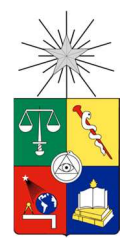

UNIVERSIDAD DE CHILE FACULTAD DE CIENCIAS FÍSICAS Y MATEMÁTICAS DEPARTAMENTO DE INGENIERÍA CIVIL

# **ENSAYO DE MUROS BANDERA DE HORMIGÓN ARMADO CON CARGA LATERAL CÍCLICA MEDIDO POR FOTOGRAMETRÍA Y COMPARADO CON MODELO PUNTAL-TENSOR**

# TESIS PARA OPTAR AL GRADO DE MAGÍSTER EN INGENIERÍA SÍSMICA

MEMORIA PARA OPTAR AL TÍTULO DE INGENIERO CIVIL

IGNACIO ANDRÉS MANRÍQUEZ ROJAS

PROFESOR GUÍA: LEONARDO MASSONE SANCHEZ MIEMBROS DE LA COMISIÓN: RICARDO HERRERA MARDONES FABIÁN ROJAS BARRALES HERNÁN SANTA MARÍA OYANEDEL

> SANTIAGO DE CHILE AÑO 2016

## RESUMEN DE LA MEMORIA PARA OPTAR AL TÍTULO DE: Ingeniero Civil y grado de Magíster en Ingeniería Sísmica.

Por: Ignacio Andrés Manríquez Rojas

PROFESOR GUÍA: Leonardo Massone Sanchez

# **ENSAYO DE MUROS BANDERA DE HORMIGÓN ARMADO CON CARGA LATERAL CÍCLICA MEDIDO POR FOTOGRAMETRÍA Y COMPARADO CON MODELO PUNTAL-TENSOR**

Chile concentra un alto número de sismos a lo largo de su historia. Uno de los más fuertes en los recientes años ocurrió el 27 de Febrero del 2010 en la región del Maule. Entre los daños producidos por este fenómeno se detectan aplastamiento del hormigón, pandeo de barras de refuerzo longitudinal y fractura de estas mismas. Una unidad estructural común en las construcciones es el muro bandera. Éste elemento se define como un muro que, por diseños arquitectónicos, cambia de longitud entre pisos. El modo de falla de la mayoría de ellos se encuentra en el piso inferior. Se manifiesta a través de una grieta horizontal en el borde del muro.

Algunos autores en la literatura desarrollan modelos predictivos para comportamientos de este tipo de elementos y los comparan con muros rectangulares. En ellos concluyen que cuando se presenta este tipo de unidad estructural sin discontinuidad tiene mayor resistencia que uno con perforación. Además, losn autores indican que, ante un mayor desplazamiento de techo, la rótula plástica se desarrolla en una mayor longitud, siempre y cuando sea contenida dentro del alto de la abertura.

Según lo anterior, en esta tesis se comprueban dichas teorías a través de cuatro ensayos experimentales de muros de 2.65m de alto, 15cm de espesor y largo basal de 0.9m. En el primero, la probeta base es rectangular; mientras que, del segundo al cuarto, son tipo bandera con perforaciones de distinto tamaño. A través de fotogrametría, se rescatan los desplazamientos y deformaciones en coordenadas cartesianas del área comprendida por el muro. Para cada ensayo se describe el comportamiento global del ensayo. Luego de eso, se analiza el comportamiento de deformaciones de tracción en la fibra extrema, curvatura y deformación en las direcciones principales. Los resultados indican que aumenta el largo de la rótula plástica a medida que aumenta el nivel de deriva. Además, se enfoca en el sector de la abertura. Por otra parte, se capta una nueva discontinuidad creada por la armadura de refuerzo que bordea la abertura. En ella se concentran grandes deformaciones que, en el caso de la probeta 4, definen la zona de falla. Esta anomalía se muestra para los tres casos de muros bandera acentuándose en el último. Su comportamiento hace relación a que el largo de desarrollo de la barra es menor y no se logra total adherencia entre el hormigón y el acero. Finalmente, se propone un modelo puntal-tensor para cada sentido de la carga lateral. En éstos, se logra interpretar los modos de falla. A su vez, al comparar con fotogrametría, las deformaciones de las barras horizontalmente distribuidas y los refuerzos de borde son consistentes con el nivel de deriva cuando las barras entran en fluencia. También interpreta adecuadamente el efecto de la barra discontinua. En este caso, para la probeta 4 identifica la mayor solicitación en ese punto.

# **DEDICATORIA**

A mis padres, por su apoyo y compañía en este proceso.

#### **AGRADECIMIENTOS**

Ha sido un largo camino para completar este bonito desafío. Emociones expresándose al 100% en todos los aspectos de mi vida. Porque más que aprender sobre ingeniería, aprendemos formas de afrontar desafíos, de como levantarse ante una frustración y de cuestionarnos las cosas. Aprendemos sobre la amistad, la perseverancia y la constancia.

En primer lugar, quiero agradecer a mis padres Erwin y Gloria por su compañía y apoyo. Gracias por sus consejos en momentos difíciles y por motivarme a seguir mis sueños, independiente de lo que eso cueste. Gracias por motivarme a ser feliz. Gracias también a mis hermanos por su escucha y sus comentarios acertados para cada momento. A mi familia en general, gracias por enseñarme con el ejemplo.

Gracias infinitas a mi compañera de vida Catalina. Definitivamente sin ti, este camino hubiese sido más difícil. Gracias por escuchar mis voladas aunque este hablando en chino. Por levantarme el ánimo cada día y rellenar mis baterías cuando se están agotando. Por soportar mis cambiantes estados de ánimo. Cada día me sorprendes con algo nuevo y por eso, gracias por ser como eres.

Muchas gracias al Team Muros, partiendo por Sebastián, más conocido como Abuelo. Compañero de tesis con quién pasé largas jornadas de estudio y trabajo. A Ernesto (Aru), Jorge y al Otu, por hacer mucho más ameno el trabajo. Gracias también al Nacho Cartes por esos estudios all night long y las competencias entre la Conmebol y la concacaf.

A mis amigos de la U, compañeros de sección: Chino, Seba, Fano, Zombeka, Vixonio, Mauro, Gustav, Lucho, Pejerez, Pablo. Gracias por la compañía y preocupación en todo este tiempo. A pesar de perder mi rastro durante este tiempo, siempre sentí su presencia a través de mensajes de apoyo. De verdad cabros, son grandes!

A mis amigos de la vida: Cabra, Tuti, Pupi, Coni, Chelo, Ale, Nico, Dani, Amaya, Rubi. Por escuchar y distenderme en mis momentos de estrés. Por las conversas, la amistad y los proyectos que fueron, que son y que vendrán. Imprecindible grupo de amigos. Muchas gracias.

A los cabros de la Lafque: Alan, Iván, Fiebre, Fredy, Talo, Juguete, Kike, Chico. Además de la buena onda, recibí mensajes de apoyo en cada uno de los cien grupos de whatsapp que tenemos. Mención especial a la Feña y la Andreu. Gracias por estar siempre cuando las necesité y por las palabras de apoyo.

A mi profe guía Leonardo Massone. Gracias por recibir mis dudas en cualquier momento de la semana. Aunque le haya preguntado 3 veces lo mismo, siempre me ayudó a que las cosas me quedaran más claras. Gracias a todos los integrantes de la comisión en general por recibirme y aconsejarme desde cada punto de vista. A Victor Gonzalez, Don Pedro por su ayuda y asistencia en el laboratorio. Sin ustedes todavía estaríamos tratando de montar el ensayo.

A la Mariela, Mónica y Paty por su ayuda administrativa y sobre todo las conversas. A las tías del aseo, y en definitiva a todos los que de algún modo fueron parte de este proceso.

#### ¡GRACIAS TOTALES!

# **TABLA DE CONTENIDO**

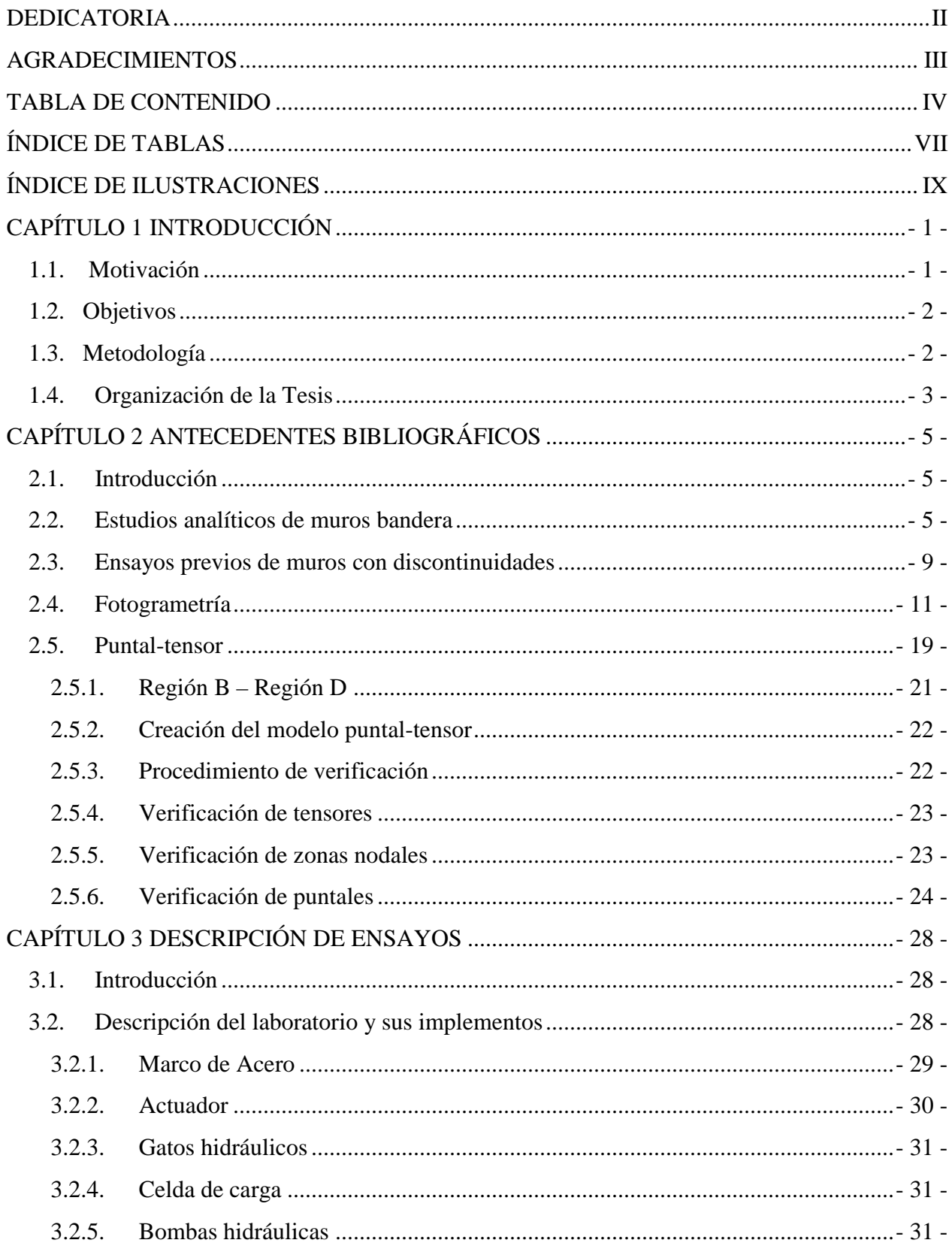

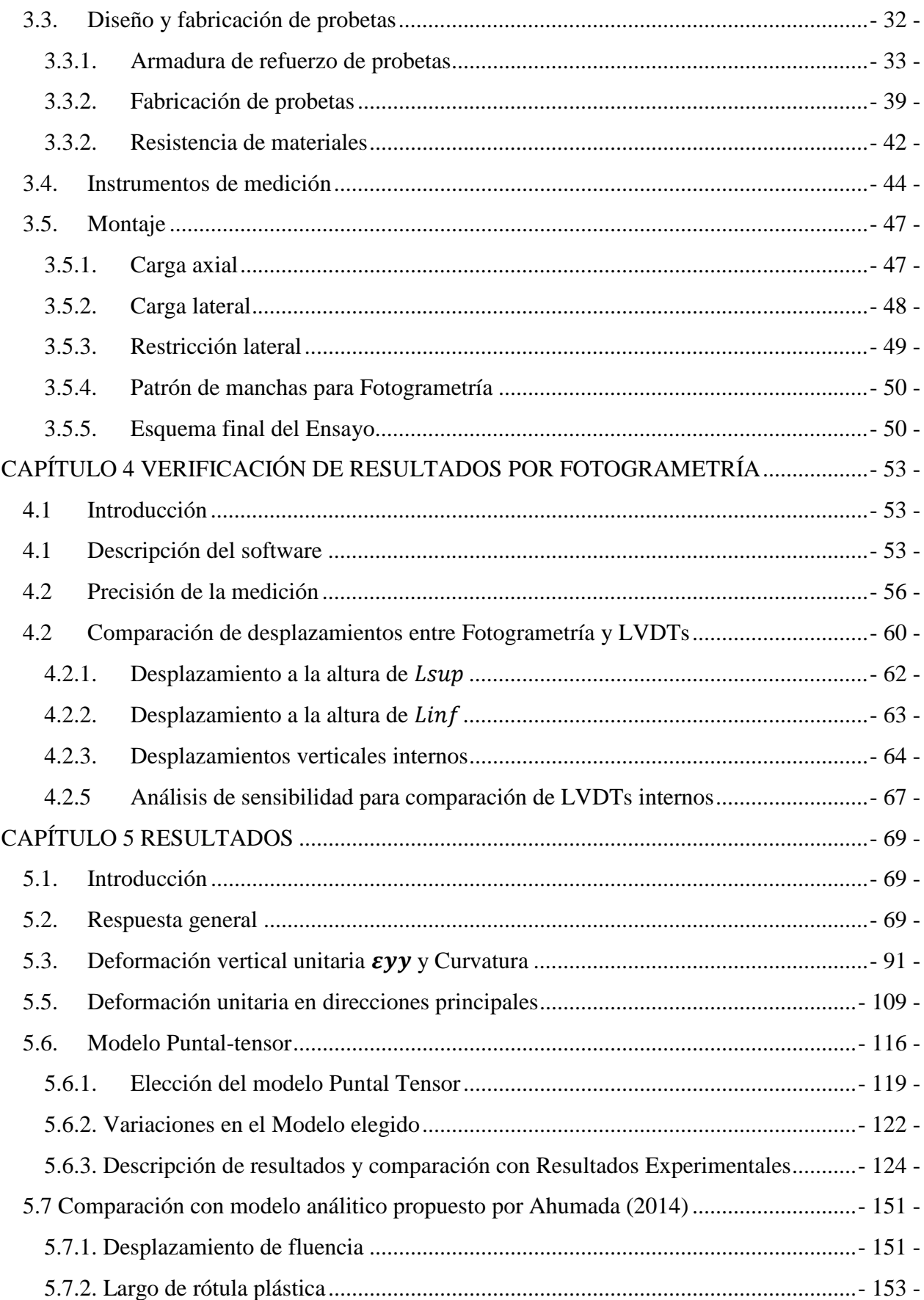

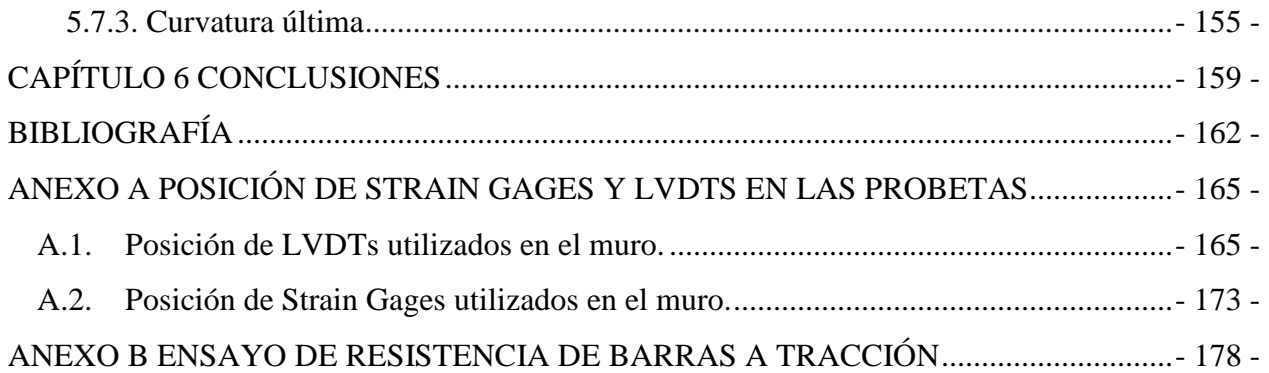

# **ÍNDICE DE TABLAS**

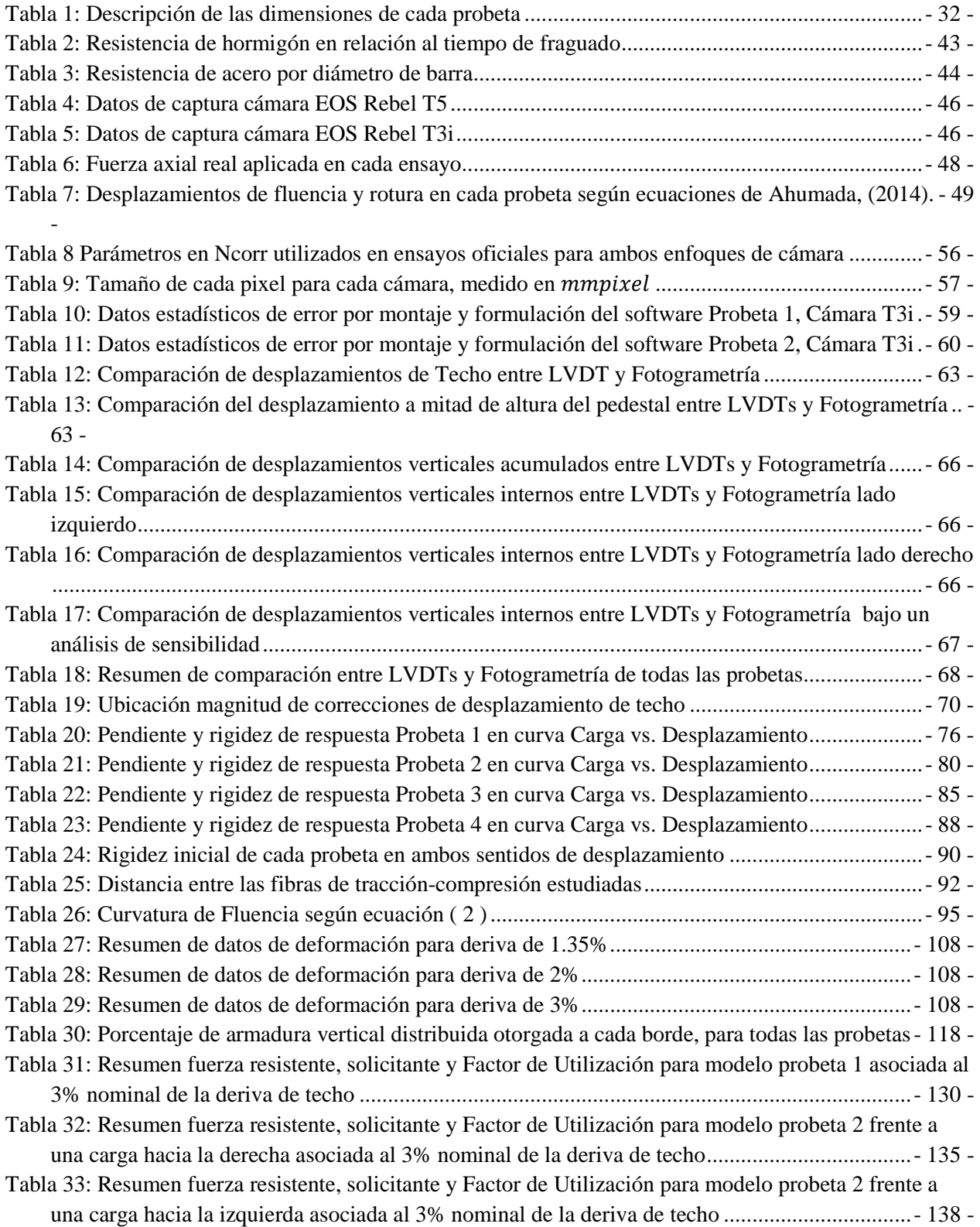

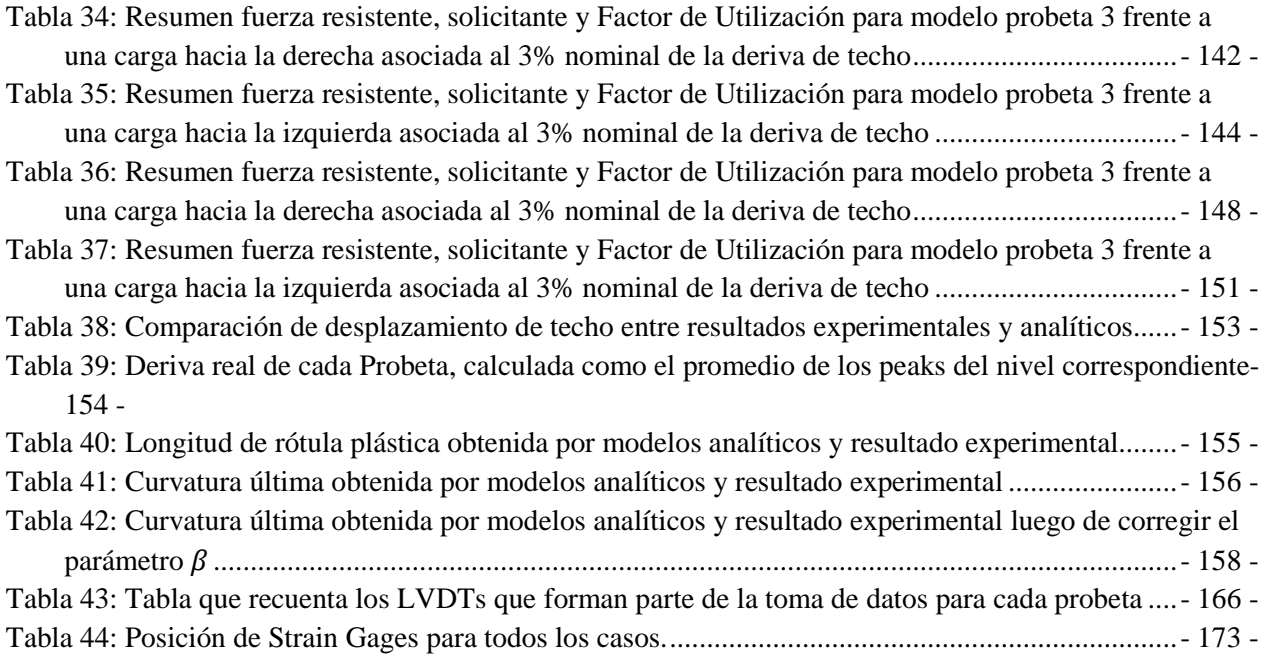

# **ÍNDICE DE FIGURAS**

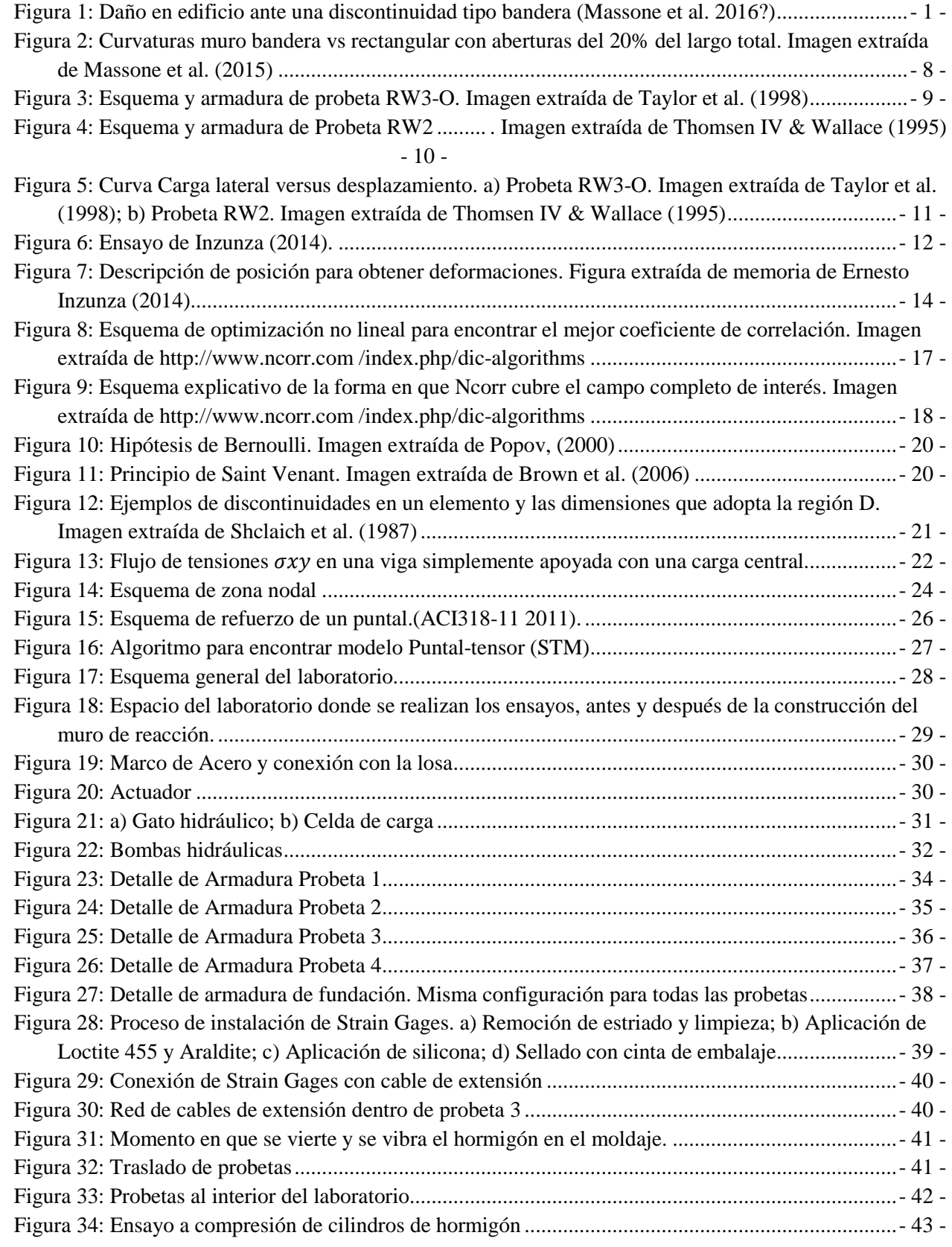

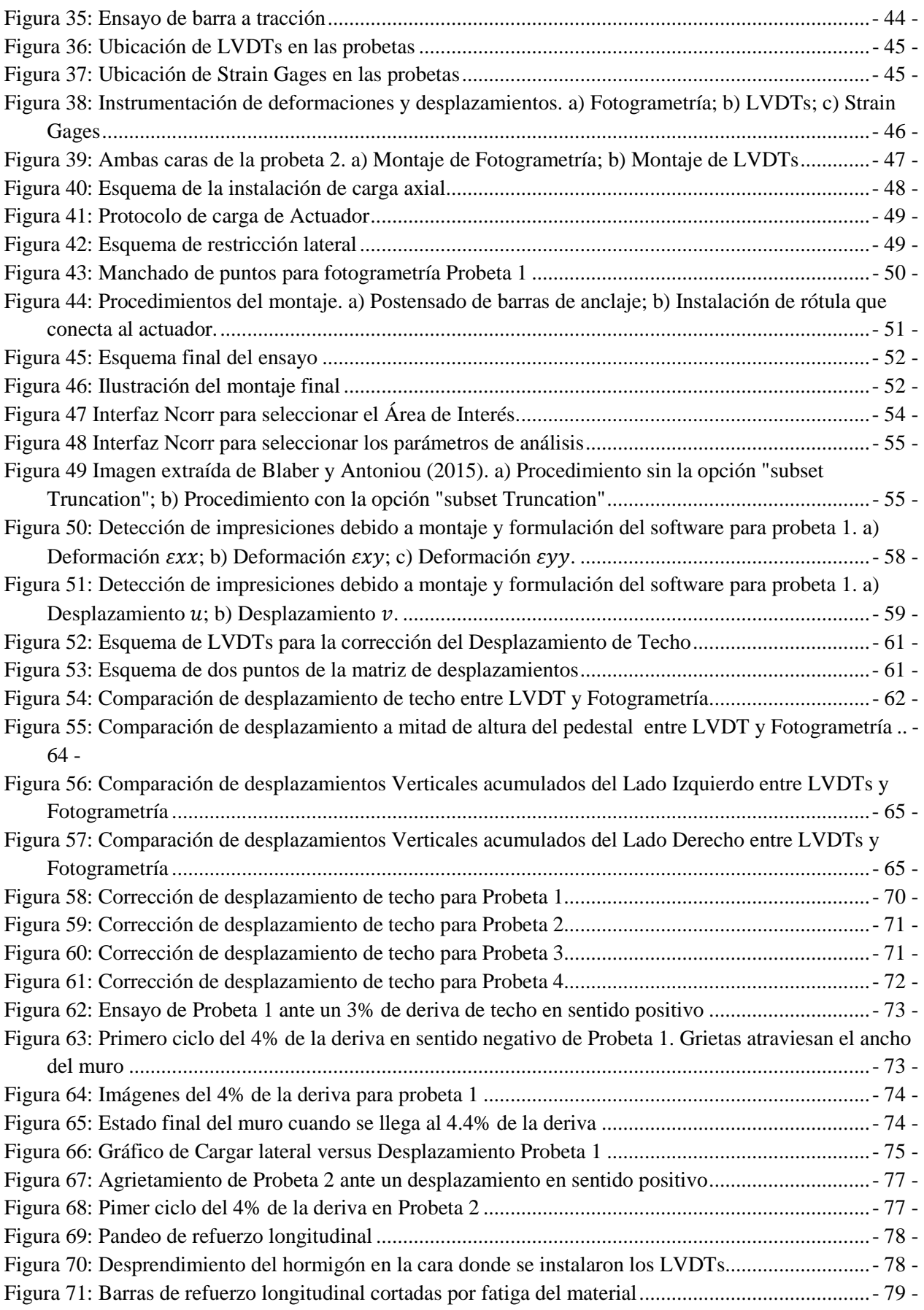

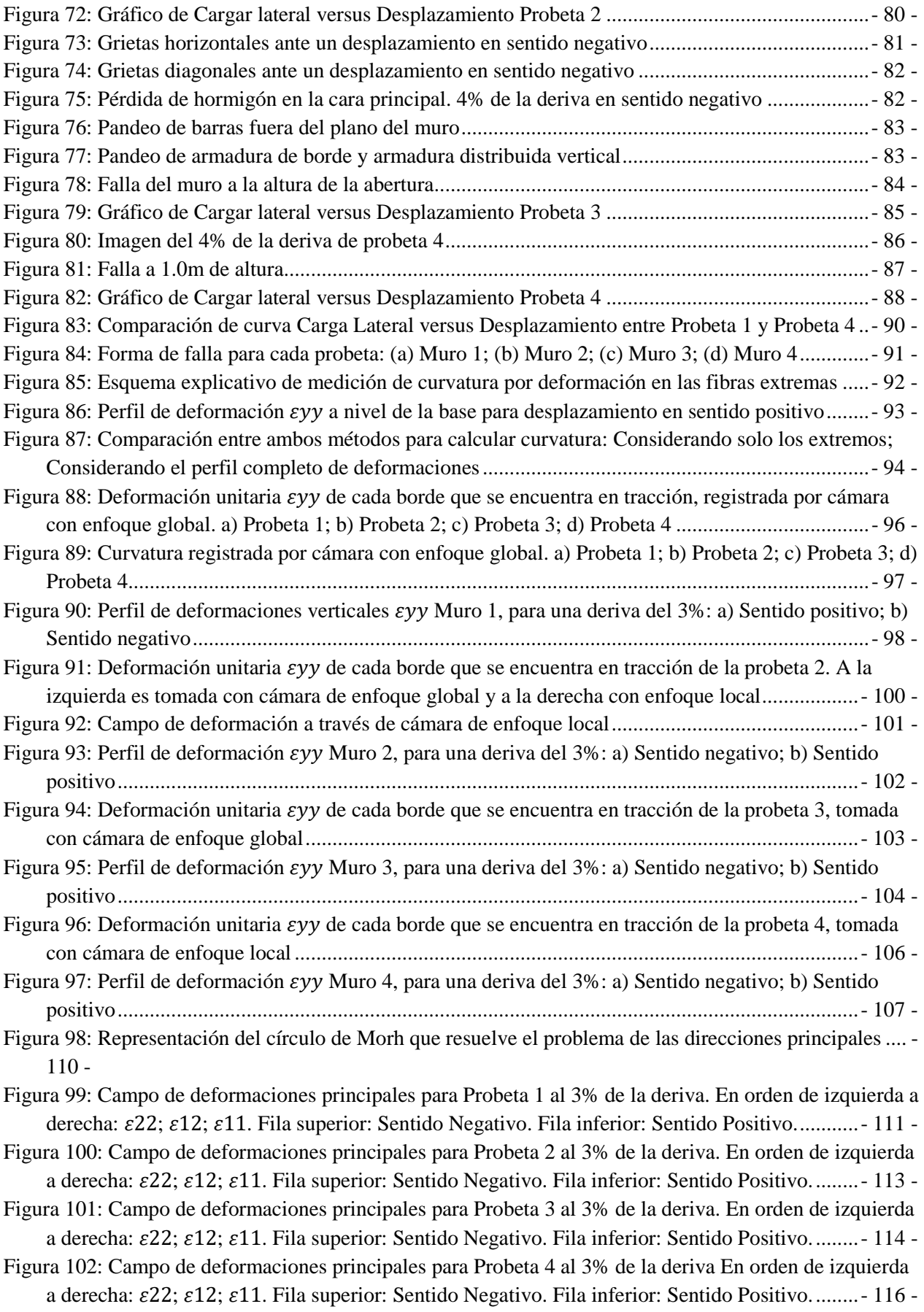

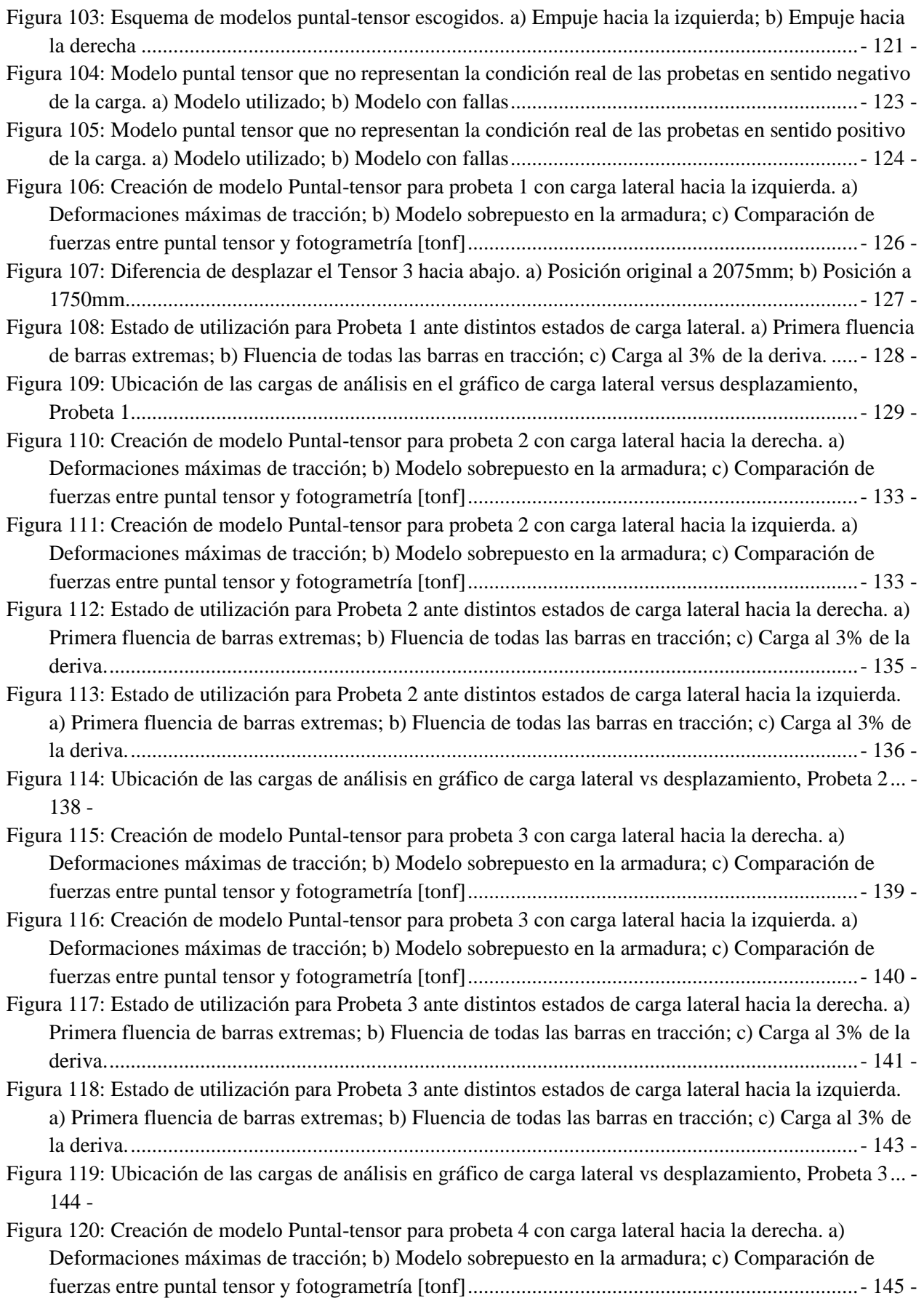

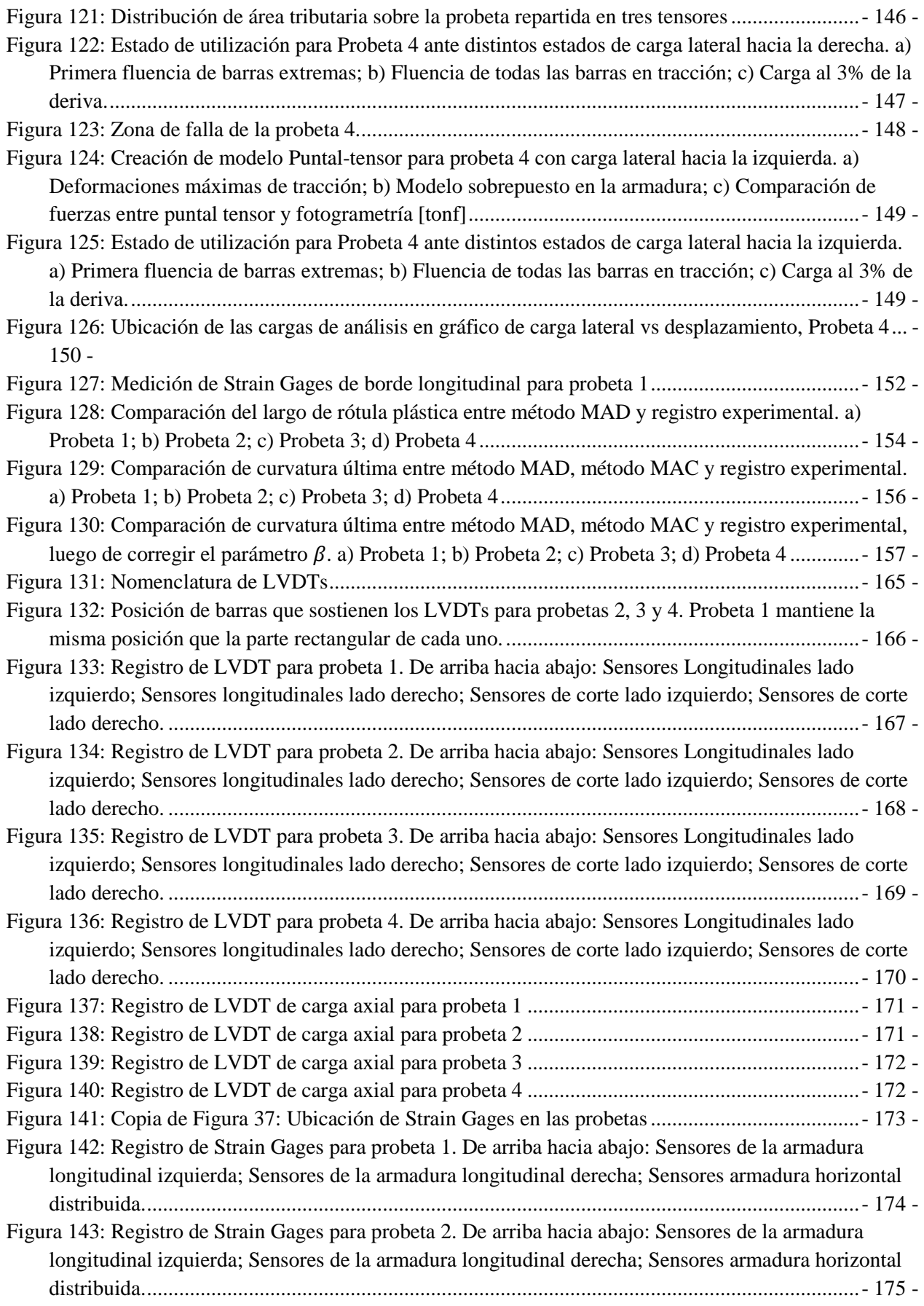

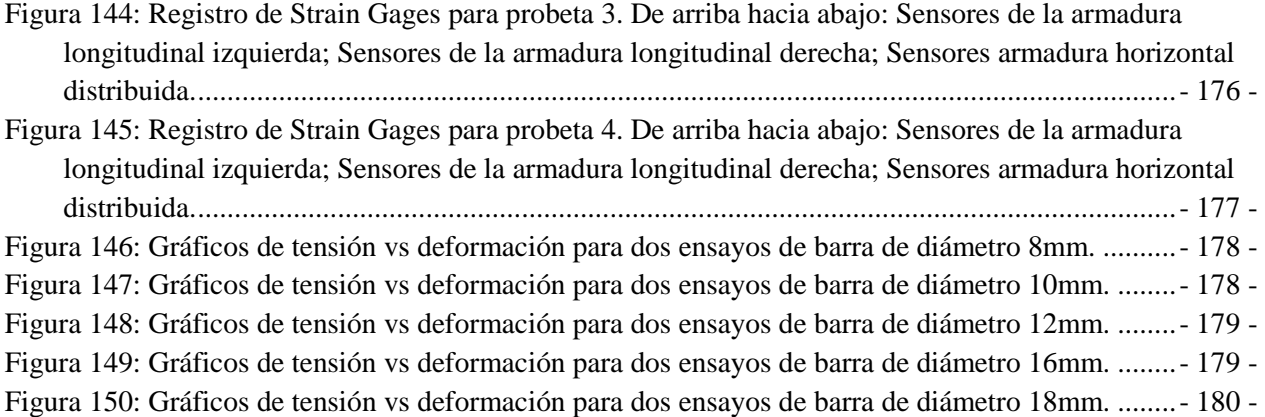

## **CAPÍTULO 1 INTRODUCCIÓN**

### **1.1. Motivación**

El 27 de Febrero de 2010 Chile se vio afectado por un terremoto de magnitud Mw 8.8 en la región del Maule. Si bien la infraestructura cumplió en gran medida con los fundamentos esenciales de la norma, muchos elementos sufrieron daños de distinta gravedad. Dentro de las fallas detectadas en este evento, se encontraron casos en que, por discontinuidades en el elemento, el traspaso de fuerzas se modificó. Se encontraron además, muros con fallas horizontales en su extensión con barras pandeadas y columnas afectadas por el bajo confinamiento. Esto provocó que en algunas situaciones, la capacidad máxima del elemento se viera sobrepasada por esfuerzos solicitantes (Massone & Rojas 2012). En relación con los edificios dañados, se rescatan aquellos muros, que debido a necesidades arquitectónicas, presentan aberturas basales tipo bandera. Esta configuración del muro se reconoce por una sección transversal pequeña en su base, con un cambio significativo en la longitud a una cierta altura. Este tipo de muros puede encontrarse como respuesta ante una necesidad de espacio libre, por ejemplo: Estacionamientos o planta principal más amplia (Ver Figura 1).

Para estudiar esta singularidad, Massone et al. (2015) describen en sus investigaciones el comportamiento esperado teóricamente de la curvatura para muros rectangulares y tipo bandera. En relación a los desplazamientos establecen, para una carga lateral en el sector superior del muro, fórmulas para definir el desplazamiento de fluencia de muros rectangulares. Por su parte, Ahumada (2014) agrega una nueva ecuación, esta vez para definir el desplazamiento sobre muros con abertura en su base.

Frente a elementos esbeltos y regulares, la hipótesis de Bernoulli se considera válida y otorga una buena y simple herramienta en el cálculo y diseño. Sin embargo, cuando existen elementos con discontinuidades o con cargas asimétricas, el flujo de tensiones se distorsiona a tal punto que la hipótesis deja de tener efecto. Para estas condiciones, es preciso utilizar otro método que mejore las predicciones, por ejemplo, por capacidad. En efecto, el método puntal-tensor es una herramienta eficaz para la necesidad descrita ya que simula el elemento estructural como un enrejado, donde cada componente de éste describe el campo de tensiones que se genera.

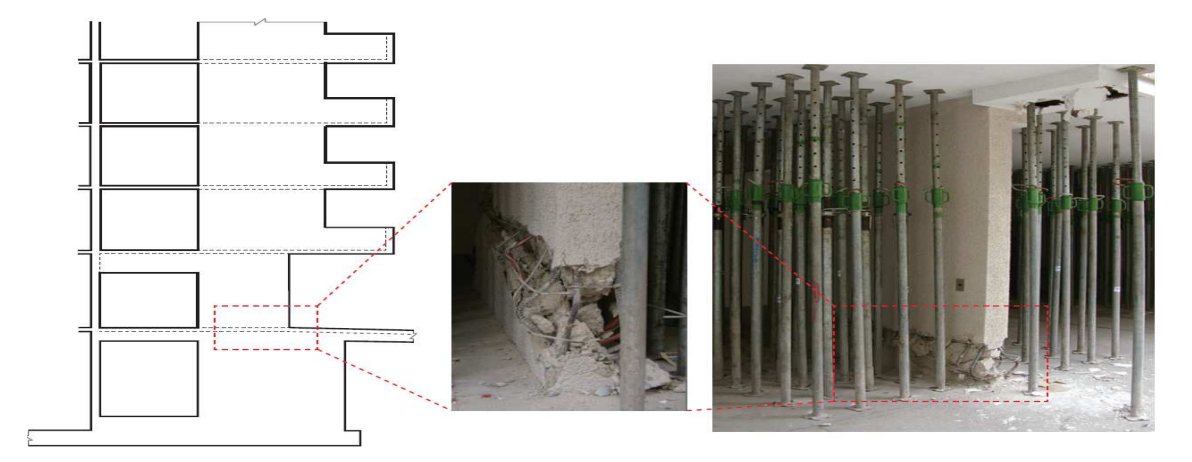

Figura 1: Daño en edificio ante una discontinuidad tipo bandera (Massone et al. 2016?)

En base a lo anterior, en esta tesis se comprueban estas ecuaciones a partir de un ensayo experimental de cuatro probetas de hormigón armado: una de ellas es rectangular y el resto con discontinuidad en la base. Luego, a través de instrumentos de medición se registran desplazamientos y deformaciones para distintos niveles de empuje lateral. Junto con esto, se describen los efectos de la abertura y el comportamiento del muro en la altura. Uno de los métodos desarrollados para este fin es por fotogrametría, que consiste en calcular el desplazamiento de puntos de control en una secuencia de fotos. Esta técnica ha sido desarrollada por diversos autores que se detallarán a lo largo de la investigación.

Finalmente, con los datos registrados y las propiedades de los materiales obtenidas por ensayo, se desarrolla un modelo puntal-tensor. Las características que se buscan en este modelo primero que todo es que sea genérico y sin agregar nuevos componentes que hagan diferente el modelo para los distintos casos. Se considera un modelo consistente aquel que logre describir la distribución de la carga dentro de la estructura. Para lograr dicha comparación, se utilizan los niveles de deformación en el sentido de la posición de las barras. Con estos datos se conoce el estado de las barras y el momento en que fluyen.

### **1.2. Objetivos**

Esta investigación cuenta con dos objetivos principales. El primero de ellos consiste en determinar el comportamiento de muros bandera para tres casos donde varía el tamaño de la abertura. El segundo es proponer un modelo puntal-tensor que se ajuste a la resistencia de las probetas.

A continuación se describen en mayor detalle los objetivos específicos en relación con los tópicos de trabajo:

- Construir probetas que exhiban el fenómeno en estudio y ejecutar los ensayos experimentales bajo metodologías adquiridas por ensayos de otros autores.

- Explicar el método de procesamiento de imágenes junto al nivel de errores asociado a éste, tanto para desplazamientos, deformaciones y curvaturas.

- Identificar comportamiento de desplazamientos, deformaciones y curvatura de probetas analizadas.

- Comparar resultados experimentales con modelación numérica desarrollada por Ahumada (2014).

#### **1.3. Metodología**

El trabajo se concentra en tres focos principales. El primero hace referencia a la etapa empírica; es decir, a la creación de probetas, montaje de ensayos y resultados obtenidos. El procedimiento realizado se basa en experiencias de autores que han estudiado casos similares: Taylor & Wallace (1995); Thomsen IV & Wallace (1995); Villalobos & Pujol (2014), entre otros.

El segundo foco de estudio es referente a la calibración del procesamiento de imágenes ejecutado, principalmente, en la obtención de datos de desplazamiento, deformación y curvatura. Diversos autores han descrito ensayos a través de este medio. Sin embargo, no existen suficientes registros de ensayos aplicados a muros y elementos de hormigón armado. El procesamiento de imágenes se desarrolla con el programa Ncorr<sup>1</sup>. La decisión de utilizar esta herramienta en lugar de otras, se detalla en la sección de antecedentes bibliográficos. La calibración se realiza comparando los datos reclutados de este sistema contra los obtenidos por sensores de movimiento como LVDTs y Strain Gages. De esta manera, se comparan los resultados obtenidos por este diseño metodológico.

Por último, la atención se centra sobre el estudio de la metodología puntal-tensor. Shclaich et al. (1987) definen requerimientos para la creación de un modelo apoyado en ejemplos con flujo de tensiones distorsionado. Éstos, posteriormente, son agregados a la norma de diseño ACI318- 08 (2008) donde se exponen las condiciones que deben cumplir tensores, puntales y nodos. Así, la implementación del método en el caso de los muros bandera se desarrolla a través del software CAST<sup>2</sup> , complementado con un programa propio de resolución de enrejados.

#### **1.4. Organización de la Tesis**

A continuación, se describe brevemente cómo se ordenan los capítulos de la tesis y cómo se desarrollan los temas propuestos en la extensión de este trabajo.

# CAPÍTULO 1: INTRODUCCIÓN

Primer capítulo cuya función es explicar las motivaciones que inducen al estudio tratado. Dentro de éste se detallan conceptos que ayudarán a entender los análisis que el trabajo contiene. Sirve como referencia para entender la estructura del trabajo realizado.

# CAPÍTULO 2: ANTECEDENTES BIBLIOGRÁFICOS

En esta sección se rescatan los datos que otros autores puedan haber utilizado y que tengan relevancia con el tema principal de esta tesis. Principalmente, los aportes de Ahumada (2014); Massone et al. (2015); Blaber et al. (2015); y ACI318-08 (2008). Finalmente, se describen pautas y características importantes que se encuentran dentro de la literatura.

## CAPÍTULO 3: DESCRIPCIÓN DEL ENSAYO

En esta sección se detalla el diseño del montaje experimental, considerando todos los pasos necesarios para realizar el ensayo satisfactoriamente. Asimismo, se presentan los modelos teóricos y valores que se esperan comparar con los resultados empíricos.

<sup>&</sup>lt;sup>1</sup> Ncorr es un software libre de fotogrametría.Desarrolla la metodología DIC (Digital Image Correlation) en 2D. Se puede descargar en la página http://www.ncorr.com. (Blaber et al. 2015)

<sup>2</sup> Computer Aided-Strut-and-Tie. Software libre de modelación y resolución de modelos puntal-tensor. Se puede descargar en la página http://engineeringsoftwares.blogspot.cl/2007/02/cast-strut-tie.html. (Kuchma & Tjhin 2001)

# CAPÍTULO 4: VERIFICACIÓN DE RESULTADOS POR FOTOGRAMETRÍA

Capítulo dedicado a precisar el nivel de error con que cuenta la obtención de datos a través de fotogrametría. Ésta, a su vez, se relaciona con los registros capturados por LVDTs.

## CAPÍTULO 5: RESULTADOS

Se incluyen los datos obtenidos y la comparación directa con los modelos teóricos. Además, se muestran los resultados más significativos que respalden los objetivos. Finalmente, se propone el modelo final puntal-tensor que representa la condición antes dicha.

## CAPÍTULO 6: CONCLUSIONES

Resumen con la información destacada de cada capítulo anterior. Se realiza un análisis de las reseñas obtenidas, presentando detalles importantes a considerar: ventajas, desventajas y mejoras.

# **CAPÍTULO 2 ANTECEDENTES BIBLIOGRÁFICOS**

## **2.1. Introducción**

Antes de indagar en el estudio desarrollado en esta tesis, es preciso ampliar los conceptos que otros autores han desarrollado previamente. Así, esta sección pretende abrir temas de otras investigaciones con el fin de simplificar el entendimiento al lector en los análisis posteriores. Se comienza la recapitulación de antecedentes con estudios analíticos desarrollados por Massone et al. (2015) y Ahumada (2014). Ellos establecen patrones para el comportamiento de muros rectangulares y muros bandera. Dentro de dichos parámetros, se encuentra la curvatura de fluencia, curvatura de rotura, desplazamiento de techo a la fluencia y largo de rótula plástica. Además, realizan comparaciones entre los muros analizados dependiendo del tamaño de la abertura que posean. De este modo, indican los resultados que se deberían esperar al ejecutar los ensayos.

Una vez que se conoce la teoría y la predicción del comportamiento de cada muro, se ahonda en la metodología de los ensayos en base a experiencias previas. En la literatura, diversos autores han realizado experimentos relacionados con resistencia de muros. Para efectos de este capítulo se explica, en grandes rasgos, el aporte hacia los ensayos que se estudiarán más adelante.

Con el fin de guardar registros de estos ensayos, además de LVDTs y Strain Gages, se quiere poner en práctica el método de la fotogrametría. Para esto es necesario escoger un software con el cual trabajar y conocer la forma en que toma los datos. Se describen tres software en particular y luego se decide por uno. Se explica esta elección mediante ventajas y desventajas de cada uno.

Finalmente, el capítulo concluye con una descripción del método puntal tensor y en función con el objetivo de proponer un modelo que se adapte a muros bandera con perforación de distintos tamaños, se presentan los criterios mínimos que entrega la ACI 318 (2008) para la creación de éstos. Esto tiene directa relación con fotogrametría, ya que esta última sirve para corroborar que la distribución de tensiones sea consistente con las deformaciones que presentan las probetas.

### **2.2. Estudios analíticos de muros bandera**

Para llevar a cabo los objetivos propuestos, es preciso conocer las investigaciones que otros autores han desarrollado acerca del comportamiento de muros resctangulares y de aquellos que cuentan con una abertura en su parte inferior. Principalemente, el estudio analítico de dichos elementos estructurales que se rescata es el trabajo de Massone et al. (2015) y Ahumada (2014). El primer trabajo mencionado enfoca su estudio en el desplazamiento elástico de techo, curvatura de fluencia, longitud de rótula plástica y distribución de curvatura en la base de muros rectangulares, sometidos a una carga lateral triangular.

El análisis es realizado mediando un modelo numérico de fibras no lineales de muros esbeltos de hormigón armado. Este consiste en discretizar un elemento tanto en la altura como en el largo del muro. A cada segmento se le asocia propiedades mecánicas del hormigón y acero. Además, en los nodos se asumen tres grados de libertad que compatibilizan con los segmentos vecinos. Bajo esta condición, establecen el desplazamiento de techo a la primera fluencia  $(\delta_{\nu})$  y curvatura de fluencia  $(\phi_v)$  a través de las ecuaciones (1) y (2).

$$
\delta_y = \alpha \Phi_y h_w^2 \tag{1}
$$

$$
\phi_y = K \frac{\epsilon_y}{l_w} \tag{2}
$$

Donde  $\epsilon_v$  es la deformación de fluencia,  $l_w$  el largo total del muro y  $h_w$  la altura total del punto de aplicación de la fuerza. Las constantes  $\alpha$  y K son constantes fue obtenida mediante el modelo de fibras aplicadas a muros rectangulares de distintos tamaños. Éstas varían en función de la cuantía de refuerzo de borde  $(\rho_b)$ , resistencia del hormigón a compresión  $(f'_c)$ , carga axial  $(P)$ y el área transversal del muro  $(A_g)$ . Las ecuaciones (3) y (4) describen la influencia de las variables descritas.

$$
K = 1.25 + 1.69 \frac{P}{A_g f'_c} + 0.65 \rho_b \tag{3}
$$

$$
\alpha = 0.33 \,\rho_b^{0.14} \tag{4}
$$

La expresión para la longitud de la rótula plástica también es calibrada mediante un análisis numérico similar a los otros casos. En esta ocasión, los parámetros que definen el largo de la rótula plástica  $(l_p)$  son el lugar de aplicación de carga lateral  $z = M/V$ , la carga axial P, la sección transversar del muro $(A_g)$ , la resistencia del hormigón a compresión  $(f'_c)$ , el largo del muro l<sub>w</sub> y la deriva plástica Δ $p = \Delta u - \Delta y$ . Este último parámetro es importante ya que refleja el aumento de la longitud de la rótula a medida que aumenta la deriva de techo. La expresión queda definida por la ecuación ( 5 ). A causa de esta nueva variable, se corrige el término del desplazamiento de techo a la primera fluencia y se adapta para que quede en función del largo de la rótula y la altura del punto de aplicación de carga. Ver ecuación ( 6 ).

$$
l_p = (0.2l_w + 0.05z) \left( 1 - \frac{1.5P}{A_g f_c'} \right) (6.7 \Delta p^{0.3})
$$
 (5)

$$
\widetilde{d_y} = \delta_y \left[ 1 + 0.9 \left( \frac{l_p}{h_w} \right)^{0.23} \right] \tag{6}
$$

En cuanto a la curvatura, también definen una forma de obtener este parámetro en función de la rótula plástica y la geometría del muro. Al contemplar un estado después de la fluencia, también entran en la ecuación el desplazamiendo de techo corregido  $(\widetilde{d_v})$  y la curvatura de fluencia. Por último, la curvatura también se ve influenciada por la deriva de techo de diseño  $(d_u)$ . La ecuación (7) define la ecuación para la curvatura última.

$$
\phi_u = \phi_y + \frac{d_u - d_y}{\beta l_p \left( h_w - \frac{l_p}{2} \right)}\tag{7}
$$

El parámetro  $\beta$  es un término agregado que representa la no linealidad de la curvatura en la zona de plasticidad, ya que tiende a concentrarse en la base. Se encuentra en función de la cuantía de borde  $(\rho_h)$ , el endurecimiento del acero  $(\varepsilon_{sh})$  y la rigidez (b).

$$
\beta = 10(b\rho_b)^{0.42} \left( 1 - \left( \varepsilon_{sh} - \varepsilon_y \right)^{0.22} \right) \tag{8}
$$

En relación a los muros bandera, la información que aportan es más cualitativa que cuantitativa. Entre ellas, indican que la fluencia de la base en la fibra más traccionada del muro ocurre antes en un muro con abertura por sobre de uno rectangular. Además, mencionan que este efecto aumenta a medida que el largo de la abertura es mayor en relación al largo del muro. Sin embargo, la zona de plastificación se estanca una vez que llega a la altura de la abertura.

Ahumada (2014) continúa los análisis recién mencionados y adapta este cálculo ante la condición de muros bandera. Es decir, agrega en la fórmula del desplazamiento de techo a la fluencia, nuevas variables en función de la relación entre la geometría de la abertura y las dimensiones del muro. Adicionalmente, incorpora el efecto de una carga puntual en vez de una carga triangular. El método utilizado es el mismo modelo de fibras de Massone et al. (2015), ya que también formó parte de esa investigación. Así, la nueva forma de obtener dicho parámetro se da por la ecuación ( 9 ).

$$
\delta_y = \Phi_y h_w^2 \rho_b^{0.14} [0.4 - \lambda (1 - \lambda)(1 - 3\eta)] \tag{9}
$$

Dónde:

$$
\lambda = \frac{l_x}{l_w} = \frac{\text{large de abertura}}{\text{large del muro}}
$$

$$
\eta = \frac{h_x}{h_w} = \frac{\text{altura de abertura}}{\text{altura del muro}}
$$

En caso de que sea un muro rectangular,  $\lambda = 0$  y se mantiene prácticamente la misma ecuación inicial. Sólo cambia el factor 0.33 a 0.4 referente a la distribución de la carga mencionada. Cabe notar que la curvatura de fluencia sigue sin depender de los factores  $\lambda \, y \, \eta$ .

Dentro de sus mismos estudios, realiza una expresión para el desplazamiento de techo en base a un modelo simplificado, en el que concentra toda la deformación en la base del muro en vez de considerarla como distribuida gradualmente en la altura. Bajo esta premisa, deja de considerar la cuantía de borde con una variable y se centra principalmente en la altura de la abertura. El desplazamiento de techo lo calcula como dice la ecuación ( 10 ).

$$
d_{y} = \phi_{y} h_{x} \left( h_{w} - \frac{h_{x}}{2} \right) \tag{10}
$$

También compara la condición de la rótula plástica entre un muro rectangular y uno con abertura. La Figura 2 es un gráfico rescatado de sus estudios donde compara la respuesta de la curvatura ambos tipos de elementos estructurales. El ejemplo utilizado corresponde a un muro de 6 pisos de altura. El largo de la abertura corresponde a un 20% del largo total y la altura de la abertura es de 16.67% respecto a la altura total. Al lado izquierdo se muestra la respuesta de un muro rectangular. Ahí, se observa que la rótula plástica aumenta a medida que aumenta la deriva de techo. Este crecimiento se observa tanto en la altura del muro como en magnitud. Distinto ocurre con el lado derecho donde se grafica el comportamiento del muro bandera. A medida que aumenta la deriva de techo, crece en magnitud hasta que llega a la altura de la abertura. Desde ese punto, el desarrollo de la rótula se estanca en la altura.

Con este concepto adquirido, Ahumada (2014) adapta la ecuación ( 5 ) y le agrega un límite máximo de extensión de la rótula en la altura igual a la altura de la abertura. De este modo, la nueva representación queda dicha por la ecuación ( 11 ).

$$
l_p = (0.2l_w + 0.05z) \left(1 - \frac{1.5P}{A_g f_c'}\right) (6.7 \Delta p^{0.3}) \le h_x
$$
 (11)

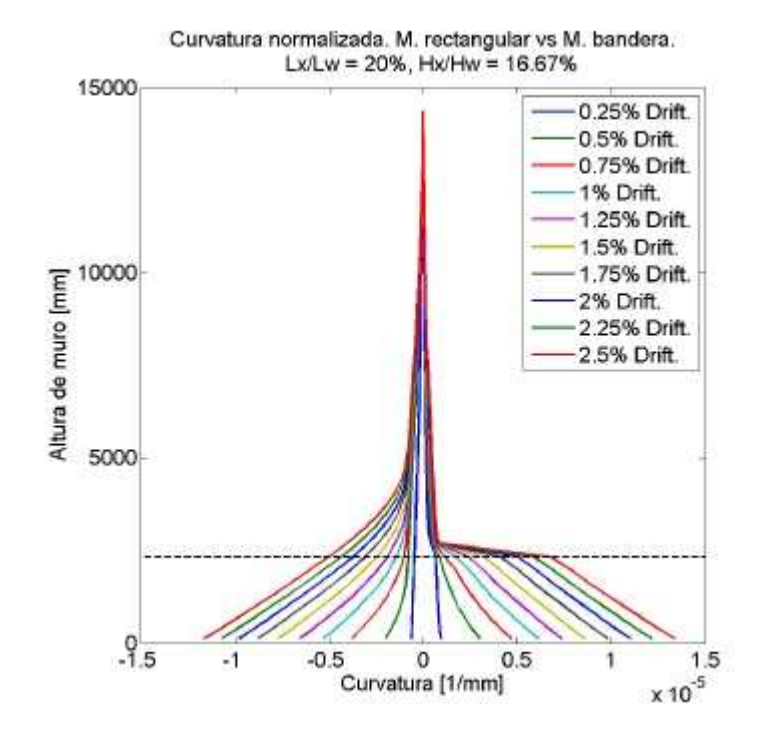

Figura 2: Curvaturas muro bandera vs rectangular con aberturas del 20% del largo total. Imagen extraída de Massone et al. (2015)

En relación a la curvatura última para los muros bandera, a parte de considerar la ecuación ( 7 ) para muros que permitan el agrietamiento, establece un escenario en que el elemento se mueve dentro del rango elástico en el tramo superior a la abertura. Este es un análisis donde considera un modelo de rótula plástica concentrada. Por las características que asume este modelo, es práctico para muros con abertura larga y altura pequeña.

$$
\phi_u = \frac{d_u}{h_x \left( h_w - \frac{h_x}{2} \right)}\tag{12}
$$

### **2.3. Ensayos previos de muros con discontinuidades**

En la literatura se encuentran variados estudios sobre ensayo de muros de hormigón armado. Algunos se han enfocado más en el estudio teórico, relaciónado con la rigidez lateral ante carga lateral para muros con abertura central (Neuenhofer 2006). Otros, han estudiado muros de distintas geometrías a partir de ensayos experimentales y comparados con resultados analíticos (Bekő et al. 2015; Yañez et al. 1992).

Se rescatan dos trabajos en particular, ambos ocupan las mismas dimensiones de probetas con el fin de comparar sus respuestas. A pesar de que no se trata de muros esbeltos de hormigón armado tipo bandera, realizan el estudio de muros con otro tipo de discontinuidades.

Las unidades que presentan a continuación están transformadas al sistema métrico internacional.

Taylor et al. (1998) desarrollan ensayos de muro rectangulares basándose en dos estudios previos. El objetivo principal era comparar el comportamiento entre muros rectangulares de hormigón armado con abertura en la base y con diferente distribución de armadura. Para esto, diseñan dos probetas denominadas RW3-O y BW1-O, ambas poseen un largo de 1.22m y altura de 3.66m. La abertura se encuentra en la base del muro, con una excentricidad respecto al centro, de manera tal que la sección resistente se asimila a una columna y un muro más pequeño.

Acorde a los alcances de esta investigación, solo se describirá la probeta RW3-O, ya que es la que tiene mayor relación en geometría y distribución de armadura.El esquema de la probeta se expone en la Figura 3. La abertura es de 30.5cm de ancho y 68.6cm de alto, ubicada a 191mm del borde del muro. La armadura longitudinal cuenta con 8 barras  $N^{\circ}3$  ( $\phi$ 9.5mm) con estribos de  $\phi$ 4.8mm. La separación de estos últimos es de 51mm hasta 1.5m de altura y de 191mm sobre esta cota hasta el tope del muro. La armadura longitudinal adyacente a la abertura cuenta con 2 barras N°3 ( $\phi$ 9.5mm). La armadura distribuida esta compuesta por una doble malla de barras de 6.4mm de diámetro, separadas a 191mm desde 1m hacia arriba. Hacia abajo la separación disminuyó a 127mm. La resistencia a compresión del hormigón al día del ensayo fue de 31MPa.

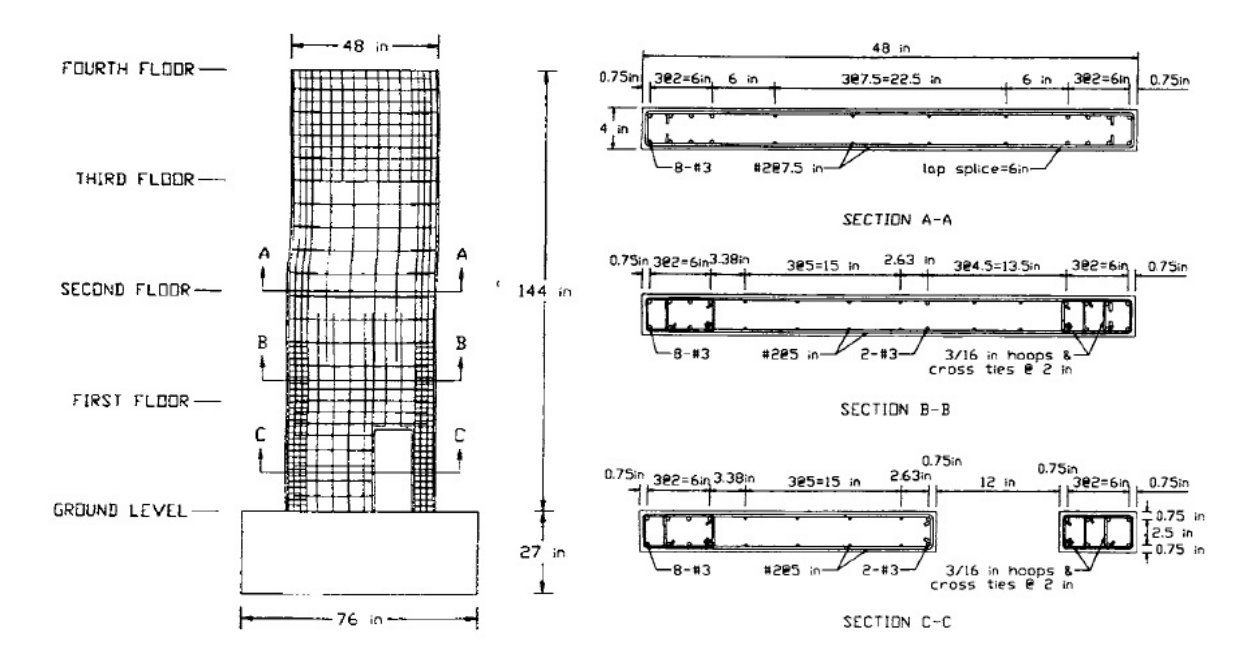

Figura 3: Esquema y armadura de probeta RW3-O. Imagen extraída de Taylor et al. (1998)

Los resultados obtenidos son comparados posteriormente con los ensayos realizados por Thomsen IV & Wallace (1995). Ellos ensayan cuatro probetas: dos rectangulares y dos con forma de T. La comparación que realizan Taylor et al. (1998) es en relación a las probetas regulares, específicamente con la denominada RW2. Las dimensiones de la probeta son idénticas, la armadura también mantiene la misma cuantía en el refuerzo de borde, lo que cambia principalmente es la separación de la armadura distribuida que es de 191mm es toda la extensión. En la parte superior disminuye la separación para tener una conexión rígida entre el muro y la viga de transferencia. La otra diferencia es el confinamiento que se hace en los bordes, se utilizan estribos que capturan las 8 barras longitudinales en cada extremo. La armadura distribuida horizontal se arma como gancho en sus dos extremos, conectados directamente en los refuerzos de borde. La Figura 4 muestra esta disposición.

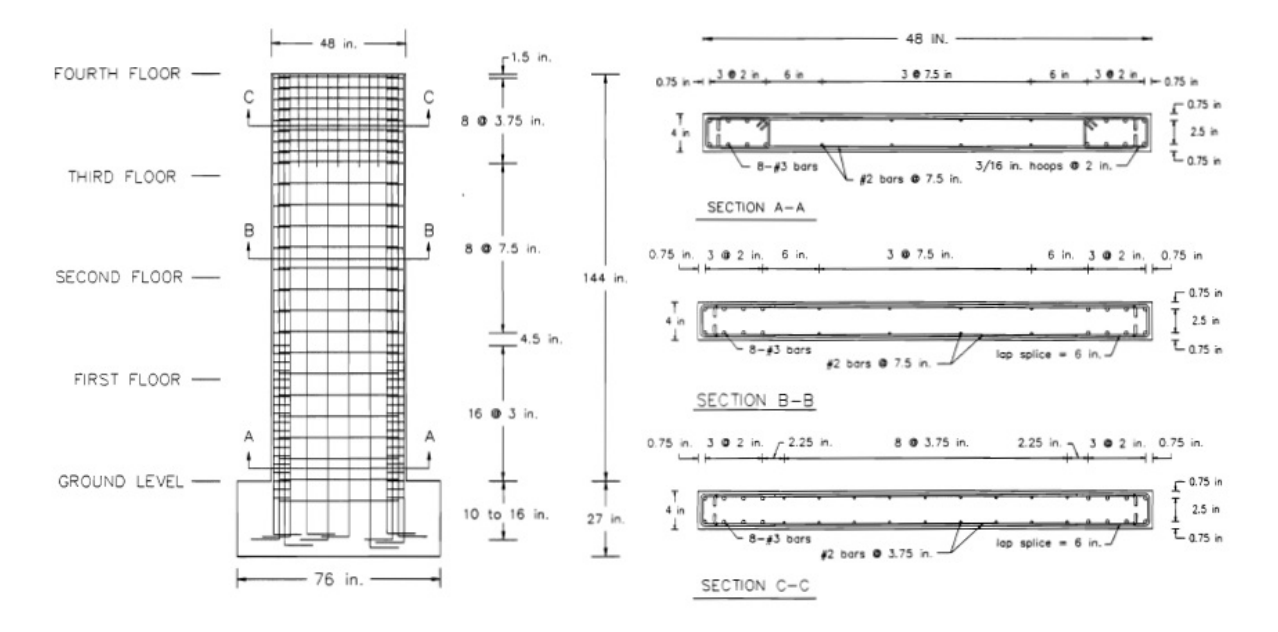

Figura 4: Esquema y armadura de Probeta RW2 . Imagen extraída de Thomsen IV & Wallace (1995)

Para el muro RW3-O se aplica una carga axial constante de  $0.099f_cA_g$ , mientras que para el RW2 es de  $0.099f_cA_a$ . En ambos casos, es ejecutada a través de cables de alta resistencia ancladas a la base del pedestal en un extremo, que en su otro extremo es tensada con gatos hidráulicos. Para distribuir uniformemente la carga, los últimos van apoyados sobre una viga doble canal. La carga cíclica aplicada por un actuador montado de forma horizontal a 4.6 metros de altura. En el extremo que tiene contacto con el muro, se suelda una placa de 38 mm de espesor que se encarga de traspasar la fuerza. Para evitar el desplazamiento fuera del plano, se coloca a cada cara del muro un perfil canal con su alma hacia el centro y se restringen en uno de sus extremos al muro de reacción. Las derivas de desplazamiento controlado de techo fueron 0.1%, 0.25% 1%, 1.5%, 2%, 2.5% y 3%. Esta metodología sirve como guía para el procedimiento realizado en los ensayos de la tesis.

En la Figura 5 se muestra la curva de carga lateral versus desplazamiento para ambas probetas. En ambos muros el punto de fluencia ocurre al 0.75% de la deriva, en ambas direcciones de carga.

En el caso del muro RW3-O (Figura 5.a), se realizó un único ciclo en el 2.5% de la deriva, y cuando intentaron llegar al 3%, las barras de acero se pandean y el concreto se rompe. Fue dominado por la fluencia a flexión en la base. Se observa un comportamiento regular, sin degradación en la resistencia hasta llegar al ciclo final donde falla completamente.

Para el caso del muro RW2 (Figura 5.b), en el segundo ciclo del 2.5% de la deriva se observa una pequeña pérdida de resistencia en ambos sentidos, logra seguir tomando carga. Este buen comportamiento, los autores lo atribuyen al buen confinamiento de las barras longitudinales.

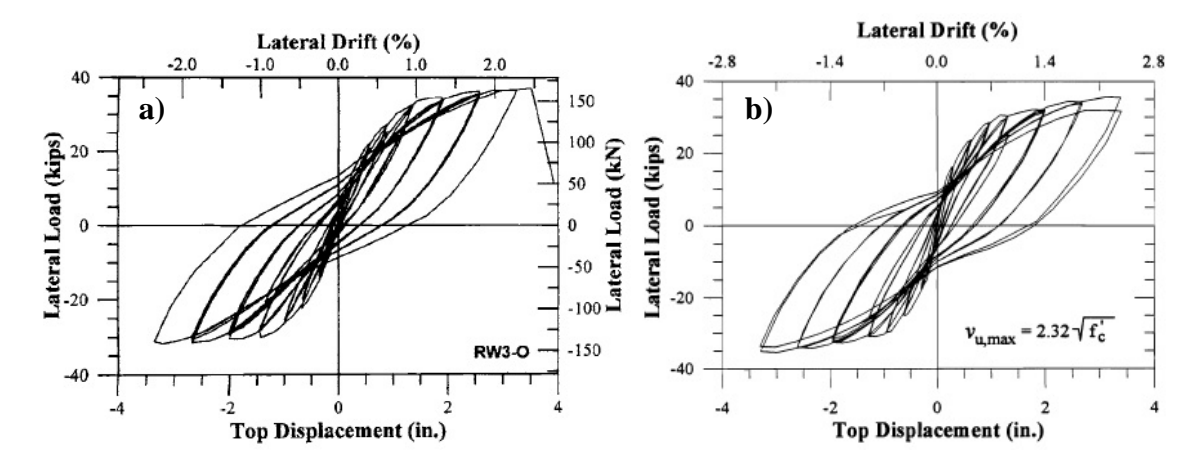

Figura 5: Curva Carga lateral versus desplazamiento. a) Probeta RW3-O. Imagen extraída de Taylor et al. (1998); b) Probeta RW2. Imagen extraída de Thomsen IV & Wallace (1995)

Dentro de las conclusiones más importantes, frente a la comparación de los muros, es que los muros con abertura pueden presentar un comportamiento estable cuando la columna está en el sector comprimido debido a la flexión. El largo de la abertura no influencia significativamente el comportamiento del muro.

Por último en el ensayo RW2, se logró realizar un segundo ciclo al 2.5% de la deriva de techo. El muro RW3-O sólo realizó un ciclo en este nivel y al intentar llegar al 3% falló frágilmente. El comportamiento en ambos casos es similar, sin embargo este útlimo efecto se podría considerar más relevante. Es decir, la probeta rectangular disminuyó su resistencia levemente, pero no falló (al menos lo que se muestra en los ensayos). El comportamiento adopta una falla más dúctil que el muro con abertura central, que se mantuvo estable hasta fallar repentinamente.

#### **2.4. Fotogrametría**

Una de las áreas que alcanza la Ingeniería Civil, es la demostración empírica de los conocimientos desarrollados por la teoría. Para ello, se reproducen ensayos en condiciones similares a las estudiadas y se compara la veracidad de los resultados propuestos.

El seguimiento del comportamiento de la variable a estudiar se registra a través de sensores. Existen diversos tipos de sensores: de desplazamiento, fuerza, temperatura, presión, etc. Dentro de este conjunto entra el método de análisis llamado fotogrametría, la que consiste, primero, en la realización del seguimiento de un objeto a través de una secuencia de imágenes. Luego, se detecta el desplazamiento de cada región del objeto en dirección vertical y horizontal.

Cabe mencionar que, el pixel es la unidad básica que forma parte de una imagen digitalizada, por lo tanto, entre más de ellos tenga una imagen, mejor resolución tendrá. Cada pixel describe un color, ya sea en formato RGB<sup>3</sup> o en escala de grises. En fotogrametría es primordial contar con una mayor resolución para tener mejor precisión en los resultados.

En el campo de la Ingeniería Civil, se ha utilizado la fotogrametría para distintos estudios. Además, no se ha limitado solo a la ejecución de ensayos planos (Valença et al. 2013), sino que ha ampliado el campo a tres dimensiones (Maas & Hampel 2006). Adicional al trabajo en estructuras, también se ha profundizado en la investigación de la geotecnia examinando la distribución de deformaciones en un suelo ante condiciones específicas (Slominski et al. 2006).

Previo a los ensayos oficiales, se investigan distintas herramientas en torno a la fotogrametría. Éstas no solo ayudan a comprender el método de obtención de datos a través de procesamiento de imágenes, sino también son utilizados en pruebas cortas para evaluar los resultados que entregan.

A continuación se describen tres programas con sus principales ventajas y desventajas. El primero de ellos es desarrollado en la memoria de Inzunza (2014). Inzunza crea un software capaz de analizar una secuencia de fotos a través de una grilla de puntos ordenados, se designa una foto inicial que es en torno a la que se evalúa la deformada. Esta imagen se compara con la siguiente consecutiva y se miden los desplazamientos y deformaciones. Posteriormente, la segunda imagen se compara con la tercera para obtener una nueva diferencia de posición de puntos.

Finalmente, estas medidas se suman para obtener el desplazamiento final entre el elemento de control no deformado y su condición final.

El entorno propicio para la toma de datos consta en aplicar una capa de cal hidráulica sobre el elemento y sobre ésta pintar una grilla de puntos ordenados (Figura 6). Está desarrollado para registrar tres matices distintos: rojo, verde y azul. Esta disposición entrega mayor resalte de los puntos de control, ya que el fondo blanco elimina cualquier tonalidad que pudiera causar error en la lectura.

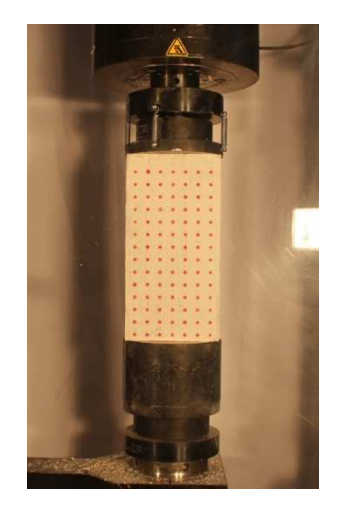

Figura 6: Ensayo de Inzunza (2014).

 $\overline{\phantom{a}}$ 

<sup>&</sup>lt;sup>3</sup> RGB es una forma de describir cualquier color basado en tres colores básicos: rojo, verde y azul. Las tonalidades se forman mezclando porcentajes de cada uno.

Para el análisis se debe seleccionar un rectángulo de interés, que es donde abarcaremos el elemento de manera tal que la posición inicial y su deformada se encuentren adentro. En caso de que la deformación sea grande, conviene instalar un telón blanco como fondo.

La forma en que procede este programa es transformando las tonalidades de la imagen en una matriz de datos para cada color de la configuración RGB. Es decir, cada pixel de la foto cuenta con tres valores entre 0 y 1 que definen su tonalidad. Estos valores corresponden al porcentaje que aporta el color rojo, verde y azul. De esta manera, cada imagen posee una matriz que guarda los valores de cada tonalidad. Según parámetros explicados en la memoria, se filtra cada tonalidad a una escala binaria de color blanco y negro, donde el blanco mantiene los puntos de control definidos por la grilla antes descrita y el negro todo el resto de la imagen. Una vez que encuentra y reconoce los puntos pintados, se les otorga una posición en x e y, para cada foto. Finalmente, el desplazamiento se obtiene como la diferencia entre las posiciones de los puntos en fotos consecutivas, tomando la primera imagen como la de referencia.

El esquema de la Figura 7 muestra un esquema de la posición de los puntos. La nomenclatura utilizada en esta imagen, es la que luego se utiliza en las ecuaciones ( 13) a la ( 15 ) para definir las deformaciones unitarias.

$$
\varepsilon_{xx(i,j)} = \frac{1}{2} \cdot \left( \frac{u_{i,j+1} - u_{i,j}}{dX_{i,j}} + \frac{u_{i+1,j+1} - u_{i+1,j}}{dX_{i+1,j}} \right) \tag{13}
$$

$$
\varepsilon_{yy(i,j)} = \frac{1}{2} \cdot \left( \frac{v_{i+1,j} - v_{i,j}}{dY_{i,j}} + \frac{v_{i+1,j+1} - v_{i,j+1}}{dY_{i,j+1}} \right) \tag{14}
$$

$$
\gamma_{xy(i,j)} = \left(\frac{1}{2} \cdot \left(\frac{u_{i+1,j} - u_{i,j}}{dY_{i,j}} + \frac{u_{i+1,j+1} - u_{i,j+1}}{dY_{i,j+1}}\right) + \frac{1}{2} \cdot \left(\frac{v_{i,j+1} - v_{i,j}}{dX_{i,j}} + \frac{v_{i+1,j+1} - v_{i+1,j}}{dX_{i+1,j}}\right)\right)
$$
(15)

 $\varepsilon_{xx(i,j)}$ : Deformación unitaria horizontal ubicada al centro de los cuatro puntos  $\varepsilon_{xx(i,i)}$ : Deformación unitaria vertical ubicada al centro de los cuatro puntos  $\gamma_{xy(i,j)}$ : Distorsión angular en el plano xy ubicada al centro de los cuatro puntos  $u_{i,j}$ : Desplazamiento horizontal en el punto  $(i, j)$  $v_{i,j}$ : Desplazamiento vertical en el punto  $(i, j)$  $dX_{i,j}$ : Espaciamiento horizontal entre puntos en imagen inicial para fila i  $dY_{i,j}$ : Espaciamiento vertical entre puntos en imagen inicial para columna i

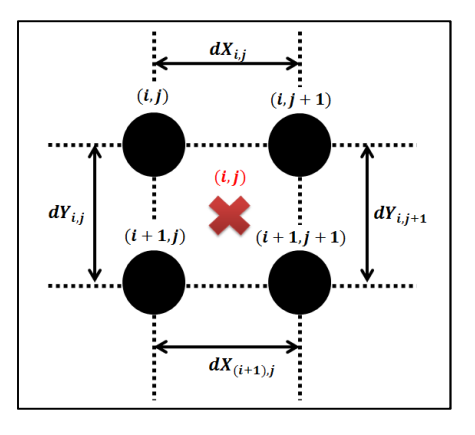

Figura 7: Descripción de posición para obtener deformaciones. Figura extraída de memoria de Ernesto Inzunza (2014)

Dentro de las características de esta herramienta, logra reconocer los desprendimientos de hormigón. Esto se logra estableciendo la distancia máxima de un punto, dejándolo fuera de registro si supera dicho límite. En cuanto al desplazamiento calculado, se evidencia una correlación considerable con los sensores. Cabe mencionar que a mayores desplazamientos generados, mejor es la precisión. En relación a la deformación, la correlación con los sensores es menor debido a que las magnitudes son más pequeñas. Para mejorar los datos entregados, se puede aumentar el espaciamiento de los puntos de control, sin embargo la discretización de la deformación en el elemento es menos fina.

Otro software que también desarrolla la fotogrametría es VIC-2D, sin embargo Inzunza compara su programa con éste, concluyendo que para grandes deformaciones VIC-2D no es capaz de medir correctamente las deformaciones. En vista de que los ensayos que se realizan en esta tesis son cíclicos y se estudian hasta la rotura, sería ineficiente su uso y por ende se desecha la posibilidad de utilizarlo.

El siguiente software investigado es Ncorr (Blaber et al. 2015). Es un programa de libre acceso, creado para detectar desplazamientos y deformaciones en materias de la geotecnia (Stanier et al. 2016). La invención de este software recae en las manos de J. Blaber, B. Adair y A. Antoniou. Este programa detecta una textura indefinida del suelo a analizar y permite seguir su forma en una secuencia de imágenes. En la actualidad, esta herramienta se ha implementado en elementos de hormigón armado (Harilal & Ramji 2014), pero no en muros de hormigón armado ante condiciones cíclicas. Es preciso mencionar que elemento en estudio debe estar pintado con círculos de distintos tamaños y de manera aleatoria para generar una especie de textura sobre el campo de búsqueda.

Para entender el algoritmo, se debe tener claro los conceptos de pixel, subconjunto y vecindad. Como se mencionó en las herramientas previas, el pixel es la unidad básica de una imagen que contiene un color sólido en su interior, entre más cantidad de pixeles, más nítida es la imagen; ante un gran número de pixeles, el costo computacional de manejarlos todos es muy alto, por lo tanto se debe disminuir las dimensiones en que se define la foto. La manera de lograrlo es agrupar una cantidad de pixeles definidas en dirección horizontal y vertical y trabajar este espacio como uno solo. Esta nueva sección agrupada se define como subconjunto, entre más grande es la separación entre estos subconjuntos, mayor es la cantidad de pixeles que incluyen y por ende, menor el tamaño de la matriz. Así, los parámetros de desplazamientos y deformación se calculan para cada elemento de esta nueva grilla, asumiendo intrínsecamente que cada pixel interior se comporta homogéneamente. Finalmente, una vecindad es un grupo de subconjuntos creada principalmente para identificar en las imágenes deformadas, una posición específica de la imagen de referencia.

El algoritmo comienza otorgándole una posición  $(x_{ref_i}, y_{ref_i})$  a cada subconjunto en la imagen inicial. Se define una vecindad de tamaño dado por el usuario y se trabaja primeramente con los elementos que se encuentran dentro. Para encontrar las coordenadas en las imágenes siguientes se calcula:

$$
\tilde{x}_{cur_i} = x_{ref_i} + u_{rc} + \frac{\partial u}{\partial x_{rc}} (x_{ref_i} - x_{ref_c}) + \frac{\partial u}{\partial y_{rc}} (y_{ref_i} - y_{ref_c})
$$

$$
\tilde{y}_{cur_i} = y_{ref_j} + v_{rc} + \frac{\partial v}{\partial x_{rc}} (x_{ref_i} - x_{ref_c}) + \frac{\partial v}{\partial y_{rc}} (y_{ref_j} - y_{ref_c})
$$

Donde  $\tilde{x}_{cur_i}$  y  $\tilde{y}_{cur_j}$  son las coordenadas de cada subconjunto en la nueva imagen.  $x_{ref_c}$  e  $y_{ref_c}$  por otra parte, son las coordenadas del centro de la vecindad en la foto de referencia. El índice "rc" significa que la función deseada se ejecuta en los puntos de la imagen de referencia, pero con el sistema de coordenadas de la imagen deformada. En este caso, se calcula el desplazamiento  $(u, v)$  realizado de los puntos de referencia provectados sobre la imagen siguiente. Finalmente el índice  $(i, j)$  hace mención a la posición del subconjunto que se analiza dentro de la vecindad, en un grupo total de puntos donde  $(i, j) \in S$ .

El problema se encuentra en cómo definir la ubicación correcta en las imágenes deformadas, sobre todo cuando se trate de grandes deformaciones. Esto se responde calculando un factor de correlación denominado *Normalized Cross Correlation* (NCC) y se define como una normalización cruzada en función de la intensidad de escala de grises de cada imagen. Entre más cercano a 1, mejor es identificada la posición de la vecindad. Obtenida esta ubicación inicial del primer subconjunto, es posible obtener sus desplazamientos y deformaciones.

$$
p = \left\{ \begin{array}{ccc} u & v & \frac{\partial u}{\partial x} & \frac{\partial u}{\partial x} & \frac{\partial u}{\partial x} & \frac{\partial u}{\partial x} \end{array} \right\}^T
$$

También existe una segunda iteración llamada *Least Square Correlation* (LSC) que, como su nombre lo dice, realiza una normalización a través de mínimos cuadrados en función de la intensidad de escala de grises de cada imagen. Cuando este coeficiente es cercano a 0 se tiene una mejor correlación.

$$
C_{LS} = \sum_{(i,j)\in S} \left[ \frac{f(\tilde{x}_{ref_{i}}, \tilde{y}_{ref_{j}}) - f_{m}}{\sqrt{\sum_{(i,j)\in S} \left[ f(\tilde{x}_{ref_{i}}, \tilde{y}_{ref_{j}}) - f_{m} \right]^{2}}} - \frac{g(\tilde{x}_{cur_{i}}, \tilde{y}_{cur_{j}}) - g_{m}}{\sqrt{\sum_{(i,j)\in S} \left[ g(\tilde{x}_{cur_{i}}, \tilde{y}_{cur_{j}}) - g_{m} \right]^{2}}} \right]^{2}
$$

$$
f_{m} = \frac{\sum_{(i,j)\in S} f(\tilde{x}_{ref_{i}}, \tilde{y}_{ref_{j}})}{n(S)}
$$

$$
g_m = \frac{\sum_{(i,j)\in S} g\left(\tilde{x}_{cur_{i}}, \tilde{y}_{cur_{j}}\right)}{n(S)}
$$

 $\tilde{x}_{ref_i}$  y  $\tilde{y}_{ref_j}$  se define de la misma manera que  $\tilde{x}_{cur_{i'}}, \tilde{y}_{cur_j}$ , con la diferencia es que la proyección se realiza sobre la misma imagen inicial. Dicho de otro modo, es una convolución del resultado obtenido en el cuadro deformado. Las funciones  $f \, y \, g$  son funciones que especifican la intesidad del subconjunto en la escala de grises, y por último  $f_m$  y  $g_m$  se define como el promedio de las tonalidades calculadas para la proyección en la imagen de referencia y en la distorsionada, respectivamente. Si se quiere ahondar en las fórmulas y detalles de ambos métodos, es posible dirigirse a las referencias de Blaber et al. (2015).

Sobre el cálculo de LSC, Ncorr introduce una optimización no lineal llamada *Inverse Compositional Gauss-Newton* (IC-GN). Su objetivo es encontrar un  $p_{rc}$  tal que minimice el valor de  $C_{LS}$ . Para esto se emplea un proceso iterativo basado en una serie de expansión de Taylor:

$$
\nabla \nabla \mathcal{C}_{LS}(0) \Delta p = -\nabla \mathcal{C}_{LS}(0)
$$

Donde  $\nabla C_{LS}(0)$  y  $\nabla \nabla C_{LS}(0)$  son el gradiente y hessiano de  $C_{LS}$  cuando  $p = 0$ . Al resolver estas derivadas, se encuentra el  $\Delta p$  que satisface la ecuación, en función del  $p$  de la iteración anterior, que para el caso inicial es  $p = 0$ . Así, en cada iteración posterior, se tiene que

$$
p_{new} = p_{old} + \Delta p
$$

La Figura 8 describe el proceso recién señalado. El primer valor de  $p$  es el obtenido tras el cálculo del coeficiente  $C_{CC}$ , cuyo método es utilizado únicamente en el primer subconjunto. Ncorr completa todos los parámetros de cada subconjunto al calcular el valor optimizado de  $C_{LS}$  para los puntos que se encuentren a su lado en forma de cruz y el camino que toma, es el que tenga el menor valor encontrado. Luego, a este nuevo punto se calcula el coeficiente de correlación para los nuevos puntos contiguos como lo muestra el esquema de la Figura 9. Así, se repite la operación hasta que el área de interés esté definida completamente.

Como último paso, luego de tener el parámetro  $p$  definido en el sector relevante, se deben calcular las deformaciones, sin embargo los gradientes que incluye el vector de movimiento son sensibles al ruido. Por esta razón, se propone realizar el método de mínimos cuadrados lineal sobre un plano (Pan et al. 2009). Esta consiste en encontrar vectores de desplazamiento suavizados como sigue:

$$
u(i,j) = a_0 + a_1 x + a_2 y
$$
  

$$
v(i,j) = b_0 + b_1 x + b_2 y
$$

Donde los coeficientes  $a_0$ ,  $a_1$ ,  $a_2$ ,  $b_0$ ,  $b_1$  y  $b_2$  son obtenidos con la regresión. Finalmente, las deformaciones finales se calculan de la siguiente manera.

$$
\varepsilon_{xx} = \frac{1}{2} \left( 2 \frac{\partial u}{\partial x} + \left( \frac{\partial u}{\partial x} \right)^2 + \left( \frac{\partial v}{\partial x} \right)^2 \right)
$$

$$
\varepsilon_{xy} = \frac{1}{2} \left( \frac{\partial u}{\partial y} + \frac{\partial v}{\partial x} + \frac{\partial u}{\partial x} \frac{\partial u}{\partial y} + \frac{\partial v}{\partial x} \frac{\partial v}{\partial y} \right)
$$

$$
\varepsilon_{yy} = \frac{1}{2} \left( 2 \frac{\partial v}{\partial y} + \left( \frac{\partial u}{\partial y} \right)^2 + \left( \frac{\partial v}{\partial y} \right)^2 \right)
$$

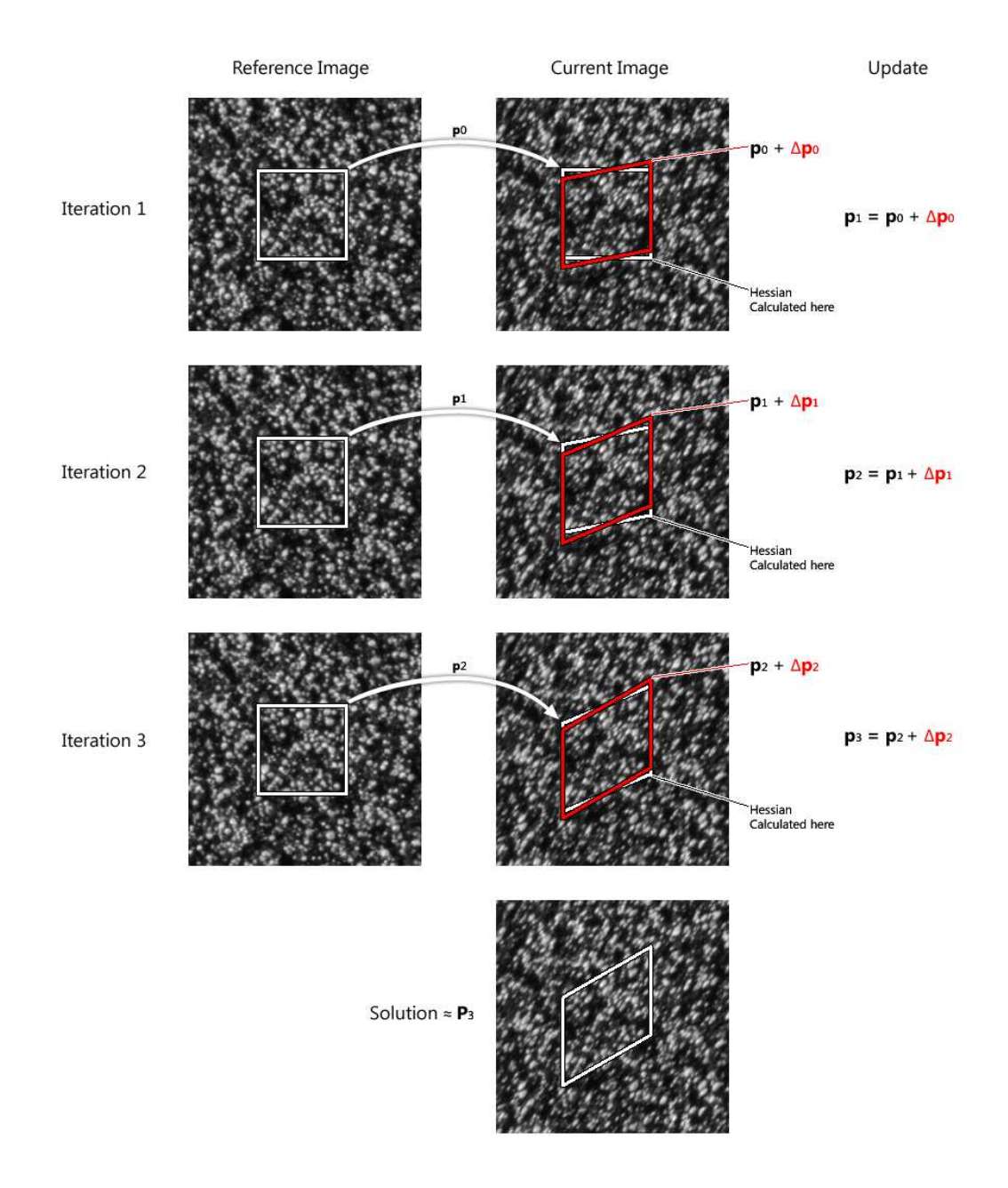

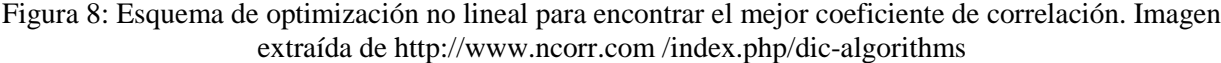

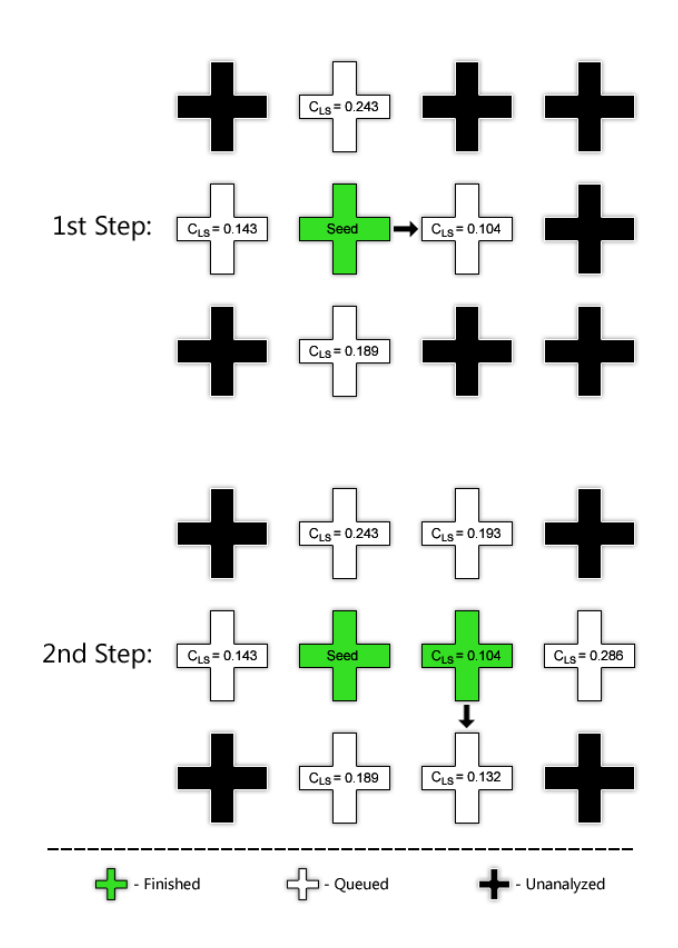

Figura 9: Esquema explicativo de la forma en que Ncorr cubre el campo completo de interés. Imagen extraída de http://www.ncorr.com /index.php/dic-algorithms

El último software que se estudia se llama GeoPIV-RG, creado por Stanier et al. (2015). La resolución del proceso de imágenes implementa un método llamado *Particle Image Velocimetry* (PIV). En un comienzo, los estudios partieron en la mecánica de fluidos, para modelar el campo de desplazamientos de partículas sobre el líquido. Posteriormente, los autores transformaron el concepto, enfocándose en procesos geotécnicos y evaluación de la deformación del suelo (White et al. 2001; Slominski et al. 2006). El ejercicio computacional es similar al caso del Ncorr, ya que también encuentra un factor de correlación para determinar la posición del subconjunto a seguir. Para esta metodología, el factor de correlación se obtiene por:

$$
R(S) = \sum_{(i,j)\in S} I_1(x,y)I_2(x+\Delta x, y+\Delta y)
$$

Donde  $I_1$  e  $I_2$  son funciones relacionadas con las tonalidades en la escala de grises de cada subconjunto. A través de una transformada de Fourier (FFT) sobre  $R(S)$ , se denota la ubicación de mayor valor de correlación (White & Take 2002).

La principal diferencia con el programa anterior es que la arena y otros suelos generan una textura bien distribuida que reconoce el procesador. Al realizar pruebas de reconocimiento con GeoPIV, la probeta fue pintada con puntos aleatorios de color negro sobre un fondo blanco. A pesar de alcanzar una gran distribución, no fue suficiente para que el programa lo pudiera reconocer.

Otro factor importante es que, al enfocar su estudio en el desplazamiento de suelo, requiere de puntos de referencia estacionarios para que el movimiento de la cámara pueda ser aislada de la del suelo (White et al. 2001). Esto obliga a ampliar el rango de la foto ya que estos puntos, para el caso del ensayo que se quiere realizar, no se pueden posicionar dentro de los muros. Por último, este software no logra detectar lugares de agrietamiento; cuando atraviesa una grieta, el software lo considera un desplazamiento más alargado del suelo y no una zona rasgada. Esta concepción indica su implementación en suelos, pero no en material de hormigón armado.

En cuanto al programa desarrollado por Inzunza (2014), el mismo especifica que para tener un bajo error en los desplazamientos es preciso que el espaciamiento entre los puntos sea grande. Dicho requerimiento obliga a promediar entre una gran cantidad de puntos, perdiendo sectores de interés que se encuentren en la frontera. Dicho de otro modo, dificulta la posibilidad de distinguir la ubicación real de las deformaciones.

Tomando en cuenta las ventajas y desventajas de todos los softwares, el programa con que se trabajará será el Ncorr. Junto con tener un avanzado nivel matemático para obtener los parámetros buscados, cuenta con una interfaz fácil para el entendimiento y manipulación de los datos. En cuanto a la calidad de los datos, el programa es capaz de suavizar los datos ruidosos según las necesidades del usuario. Esa práctica es útil sobre todo ante la aparición de grietas. Logra mostrar las zonas de mayor deformación y mayor desplazamiento, identificando el agrietamiento. Dentro de todos los softwares estudiados, es el único que detecta este fenónemo de manera clara y precisa. Finalmente, bajo una misma secuencia de imágenes se logran realizar variados tipos de análisis, en comparación con el programa realizado por (Inzunza 2014) en el que uno debe realizar una grilla de puntos una vez definida la precisión que se requiere.

#### **2.5. Puntal-tensor**

Las estructuras de hormigón armado cuentan con recomendaciones de construcción para los distintos elementos estructurales y ante combinaciones de carga que puedan tener. En Chile, usualmente el cálculo se rige por los criterios de la ACI (*American Concrete Institute*) a través del código ACI 318 (2008).

El diseño tradicional contempla dos hipótesis en las que se basa su cálculo. En primera instancia, se asume que se cumple el principio de Bernoulli. Este indica que las secciones planas se mantienen planas luego de una flexión. Esto permite crear una distribución lineal de deformaciones para cada estado de carga hasta la capacidad última del elemento. La Figura 10 muestra el ejemplo de una viga a flexión y su distribución lineal de deformaciones. En segundo lugar, se considera válido el principio de Saint Venant. Este indica que "las tensiones que actúan sobre una sección recta y alejada de de los puntos de aplicación de un sistema de cargas, solo dependen de la fuerza y el momento resultante situadas a un lado de la sección considerada (Cervera & Blanco 2002). Esta hipótesis indica que las cargas puntuales solo afectan localizadamente la distribución de tensiones. En una zona alejada de este sector de influencia, las tensiones dejan de depender de de la carga y toman una distribución acorde con el sistema de cargas global. En Figura 11 se aprecia una aplicación del principio de Saint Venant, en donde la distribución de esfuerzos debido a una carga concentrada aplicada, se aproxima a una distribución uniforme, al alejarse una distancia igual al ancho del elemento (Brown et al. 2006). Se observa que en la zona cercana al punto de aplicación de la carga, la distribución de tensiones enfatiza esta fuerza, sin embargo al alejarse de ésta, la distribución se transforma en uniforme y sin influencia de la ubicación de la carga puntual. Esto indica que, entre más alejado del punto de aplicación de la carga, el flujo de tensiones sobre el cuerpo se distribuye sobre el elemento de una manera independiente. Lo anterior es útil para los cambios de sección, ya que se asume que se puede establecer un campo de tensiones distribuidas alejado del cambio de sección.

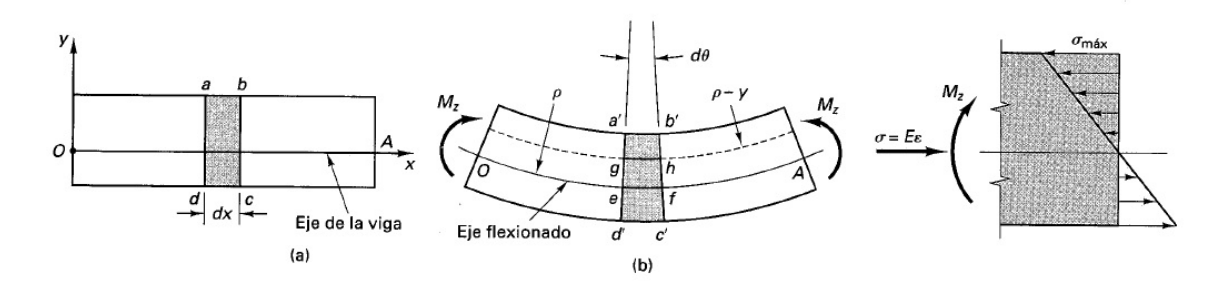

Figura 10: Hipótesis de Bernoulli. Imagen extraída de Popov, (2000)

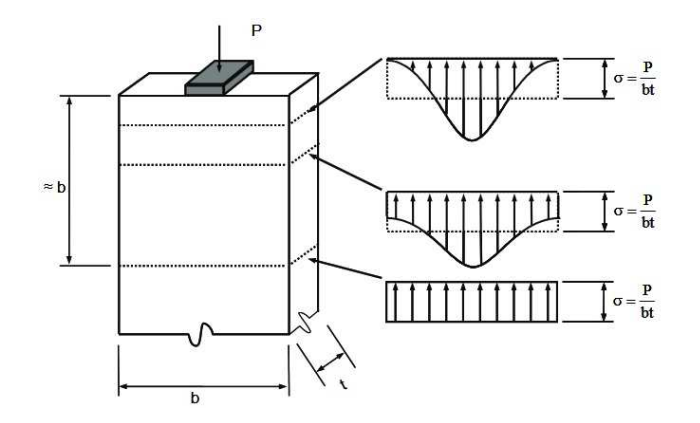

Figura 11: Principio de Saint Venant. Imagen extraída de Brown et al. (2006)

Dicho esto, los requerimientos de diseño se centran en aquellos sectores en que la distribución de tensiones es lineal y uniforme. Sin embargo, no se hace cargo de las zonas con concentración de carga o discontinuidades. Ante este nuevo panorama, la hipótesis de Bernoulli deja de ser válida y por el mismo principio de St. Venant, las deformaciones tienen un perfil de tensiones diferente.

Shclaich et al. (1987) presentaron una solución a estructuras con esta configuración a través de un modelo denominado Puntal-tensor (*Strut and Tie Models*). Este método consistió en simular el área discontinua como un enrejado y calcular la fuerza en las bielas de la manera convencional. Para aquellas barras que estuvieran sometidas a tracción, se le atribuyó la resistencia del refuerzo de acero; y para aquellas con fuerzas de compresión, se representaron por la resistencia del hormigón. Además, incluyó los nodos como un tercer elemento a considerar.

A partir de la década de 1980, diversos autores han investigado sobre el desarrollo y utilización de este método. De esta manera, han llegado a unificar criterios para la confección de enrejados óptimos. La ACI ha estudiado en profundidad este instrumento y lo ha incorporado a los criterios de construcción en concreto reforzado ACI318-08 (2008), primero como apéndice y actualmente como un capítulo. Por lo demás, también han desarrollado prototipos y ejemplo de enrejado para proveer de más herramientas al profesional que lo necesite (ACI SP-208 2002; ACI SP-273 2011). En los antecedentes bibliográficos se detallará la forma de resolución del problema, con todas las variables a considerar.

El método puntal-tensor (abreviado como STM por sus siglas en inglés *Strut and Tie Models*), es una herramienta de diseño que resuelve las zonas donde la hipótesis de Bernoulli no aplica. Actualmente, los elementos que sufren esta configuración se diseñan en base a experiencias anteriores y no con un fundamento teórico detrás. Por esta razón, diferentes autores han profundizado el estudio de dicho método que logra solucionar teóricamente este problema.

#### 2.5.1. Región B – Región D

Los elementos a diseñar, dentro de su flujo de cargas pueden estar encasillados en dos tipos de regiones llamados región B y D. La región B corresponde al sector donde el flujo de tensiones se mantiene continuo dentro de la estructura y por ende es aplicable la hipótesis de Bernoulli. Es posible encontrar esta región en zonas alejadas de discontinuidades o cargas concentradas. En resumidas cuentas, es el sector en que el perfild de deformaciones es constante. A su vez, la región D es donde, por causa de irregularidades, los esfuerzos no se distribuyen de manera uniforme. La causa de este fenómeno son discontinuidades en la geometría del elemento o por aplicación de cargas concentradas. Shclaich et al. (1987) establece algunos criterios para encontrar los límites entre la región B y D. La Figura 12 describe algunos de estos casos. Habitualmente, está restringido por la geometría del elemento.

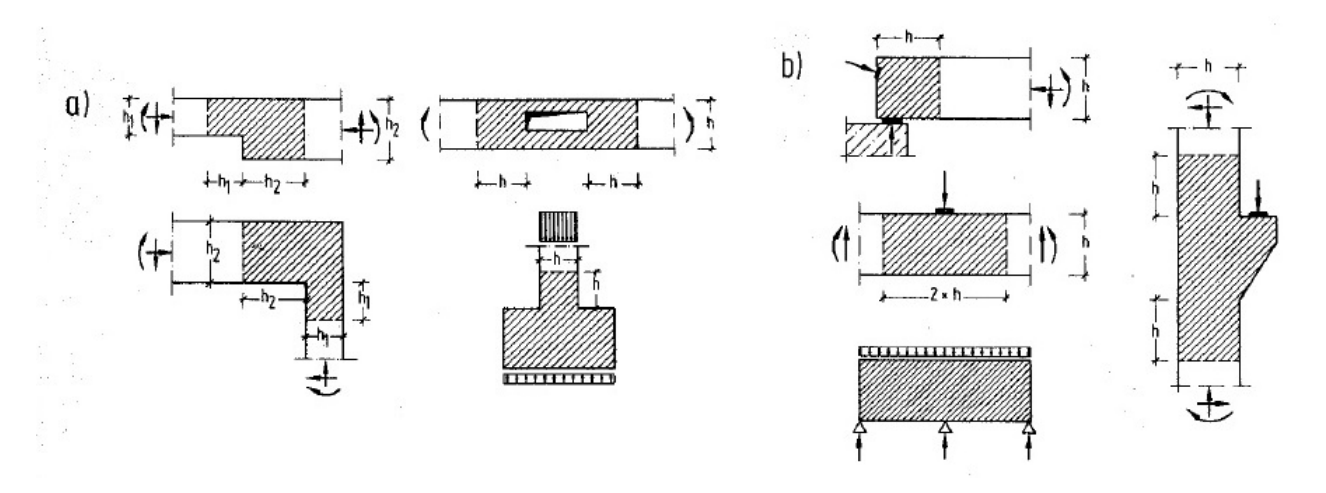

Figura 12: Ejemplos de discontinuidades en un elemento y las dimensiones que adopta la región D. Imagen extraída de Shclaich et al. (1987)

En la Figura 13, se aprecia una viga simplemente apoyada con una carga concentrada en el centro de la luz. Con la letra B, se distingue los sectores de Bernoulli y con la D, se marca la zona discontinua. Según la figura anterior, la seccón D del punto de aplicación de carga se propaga en 2ℎ y en los apoyos con una distancia igual a ℎ. Esta distribución abaraca de buena manera los sectores, ya que la zona B tiene un comportamiento constante y la zona D,
distorciones en el flujo. En las regiones B está permitido ajustarse al diseño tradicional según el código de requerimientos para diseño en hormigón armado.

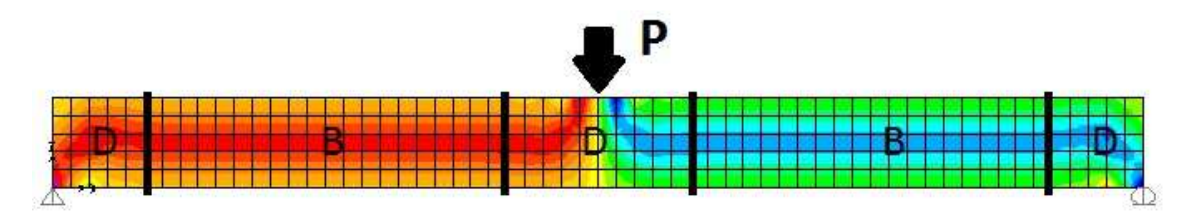

Figura 13: Flujo de tensiones  $\sigma_{xy}$  en una viga simplemente apoyada con una carga central

## 2.5.2. Creación del modelo puntal-tensor

El patrón de diseño es un enrejado isostático que distribuya la carga que se le aplique a los nodos y apoyos. Como toda estructura isostática, las condiciones externas del enrejado deben estar en equilibrio, logrando que las fuerzas se distribuyan y decanten en los apoyos. Shclaich et al. (1987) proponen que una estructura estáticamente indeterminada se puede descomponer en enrejados estáticamente determinados. Una misma estructura puede tener más de una configuración. Esto puede modicar el tamaño de las fuerzas que recibe cada biela.

En estructuras de hormigón armado existen materiales dispuestos para controlar dos tipos de esfuerzos. Específicamente, el hormigón es considerado para resistir las fuerzas de compresión de la estructura. Por otro lado, el acero es el responsable de resistir fuerzas de tracción. De esta manera, los elementos en tracción del enrejado utilizado, se ubican de manera tal que representen las barras de refuerzo. Los puntales por su parte, se ubican en la misma dirección del flujo de tensiones en compresión. El mejor modelo es aquel que tiene menos y más cortos elementos en tensión.

La ACI318-08 (2008) manifiesta como requisito que los tensores pueden atravesar puntales, sin embargo estos últimos sólo se podrán traslapar en los nodos. Dicho de otro modo, el modelo no debe tener puntales que se crucen en otro sector que no sea en las zonas nodales. Asimismo, explicita que el ángulo que se forma entre los ejes de cualquier puntal y de cualquier tensor entrando a un nodo debe estar entre el rango  $25^{\circ} \leq x^{\circ} \leq 65^{\circ}$ .

### 2.5.3. Procedimiento de verificación

El avance en el estudio del método puntal tensor, se logró una gran influencia en las estructuras discontinuas que no tienen un procedimiento teórico de diseño. Bajo este concepto, la ACI 318 (2008) se hizo cargo de este tema y recopiló un conjunto de criterios definidos en la literatura. La incorporación se hizo a través de un apéndice en el código dedicado únicamente a este tema. En la versión del año 2014 de, se modifica esta condición y se empieza a considerar como un capítulo adicional. El procedimiento de verificación de los elementos del enrejado se describe basándose en estos requerimientos.

Al crear el modelo estáticamente determinado, se comprueba la solicitación de cada elemento. Para verificar la resistencia de cada uno de ellos es fundamental, además de dimensionar los puntales y tensores individualmente, asegurar que el traspaso de cargas en el

nodo se lleve a cabo. A continuación se describe el procedimiento para calcular la resistencia de tensores, puntales y zonas nodales. De todas formas, para cada uno de ellos se debe cumplir que:

$$
\phi F_n \ge F_u \tag{16}
$$

Con  $\phi = 0.75$ ,  $F_u$  la fuerza mayorada que actúa en el puntal, tensor o cara de una zona nodal, y  $F_n$  es la resistencia nominal de los mismos.

### 2.5.4. Verificación de tensores

Como se mencionó anteriormente, los tensores se representan físicamente por la armadura de acero que se le proporciona al concreto, encargado de resistir las fuerzas de tracción. La resistencia de éstos se da por:

$$
F_{nt} = A_t F_y + A_{tp} (f_{se} + \Delta f_p)
$$
 (17)

Donde el término  $A_{tp}(f_{se} + \Delta f_p)$  corresponde a la resistencia de barras pre tensionadas. En caso de que no existan, la resistencia del tensor se expresa como:

$$
F_{nt} = A_t F_y \tag{18}
$$

Con  $F_{nt}$  como la resistencia nominal del tensor,  $A_t$  el área correspondiente a éste, y  $F_y$ como la tensión de fluencia.

#### 2.5.5. Verificación de zonas nodales

Las zonas nodales son el lugar donde se transfiere las fuerzas de los puntales y tensores. En el enrejado se caracterizan por rótulas o nodos, pero en la práctica es un bloque de hormigón que hay que asegurarse que resista los esfuerzos que por ahí se conducen.

A éstas pueden concurrir gran cantidad de elementos, siendo los más comunes:

- C-C-C: Nodo recibe a tres puntales
- C-C-T: Nodo recibe dos puntales y un tensor
- C-T-T: Nodo recibe un puntal y dos tensores

La misma lógica se adquiere si se reúnen más de tres elementos.

Es importante conocer las dimensiones de las caras de los nodos para establecer la resistencia que posee cada una. En caso de tener un tensor anclado al nodo, su largo de cara  $H_a$ corresponde al diámetro de la barra más dos veces su recubrimiento. Si una de las caras se ubica en el apoyo o en la posición de la carga como es el caso del lado La de la Figura 14, el ancho que

se le asigna es del tamaño de la placa de contacto. De esta manera, el lado del puntal restante, corresponde por trigonometría a:

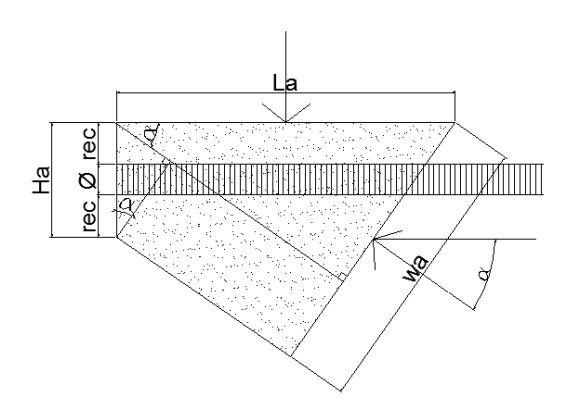

$$
H_a = \phi_b + 2rec \tag{19}
$$

$$
w_a = L_a \sin(\alpha) + H_a \cos(\alpha) \qquad (20)
$$

Figura 14: Esquema de zona nodal

La resistencia del nodo se cumple cuando todas las caras individualmente logran una capacidad mayor que la carga solicitante. La forma de obtenerla en ellas es de la siguiente manera.

$$
F_{nn} = 0.85 \beta_n f_c' A_{nz} \tag{21}
$$

Donde  $F_{nn}$  es la resistencia nominal a la compresión de una zona nodal,  $f_c$  es la resistencia a la compresión del hormigón,  $A_{nz}$  es el área de la cara perpendicular a la línea de acción  $F_u$ , y  $\beta_n$  adopta valores para cada situación de acuerdo a la siguiente descripción.

 $\beta_n = 1.0$  En zonas donde solo existen elementos o áreas de apoyo a compresión

 $\beta_n = 0.8$  En zonas en que se ancla un tensor

 $\beta_n = 0.6$  En zonas en que se anclan dos o más tensores

#### 2.5.6. Verificación de puntales

Previamente se mencionó que los puntales son aquellos elementos de la estructura que se encuentran en compresión. En la práctica se ven reflejados por cuerpos de hormigón que deben resistir la carga solicitante a ese estado de carga.

La resistencia de éstos se ve directamente relacionada con la de las zonas nodales, ya que se debe procurar que la última no falle. La capacidad del puntal se evalúa en los extremos de éste, donde tiene contacto con las zonas nodales. La forma de cuantificarla es de la forma indicada en la ecuación ( 22 ).

$$
F_{ns} = f_{ce} A_{cs} \tag{22}
$$

Donde  $F_{ns}$  es la resistencia nominal a la compresión de un puntal,  $A_{cs}$  es el área de la sección transversal del puntal, y  $f_{ce}$  es la menor resistencia efectiva entre la zona nodal  $(0.85\beta_n f_c')$  y el puntal.

$$
f_{ce} = 0.85 \beta_s f_c' \tag{23}
$$

Con valores de  $\beta_s$  que varían según la forma del elemento en discusión.

 $\beta_s = 1.00$  Para puntal de sección transversal uniforme a lo largo de su longitud

 $\beta_s = 0.75$  Para puntales en que la sección transversal sea mayor en el centro que en los nodos (forma de botella) y que posea refuerzo.

 $\beta_s = 0.6\lambda$  Para puntales en que la sección transversal sea mayor en el centro que en los nodos (forma de botella) y que no posea refuerzo.

 $\beta_s = 0.4$  Para puntales en elementos sometidos a tracción

El término  $\lambda$  hace referencia al tipo de hormigón con que se trabaja.  $\lambda = 0.85$  en concreto liviano de arena de peso normal y  $\lambda = 0.75$  para otros concretos de peso liviano. Para aquellos que tengan peso normal  $\lambda = 1.0$ , permitiendo la interpolación entre estos valores según la composición que tengan. En caso de que el producto tenga la capacidad del concreto a tracción, se calcula el siguiente valor según la ecuación ( 24 ).

$$
\lambda = \frac{f_{ct}}{0.56\sqrt{f_c}} \le 1.0\tag{24}
$$

Para acordar si un puntal está reforzado, la cuantía que proporciona el acero debe ser mayor a 0.003. Ante armadura que no se ubica en la misma inclinación del puntal, se considera solo una porción de ésta para el cálculo de la resistencia. La ecuación ( 25 ) y la Figura 15 describen esta condición. En ésta se explica qué significa cada término. Si se supone que un puntal se propaga con una pendiente  $\alpha_2$  respecto a la horizontal, se considera reforzado si la cuantía que aporta la distribuida horizontal y vertical en la componente asociada a la pendiente del puntal, es mayor o igual a 0.003.  $A_{si}$  corresponde a la cantidad de refuerzo en la dirección i.  $s_i$  y  $b_s$  es la separación entre barras distribuidas y el espesor del elemento, respectivamente.

$$
\sum_{i} \frac{A_{si}}{b_s s_i} \sin(\alpha_i) \ge 0.003
$$
 (25)

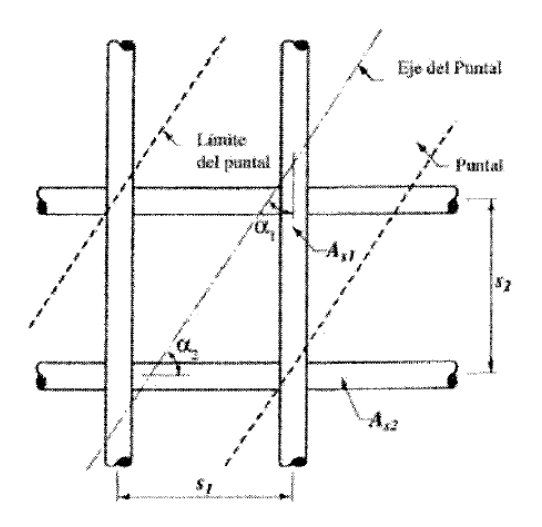

Figura 15: Esquema de refuerzo de un puntal.(ACI318-11 2011).

El algoritmo utilizado para la resolución del modelo se describe en el esquema de la Figura 16.

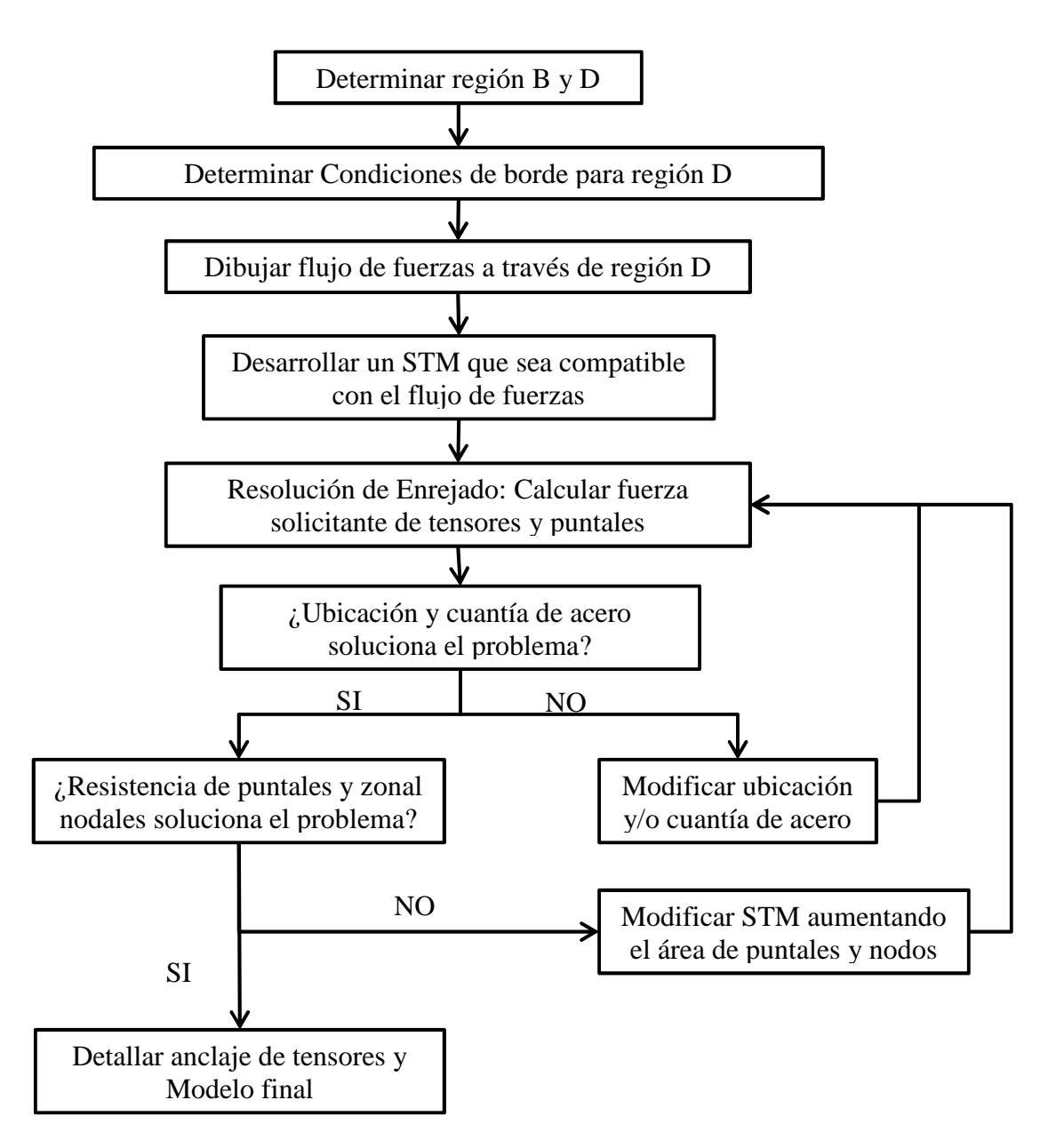

Figura 16: Algoritmo para encontrar modelo Puntal-tensor (STM)

# **CAPÍTULO 3 DESCRIPCIÓN DE ENSAYOS**

## **3.1. Introducción**

Este capítulo describe a cabalidad la metodología implementada para llevar a cabo los ensayos. Esto abarca tanto la etapa de diseño de probetas e implementos necesarios como el montaje mismo. Los temas que se encuentran en esta sección se nombran a continuación y posteriormente se detallan a lo largo del documento.

- Descripción del laboratorio y sus implementos
- Diseño y fabricación de probetas
- Instrumentos de medición
- Montaje de ensayos

## **3.2. Descripción del laboratorio y sus implementos**

El laboratorio donde se desarrolla la etapa experimental se ubica en la Facultad de Ciencias Físicas y Matemáticas de la Universidad de Chile, Santiago, Chile. Sus dependencias alcanzan alrededor de 200 m<sup>2</sup>, repartido entre el departamento de Ingeniería Civil e IDIEM. Cuenta con una losa de reacción de 60 cm de espesor y perforaciones espaciadas cada 40 cm en sus dos direcciones. En un cuadrante del espacio se dispone de un muro de reacción de dimensiones 3.7x3.95x1.4m (HxLxe). La Figura 17 muestra un esquema general del lugar, complementado con la imagen del laboratorio en la realidad, mostrada por la Figura 18.

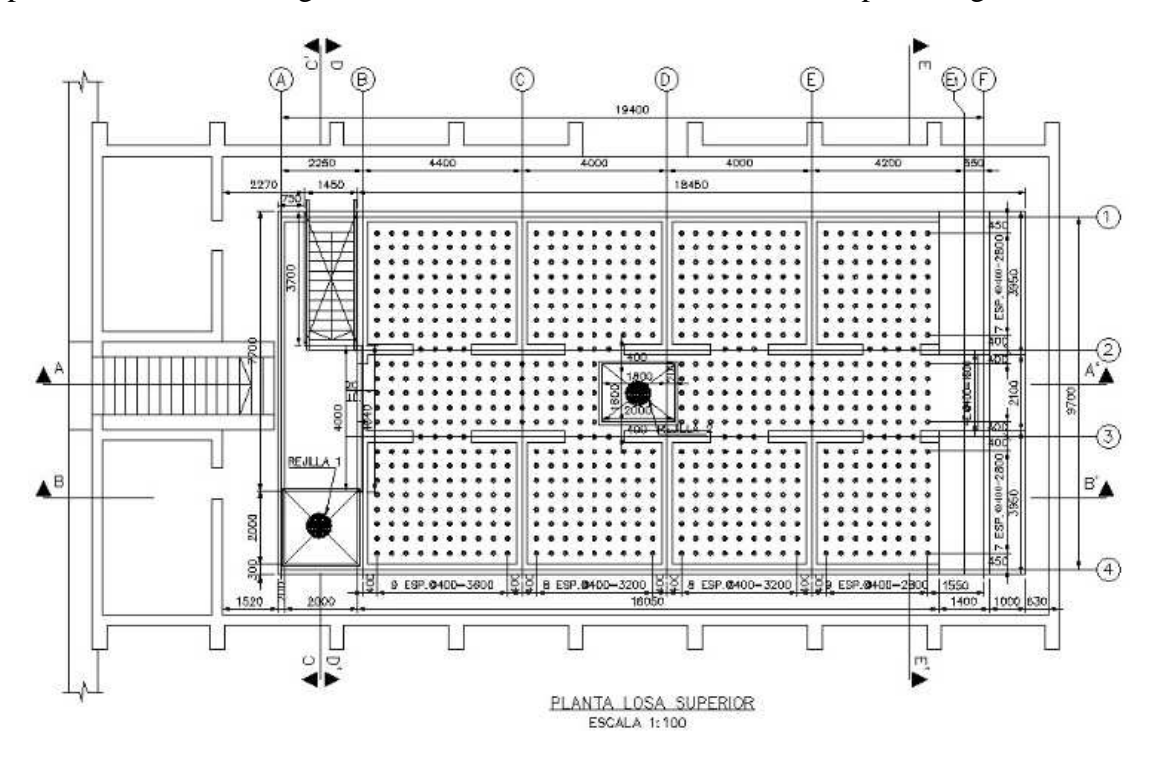

Figura 17: Esquema general del laboratorio

Cabe destacar que, el laboratorio es completamente nuevo, por lo tanto para la realización de los ensayos, es necesario intervenir el lugar con todo lo necesario para dejarlo habilitado. Sobre todo, al ser trabajos de gran escala se deben construir y comprar herramientas que faciliten el trabajo. A continuación, se describen las principales adquisiciones e implementos con los que se trabaja en el desarrollo de la etapa empírica.

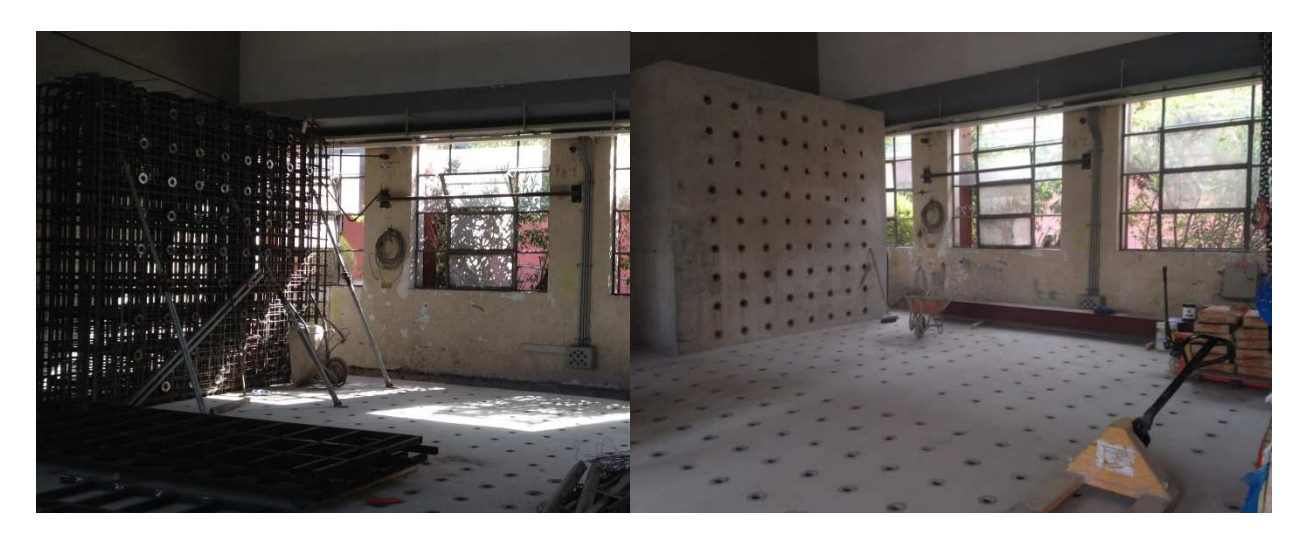

Figura 18: Espacio del laboratorio donde se realizan los ensayos, antes y después de la construcción del muro de reacción.

# 3.2.1. Marco de Acero

Se diseña y fabrica un marco de acero con cuatro apoyos. Las dimensiones de esta estructura son de 4.8m de alto, y 2.5x2.0 metros de superficie basal. La finalidad de su confección es montar y desmontar herramientas sobre las probetas que se ensayan. En el centro de la viga principal posee un tecle con capacidad de 5 toneladas de tiro, siendo esta la medida de capacidad máxima de utilización. Las columnas cuentan con ruedas de manera que pueda desplazarse y trasladar cosas hacia el lugar que se necesite. Para el momento del ensayo, se fijan estas extensiones a través de una conexión metálica que se ancla directamente a la losa. A los 3.2m de altura, se instalan dos puntales que restringen el largo de pandeo de la columna. La Figura 19 muestra una imagen de esta construcción. Es de gran utilidad contar con esta herramienta, ya que posibilita el movimiento de las probetas y mecanismos pesados. Aunque el laboratorio dispone de un puente grúa, el acceso a éste es limitado por los permisos del IDIEM.

La otra función que se le atribuye a esta estructura es la de restringir el movimiento fuera del plano de la probeta al momento del ensayo. Para ello, se ubica un perfil cajón de dimensiones 100x100x12 en las dos caras que no cuenta con arriostramiento. En cada uno de ellos, se hacen dos perforaciones separadas a 500mm y céntricas respecto al eje de simetría del puntal. Por estas perforaciones pasan barras de 40 mm de diámetro con una punta redondeada que está en contacto con el muro.

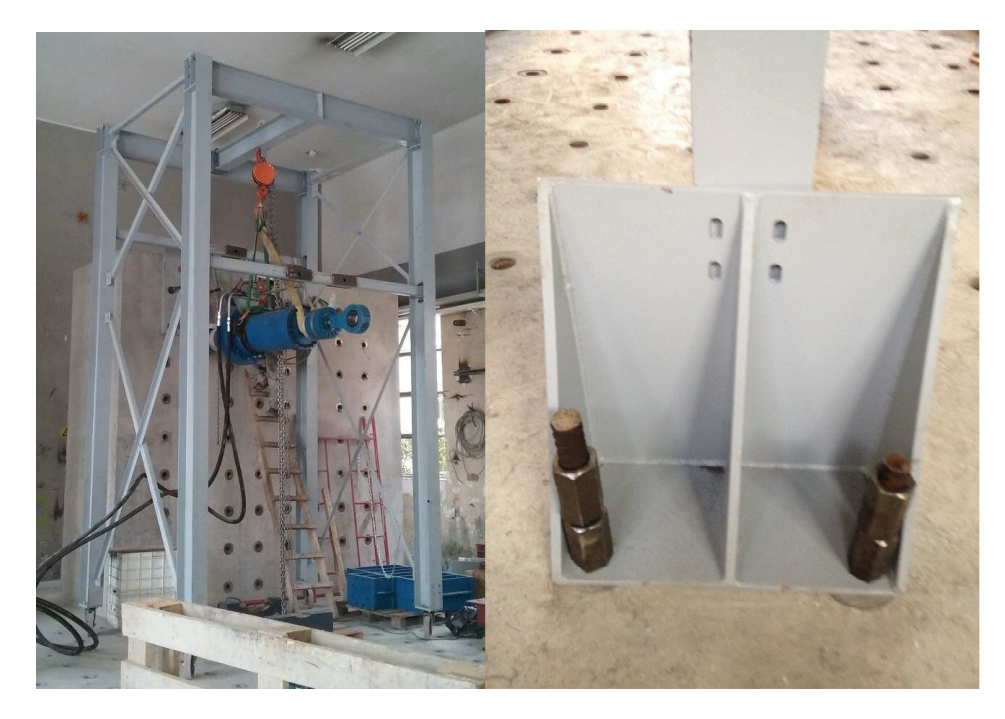

Figura 19: Marco de Acero y conexión con la losa

# 3.2.2. Actuador

Se dispone de un pistón que funciona a través de un mecanismo hidráulico. El sistema de control puede ser manipulado manualmente, o bien por computador a través de una servo válvula. La función de este instrumento recae en ejecutar el empuje lateral sobre las probetas. Para su correcto funcionamiento, en sus dos extremos se conecta una rótula que libera el giro en el plano.

La longitud mínima y máxima del pistón es de 130 mm y 600 mm, respectivamente. La velocidad de desplazamiento del pistón es de 11.2cm/min. Además, posee una celda de carga propia que permite la lectura ante eventos de empuje contra un cuerpo. Dicho esto, la fuerza máxima que logra ejecutar es superior a 100 toneladas.

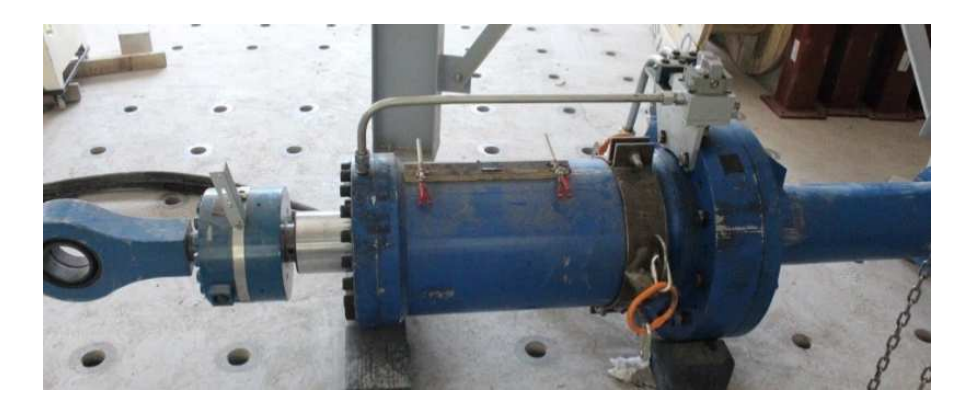

Figura 20: Actuador

## 3.2.3. Gatos hidráulicos

Se cuentan con cuatro gatos para el desarrollo de los experimentos. Fueron fabricados por la empresa Power Team y funcionan de la misma manera que el actuador, aunque a menor escala. Esta propiedad permite mayor y mejor maniobrabilidad. Las dimensiones de cada uno son de 70mm de alto y 50mm de diámetro aproximadamente. En el centro, existe una abertura de 10cm de radio. Además, tiene dos válvulas que regulan el flujo de aceite en su interior. Por catálogo de la marca, estos implementos están hechos para aplicar una fuerza de 150 toneladas. La Figura 21.a) presenta una imagen de estos aparatos.

El uso fundamental que tienen es aplicar la carga axial en la extensión del muro. El mecanismo en que desarrollen dicha función se detallará más adelante. Adicional a esto, son utilizados para postensar las barras de anclaje del pedestal y de las rótulas del actuador.

# 3.2.4. Celda de carga

Una celda de carga independiente es utilizada durante el montaje y ejecución de la prueba. Fabricada por la empresa Brosa, definen la capacidad máxima de lectura de 1500 kN. En la Figura 21.b) se expone dicho aparato. Su implementación es a través de un sistema digital que emite una corriente hacia un computador. La lectura se lleva a cabo con el software Labview. En él, las señales son interpretadas como voltajes, de manera que es necesario realizar la conversión a  $\lfloor kgf \rfloor$  como  $Kgf = 18966 * Volt - 1.8334$ . La obtención se esta fórmula se realiza con ayuda de una máquina universal. Ésta registra cargas y desplazamientos aplicados sobre la celda y se compara con los datos capturados por ella.

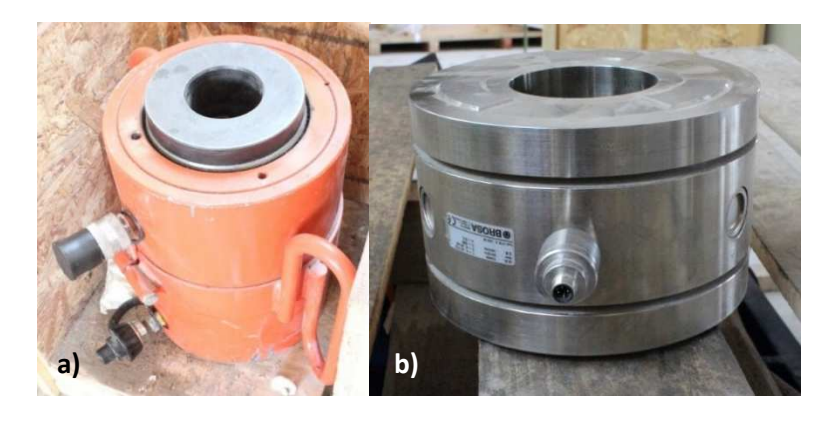

Figura 21: a) Gato hidráulico; b) Celda de carga

# 3.2.5. Bombas hidráulicas

Se utilizan dos bombas hidráulicas durante el ensayo. Ellas adquieren gran relevancia en la ejecución del montaje, ya que son las encargadas de hacer funcionar el actuador y los gatos. Para esto, debe ejercer la presión necesaria en éstos para extender o comprimir el pistón cuando sea necesario. Cuentan con dos mangueras por donde transcurre el flujo de aceite: una de salida de la bomba hacia los pistones; y otra de retorno a su interior. Al ser un ciclo cerrado, cuando se cierra la válvula de salida, comienza a aumentar la presión dentro del gato y obliga a abrir el

pistón. En caso contrario, cuando se cierra la válvula de entrada, la vía de salida genera una succión dentro del gato lo que hace que entre su brazo.

La Figura 22 muestra ambas herramientas de trabajo. La figura 19.a) es la bomba que maneja el movimiento del actuador, mientras la figura 19.b) permite el movimiento de los cuatros gatos hidráulicos simultáneamente.

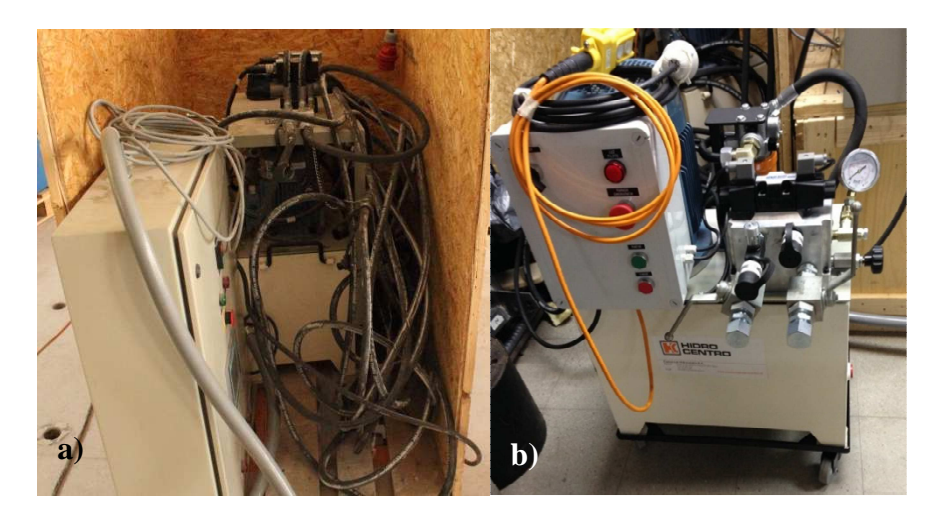

Figura 22: Bombas hidráulicas

# **3.3. Diseño y fabricación de probetas**

El efecto que se quiere simular es el de un muro de un edificio bajo efectos sísmicos. Por el grado de dificultad que representa, se ha recurrido a un elemento aislado en vez de un sistema acoplado. La relación de aspecto buscada es de 3, con el fin de ser considerado un elemento esbelto. Por las limitancias del laboratorio, la altura máxima a la que aspiran las probetas es de 2.65m. Se simula un muro de 9 pisos en total. Todos de 300mm de altura salvo el superior que cuenta con 250mm. El largo de la abertura representa a la extensión del muro en los pisos superiores.

Se confeccionan cuatro muros de 15 cm de espesor y de 2.65 metros de altura. Uno de ellos es completamente rectangular y se define como probeta base. Los restantes cuentan con una abertura en una de sus esquinas inferiores simulando la condición de un muro bandera. En los distintos casos, el tamaño de esta perforación varía con el fin de representar relaciones de aspecto que evidencien el tema en estudio. Las dimensiones de cada uno se observa en la Tabla 1.

| Muro      | Alto ${\rm [mm]}$ | Ancho [mm] | Abertura HxB [mm x mm] |
|-----------|-------------------|------------|------------------------|
| Probeta 1 | 2650              | 900        |                        |
| Probeta 2 | 2650              | 1150       | $300 \times 250$       |
| Probeta 3 | 2650              | 1400       | $300 \times 500$       |
| Probeta 4 | 2650              | 1150       | 600 x 250              |

Tabla 1: Descripción de las dimensiones de cada probeta

En el caso del muro 2 y 3, se simula una condición en que el elemento solo se disminuye en el primer piso, por ejemplo, en espacios en que se requiera una planta principal más amplia. La probeta 4 por su parte, tiene una altura de la abertura acorde a 2 pisos. Este se asimila, por ejemplo, a edificaciones con dos niveles de estacionamientos. La escala utilizada en relación a un edificio normal es de 1:10. Se definió la altura de cada nivel de 300mm, ya que a una altura mayor se corre el riesgo de desarrollar la rótula completamente y que no exista influencia de la abertura. En el caso contrario, dificulta la toma de datos en el primer piso.

El muro se sostiene sobre un pedestal de 1,4 metros de largo, 70 cm de ancho y 40 cm de alto. Éste se fija a la losa de reacción con barras de anclaje para impedir un deslizamiento cuando se ejecuten las cargas laterales. A parte de ser sometido bajo esta fuerza cíclica, debe resistir el postensado de las barras de anclaje. En sus lados existe una perforación de 20 cm de alto y 20x20cm de superficie. Se encuentran específicamente en la zona donde se aplica la carga axial. La funcionalidad de estas irregularidades es que en ese sector se anclan las barras que transmiten las fuerzas de compresión en el muro.

En la parte superior de la probeta se adiciona una viga de hormigón de 30 cm de alto y 40cm de ancho. La longitud de ésta es idéntica a la longitud del muro. Se requiere se esta construcción adicional para poder hacer el traspaso de fuerzas de manera distribuidamente y sin dañar la zona de interés. De esta manera, el punto de aplicación de la carga lateral se encuentra a los 3.2m de altura. En su interior cuenta con 4 perforaciones por donde se conecta una de las rótulas del actuador. En el sentido perpendicular a la probeta se crean dos perforaciones más, que sirven para conectar la viga al sitema de carga axial. La forma en que se desarrollan los ensayos son extraídos parcialmente de resultados expuestos por otros autores como Taylor & Wallace (1995); Thomsen IV & Wallace (1995); Ali & Wight (1990).

#### 3.3.1. Armadura de refuerzo de probetas

Las cuatro probetas se confeccionan con la misma distribución de armadura de refuerzo, aunque los muros bandera poseen una armadura adicional para cubrir el espacio sobre la abertura. Desde la Figura 23 a la Figura 27 se muestra el esquema de la armadura de refuerzo de las probetas. En esta se distingue cada tipo de barra con un color distinto. El hormigón se clasifica con el color verde y forma la silueta de las probetas.

El muro base se compone por  $4\phi 16$  extendidos de manera longitudinal, equivalente a una cuantía de borde del 4% (color rojo). Ésta reprenta la armadura de borde. Están ubicadas de tal manera que el recubrimiento es de 15mm. Las barras se empotran en el pedestal con una profundidade 325mm. Al completar esta distancia, se doblan las barras en 90grados con un largo final de 256mm. En la parte superior ocurre lo mismo, es decir, las barras se anclan en la viga de transferencia y se dobla con el mismo ángulo y largo. Desde la base y sobre una altura de 910mm se confinan con estribos  $\phi$ 6@70. En el alma del muro, se otorga resistencia a través de una doble malla de  $\phi$ 8@200 en sus dos direcciones con el objetivo de brindarle cuantía mínima. En la zona de interacción con la viga de transferencia se reduce esta separación a  $\phi 8@100$ . La finalidad de dicha acción es mejorar la capacidad resistente de la unión para evitar daños. Además, busca que la unión entre el muro y la viga esté siempre en el rango elástico para no absorver energía que deba traspasarse a la probeta.

El esquema para los muros con abertura siguen la misma tendencia, pero adaptada a la discontinuidad de la base. En el borde de la perforación, las 4 barras de diámetro 16mm se llegan hasta 1.0m de la altura, a diferencia del caso anterior que se anclaba en la viga de transferencia. De igual manera, el confinamiento cubre toda la extensión de este conjunto. Para las probetas 2 y 3, el largo de desarrollo que alcanza es de 700mm, mientras que en la probeta 4 cuenta con 400mm debido a que la altura de la perforación es de 600mm. En la extensión de la bandera se completa el alma con la misma distribución de  $\phi$ 8@200 que trae el resto del muro. Ya en su borde, se agrega la misma cuantía de  $4\phi 16$  sobre la abertura. Para asegurar un buen anclaje, en el extremo inferior se doblan las barras en 90° cuando se encuentra con el término de la bandera. La longitud en la dirección horizontal es de 925 para la probeta 3, y de 675mm para las probetas 2 y 4. En el extremo superior, se ancla a la viga de transferencia de igual forma como se hace en el muro rectangular. Con esta configuración se asegura un diseño a la fluencia para una carga de 11  $[tonf]$ .

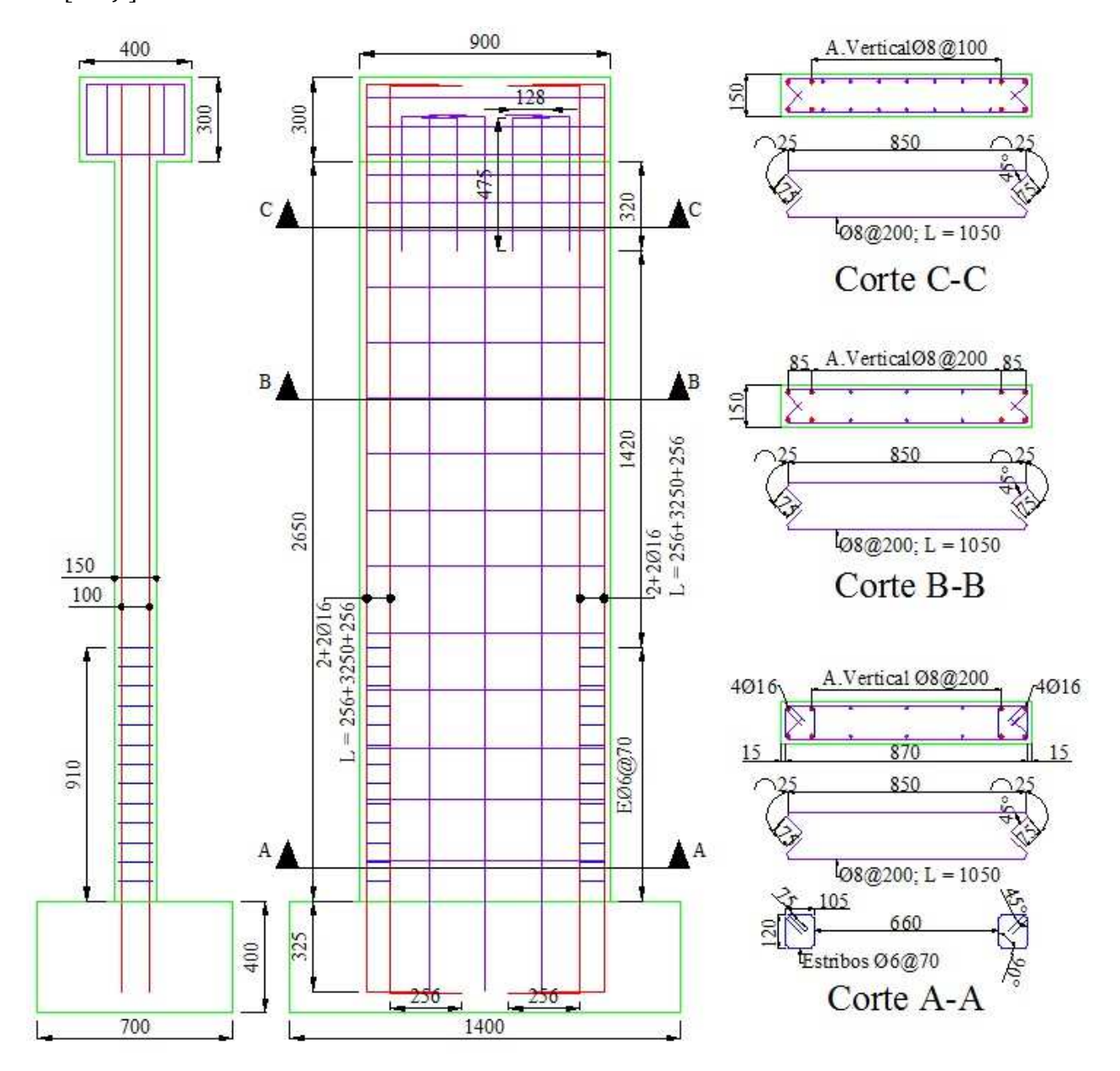

Figura 23: Detalle de Armadura Probeta 1

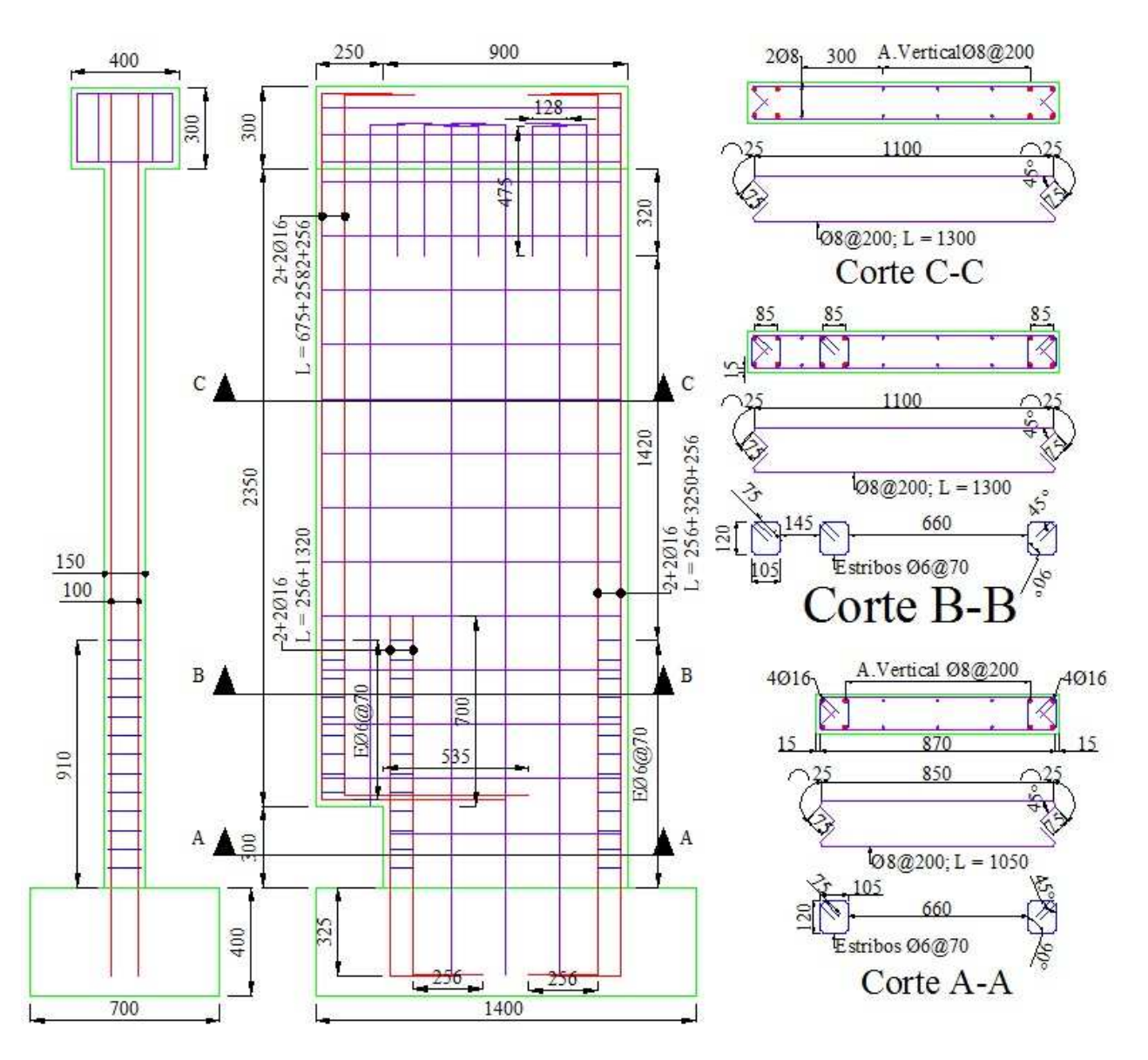

Figura 24: Detalle de Armadura Probeta 2

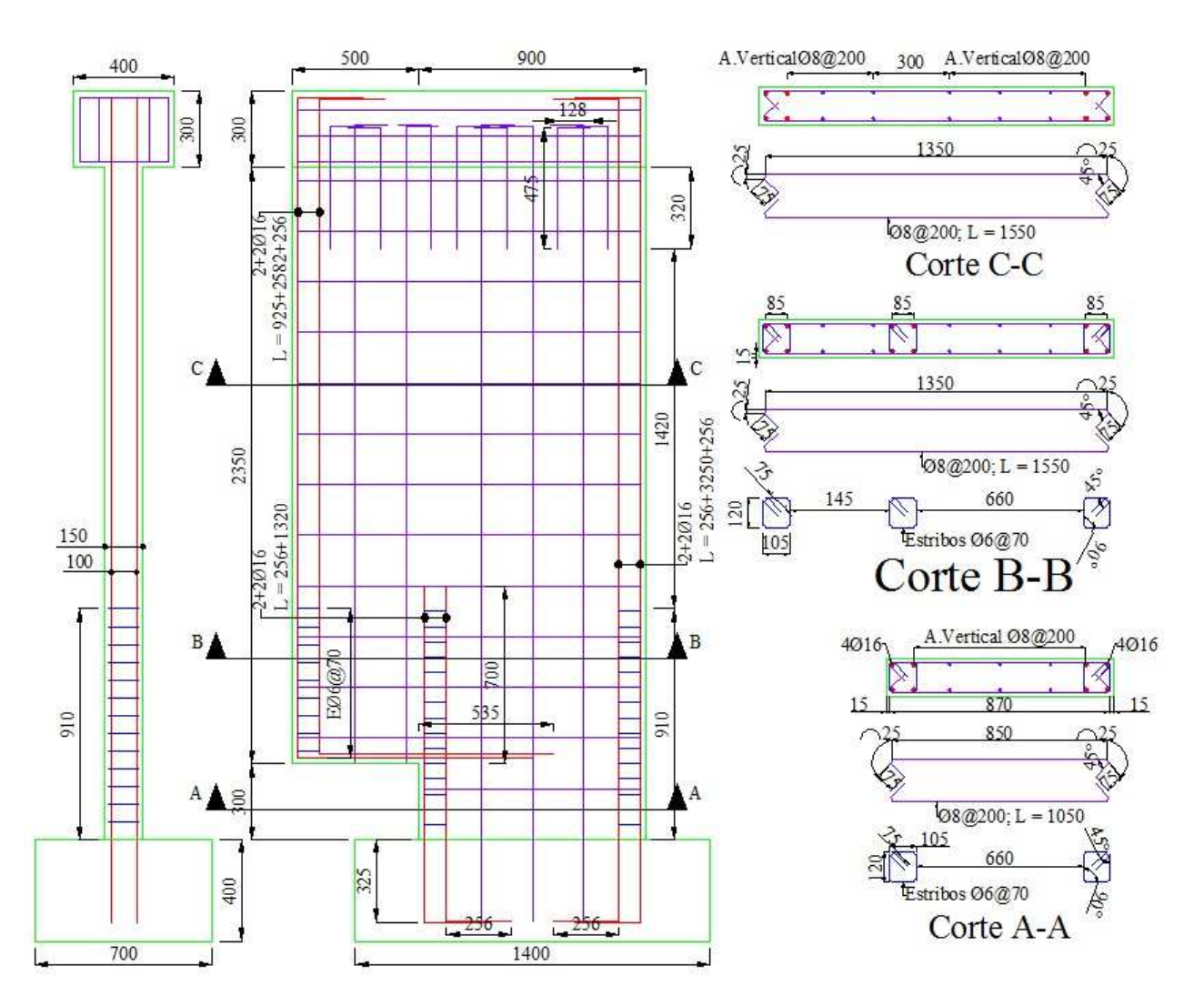

Figura 25: Detalle de Armadura Probeta 3

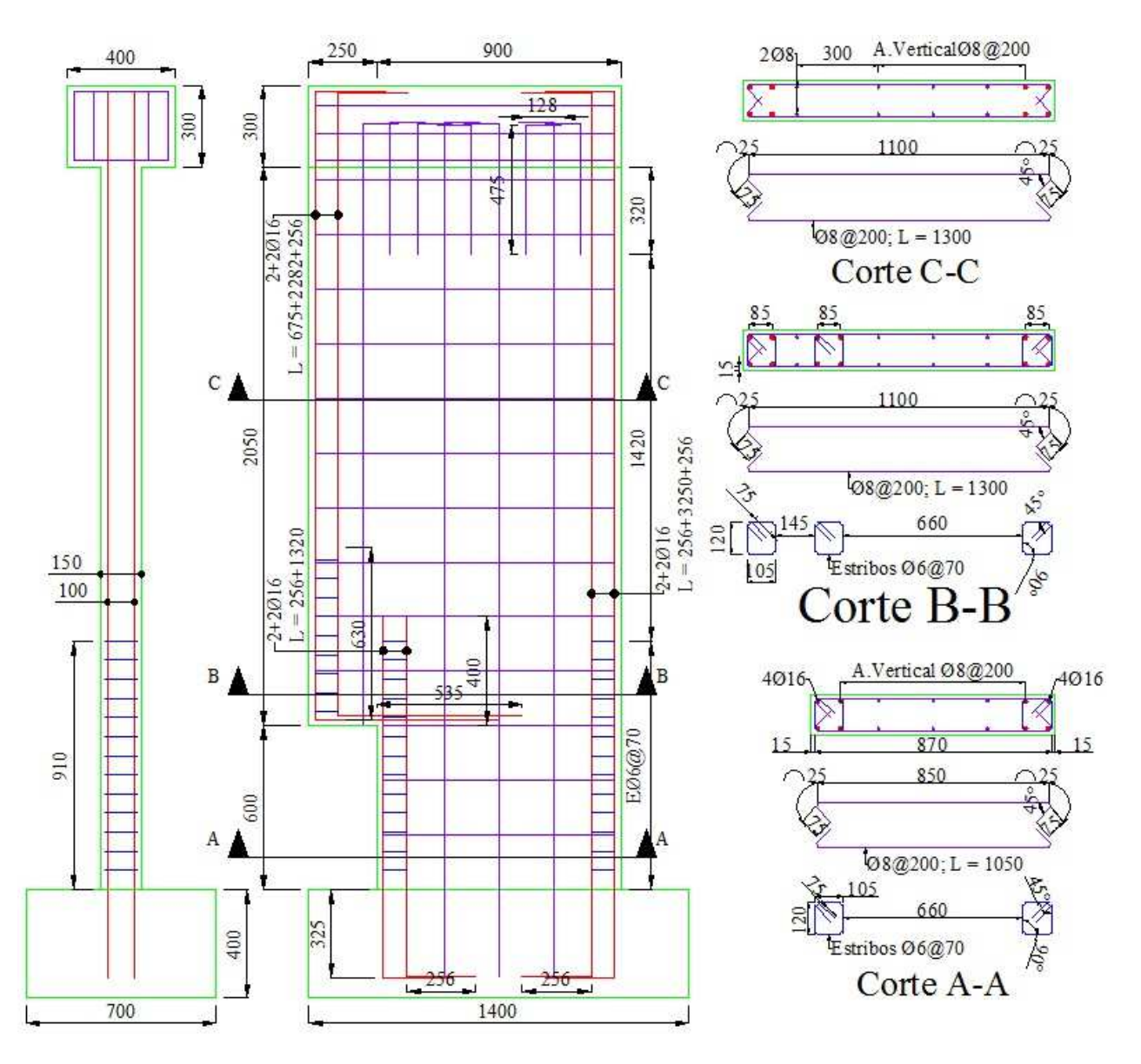

Figura 26: Detalle de Armadura Probeta 4

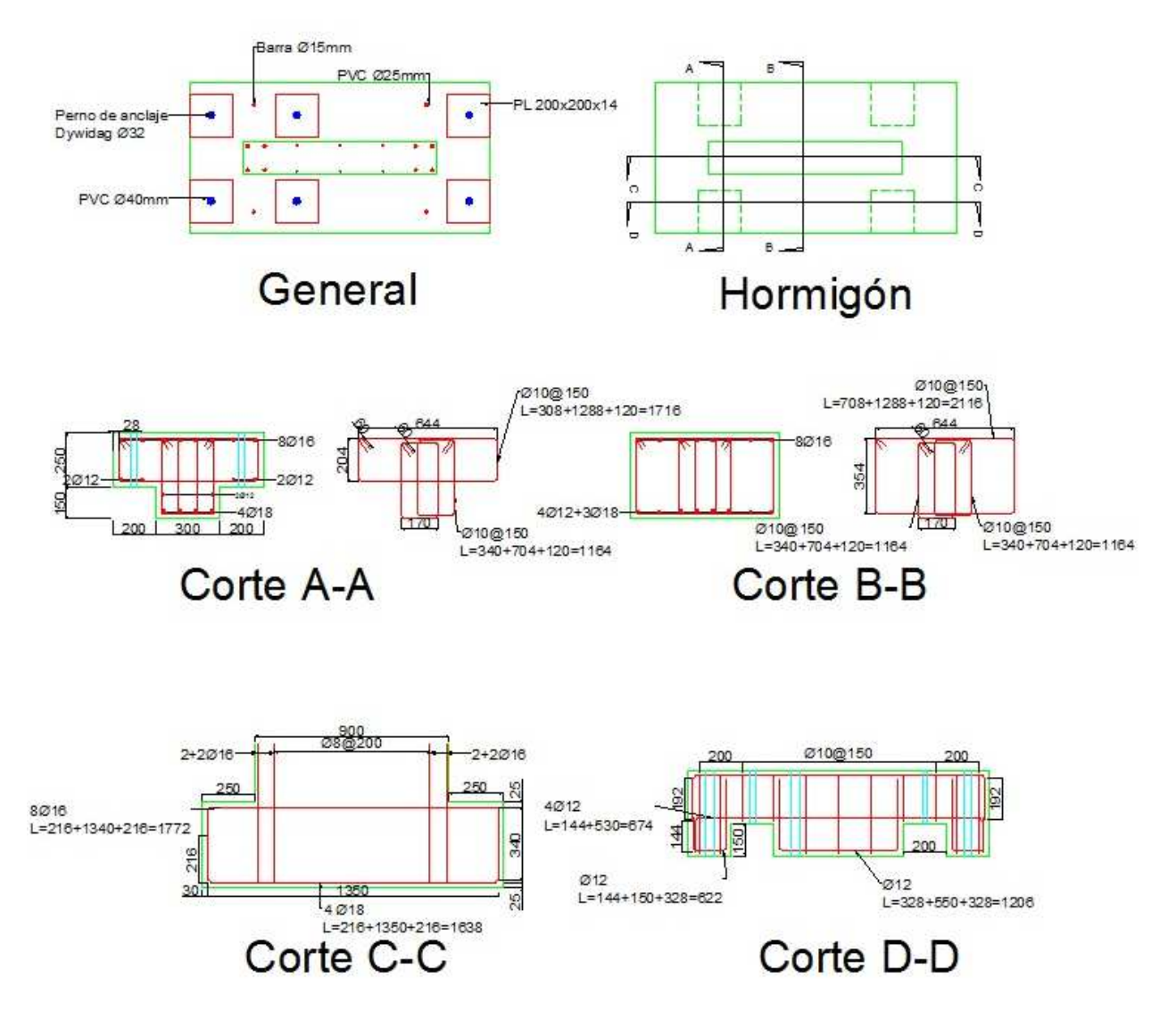

Figura 27: Detalle de armadura de fundación. Misma configuración para todas las probetas

## 3.3.2. Fabricación de probetas

La fabricación de las probetas se desarrolló en dependencias del IDIEM, específicamente en la comuna de Cerrillos. Fue contratada una constructora para la confección del moldaje y colocación de enfierradura. En terreno se debió verificar que los diámetros de fierro expresados en plano sean los mismos que se utilizaron en las probetas finales. Además, por la complejidad de la forma de los muros, se decidió construirlas de manera horizontal y así evitar una posible junta del hormigón.

La primera etapa fue crear la base del moldaje y posicionar la enfierradura establecida. Una vez que eso ocurrió, se instalaron los strain gages. Este proceso requiere de dos semanas ya que la metodología de instalación debe ser minuciosa. Ésta consiste en quitar el estriado de la barra y limpiar completamente el sector donde se estalará el strain gage (Figura 28.a). Posterior a eso, con un pegamento llamado Loctite 455 se adhiere el strain gages sobre la barra y se agrega sobre éste un pegamento adicional llamado Araldite (Figura 28.b). Una vez que el adhesivo se seque, se cubre con silicona con el fin de proteger el sector ante posteriores daños debido al hormigón (Figura 28.c). Finalmente, se sella la zona con cinta de embalaje 3M para proteger aun más el sensor (Figura 28.d).

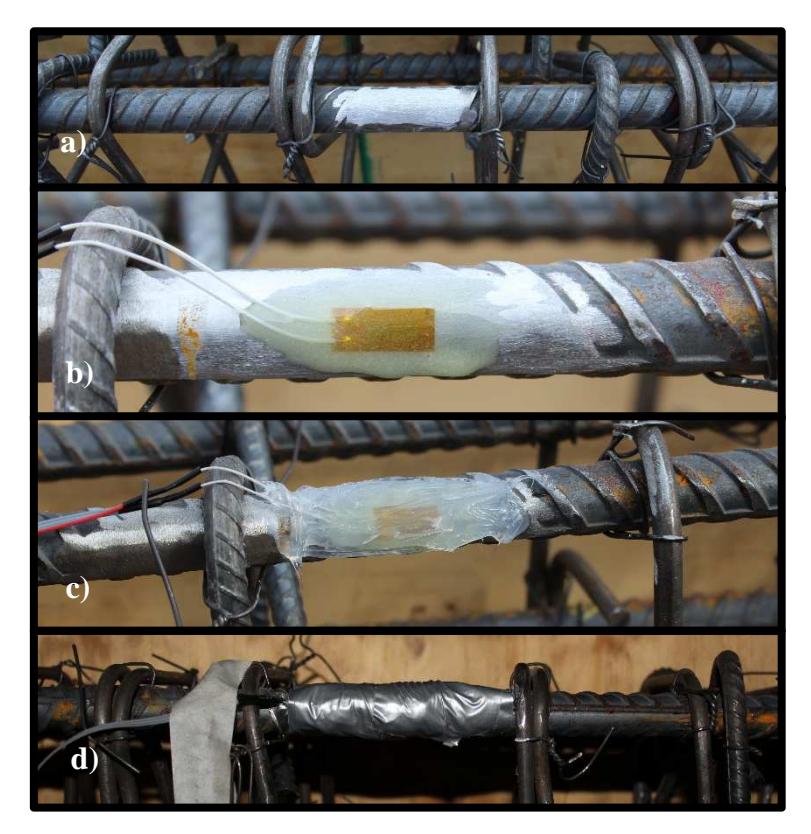

Figura 28: Proceso de instalación de Strain Gages. a) Remoción de estriado y limpieza; b) Aplicación de Loctite 455 y Araldite; c) Aplicación de silicona; d) Sellado con cinta de embalaje

La extensión de cada sensor se hizo con ocho cables CAT5 de 8 hilos por probeta. El largo dependía de la posición del strain gage y la trayectoria que seguía dentro del muro. Cada cable era la extensión entre uno y dos strain gages, dependiendo del caso. Su conexión se realizó con soldadura y luego se protegió con la misma cinta de embalaje utilizada para proteger el

sensor como se aprecia en la Figura 29. Para proteger su integridad, los cables se recubrieron con una manguera de goma en todo su largo. La trayectoria buscada para dirigir el cableado consistía en que todos los cables salieran por el mismo lado y fuera del área de estudio. Así, la Figura 30 presenta la red típica utilizada, en la cual la salida de los cables se encuentra a los 2m de altura aproximadamente.

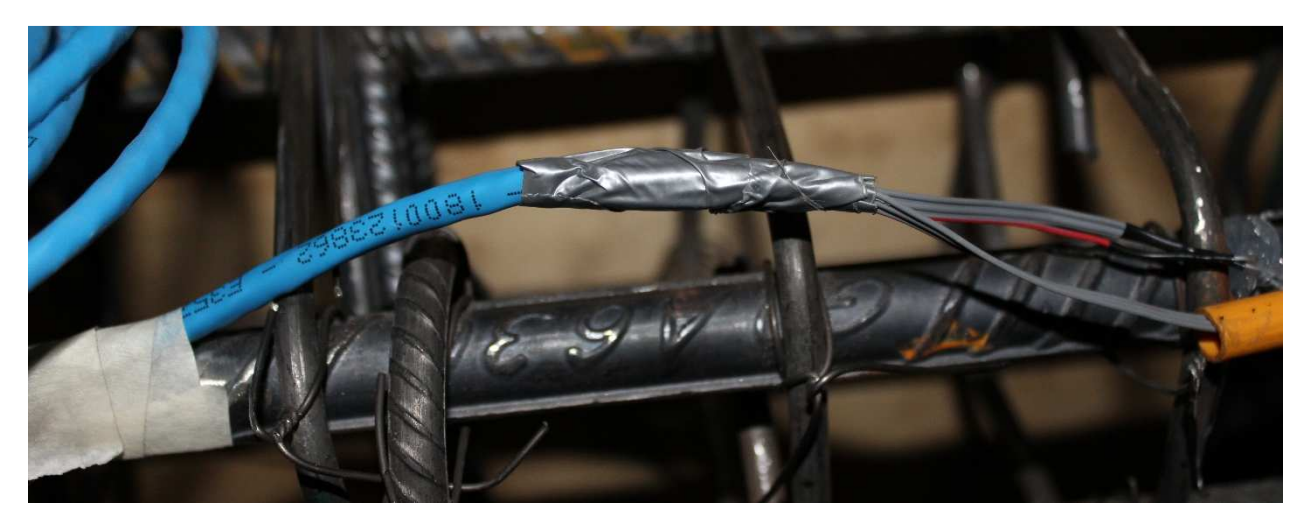

Figura 29: Conexión de Strain Gages con cable de extensión

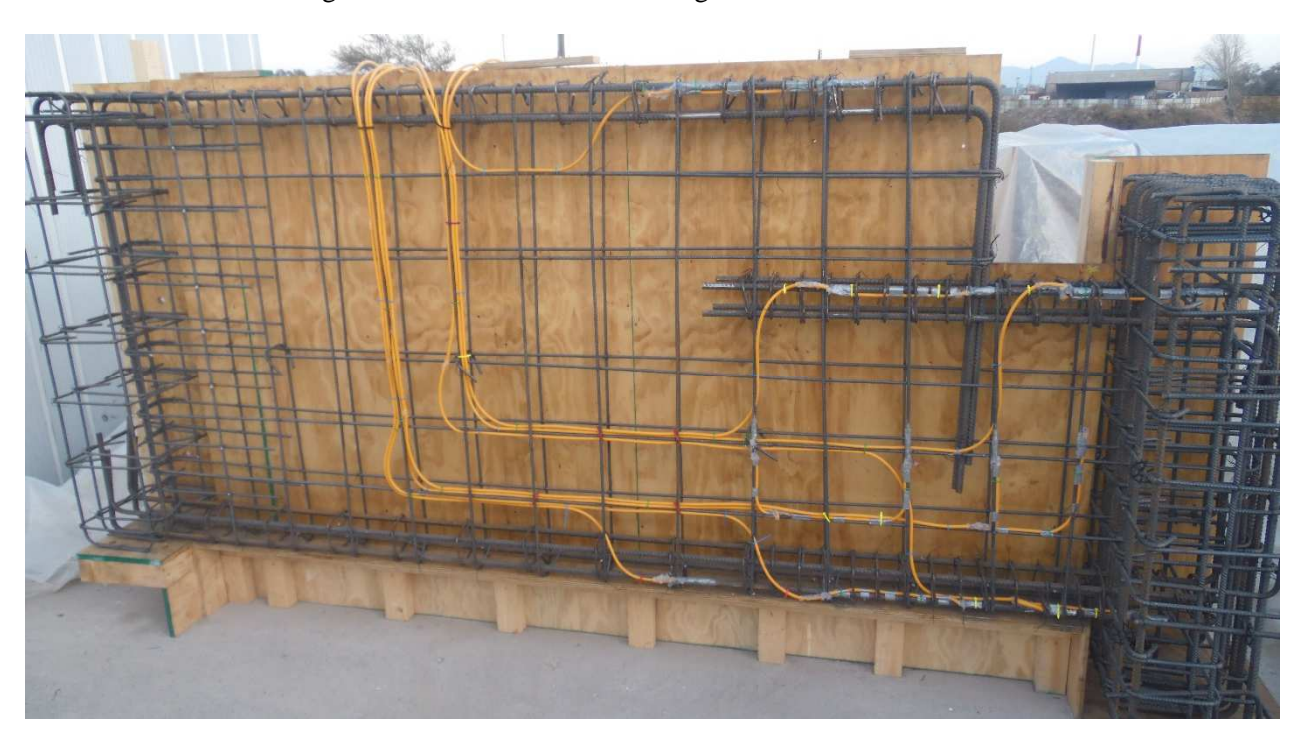

Figura 30: Red de cables de extensión dentro de probeta 3

Por una de las caras se insertan barras con hilo de 8mm de diámetro, que son utilizadas posteriormente para montar los LVDTs. La posición en que se ubican se describe en el ANEXO A. Una vez que se realizaron los procesos descritos se cierra el moldaje en las caras principales y se deja libre la cara superior. A través de este espacio se vierte y se vibra el hormigón en todo el

largo del muro (Figura 31). Esto permite mantener la mezcla de hormigón en toda la probeta y no tener que realizar juntas que puedan disminuir la capacidad a la que estaba diseñada. Para mantener el hormigón hidratado se mojaba dos veces al día, en un comienzo solo por la cara superior. Al pasar una semana, se abrió una cara del moldaje y se mojaba en una superficie mayor.

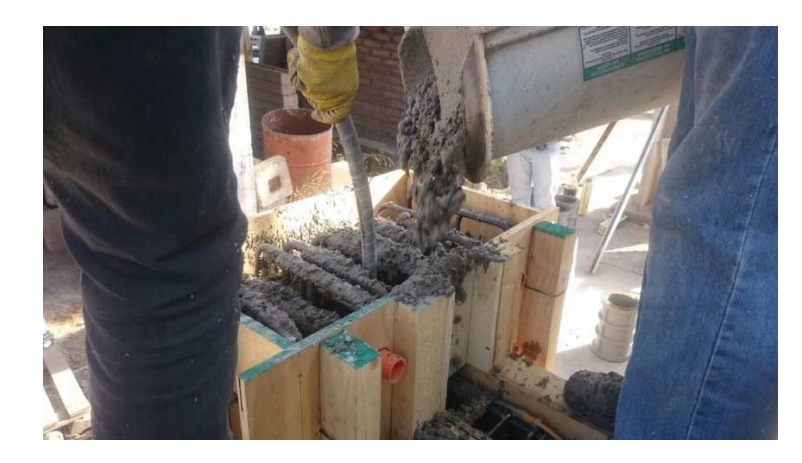

Figura 31: Momento en que se vierte y se vibra el hormigón en el moldaje.

Fue posible trasladarlos una vez que el laboratorio estuvo habilitado para el ingreso. Esta maniobra se realizó con una grúa para levantar las probetas y fueron llevadas en un camión. Para evitar que los muros sufrieran cargas que no corresponden al ensayo se consideraron dos protecciones: la primera es que la base del pedestal se trasladó junto con la probeta para nivelar la cara de apoyo. La segunda es que, a lo largo del muro se amarraron tres eslingas a una capacidad entre 500[kgf] y 1[tonf]. El objetivo era disminuir efectos de flexión que pudiera ocasionar el alzamiento de los muros. Todo el mecanismo utilizado se aprecia en la Figura 32 y Figura 33.

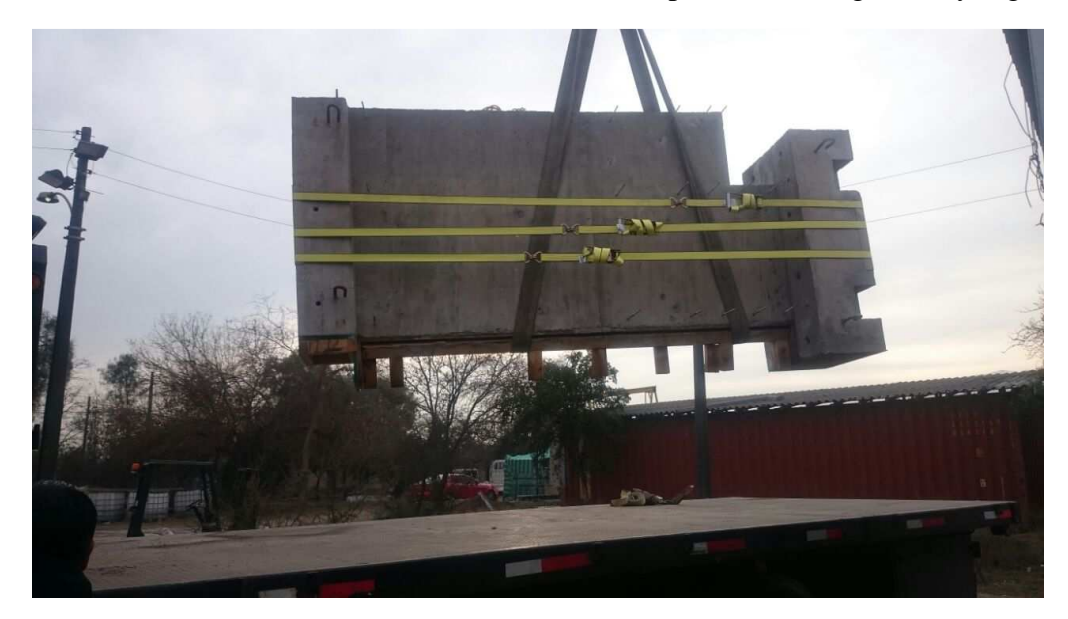

Figura 32: Traslado de probetas

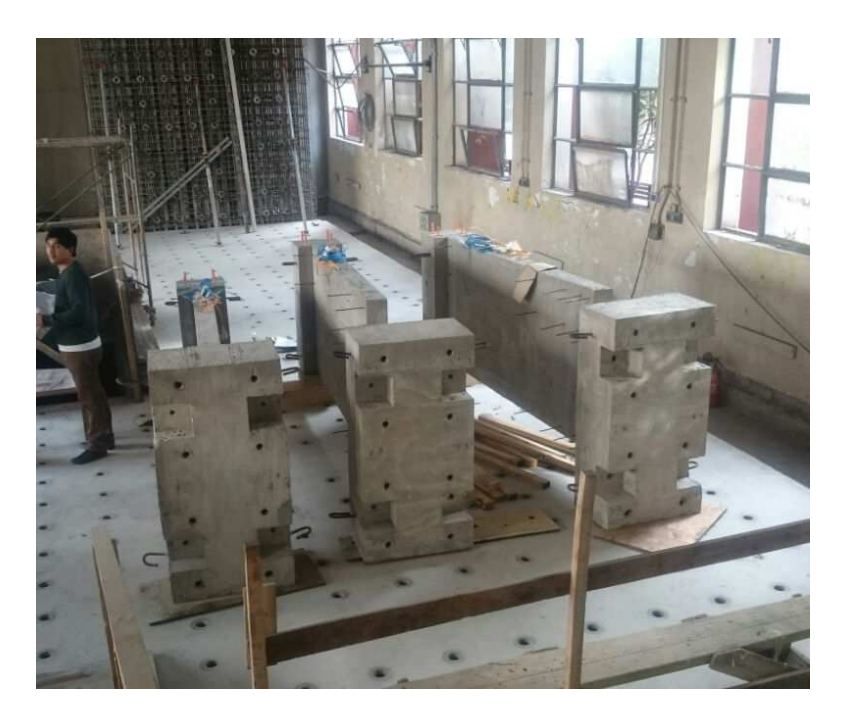

Figura 33: Probetas al interior del laboratorio

El movimiento dentro del laboratorio se realiza con ayuda del puente grúa existente. Realizando el mismo procedimiento con las eslingas, se levantan las probetas y se ajustan a posición cuando es necesario. Cuando no se contaba con este recurso, el movimiento se realizaba con el marco de acero acompañado de dos traspaletas que dirigían el camino.

Es importante mencionar que al realizar los ensayos no era el único proyecto en marcha. Además de los ensayos de muro se realizaron montajes de otros ensayos de acero. A su vez, el IDIEM también ocupaba el recinto con maquinaria propia. En consecuencia, el espacio para las maniobras era disminuido y las maquinarias no siempre estaban disponibles.

### 3.3.2. Resistencia de materiales

En la construcción de las probetas se utiliza hormigón H30 (25 MPa). Para evaluar el progreso de la resistencia de este material, se confeccionan cilindros con el material vertido en las probetas y se ensayan a compresión. Se desarrolla una muestra a los 16 días y dos a los 30 días posteriores a la mezcla. Al momento del ensayo, se rescata adicionalmente 3 ejemplares para cada probeta y se someten al mismo ejercicio. La resistencia de los ensayos a los 16, 30 y al momento del ensayo M1 se mide a través de la máquina universal, mientras que en los casos restantes fueron solicitados a IDIEM. El motivo de este cambio es que sobre las 60 [tonf], la máquina universal no es capaz de seguir suministrando mayor carga. Dicho nivel de tope fue alcanzado en el segundo y tercer cilindro del ensayo M1. La resistencia a los distintos tiempos de fraguado se expresa en la Tabla 2. En ella se muestra los resultados de la resistencia a compresión del hormigón de cada instancia  $(f'_{c_i})$ , el promedio  $(f'_{c})$  y su dispersión  $(f'_{c_{\sigma}})$ . La Figura 34 evidencia el momento del ensayo de los cilindros de acero.

| Tiempo de<br>Fraguado | Fecha       |      | $f'_{c_1}[MPa]   f'_{c_2}[MPa]   f'_{c_3}[MPa]   \overline{f'_{c}}$ [MPa] |      |      | $f'_{c,\sigma}$ [MPa] |
|-----------------------|-------------|------|---------------------------------------------------------------------------|------|------|-----------------------|
| 16 días               | 6-Jul-2015  | 22.8 |                                                                           |      | 22.8 |                       |
| 30 días               | 20-Jul-2015 | 27.3 | 27.9                                                                      |      | 27.6 | 0.6                   |
| Ensayo M1             | 27-Feb-2016 | 32.7 | 33.2                                                                      | 33.2 | 33.0 | 0.24                  |
| Ensayo M2             | 8-Mar-2016  | 39.1 | 41.7                                                                      | 40.4 | 40.4 | 1.06                  |
| Ensayo M3             | 16-Mar-2016 | 35.5 | 34.7                                                                      | 38.6 | 36.3 | 1.68                  |
| Ensayo M4             | 22-Mar-2016 | 40.2 | 41.1                                                                      | 33.7 | 38.3 | 3.30                  |

Tabla 2: Resistencia de hormigón en relación al tiempo de fraguado

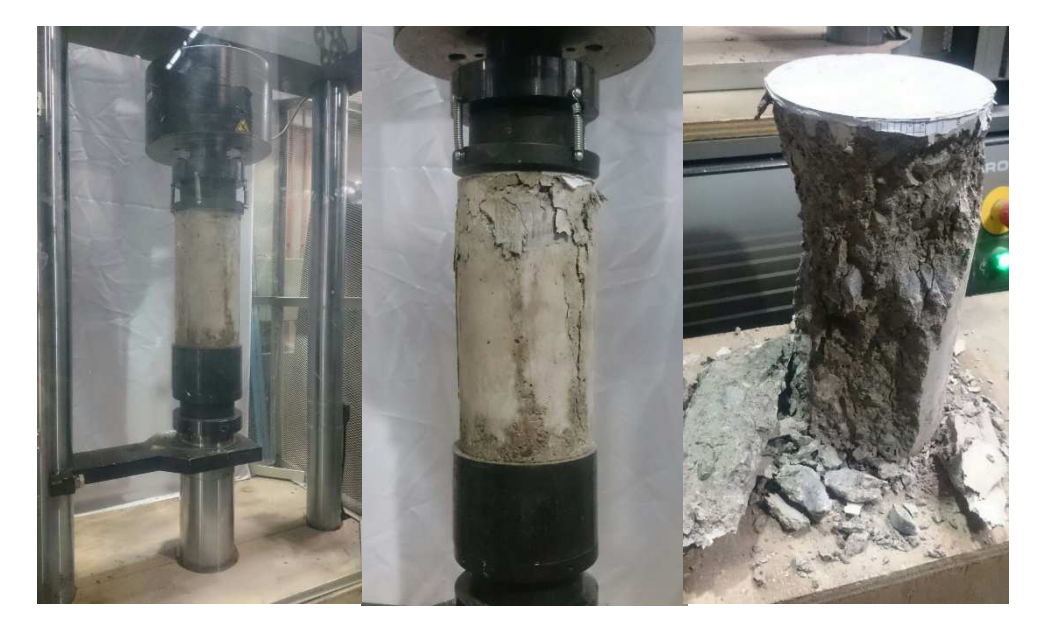

Figura 34: Ensayo a compresión de cilindros de hormigón

Los ensayos 2, 3 y 4 fueron ensayados con diferencia de una semana entre uno y otro. Además, desde que se hormigonaron las probetas hasta el momento en que se ensayó la probeta 2 transcurrieron 262 días. Como es corta la diferencia de tiempo y la curva de endurecimiento del hormigón ya está en estabilizada a los 262 días, se considera la resistencia promedio del hormigón a compresión para estos tres ensayos igual a  $f'_c = 38.3 MPa$ .

Por otra parte, las barras de acero utilizadas como refuerzo son de calidad A420-630 estriadas. A pesar de tener la resistencia nominal, se realizan dos ensayos a tracción para cada diámetro de barra. La ejecución se lleva a cabo en la máquina universal que registra fuerza de tracción y desplazamiento del pistón. Adicional a esta instrumentación se coloca un extensómetro que únicamente mide deformaciones. La Tabla 3 muestra los parámetros de resistencia y deformación para el punto de fluencia. Adicional a esto, la Figura 35 muestra el momento en que

fue desarrollado el ensayo de barras en la máquina universal. Finalmente, en el ANEXO B se encuentran los gráficos de resistencia versus deformación de cada barra.

| $\phi$ Barra                                                  | $\phi$ 8 | $\phi$ 10 | $\phi$ 12 | $\phi$ 16 | $\phi$ 18 |
|---------------------------------------------------------------|----------|-----------|-----------|-----------|-----------|
| $F_v$ Muestra 1 [MPa]                                         | 493.6    | 481.9     | 463.4     | 497.2     | 463.6     |
| $F_v$ Muestra 2 [MPa]                                         | 491.4    | 473.1     | 479       | 494.5     | 467.4     |
| $F_v$ Promedio [MPa]                                          | 492.5    | 477.5     | 471.2     | 495.9     | 465.5     |
| $F_v \sigma_{std}[\text{MPa}]$                                | 1.1      | 4.4       | 7.8       | 1.4       | 1.9       |
| $\varepsilon_v$ x10 <sup>3</sup> Muestra 1 [mm/mm]            | 2.6      | 2.9       | 2.6       | 2.5       | 2.5       |
| $\varepsilon$ <sub>v</sub> x10 <sup>3</sup> Muestra 2 [mm/mm] | 2.9      | 2.3       | 2.6       | 2.7       | 2.5       |
| $\varepsilon_{v} \chi 10^{3}$ Promedio [mm/mm]                | 2.75     | 2.6       | 2.6       | 2.6       | 2.5       |
| $\varepsilon_v$ x10 <sup>3</sup> $\sigma_{std}$ [mm/mm]       | 0.25     | 0.3       | $\theta$  | 0.1       | $\theta$  |

Tabla 3: Resistencia de acero por diámetro de barra

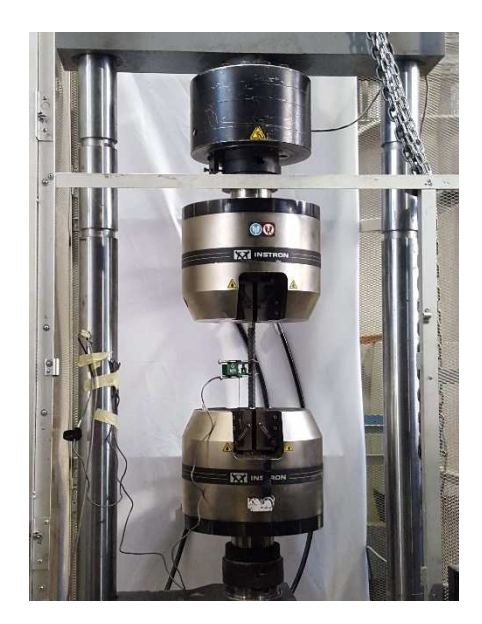

Figura 35: Ensayo de barra a tracción

# **3.4. Instrumentos de medición**

Para la adquisición de datos, se utilizan cinco recursos diferentes. En primer lugar, se adapta la entrada de datos de la celda de carga del actuador para registrar la fuerza puntual aplicada en cada instante de tiempo. A su vez, se registran los datos obtenidos por la celda de carga ubicada en uno los gatos hidráulicos que transmiten la carga axial. Los desplazamientos por

su parte, son obtenidos a través de sensores LVDT (Linear Variable Differential Transformer) de la empresa Schaevitz Sensors, Hampton, Virginia. Se utilizan entre 24 y 31 sensores de tipo LVDT DC-SE1000 de tres distancias de carrera distintas:  $\pm 1$ ",  $\pm 2$ " y  $\pm 10$ ". La ubicación de estos instrumentos se expone en mejor medida a través de la Figura 36. La instrumentación se realiza sobre una sola cara del muro abarcando desplazamientos longitudinales y diagonales. Al lado del muro se instala una columna que indica la posición absoluta ante cualquier desplazamiento en la base que pueda sufrir el pedestal. Así, se coloca un LVDT a la altura de la viga de hormigón y otro a nivel de la fundación. Junto a estos dos instrumentos externos, se agregan uno en el actuador que mide la extensión del pistón, y dos en el pedestal en sentido vertical que miden la rotación provocada por el momento que se genera.

En cuanto a la medición de deformaciones, se instalan Strain Gages (SG) de marca Hottinger Baldwin Messtechnik GmbH (www.hbm.com) y de tipo 6/120 LY41-3L-0.5M. Éstos son instalados sobre la armadura longitudinal previa al hormigonado. Se instalan alrededor de 15 instrumentos en cada muro. La ubicación de cada uno para cada probeta se encuentra en la Figura 37. La posición exacta de ambos tipos de sensores y sus registros se encuentran en el ANEXO A.

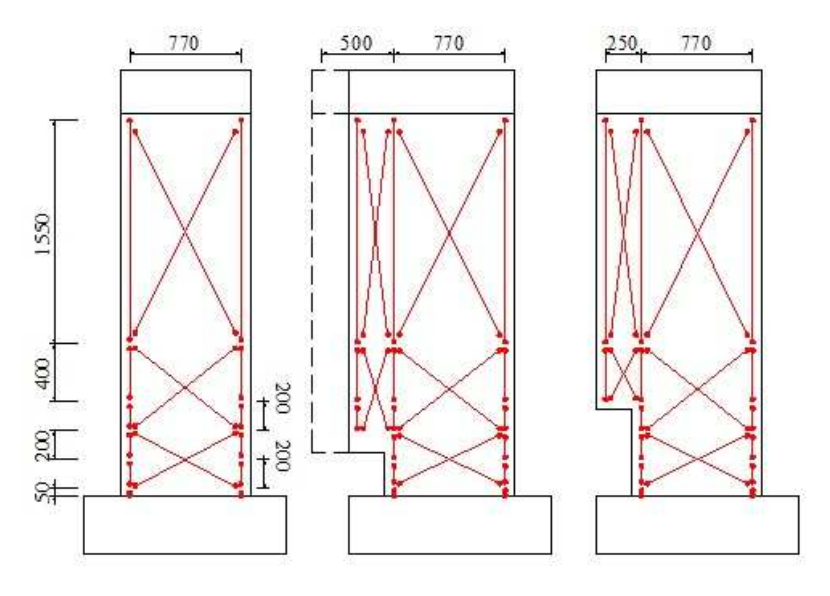

Figura 36: Ubicación de LVDTs en las probetas

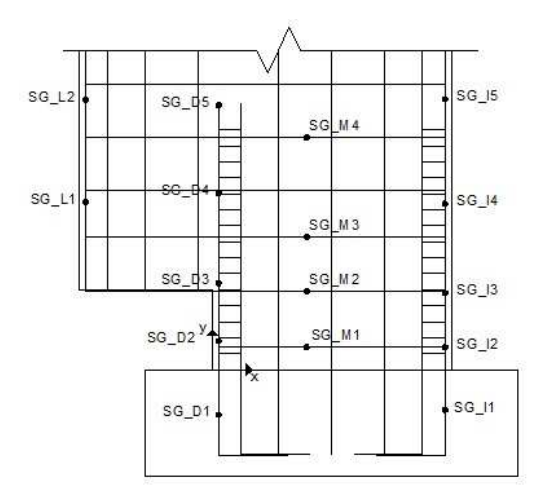

Figura 37: Ubicación de Strain Gages en las probetas

Por último, por la cara libre del muro se adopta la metodología necesaria para el análisis de imágenes con Ncorr (Blaber et al. 2015). Esta herramienta permite obtener desplazamientos y deformaciones sobre cada sector del muro. Su implementación se basa en pintar la probeta completamente de blanco con cal hidráulica y sobre ella se dibujan puntos aleatorios, de distintos tamaños de color negro. Es importante cubrir toda la zona de interés para tener resultados consistentes en todas las imágenes. La captura de imágenes se realiza con dos cámaras distintas, una enfoca la totalidad del muro y la otra se centra en la mitad inferior del muro, donde se sabe por teoría que se presentan los mayores daños y se produce la falla. Las cámaras utilizadas para cada caso son EOS Rebel Canon T3i y EOS Rebel Canon T5, respectivamente. Los datos relevantes en cada una para cada muro se presentan en la Tabla 4 y Tabla 5. Para asegurar que la luminosidad no varíe durante el proceso se instalan focos halógenos de 500W alrededor.

| <b>EOS Canon T5</b>      | Muro1    | Muro <sub>2</sub> | Muro3    | Muro 4   |
|--------------------------|----------|-------------------|----------|----------|
| Megapíxeles              | 18       | 18                | 18       |          |
| <b>Punto Focal</b>       | f/4      | f/5.7             | f/5      | f/5.6    |
| Tiempo de exposición [s] | 1/1025   | 1/2049            | 1/2049   | 1/640    |
| Velocidad ISO            | ISO-6400 | ISO-6400          | ISO-6400 | ISO-6400 |
| Distancia focal [mm]     | 44       |                   | 45       |          |

Tabla 4: Datos de captura cámara EOS Rebel T5

Tabla 5: Datos de captura cámara EOS Rebel T3i

| EOS Canon T3i            | Muro1    | Muro <sub>2</sub> | Muro3    | Muro 4   |
|--------------------------|----------|-------------------|----------|----------|
| Megapíxeles              | 18       | 18                | 18       | 18       |
| <b>Punto Focal</b>       | f/4.6    | f/4.6             | f/4.6    | f/4.6    |
| Tiempo de exposición [s] | 1/664    | 1/1025            | 1/1025   | 1/1025   |
| Velocidad ISO            | ISO-6400 | ISO-6400          | ISO-6400 | ISO-6400 |
| Distancia focal [mm]     | 24       | 25                | 24       |          |

La Figura 38 y Figura 39 presentan explícitamente los instrumentos de medición y montaje al momento de su ejecución.

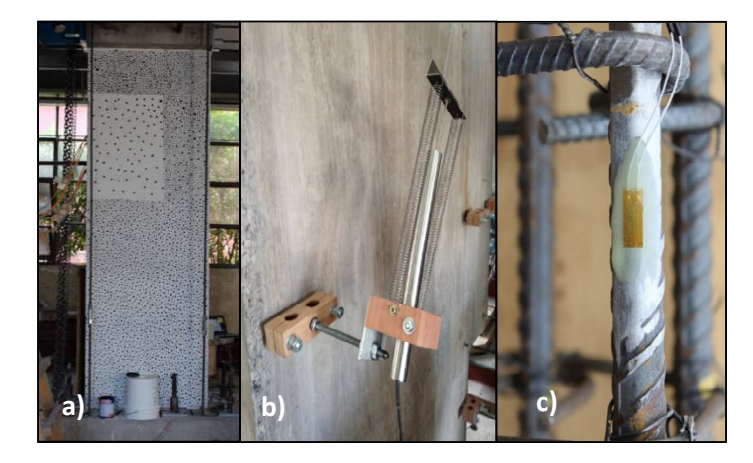

Figura 38: Instrumentación de deformaciones y desplazamientos. a) Fotogrametría; b) LVDTs; c) Strain Gages

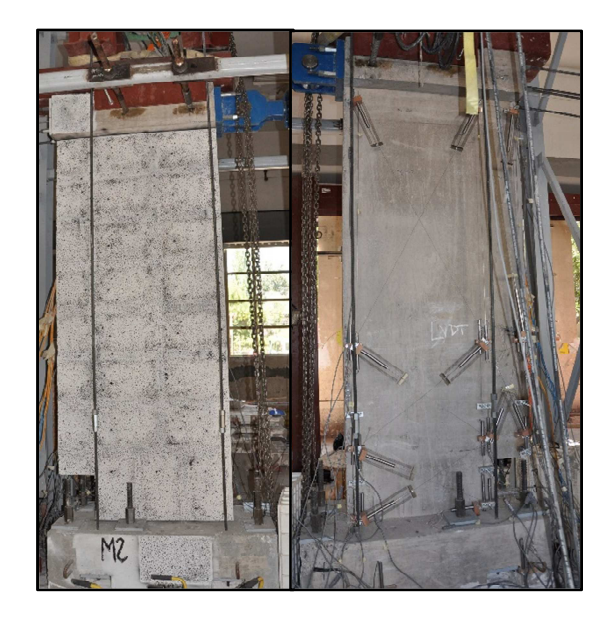

Figura 39: Ambas caras de la probeta 2. a) Montaje de Fotogrametría; b) Montaje de LVDTs

## **3.5. Montaje**

El ensayo es un modelo a escala de muros tipo bandera, con variación en el tamaño de la abertura inferior. En el desarrollo de esta etapa experimental se quiere someter a las probetas a dos efectos de carga primordiales. En primer lugar, y para simular el peso propio de un edificio sobre este elemento estructural, se adiciona una componente axial que genera compresión en el sentido de la gravedad.

Por otra parte, se busca implementar una componente que describa el efecto de un sismo sobre el objeto en estudio. Para distintas formas modales de un edificio, cambia el desplazamiento de techo que reciba un muro. Esto repercute en el comportamiento que demuestre para distintos niveles de deriva. Además, si el movimiento es tal que logra hacer fluir algunos sectores de la armadura, la rigidez del elemento variará. Por esta razón, se implementa en el ensayo una carga lateral cíclica a la altura de techo y se aumenta el nivel de desplazamiento de manera controlada. El detalle de cada proceso se describe a continuación.

### 3.5.1. Carga axial

La carga axial se ejerce instalando sobre el ejemplar en estudio una viga de acero tipo cajón, y sobre esta dos columnas doble canal con separación entre sus ejes de 800 mm. Sobre estas piezas se posicionan dos gatos hidráulicos en cada una, separada entre sus ejes por 600 mm entre ellos (ver Figura 40).

Dentro de los gatos pasa una barra  $\phi$ 15 se fija en la parte superior a una placa sobre el gato, y en la parte inferior directamente al pedestal. Esta configuración genera una especie de "sándwich" en el muro, que cuando los pistones de los gatos se estiran, el muro se comprime.

La fuerza axial a la que está trabajando durante la totalidad del ensayo se establece nominalmente como el  $0.1f'_cA_g$ , correspondiente a aproximadamente 9 toneladas por barra. Debido a que la resistencia del hormigón varía para cada probeta, también lo hace el valor real de

la carga axial. De esta manera, la fuerza total para cada situación se muestra en la Tabla 6. La conexión de la bomba repartida en los cuatro pistones es un circuito hidráulico cerrado, de manera que cuando el muro este desplazado en su parte superior, la presión en cada punto se regula inmediatamente. El registro de la carga axial a lo largo del ensayo se muestra en el ANEXO A.1.

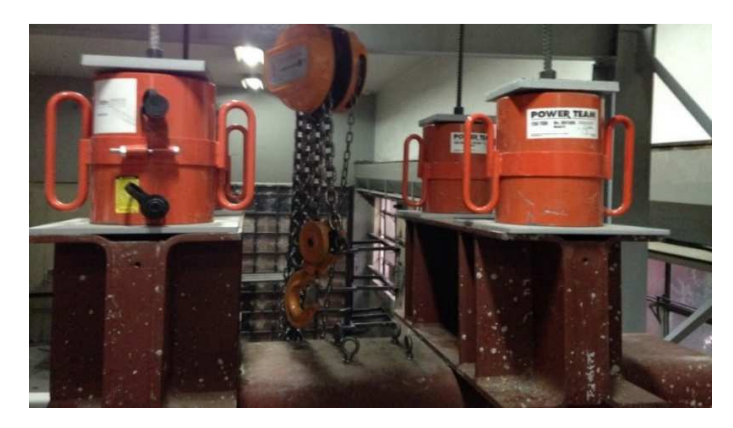

Figura 40: Esquema de la instalación de carga axial

Tabla 6: Fuerza axial real aplicada en cada ensayo

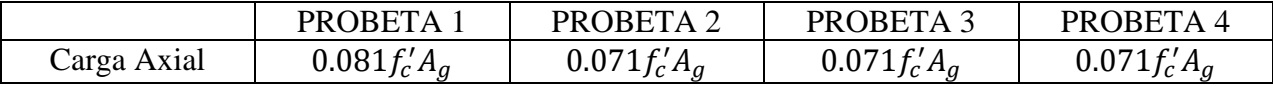

# 3.5.2. Carga lateral

La carga lateral se aplica a través del actuador descrito en la sección previa. El punto de aplicación de dicha carga es ubicado a 3.2m de altura desde la losa de reacción y a 2.8m sobre el pedestal. Se conectada en un extremo al muro de reacción y por el otro lado a la viga de transferencia de la probeta. Se encuentra con una rótula en cada extremo en el sentido vertical, para no restringir el desplazamiento en esa dirección cuando el muro sea empujado. El control se realiza de manera manual, es decir, ajustando la manilla durante el ensayo, de acuerdo a la dirección que se necesita.

Para cada nivel de carga se realizan tres ciclos, tomando como punto neutro la posición inicial del pistón. Cada ciclo se define con un peak de extensión y contracción en el movimiento del actuador, volviendo a su posición de origen.

Para contemplar los efectos de esta condición, se definen dos niveles de carga en el rango elástico, el tercer nivel correspondiente al estado de fluencia, y en adelante secuencias en rango plástico que terminan en la rotura del elemento.La distribución de la deriva se define de acuerdo al protocolo de carga desarrollado por la ACI T1.1-01 (2001). Este describe que cada nivel debe aumentar entre un 1.25 y un 1.5 respecto al anterior.

Utilizando las ecuaciones ( 16 )-( 19 ), se define la deriva de techo en que las probetas entran a la fluencia. La Tabla 7 muestra dichos valores. En base a este dato, se definen los niveles de deriva con los siguientes valores: 0.1%, 0.2%, 0.3%, 0.4%, 0.6%, 0.9%, 1.35%, 2%, 3%, 4% y 6%. La Figura 41 explicita el movimiento dicho. En caso de que las probetas no lleguen a la rotura en el último nivel, se aumenta en virtud de los criterios establecidos.

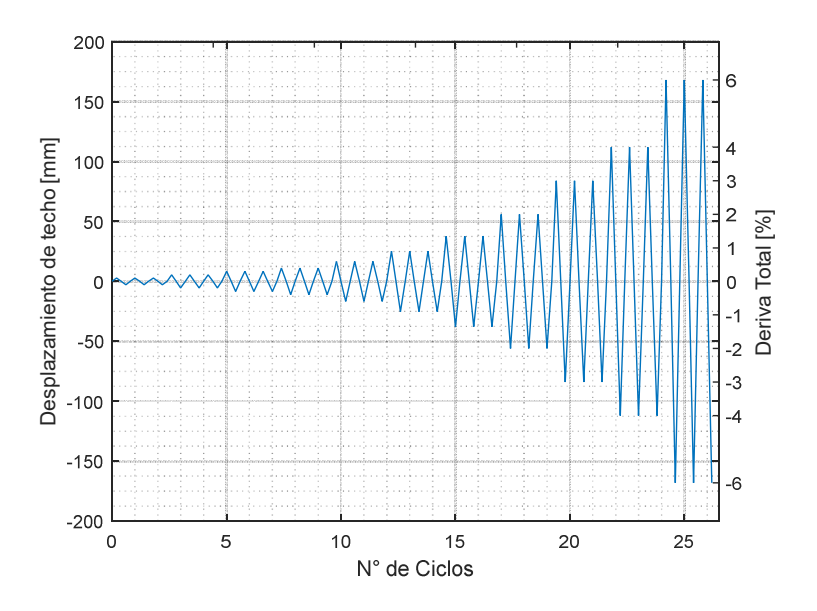

Figura 41: Protocolo de carga de Actuador

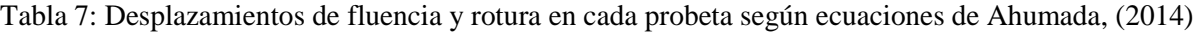

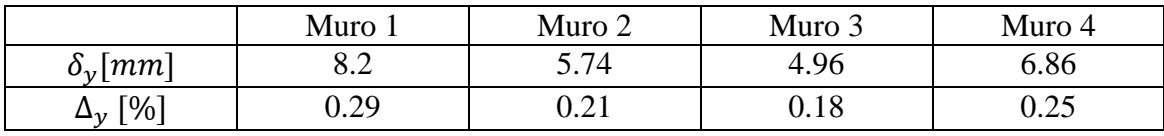

# 3.5.3. Restricción lateral

La restricción lateral se manifiesta con cuatro barras huecas de 40 milímetros de diámetro exterior, fijas en los puntales del marco de acero. En uno de sus extremos se suelda una bola de acero macizo para darle una condición de apoyo deslizante. Éstas se fijan a tope con la probeta dando una holgura de un milímetro en el movimiento fuera del plano. A su vez, se coloca una placa de acero engrasada de 10 mm de espesor por donde las barras pueden deslizar. El montaje de esta estructura se observa en la Figura 42.

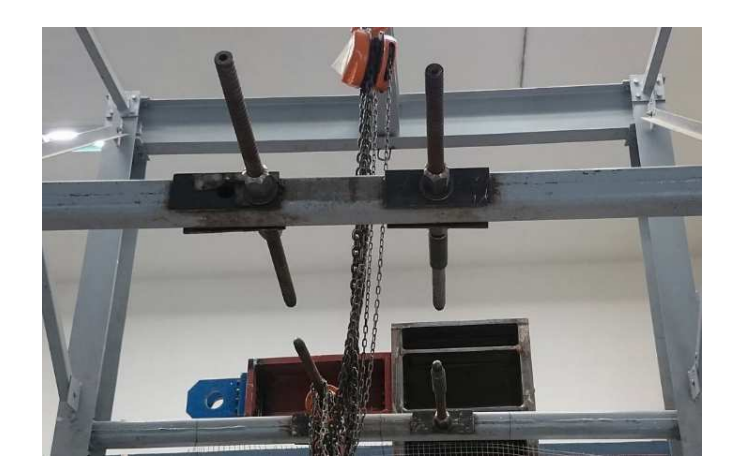

Figura 42: Esquema de restricción lateral

### 3.5.4. Patrón de manchas para Fotogrametría

Para que la fotogrametría detecte el desplazamiento del muro, es preciso añadirle a la probeta una textura de puntos aleatorios. En primera instancia se colocan dos capas de cal hidráulica para bridarle al elemento un fondo blanco que mejora el contraste de colores. En la probeta 1, los puntos se generan con esmalte al agua color negro. En el resto de los casos, se diseña una matriz de puntos aleatorios pintados con spry negro. Los espacios que quedan poco definidos se repasan con esmalte al agua. Una representación del pintado de los puntos se muestra en la Figura 43. Esta muestra la probeta 1 terminada y lista para hacer el seguimiento de su movimiento.

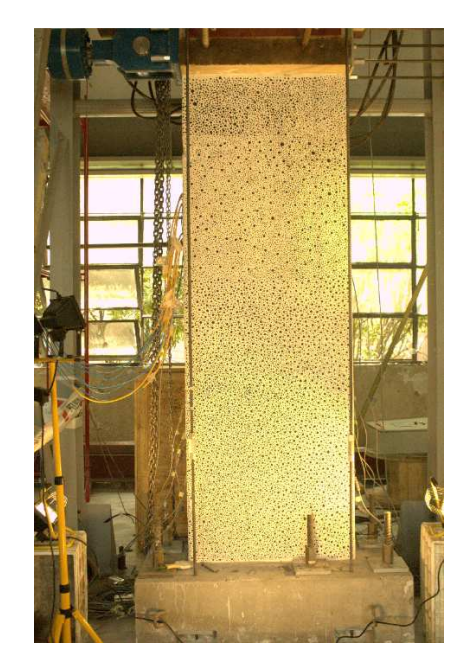

Figura 43: Manchado de puntos para fotogrametría Probeta 1

### 3.5.5. Esquema final del Ensayo

Luego de que se describió cada mecanismo que conforma el montaje final, es preciso indicar la secuencia lógica de la instalación. El primer paso que se realiza es trasladar la probeta hacia la posición oficial de ensayo. Esta ubicación está establecida a priori y se mantiene para todos los casos. Con el fin de rellenar posibles imperfecciones de la cara inferior del pedestal, se aplica una capa de yeso entre la losa y el muro.

Cuando se seca el material, se continúa postensando las barras de anclaje. Se afirma la barra con una tuerca a cada extremo: una por debajo de la losa de reacción y la segunda sobre el pedestal. Una vez que está ajustado, se continúa aplicando una tensión controlada. La forma de llevar a cabo esta operación es con una silla de acero confeccionada con este fin. Este elemento cuenta con una perforación céntrica en su placa superior, con el espacio suficiente para que se acople una barra del mismo diámetro que el anclaje. Sobre la silla reposa un gato hidráulico y la celda de carga. Para generar tensión en la barra, sobre estos implementos se coloca una placa de acero y se remata con una tuerca (ver Figura 44.a). Esto bloquea el movimiento del pistón. De esta manera, al darle presión, el pistón se abre y estira la barra. La celda de carga registra la fuerza que está siendo aplicada y así es posible controlarla. Una vez que se llega a la cantidad deseada, se aprieta nuevamente la tuerca que está en contacto con el pedestal. Este procedimiento se lleva a cabo en todos los anclajes. La fuerza aplicada en los ensayos varía entre 10 y 15 tonf.

Después de que la probeta está completamente fija sobre la losa de reacción, el siguiente paso es fijar la rótula que posteriormente sostendrá el actuador. Esta pieza se ubica en la cara transversal de la viga de hormigón que mira al muro de reacción. Para fijarla, se pasan por sus perforaciones 4 barras de 15mm de diámetro y en el otro extremo se bloquea con una placa de 10mm de espesor (ver Figura 44.b). Ante las fuerzas a las que se trabaja, es posible que las barras se estiren y dejen de estar en contacto con el muro. La consecuencia de esta acción es que no se esté aplicando realmente el desplazamiento de techo impuesto. Para evitar este problema, también se postensan estas barras a una carga de 6 tonf cada una, siguiendo el mismo procedimiento previo.

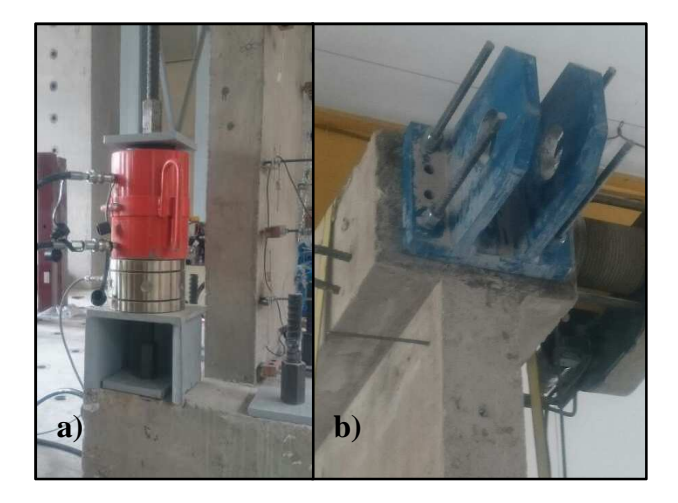

Figura 44: Procedimientos del montaje. a) Postensado de barras de anclaje; b) Instalación de rótula que conecta al actuador.

Luego de cumplir estos dos pasos, sigue la instalación de la carga axial. Esta tarea se desarrolla con ayuda del marco de acero. Con el tecle que dispone, se levantan las vigas de acero lo suficiente para que pueda moverse sobre el muro. La posición es fija para todos los ensayos. La carga axial se sitúa en el sector rectangular, aunque a través de la viga cajón, se distribuyen también esfuerzos al sector de la bandera. Con el puente grúa con que cuenta el laboratorio, se izan sobre el perfil metálico, los cuatro gatos hidráulicos que conforman la carga señalada. El mecanismo para aplicar la fuerza es semejante al que se realizó en el postensado. El pedestal cuenta con una abertura donde puede incorporarse las barras utilizadas con este fin, y espacio suficiente para bloquearla con una tuerca. En la parte superior del gato se coloca de manera definitiva la celda de carga. Sobre ésta se ubica una placa y se pasa el otro extremo de la barra. Así, se apreta con otra tuerca en la parte superior y queda comprimido el sistema. El mismo procedimiento se ejecuta para las cuatro barras de carga axial. Debido a que sólo se cuenta con una celda de carga, sólo un gato hidráulico es monitoreado. Una vez instalado el mecanismo se conectan las mangueras de la bomba hidráulica. Así, el circuito queda habilitado.

Finalizando esta etapa, se procede a centrar el marco de tal manera que el ensayo completo quede dentro de éste. Cuando esto ocurre, se instalan las barras que frenan el movimiento fuera del plano. El objetivo es dejarlas a tope con la viga de hormigón, pero sin generarle mucho roce. Esta precaución se toma para que el muro pueda deslizar ante un empuje y no ocasione un freno. Por último, se levanta el actuador con ayuda del puente grúa. El extremo cercano al émbolo se calza con la rótula instalada en el muro y se fija con un pasador de 100mm

de díametro. Por el otro extremo, se bloquea de la misma manera, aunque a una rótula puesta en el muro de reacción. En este punto termina la maniobra pesada y da pie para la instalación de los sensores.

El esquema final del montaje se muestra en la Figura 45. Adicionalmente, el escenario final se muestra en la Figura 46. En esta imagen se evidencian los mecanismos recién expresados en su condición de servicio. Por lo demás, en ambas figuras de se utiliza el montaje de la probeta 1 como ejemplo.

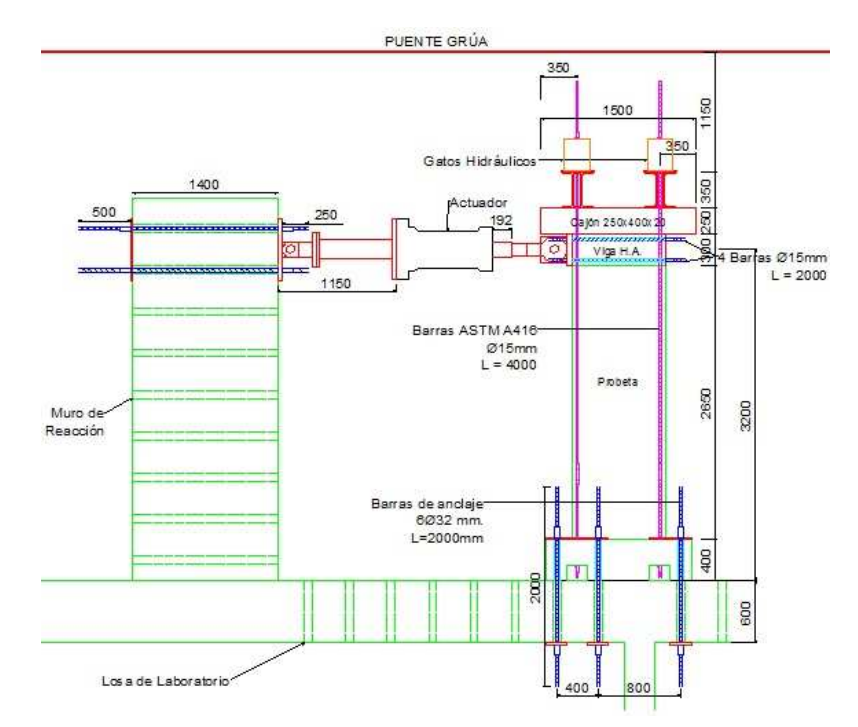

Figura 45: Esquema final del ensayo

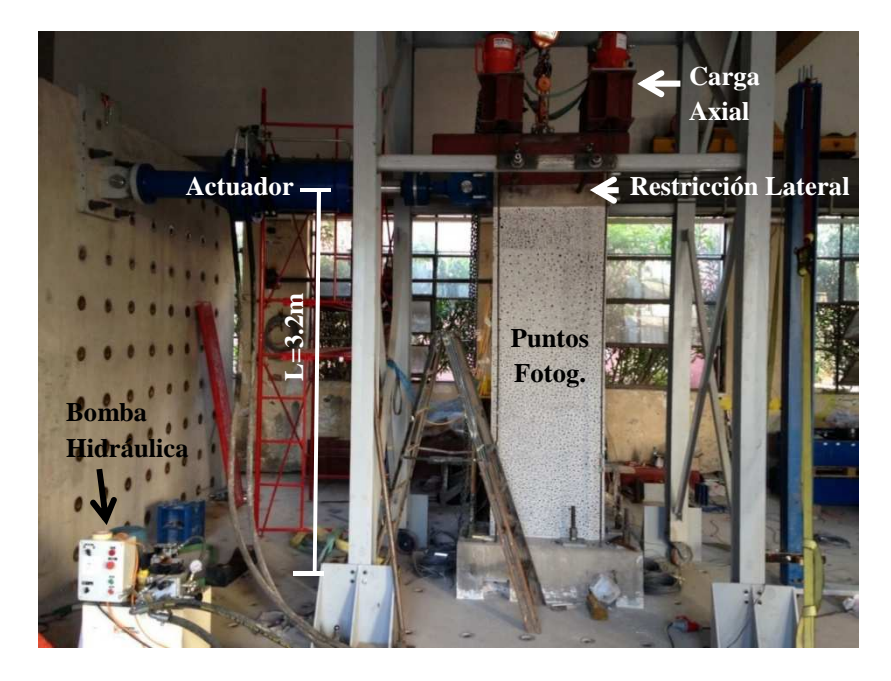

Figura 46: Ilustración del montaje final

# **CAPÍTULO 4 VERIFICACIÓN DE RESULTADOS POR FOTOGRAMETRÍA**

# **4.1 Introducción**

Los datos obtenidos en el ensayo son obtenidos a través de tres instrumentos: strain gages, LVDTs y fotogrametría. Esta última es una herramienta que no ha sido utilizada en para ensayos en muros de hormigón armado bajo las cargas que hacen característico este trabajo, por ende, requiere de una comparación de los datos con los otros instrumentos que ya están reconocidos. La validación que se realiza a continuación, trata datos de pequeños y grandes desplazamientos, para así reconocer el error que tiene el instrumento en los posteriores análisis.

En cada muro se capturan imágenes de dos cámaras distintas. Una de ellas alcanza una visión del muro completo con el que se obtiene el desplazamiento de techo a la altura donde es aplicada la carga. La segunda enfoca su mira en la mitad inferior del muro, que es donde se estima se concentra la mayor cantidad de deformaciones.

El software elegido para realizar el procesamiento de imágenes es el Ncorr (Blaber & Antoniou 2015) ya que las características ofrecidas se adaptan de mejor manera a la metodología del ensayo. En esta sección además se detalla la configuración utilizada en el programa que define la recopilación de datos que se generan. Para que el programa pueda detectar las imágenes, es preciso que el elemento a estudiar cuente con puntos de distintos tamaños y ubicados de manera aleatoria sobre un color de fondo que contraste. Para un análisis más detallado, la proporción entre ambos matices (fondo y color de los puntos) debe ser equiparada.

Adicional a esto, es importante que las imágenes que se analicen estén juntas en una carpeta con nombres correlativos. En caso de que no tengan esa disposición, el programa no podrá ejecutar completamente las instrucciones.

# **4.1 Descripción del software**

El software presenta una interfaz en la que el usuario puede ver de fácilmente el estado de avance del proceso. Los pasos y valores ingresados para cada ensayo oficial se describen a continuación.

*Cargar imagen de referencia:* El primer paso consiste en ingresar la imagen no deformada o imagen de referencia. Sobre ésta se calculan los desplazamientos y deformaciones totales que se muestren en el resto de las fotos. En este caso, la foto inicial es el momento previo a que la probeta sea cargada axialmente.

*Cargar imágenes deformadas:* Se ingresa la secuencia de imágenes que son sometidas al procesamiento. Es importante notar que los datos finalmente registrados son siempre en relación a la imagen inicial, dicho de otro modo, el desplazamiento y deformación mostrados en alguna imagen de la secuencia total, es a partir de la imagen inicial y no a la imagen previa.

*Elegir área de interés (RoI):* El área de interés o RoI (*Region of Interest*) es el sector de la foto que se quiere hacer el análisis. Esta opción da la posibilidad de seleccionar únicamente el sector de interés y así aminorar el tiempo de ejecución del programa (ver Figura 47). Para todos los ensayos se hacen dos procesamientos, cambiando el área de interés; una seleccionada para obtener el desplazamiento de techo en la viga de hormigón superior, y otra en el resto del muro.

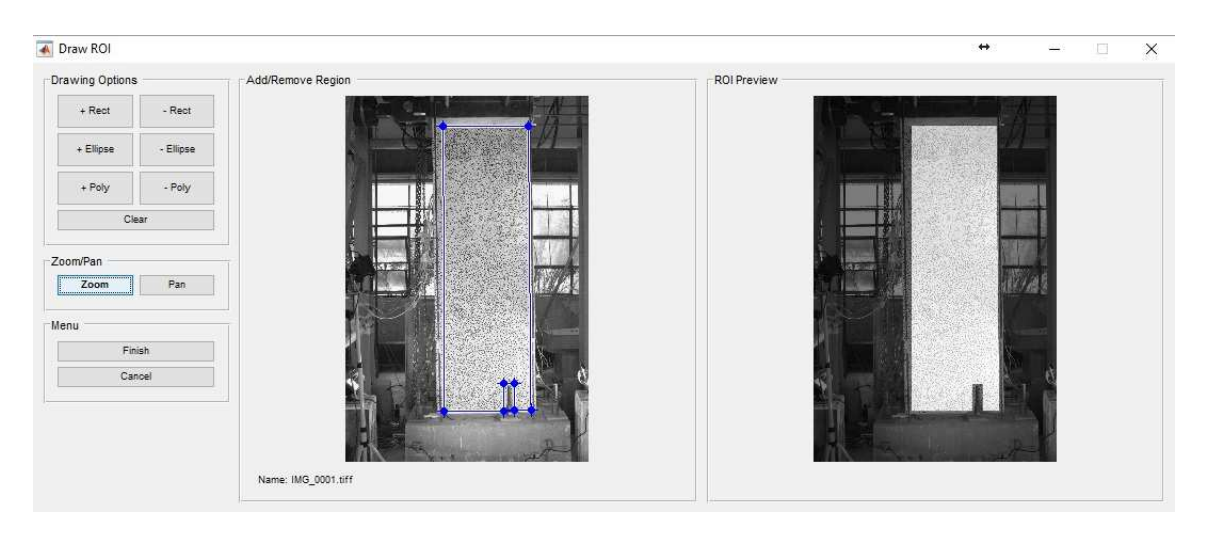

Figura 47 Interfaz Ncorr para seleccionar el Área de Interés.

*Parámetros del análisis DIC:* En esta parte se seleccionan los parámetros necesarios para definir el tipo de análisis que ejecuta el software (Figura 48). Entre sus valores iniciales es preciso especificar el conjunto de puntos que serán considerados como vecindad según lo descrito en la introducción al programa. El primer parámetro definido por el usuario es el radio de la vecindad a considerar. Entre más pequeña, mayor es la exactitud de los datos, ya que el promedio de tonalidades de los pixeles se realiza entre menos valores. El espaciamiento de los puntos en que se divide la imagen también es una variable controlada. Esta define la cantidad de pixeles que están siendo adquiridos en cada subconjunto. De esta manera, si el espaciado es menor, el software entrega una mayor cantidad de datos ya que la división de la imagen es más fina. En el caso que se quiera disminuir el radio y espaciamiento, la precisión de los datos aumenta al igual que el tiempo que tarda en procesarlos.

El segundo ítem hace relación a la precisión de los datos para encontrar la vecindad seleccionada en las distintas imágenes. Se define la semejanza permitida al buscar la vecindad en cada foto. Además, se define el número máximo de iteraciones que puede realizar el programa para encontrarlo. Los valores por defecto que tiene el programa son de una tolerancia de 1e-6 y 50 iteraciones como máximo.

Los otros dos parámetros definidos por el usuario especifican el tipo de análisis que se quiere resolver. Para casos en que existan grandes deformaciones se debe habilitar la opción "Enable Step Analysis" y elegir un método a ejecutar: "Seed propagation" o "Leapfrog". En ambos casos el desarrollo es el mismo, sin embargo la forma de actuar es distinta. En el primer caso, la imagen de referencia original se mantiene en cada etapa, a diferencia del segundo caso que de acuerdo a un número de imágenes definido por el usuario, define al final de cada grupo de imágenes una nueva referencia para el siguiente conjunto. Dicho de otro modo, selecciona un cierto número de imágenes y las procesa. La matriz de datos de la última foto, es la imagen de referencia para el siguiente conjunto.

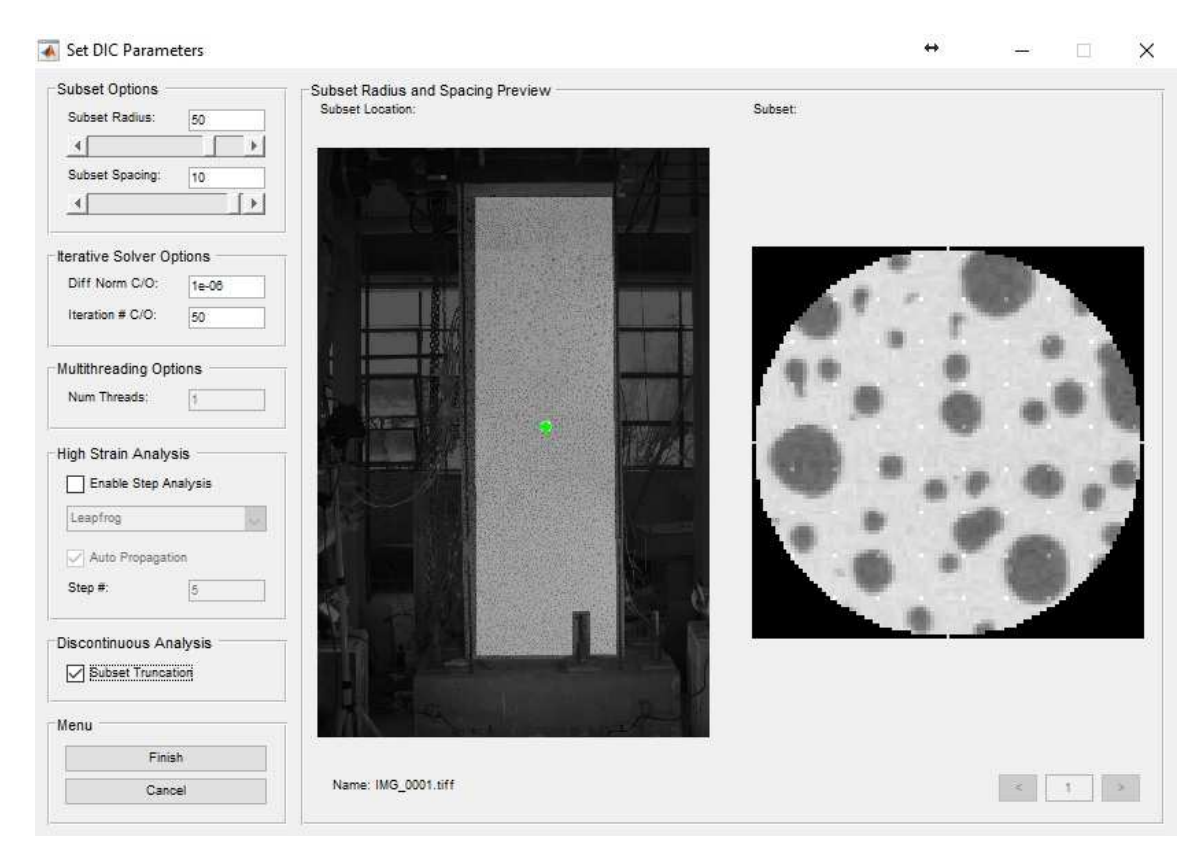

Figura 48 Interfaz Ncorr para seleccionar los parámetros de análisis

Al existir sectores con discontinuidad dentro del área de interés (por ejemplo grietas), el software da la opción de tratar dichos espacios de una forma diferente. En los espacios que cumplen la característica dicha, los desplazamientos y deformaciones tienen distorsiones ante un análisis común debido a que la vecindad sigue considerando los puntos que se encuentran dentro, y no se ajusta a las verdaderas deformaciones que condiciona este caso. El programa tiene la opción "Subset Truncation" que como su nombre lo dice, trunca la vecindad de puntos cuando se encuentra con una discontinuidad. La Figura 49 detalla las dos condiciones.

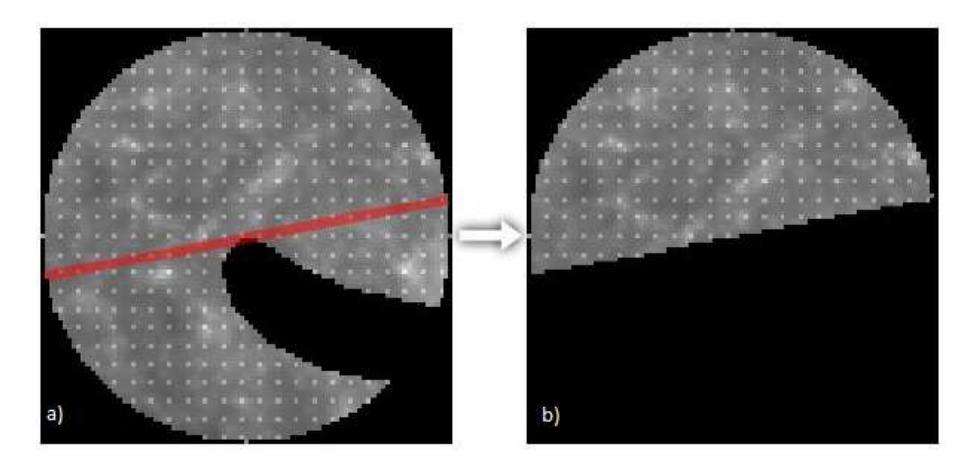

Figura 49 Imagen extraída de Blaber y Antoniou (2015). a) Procedimiento sin la opción "subset Truncation"; b) Procedimiento con la opción "subset Truncation"

*Análisis DIC:* En esta etapa se realizan todos los pasos descritos en el capítulo 2.4, para obtener desplazamientos y deformaciones en relación a la imagen inicial. El paso que se debe realizar es darle al programa la ubicación inicial del área a examinar. Esta operación es la más costosa computacionalmente, y por lo mismo, la que más tiempo demanda.

*Parámetros de desplazamiento:* Los desplazamientos que se calculan en el paso anterior se obtienen unidades de pixeles. Para hacer la conversión a la unidad de longitud que se quiera, se debe tener la relación  $\frac{unidad}{pixel}$ . Si no se conoce este valor, el software da la posibilidad de ingresar una imagen con un objeto con dimensiones conocidas y trazar una línea. Al registrar el tamaño real de la medida de referencia y trazando la línea sobre ésta, se calcula automáticamente el valor buscado. Así, la matriz de desplazamientos inmediatamente se ajusta a la nueva unidad de longitud, aportando los datos de desplazamiento vertical y horizontal.

*Parámetros de deformación:* Esta interfaz permite presenciar los desplazamientos en la dirección vertical y horizontal simultáneamente, para una vecindad de puntos (distinta a la utilizada como parámetro inicial del análisis DIC). Sobre estos puntos se genera un plano creado por mínimos cuadrados que entrega los gradientes de desplazamiento y con ellos, sus deformaciones. Es posible definir el radio de este nuevo conjunto de datos, con el criterio que entre menor sea el radio, mejor es la ubicación del plano. Además, también da la opción de satisfacer el caso de discontinuidad y truncar puntos del subconjunto.

Para el caso de todos los muros, los parámetros utilizados se expresan en la Tabla 8. En ella se diferencian los valores del número de subconjuntos que tiene el radio de la vecindad. En la Tabla 9 se observa la relación de milímetros que equivalen a un pixel. La cámara global es cercano al doble del valor de la cámara local. En consecuencia, para que cubran un área similar de análisis, el número de subconjuntos que tiene el radio de la vecindad en la cámara global es la mitad que el valor de la cámara local.

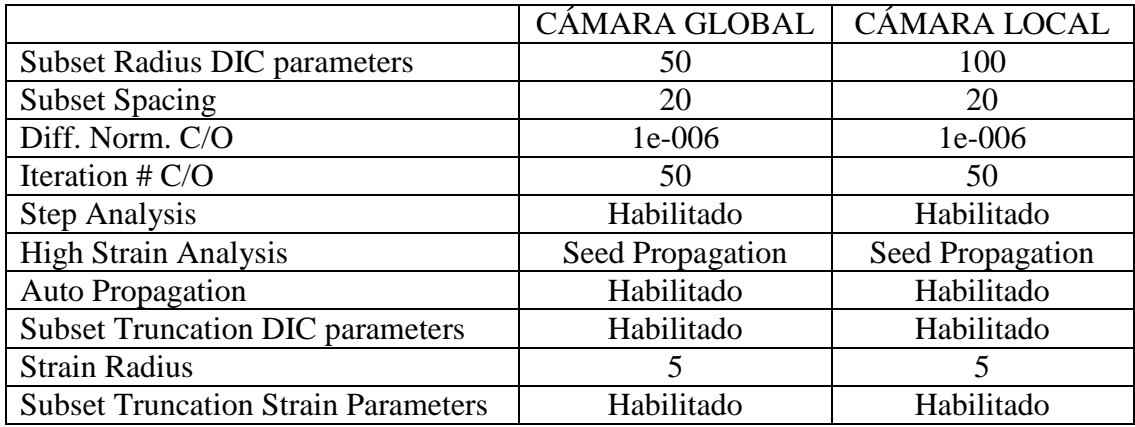

Tabla 8 Parámetros en Ncorr utilizados en ensayos oficiales para ambos enfoques de cámara

# **4.2 Precisión de la medición**

En este tópico se pretende rescatar los niveles de exactitud de los datos que el programa arroja. Se distinguen dos tipos de error: aquel relacionado a que el programa seleccione de manera errónea el pixel correcto, y aquel relacionado con el proceso matemático del programa y las condiciones iniciales de la toma de datos.

En el primer caso, la relación  $\frac{mn}{pixel}$  se abarca como un punto especial, ya que este especifica el error en la precisión del desplazamiento permitido por la fotogrametría. El valor definido por este parámetro indica el tamaño que tiene un pixel. Como se mencionó en el capítulo 2, un pixel es la unidad básica de una imagen y de esta manera, el programa puede confundir como mínimo la posición de un pixel con respecto al contiguo. Por esta razón, el error a considerar en cuanto a la exactitud del software en elegir los datos correctamente es en relación al tamaño en milímetros por pixel. Entre menor sea este número, significa que hay mayor cantidad de pixeles en una distancia definida y por tanto el error entre considerar un pixel o el de al lado es menor.

Lograr un bajo tamaño representado por un pixel se puede lograr de dos maneras diferentes. Ante una alta resolución de la cámara, existe un mayor número de pixeles por imagen. La otra forma es acercarse al objeto en estudio tratando de cubrir la mayor parte de la imagen. Esta condición genera menos espacios irrelevantes y por tanto, más pixeles que están dentro del área de interés. Para este caso, los valores definidos en cada ensayo y por cada cámara se definen en la Tabla 9.

Tabla 9: Tamaño de cada pixel para cada cámara, medido en  $\left| \frac{mm}{pixel} \right|$ 

|        |        | Probeta 1   Probeta 2   Probeta 3   Probeta 3   Probeta 4   Probeta 4          |        |        |                  |        |
|--------|--------|--------------------------------------------------------------------------------|--------|--------|------------------|--------|
|        |        | E. Global   E. Global   E. Local   E. Global   E. Local   E. Global   E. Local |        |        |                  |        |
| 0.6437 | 0.6156 | 0.2886                                                                         | 0.6261 | 0.2920 | $1 \quad 0.6276$ | 0.2545 |

La probeta 1 no presenta imágenes de la cámara local debido a que, dentro de las opciones de la cámara, se ajustó con enfoque automático. De esta manera, las dimensiones entre fotos varían. Dicha condición distorsiona las verdaderas distancias y deformaciones de cada sector.

Las fotos locales presentan cerca del doble de precisión en todos los casos. Esto permite obtener valores con mayor rigurosidad en materia de desplazamientos. Al enfocarse en el error de precisión de las deformaciones, es preciso recordar el modo de funcionamiento del programa. Como se comentó en el capítulo 2.4, las deformaciones se obtienen dentro de una vecindad de subconjuntos definidos por el usuario. Esto significa que el error por distorsión se calcula como el error de un pixel sobre la cantidad de pixeles que incluye esta vecindad. En términos matemáticos, se resume de la siguiente manera.

$$
e_s = \frac{1[pixel]}{(S_s + 1)(2R_s + 1)}
$$

Donde  $e_s$  es el error por el cálculo de la deformación,  $S_s$  es el espaciamiento del subconjunto, es decir, la cantidad de pixeles que contiene uno de ellos, y  $R_s$  es el radio de la vecindad de la deformación. En resumidas cuentas, el denominador contempla la cantidad de pixeles sobre la que se está midiendo el movimiento de un pixel. En todos los ensayos, el espaciamiento entre subconjuntos $(S<sub>s</sub>)$  es de 20 pixeles. La diferencia recae cuando se quiere resaltar alguna característica entre la cámara global versus una local. Para todos los casos se asimiló un radio de deformación $(R_s)$  de 5 subconjuntos, dejando así el factor de impresición igual a  $e_s = 4.3x10^{-3}$ . Bajo este concepto, esa cantidad de datos con enfoque local cubre un espacio menor del muro y por ende se muestra un mayor nivel de detalle del gráfico. Para
asimilar la vista entre ambos enfoques, la vista especializada debe adoptar un radio igual a  $R_s$  = 10, disminuyendo a la mitad el error.

El segundo tipo de error asociado corresponde a las condiciones iniciales del programa. Ésta influye directamente en la forma en que el software suaviza los datos a través de una línea de tendencia. Este punto es importante ya que, si los gradientes del parámetro  $p =$  $\{u, v, \frac{du}{dx}, \frac{du}{dy}\}$  $\frac{du}{dy}, \frac{dv}{dx}$  $\frac{dv}{dx}$ ,  $\frac{dv}{dy}$  $\frac{dv}{dx}$  siguen una trayectoria distinta a un plano, los errores aumentan. Ocurre algo similar con los desplazamientos, ya que un cambio de tonalidades que entrega la luz puede ser asimilado a un desplazamiento incorrecto.

Para manejar las irregularidades de cada ensayo, se define las condiciones iniciales. En cada caso, se capturan dos imágenes consecutivas con lapso inferior a un segundo. El cuerpo retratado se mantiene en estado de reposo e inalterado en ambos momentos. Posteriormente, se procesa este seguimiento de imágenes con el software y se obtienen datos estadísticos de los valores obtenidos. Debido a su estado invariante, las matrices de desplazamiento y deformación debiesen ser nulas, de modo que cada valor diferente que indique, corresponde a impresiciones de montaje (luz, posible movimiento de cámara, movimiento de la probeta, etc) y de la forma en que el programa desarrolla los datos. La Figura 50 y Figura 51 muestran un ejemplo de este desarrollo, en este caso para la probeta 1. Para los parámetros de deformación y desplazamientos que arroja el software Ncorr, se grafican los valores obtenidos en el área de interés. La fluctuación de valores indica el orden de magnitud de los datos para cáda parámetro de movimiento. Con colores cercanos al rojo se muestran las deformaciones y desplazamientos más grandes. En azul, se muestran los valores más bajos. En específico, la Figura 50 muestra los gráficos de deformación en eje horizontal  $(\varepsilon_{xx})$ , de corte  $(\varepsilon_{xy})$  y vertical  $(\varepsilon_{yy})$ . Por su parte, la Figura 51 muestra los gráficos de desplazamiento horizontal  $(u)$  y vertical  $(v)$ .

En la Tabla 10 y en la Tabla 11 se expresan los datos estadísticos que se obtuvieron en todas las cámaras, para la secuencia de imágenes descritas en el párrafo anterior. Las condiciones en que se obtuvieron las fotos fueron en las condiciones reales de los ensayos. De la matriz de datos obtenida, se obtiene el error máximo ( $e_{max}$ ), mínimo ( $e_{min}$ ), promedio ( $e_{prom}$ ) y desviación estándar  $(e_{\delta})$ .

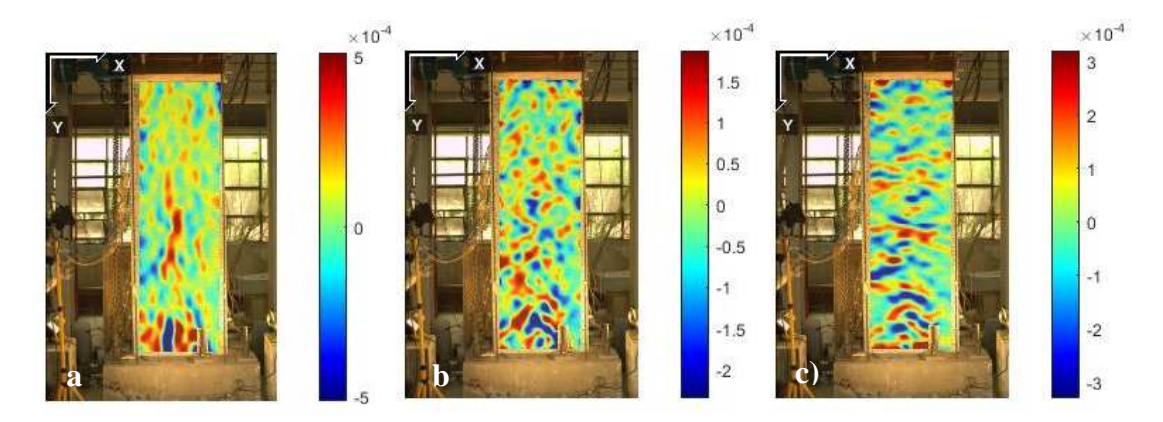

Figura 50: Detección de impresiciones debido a montaje y formulación del software para probeta 1. a) Deformación  $\varepsilon_{xx}$ ; b) Deformación  $\varepsilon_{xy}$ ; c) Deformación  $\varepsilon_{yy}$ .

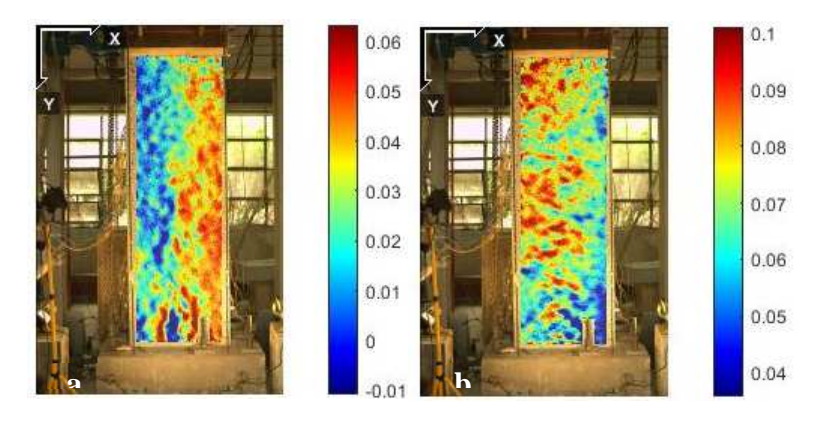

Figura 51: Detección de impresiciones debido a montaje y formulación del software para probeta 1. a) Desplazamiento  $u$ ; b) Desplazamiento  $v$ .

|                          |                                       |             |            | <b>ENFOQUE GLOBAL</b>                             |                                                            |                                                      |
|--------------------------|---------------------------------------|-------------|------------|---------------------------------------------------|------------------------------------------------------------|------------------------------------------------------|
|                          |                                       | $u \, [mm]$ | $\nu$ [mm] | $\cdot$ m $m$<br>$\mathcal{E}_{\chi\chi}$<br>lmm. | $_{\mathsf{F}}$ ך $m$ ך<br>$\varepsilon_{xy}$<br>L $m m$ J | $_{\mathsf{F}}$ ר $m$<br>$\varepsilon_{yy}$<br>lmm I |
| $\overline{\phantom{0}}$ | $e_{\underline{prom}}$                | 0.0278      | 0.071      | $4.26x10^{-5}$                                    | $1.39x10^{-5}$                                             | $3.14x10^{-6}$                                       |
|                          | $e_{\delta}$                          | 0.0168      | 0.0135     | $1.7x10^{-5}$                                     | $8.2x10^{-5}$                                              | $1.27x10^{-4}$                                       |
| MURO                     | $e_{max}$                             | 0.1122      | 0.1471     | $9.1x10^{-4}$                                     | $3.69x10^{-4}$                                             | 0.0011                                               |
|                          | $e_{min}$                             | $-0.0405$   | 0.0064     | $-0.001$                                          | $-6.56x10^{-4}$                                            | $-4.61x10^{-4}$                                      |
| $\mathcal{L}$            | $e_{\overline{pr\underline{om}}}$     | $-0.001$    | $-0.0175$  | $-1.2x10^{-5}$                                    | $1.76x10^{-6}$                                             | $1.38x10^{-6}$                                       |
|                          | $e_{\delta}$                          | 0.0143      | 0.0153     | $1.57x10^{-4}$                                    | $1.03x10^{-4}$                                             | $1.47x10^{-4}$                                       |
| MURO                     | $e_{max}$                             | 0.1449      | 0.0725     | 0.0013                                            | $6.84x10^{-4}$                                             | $9.39x10^{-4}$                                       |
|                          | $e_{min}$                             | $-0.1452$   | $-0.1567$  | $-0.0015$                                         | $-7.49x10^{-4}$                                            | $-0.0017$                                            |
| $\infty$                 | $e_{\underline{p_{\underline{r}om}}}$ | 0.0102      | 0.0453     | $-8.12x10^{-6}$                                   | $3.07x10^{-6}$                                             | $2.98x10^{-6}$                                       |
|                          | $e_{\delta}$                          | 0.019       | 0.0178     | $1.98x10^{-4}$                                    | $1.32x10^{-4}$                                             | $1.7x10^{-4}$                                        |
| MURO                     | $e_{max}$                             | 0.1611      | 0.1721     | 0.0012                                            | 0.0012                                                     | 0.0012                                               |
|                          | $e_{min}$                             | $-0.1915$   | $-0.1618$  | $-0.002$                                          | $-9.42x10^{-4}$                                            | $-0.0014$                                            |
| 4                        | $e_{prom}$                            | $-0.0033$   | 0.0959     | $-9.3x10^{-5}$                                    | $4.03x10^{-5}$                                             | $4.49x10^{-5}$                                       |
|                          | $e_{\delta}$                          | 0.0358      | 0.0451     | $2.22x10^{-4}$                                    | $1.45x10^{-4}$                                             | $2.07x10^{-4}$                                       |
| <b>MURO</b>              | $e_{max}$                             | 0.1685      | 0.4177     | $9.94x10^{-4}$                                    | $8.98x10^{-4}$                                             | 0.00127                                              |
|                          | $e_{min}$                             | $-0.2335$   | $-0.0824$  | $-0.0014$                                         | $-0.001$                                                   | $-0.0025$                                            |

Tabla 10: Datos estadísticos de error por montaje y formulación del software Probeta 1, Cámara T3i

|                   |                                                                        |              |            | <b>ENFOQUE LOCAL</b>                                |                                                             |                                   |
|-------------------|------------------------------------------------------------------------|--------------|------------|-----------------------------------------------------|-------------------------------------------------------------|-----------------------------------|
|                   |                                                                        | $u$ [ $mm$ ] | $\nu$ [mm] | $_{\mathsf{F}}$ ר<br>$\varepsilon_{xx}$<br>ւ $mm$ ւ | $\mathsf{m} m$ ר<br>$\varepsilon_{xy}$<br>ւ <sub>mm</sub> յ | гmm-<br>$\varepsilon_{yy}$<br>™ml |
| $\mathbf{\Omega}$ | $e_{\overline{prom}}$                                                  | 0.0342       | 0.0311     | $4.31x10^{-6}$                                      | $1.09x10^{-5}$                                              | $5.29x10^{-6}$                    |
|                   | $e_{\delta}$                                                           | 0.0097       | 0.0111     | $2.45x10^{-6}$                                      | $1.63x10^{-4}$                                              | $2.51x10^{-4}$                    |
| <b>MURO</b>       | $e_{max}$                                                              | 0.1116       | 0.1007     | 0.0013                                              | 0.0013                                                      | 0.0015                            |
|                   | $e_{min}$                                                              | $-0.0507$    | $-0.0407$  | $-0.002$                                            | $-9.64x10^{-4}$                                             | $-0.0016$                         |
| $\infty$          | $e_{\overline{prom}}$                                                  | $-0.0156$    | 0.018      | $3.89x10^{-6}$                                      | $-9.16x10^{-6}$                                             | $-2.61x10^{-5}$                   |
|                   | $e_{\delta}$                                                           | 0.013        | 0.0149     | $3.22x10^{-4}$                                      | $2.34x10^{-4}$                                              | $3.88x10^{-4}$                    |
| MURO              | $e_{max}$                                                              | 0.0576       | 0.1138     | 0.0019                                              | 0.0013                                                      | 0.0021                            |
|                   | $e_{min}$                                                              | $-0.0974$    | $-0.1093$  | $-0.0012$                                           | $-0.0019$                                                   | $-0.0037$                         |
| $\overline{4}$    | $e_{pr\underline{\normalsize\substack{\rho \\ \sim}}\hspace{-0.1cm}m}$ | 0.0026       | 0.0153     | $-3.97x10^{-6}$                                     | $-1.09x10^{-5}$                                             | $-6.5x10^{-6}$                    |
|                   | $e_{\delta}$                                                           | 0.0346       | 0.0297     | 0.0013                                              | $5.98x10^{-4}$                                              | $9.72x10^{-4}$                    |
| <b>MURO</b>       | $e_{max}$                                                              | 0.1807       | 0.1995     | 0.0067                                              | 0.0031                                                      | 0.0057                            |
|                   | $e_{min}$                                                              | $-0.2577$    | $-0.2205$  | $-0.0078$                                           | $-0.003$                                                    | $-0.0056$                         |

Tabla 11: Datos estadísticos de error por montaje y formulación del software Probeta 2, Cámara T3i

En resumen, el error considerando todos los factores externos que puedan afectar la correcta captura de la imagen es inferior al error causado por la impresición de que el programa elija correctamente el pixel. La excepción ocurre con la cámara de enfoque local T5 para la probeta 4, cuyos valores máximos de deformación  $\varepsilon_{xx}$  y  $\varepsilon_{yy}$  son superiores al 4.3x10<sup>-3</sup> mencionado previamente. Para efectos de la discusión de los futuros gráficos, se conservará el mayor valor de impresición que tiene cada cámara para los distintos ensayos.

## **4.2 Comparación de desplazamientos entre Fotogrametría y LVDTs**

Para comprobar la similitud de datos entre los sensores de desplazamientos, se hacen comparaciones de grandes y pequeños desplazamientos.

En el plano general, se dispone de un LVDT ubicado a 3.2m de altura medido desde la losa de reacción, que conecta con el centro de la viga de hormigón  $(S_{\text{sup}})$ , apoyada sobre una columna independiente de los movimientos del ensayo. A su vez, se dispone de otro sensor a la mitad de altura del pedestal que registra los desplazamientos de la base en caso de deslizamiento  $(S_{inf})$ . Para detectar también un posible giro del pedestal, se agregan dos LVDTs más en sentido vertical en una de sus caras laterales  $(S_{rot,i}; S_{rot,d})$ . Éstos están separados por 800 mm de distancia. La Figura 52 describe la posición de todos los sensores. Se instalan además sensores internos dentro del muro, cuya distribución fue mencionada en el capítulo 3.4.

Para la fotogrametría, se analiza un sector previamente pintado en la fundación (Zona inf) y otro en una pequeña zona en la viga de transferencia. El cuadrante inferior mide los desplazamientos del pedestal a una altura comparable con el LVDT  $S_{inf}$ . El cuadrante superior (Zona sup), como no se ubica en la posición del sensor, se asume un desplazamiento lineal a ese nivel y se extrapola a la posición buscada.

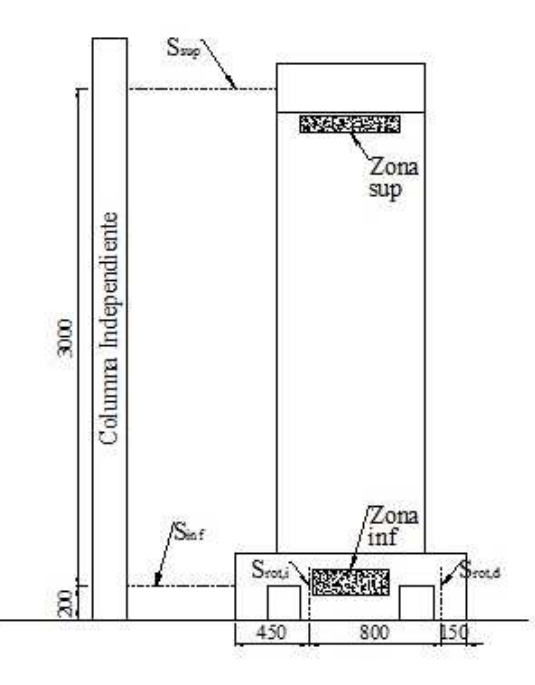

Figura 52: Esquema de LVDTs para la corrección del Desplazamiento de Techo

Luego de definir el desplazamiento de techo corregido, se observan los sensores ubicados al interior del muro. Únicamente se compara lo ocurrido en el sector rectangular, sin considerar lo que pase de la abertura hacia arriba, ya que ese sector no es comparativo con la probeta rectangular para efecto de los análisis posteriores. Se rescata la suma del desplazamiento vertical de los LVDTs en cada muro.

En cuanto a la fotogrametría, el programa entrega una matriz de datos que cubre el área de interés establecido. El tamaño de esta matriz depende del espaciamiento de la vecindad de desplazamiento definido por el usuario. En cada punto se poseen las propiedades  $p = \{u, v, \varepsilon_{xx},\}$  $\epsilon_{xy}$ ,  $\epsilon_{yy}$ . Los desplazamientos acumulados registrados por los LVDTs en cada lado se comparan únicamente con el desplazamiento registrado en el punto de la fotogrametría ubicado en la posición del sensor más alto. Para la comparación de cada instrumento por separado, en fotogrametría se restan los desplazamientos verticales en la ubicación de los sensores, como lo muestra la Figura 53.

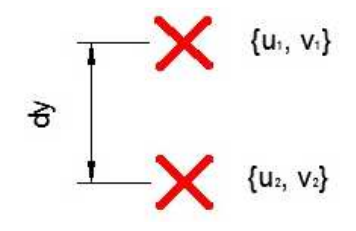

Figura 53: Esquema de dos puntos de la matriz de desplazamientos

Ya que cada componente  $v$  es el desplazamiento vertical del punto, la resta  $dy = v_1 - v_2$ representa el desplazamiento obtenido únicamente en ese tramo. Los valores que se utilizan son únicamente hasta el primer ciclo del 3% de la deriva, ya que de ahí en adelante, algunos sensores fueron retirados para evitar daños ante desprendimiento de material.

A continuación, se exponen los resultados para cada probeta ante las distintas comparaciones descritas.

4.2.1. Desplazamiento a la altura de  $L_{sup}$ 

El desplazamiento a la altura de  $L_{\text{sun}}$  es el lugar donde se evalúa el movimiento en el punto de aplicación de carga. La Figura 54 reúne la comparación entre LVDT y fotogrametría de los cuatro ensayos realizados. En todos se muestra una alta correlación de los datos y una pendiente que no supera el 1% de inclinación en relación a la diagonal, salvo para el caso de la probeta 4 que presenta una diferencia de pendiente de 5.3%. Es un resultado esperado al tratarse de grandes desplazamientos, donde la diferencia de un milímetro es irrelevante ante el desplazamiento total. En el eje horizontal se ubican los resultados obtenidos por los LVDTs y en el vertical, los capturados por fotogrametría. La Tabla 12 resume los factores relevantes para la comparación de ambos métodos de obtención de datos. En ella se encuentra el factor de correlación de cada muro y la diferencia de inclinación de la pendiente con respecto a la diagonal  $|m-1|$ .

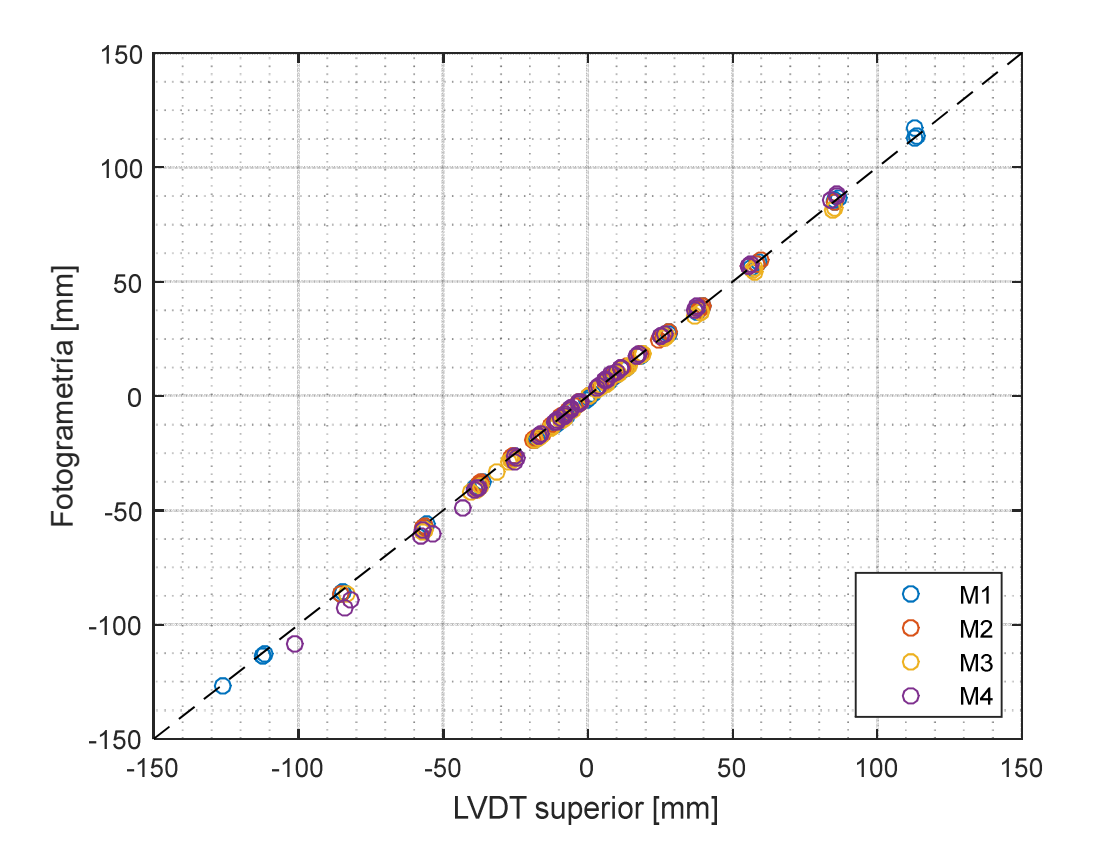

Figura 54: Comparación de desplazamiento de techo entre LVDT y Fotogrametría

| $\mathbf{u}_{sup}$  | <b>PROBETA</b> | PROBETA 2 | PROBETA 3 | PROBETA 4 |
|---------------------|----------------|-----------|-----------|-----------|
| $150\%$<br>$\bm{m}$ | $0.8\,$        | $0.03\,$  | 0.5       | ຸບ ∙ຸ ບ   |
| DΖ                  | ) 999          | 0.999     | ) 999     | N 999     |

Tabla 12: Comparación de desplazamientos de Techo entre LVDT y Fotogrametría

La probeta 4 presenta el más alto error de todos los muros, y muy distinto a los tres casos previos. El motivo de este fenómeno se debe a que la instrumentación presenta gran ruido en todo el momento del ensayo y la variación en los peaks alcanza desviaciones entre 5-10%. Para evitar de cierto modo esta imprecisión, se suavizó la curva a través de un promedio de puntos, sin embargo, dicho valor no representa la realidad que detecta el procesamiento de imágenes. Este efecto ocurre con todos los sensores del ensayo, por lo tanto no es sorpresa que existan grandes errores en el resto de las comparaciones.

### 4.2.2. Desplazamiento a la altura de  $L_{inf}$

Al igual como se compara el LVDT a nivel del punto de ejecución de la carga, se realiza el mismo procedimiento para el sensor ubicado a la mitad de la altura del pedestal. En este caso los desplazamientos son considerablemente menores a los datos antes evaluados, ya que se detecta el deslizamiento de la fundación sobre la losa de reacción. En la probeta 1 no puede hacerse el análisis del LVDT inferior, al no contar con un área pintada destinada para esto. Este espacio solo aparece a partir de la probeta 2 en adelante.

La Figura 55 evidencia la relación entre fotogrametría y  $L_{inf}$  a mitad de altura del pedestal. A diferencia del caso anterior, aquí existe una mayor propagación de puntos que conlleva un factor de correlación más bajo. El movimiento horizontal en las probetas 3 y 4 es un tercio que la del muro 2, llegando a desplazamientos máximos de 1 milímetro. Los rangos sobre los que se está trabajando van entre 0.7 y 3 milímetros. La gran dispersión de puntos en las últimas dos probetas se debe a que el error de desplazamiento para la cámara global de ellos es de  $\sim$ 0.63 [ $mm$ ] y los desplazamientos máximos estuvieron muy cercanos a este límite. Cuando se aumenta la magnitud del movimiento como lo muestra la probeta 2, se logra tener una mejor correlación de los puntos.

La Tabla 13 contiene la descripción de los parámetros de comparación para este estudio. El  $R^2$  para los últimos dos elementos es muy bajo debido a los bajos valores con que se trabaja.

| $\Delta\mu_{in}$ | <b>PROBETA</b> | <b>PROBETA</b> | <b>PROBETA</b> | <b>PROBETA</b> |
|------------------|----------------|----------------|----------------|----------------|
| [%]<br>$\,m$     | $---$          | ∪.J            |                | Q Q            |
| DΖ               | $---$          | ).988          | 394            | 0.∠1J          |

Tabla 13: Comparación del desplazamiento a mitad de altura del pedestal entre LVDTs y Fotogrametría

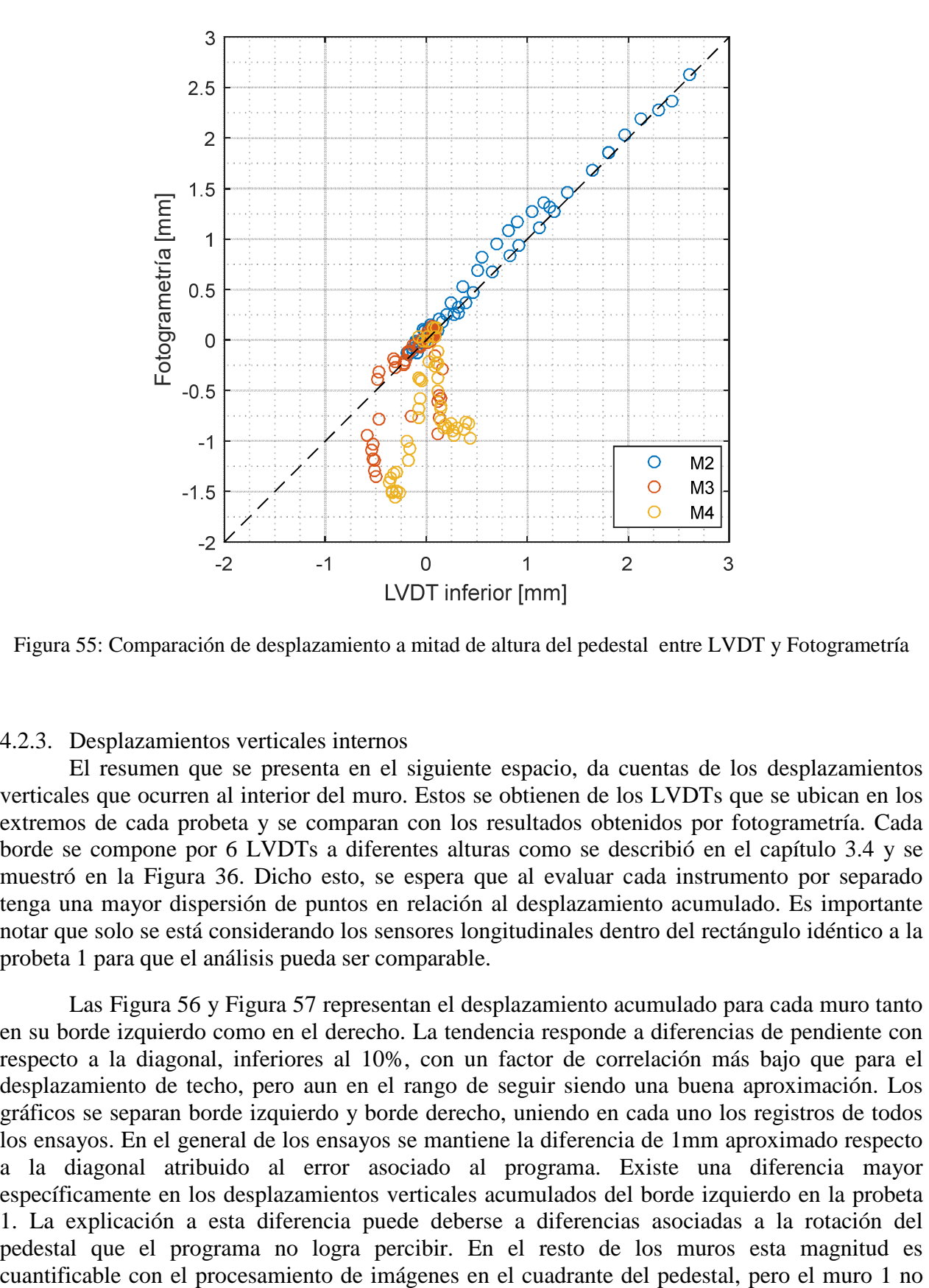

Figura 55: Comparación de desplazamiento a mitad de altura del pedestal entre LVDT y Fotogrametría

#### 4.2.3. Desplazamientos verticales internos

El resumen que se presenta en el siguiente espacio, da cuentas de los desplazamientos verticales que ocurren al interior del muro. Estos se obtienen de los LVDTs que se ubican en los extremos de cada probeta y se comparan con los resultados obtenidos por fotogrametría. Cada borde se compone por 6 LVDTs a diferentes alturas como se describió en el capítulo 3.4 y se muestró en la Figura 36. Dicho esto, se espera que al evaluar cada instrumento por separado tenga una mayor dispersión de puntos en relación al desplazamiento acumulado. Es importante notar que solo se está considerando los sensores longitudinales dentro del rectángulo idéntico a la probeta 1 para que el análisis pueda ser comparable.

Las Figura 56 y Figura 57 representan el desplazamiento acumulado para cada muro tanto en su borde izquierdo como en el derecho. La tendencia responde a diferencias de pendiente con respecto a la diagonal, inferiores al 10%, con un factor de correlación más bajo que para el desplazamiento de techo, pero aun en el rango de seguir siendo una buena aproximación. Los gráficos se separan borde izquierdo y borde derecho, uniendo en cada uno los registros de todos los ensayos. En el general de los ensayos se mantiene la diferencia de 1mm aproximado respecto a la diagonal atribuido al error asociado al programa. Existe una diferencia mayor específicamente en los desplazamientos verticales acumulados del borde izquierdo en la probeta 1. La explicación a esta diferencia puede deberse a diferencias asociadas a la rotación del pedestal que el programa no logra percibir. En el resto de los muros esta magnitud es

contaba con esa implementación. Así, los LVDTs detectan acortamientos o alargamientos que la fotogrametría no. Por esto también, son los valores más extremos que tienen grandes diferencias y no los valores cercanos a cero, que es donde ocurre una actividad prácticamente nula en el pedestal. De todas maneras, la tendencia respeta los errores manejados de 1mm.

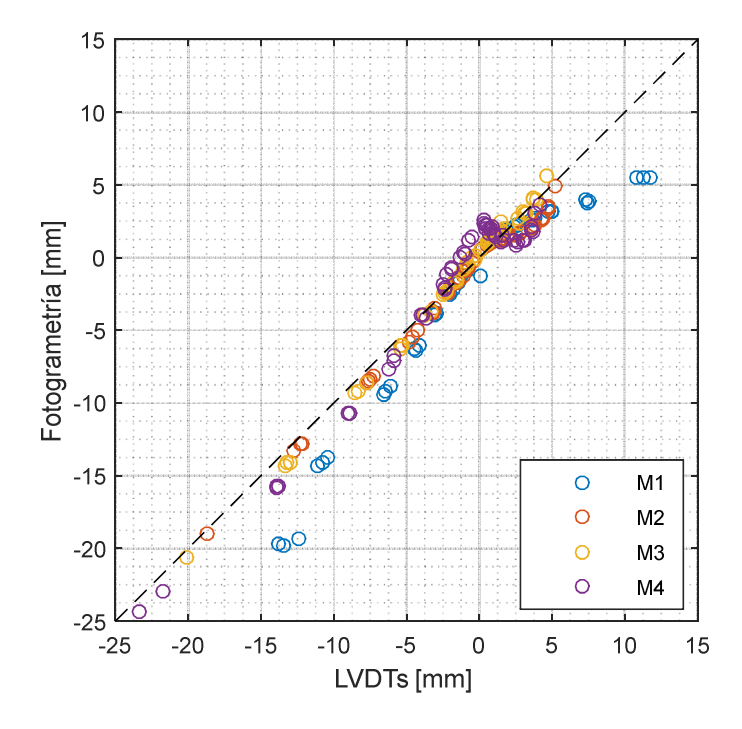

Figura 56: Comparación de desplazamientos Verticales acumulados del Lado Izquierdo entre LVDTs y Fotogrametría

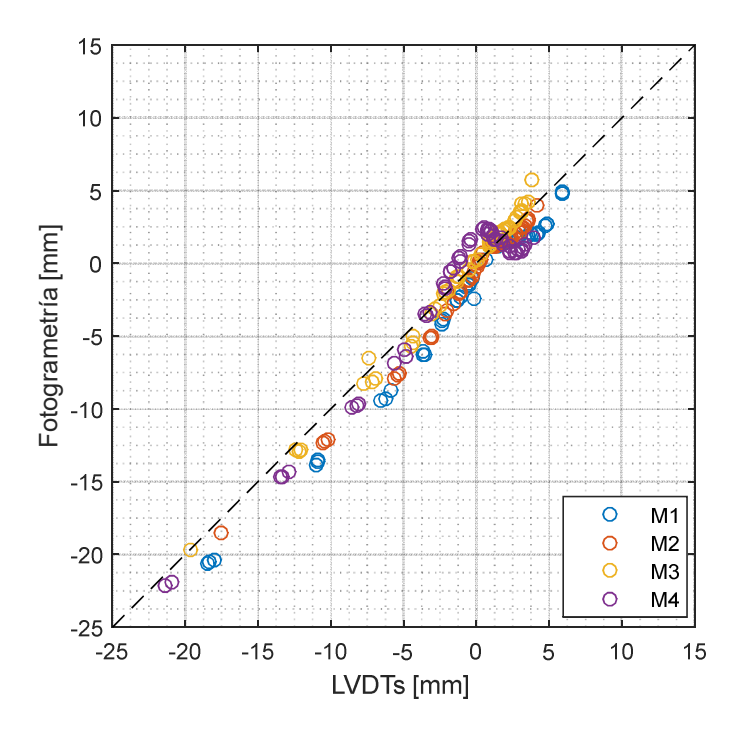

Figura 57: Comparación de desplazamientos Verticales acumulados del Lado Derecho entre LVDTs y Fotogrametría

La Tabla 14 resume los valores mostrados en los gráficos recién mostrados. Se reitera que la baja precisión de la probeta 4 se debe a que los sensores contienen un ruido considerable, lo que ensucia los datos finales. La pendiente para las otras tres probetas marca un trayecto similar tanto en el nivel de inclinación como en la correlación. Luego del análisis de desplazamiento vertical acumulado, se revisa la cercanía de datos entre la fotogrametría y cada sensor individualmente. Los resultados se exponen en la Tabla 15 y Tabla 16, donde LVDT 1 es el que se encuentra en la zona más baja y LVDT 6 se dispone a mayor altura.

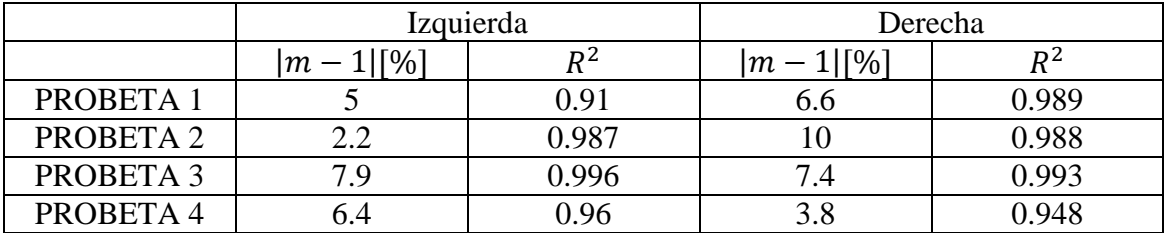

Tabla 14: Comparación de desplazamientos verticales acumulados entre LVDTs y Fotogrametría

Tabla 15: Comparación de desplazamientos verticales internos entre LVDTs y Fotogrametría lado izquierdo

|                | <b>IZQUIERDA</b> |       |           |       |                                                |       |           |       |  |  |  |  |
|----------------|------------------|-------|-----------|-------|------------------------------------------------|-------|-----------|-------|--|--|--|--|
|                | PROBETA 1        |       | PROBETA 2 |       | PROBETA 3                                      |       | PROBETA 4 |       |  |  |  |  |
| <b>LVDT</b>    | $ m-1 $          | $R^2$ | $ m-1$    | $R^2$ | $\left m\right $<br>$\qquad \qquad \  \  \, -$ | $R^2$ | $ m-$     | $R^2$ |  |  |  |  |
| 6              | 39               | 0.66  | 2.5       | 0.6   | 82                                             | 0.7   | 33.7      | 0.65  |  |  |  |  |
|                | 12.6             | 0.98  | 3.8       | 0.96  | 12                                             | 0.99  | 6.7       | 0.992 |  |  |  |  |
| 4              | 10               | 0.02  | 36        | 0.97  | 126                                            | 0.88  | 18.6      | 0.957 |  |  |  |  |
| 3              | 2.6              | 0.99  | 9.9       | 0.99  | 3.3                                            | 0.99  | 2.5       | 0.99  |  |  |  |  |
| $\overline{2}$ |                  | 0.72  | 0.6       | 0.99  | 24                                             | 0.97  | 9         | 0.97  |  |  |  |  |
|                | 55.5             | 0.94  | 37        | 0.53  | 7                                              | 0.89  | 12.4      | 0.395 |  |  |  |  |

Tabla 16: Comparación de desplazamientos verticales internos entre LVDTs y Fotogrametría lado derecho

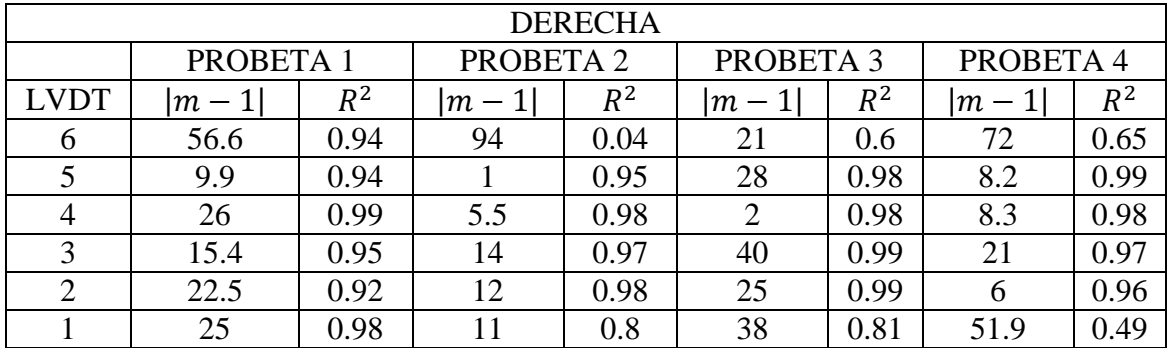

La medida de  $|m-1|$  se expresa en el porcentaje de desviación de la pendiente.

Se aprecian grandes diferencias en algunos sensores debido a que los desplazamientos son pequeños. En algunos casos la diferencia de pendiente llega al 126% como es el caso del LVDT4 en la probeta 3, y en otros se logra gran precisión como el LVDT2 de la probeta 2 con un valor de 0.6%. En cuanto a la correlación, los valores varían entre el 0.02 y el 0.99. Una de las posibles explicaciones a la gran dispersión de puntos corresponde a que los desplazamientos producidos se encuentran cercanos a la magnitud del error de desplazamientos. Otro motivo que puede influir en la poca exactitud de los datos es la variación que existe en el comportamiento del muro en cada cara de la probeta. Cabe recordar que los LVDTs fueron instalados en una cara y la fotogrametría por la otra, de manera que afecta cuando ambos lados no se deforman igual.

La posición del pixel que se utiliza en la comparación también afecta en la precisión. Cada pixel de la imagen tiene su propio desplazamiento y por ende, ubicarse en uno o en otro varía el resultado, sobre todo si un milímetro o menos hacen la diferencia. Para confirmar o refutar esta hipótesis, se hace un análisis de sensibilidad al variar dicho parámetro.

### 4.2.5 Análisis de sensibilidad para comparación de LVDTs internos

Claro es, que la desviación del ángulo de la regresión de los puntos en las comparaciones de algunos sensores es muy alta, pero en el caso general esa magnitud disminuye considerablemente. Debido a que el programa hace una división de la foto según requerimientos del usuario, disminuye la cantidad de valores de la matriz y por lo tanto, no siempre se logra rescatar el pixel exacto donde se encuentra el LVDT. Para comprobar esta hipótesis, se hace un análisis de sensibilidad, cambiando el elemento de la foto que tiene los parámetros de desplazamiento, al que está inmediatamente arriba y abajo. En otras palabras, se localiza otra posición del LVDT y se concluye cuánto afecta tomar un elemento u otro contiguo. Esto se hace moviendo solo una posición, dejando las otras cinco en su condición inicial. Finalmente, se encuentra la mejor configuración disponible moviendo únicamente un elemento de cada LVDT. Este ejemplo solo se realiza con la probeta 3 y los datos se muestran en la Tabla 17. Se entrega el valor de la pendiente de la línea de tendencia para así también definir hacia qué dirección se ajusta mejor el resultado.

|                    |                   | Posición<br>original                   | Posición -1                   | Diferencia | Posición $+1$     | Diferencia |
|--------------------|-------------------|----------------------------------------|-------------------------------|------------|-------------------|------------|
|                    | <b>SENSOR</b>     | $_{\mathsf{F}}$ ר $m$<br>m<br>ւ $mm$ ւ | $\epsilon m m$ ר<br>m<br>mm I | [%]        | гmm·<br>m<br>mm l | [%]        |
|                    | LVDT <sub>6</sub> | 1.817                                  | 1.864                         | 4.7        | 1.78              | 3.7        |
|                    | LVDT <sub>5</sub> | 1.12                                   | 1.17                          | 5          | 0.995             | 12.5       |
| IERD               | LVDT <sub>4</sub> | 2.26                                   | 1.666                         | 60.4       | 2.19              | 8          |
| BORDE              | LVDT <sub>3</sub> | 1.03                                   | 1.06                          | 3          | 1.02              |            |
|                    | LVDT 2            | 0.76                                   | 0.779                         | 1.9        | 0.752             | 0.8        |
|                    | LVDT <sub>1</sub> | 0.93                                   | 0.996                         | 6.6        | 0.888             | 4.2        |
|                    | LVDT <sub>6</sub> | 0.79                                   | 0.795                         | 0.5        | 0.805             | 1.5        |
|                    | LVDT <sub>5</sub> | 0.72                                   | 0.762                         | 4.2        | 0.677             | 4.3        |
| 臣                  | LVDT <sub>4</sub> | 1.019                                  | 1.08                          | 6.1        | 0.937             | 8.2        |
| <b>BORDE</b><br>RE | LVDT <sub>3</sub> | 1.398                                  | 1.47                          | 7.2        | 1.327             | 7.1        |
| E                  | LVDT 2            | 0.746                                  | 0.787                         | 4.1        | 0.695             | 5.1        |
|                    | LVDT.             | 1.28                                   | 1.728                         | 10.8       | 1.52              | 10         |

Tabla 17: Comparación de desplazamientos verticales internos entre LVDTs y Fotogrametría bajo un análisis de sensibilidad

Para esta probeta se obtienen diferencias entre un 0.5% y un 60.4% para el borde izquierdo. En el caso del extremo derecho estos valores van entre un 0.8% y un 12.5%. El amplio rango de posibilidades abre un margen para el error individual dependiendo de la posición exacta en que se ubique cada sensor. Para el caso de pequeños desplazamientos la variación puede ser considerable y llegar a resultados como los mostrados por el LVDT4 del lado izquierdo. Hay casos en que la diferencia no varía mucho el error al cambiar la posición del pixel y aun así el error se mantiene en magnitudes poco confiables como es el caso del LVDT6. En ambos bordes el análisis de sensibilidad muestra una variación menor al 5%, sin embargo los errores en los ensayos son altos y con gran dispersión en los puntos. La explicación a este fenómeno se le atribuye a que los desplazamientos relativos son muy bajos, provocando que pequeños valores puedan hacer la diferencia. El sensor en discusión cubre la parte alta del muro, donde las deformaciones son mínimas y por lo tanto la diferencia entre el desplazamiento inicial y final también lo es. Distinto es el caso del LVDT1 ya que en este punto se concentran grandes deformaciones, pero el error aun es grande en la mayoría de los casos. El comportamiento se debe a que la fotogrametría no hace la distinción entre el aporte debido al desplazamiento efectivo del área de interés con el que aporta el levantamiento del pedestal. En definitiva, el movimiento de un pixel genera una variación promedio de 5%, excluyendo la variación de 60.4% que se escapa del comportamiento general. Esta variación en la pendiente permite mejorar la precisión de cada sensor individualmente.

En la Tabla 17 se aprecia como con un cambio de elemento de la fotogrametría puede variar la pendiente para cada sensor. En definitiva, la similitud de los datos por ambos mecanismos es buena para grandes desplazamientos, ya que la diferencia de valores entre un elemento y otro no son significativas. Sin embargo, al tratarse de pequeños desplazamientos (cercanos al error), esta ubicación si logra una desviación de los resultados. Se presenta en la Tabla 18 el resumen de los resultados generales para cada probeta.

|                       |          | PROBETA 2<br>PROBETA 1 |                    |         | PROBETA 3 |         | PROBETA 4               |       |
|-----------------------|----------|------------------------|--------------------|---------|-----------|---------|-------------------------|-------|
|                       | [%]<br>e | $\,R^{\,2}$            | $\sqrt[6]{0}$<br>e | $\,R^2$ | [%]<br>e  | $\,R^2$ | $\lceil 96 \rceil$<br>e | $R^2$ |
| $\Delta_{Techo}$      | 0.8      | 0.999                  | 0.03               | 0.999   | 0.1       | 0.999   | 5.3                     | 0.999 |
| $\Delta_{Inferior}$   | ---      |                        | 0.5                | 0.988   | 17        | 0.394   | 9.9                     | 0.215 |
| $\Delta v_{Izquierde$ |          | 0.91                   | 2.4                | 0.987   | 7.9       | 0.996   | 6.4                     | 0.96  |
| $\Delta v_{De$        | 6.6      | 0.989                  | 10                 | 0.988   | 7.4       | 0.993   | 3.8                     | 0.948 |

Tabla 18: Resumen de comparación entre LVDTs y Fotogrametría de todas las probetas

## **CAPÍTULO 5 RESULTADOS**

### **5.1. Introducción**

En esta sección se describen los resultados de los ensayos. Todos los análisis se realizan en base a fotogrametría, ya que entrega mayor cantidad de información en toda la cara del muro.

Primero, se hace una descripción de la ejecución del ensayo. Para cada probeta se especifica el día de ensayo y las condiciones que tienen en ese momento. Además, se rescatan los eventos del muro más importantes, por ejemplo las primeras grietas, ciclo de falla, etc.

Luego, se evidencia el comportamiento del muro y sus principales características en la altura. El comportamiento del muro se evidencia con curvas de carga lateral versus desplazamiento. Junto a esto, se exponen los perfiles de deformación en sus direcciones principales y con ellos se confecciona un método puntal-tensor para cada probeta.

En cada ensayo se ejecuta el protocolo de carga con la misma convención en los sentidos de desplazamiento. El primer movimiento horizontal se realiza en dirección al muro de reacción. Por la disposición del laboratorio, la dirección del desplazamiento es hacia el poniente y se señala como sentido negativo. Por otra parte, cuando el empuje aleja la probeta del muro de reacción hacia el oriente, se define como movimiento en sentido positivo.

#### **5.2. Respuesta general**

La respuesta general se evidencia mediante una descripción al momento del ensayo. En ésta se detallan los momentos más importantes referente a la respuesta de las probetas. Se define describe la instancia de agrietamiento, pandeo de barras, desprendimiento de recubrimiento y deriva de techo al momento de la rotura.

Se acompaña dicho registro con un gráfico de carga lateral versus desplazamiento de techo calculado. El valor de la carga es registrada con una celda que mide este parámetro, ubicada en el pistón del actuador. Por otra parte, el desplazamiento de techo se obtiene con un sensor LVDT a mitad de altura de la viga de hormigón  $(S_{\text{sup}})$ . Este valor es corregido por posibles deslizamientos del pedestal (S<sub>inf</sub>) y rotación del mismo (S<sub>rot\_i</sub> y S<sub>rot\_d</sub>). La Figura 52 ejemplifica la posición de estos sensores. El desplazamiento de techo corregido se calcula de la siguiente manera:

$$
S_{calc} = S_{sup} - S_{inf} - (S_{rot,d} - S_{rot,i}) \times \frac{\Delta H}{\Delta L}
$$
\n
$$
\Delta H = |y(S_{sup}) - y(S_{inf})|
$$
\n
$$
\Delta L = |x(S_{rot,i}) - x(S_{rot,d})|
$$
\n(26)

Donde x e y representan la posición horizontal y vertical respectivamente. La diferencia entre el valor obtenido por el LVDT  $S_{\text{sup}}$  y el desplazamiento corregido por la ecuación ( 26 ) se muestra desde la Figura 58 hasta la Figura 61 para los cuatro muros. En todos los casos se aprecia un desplazamiento adicional relacionado al deslizamiento del pedestal o a la fundación. Para los distintos ensayos, se rescata la corrección máxima tanto para el sentido positivo como el negativo. En los gráficos además, se marca con una línea punteada hasta el punto en que los datos son válidos y utilizados en procesos posteriores. De la línea a la derecha, no se puede asegurar resultados confiables, ya que con el desprendimiento del material, algunos sensores fueron golpeados y retirados. La mayor diferencia entre el valor real y el corregido se presenta en la Tabla 19 y demarcados en los gráficos con un círculo verde. La probeta 2 es la que mayor variación posee en ambas direcciónes. Esto se puede deber a un anclaje menos efectivo o quizás una ejecución imperfecta. Por el contrario, la probeta 1 es la que menos corrección necesitó. Se atribuye también a la ejecución y adherencia del pedestal en la losa.

|           | <b>SENTIDO NEGATIVO</b>      |     | <b>SENTIDO POSITIVO</b> |                 |  |
|-----------|------------------------------|-----|-------------------------|-----------------|--|
|           | Ubicación<br>Diferencia [mm] |     | Ubicación               | Diferencia [mm] |  |
| PROBETA 1 | 1er ciclo 3%                 |     | 1er ciclo 3%            |                 |  |
| PROBETA 2 | 1er ciclo 3%                 |     | 1er ciclo 3%            |                 |  |
| PROBETA 3 | 1er ciclo 2%                 | 5.9 | 1er ciclo 3%            |                 |  |
| PROBETA 4 | 1er ciclo 3%                 |     | 2do ciclo 3%            |                 |  |

Tabla 19: Ubicación magnitud de correcciones de desplazamiento de techo

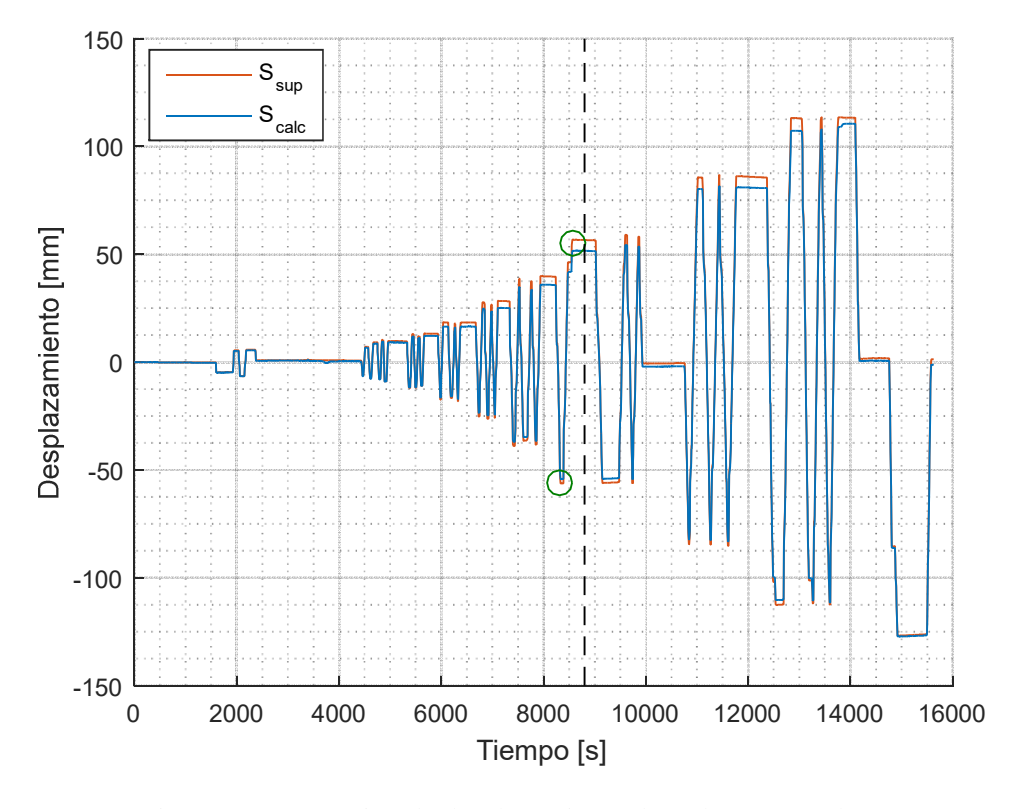

Figura 58: Corrección de desplazamiento de techo para Probeta 1

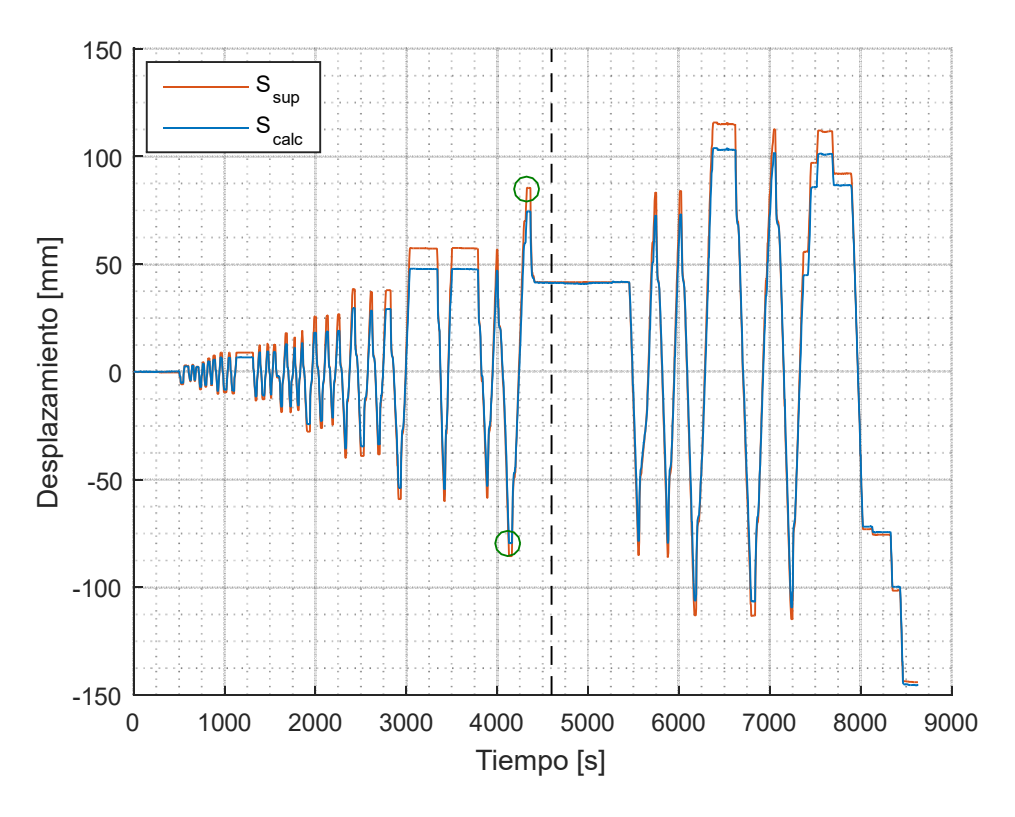

Figura 59: Corrección de desplazamiento de techo para Probeta 2

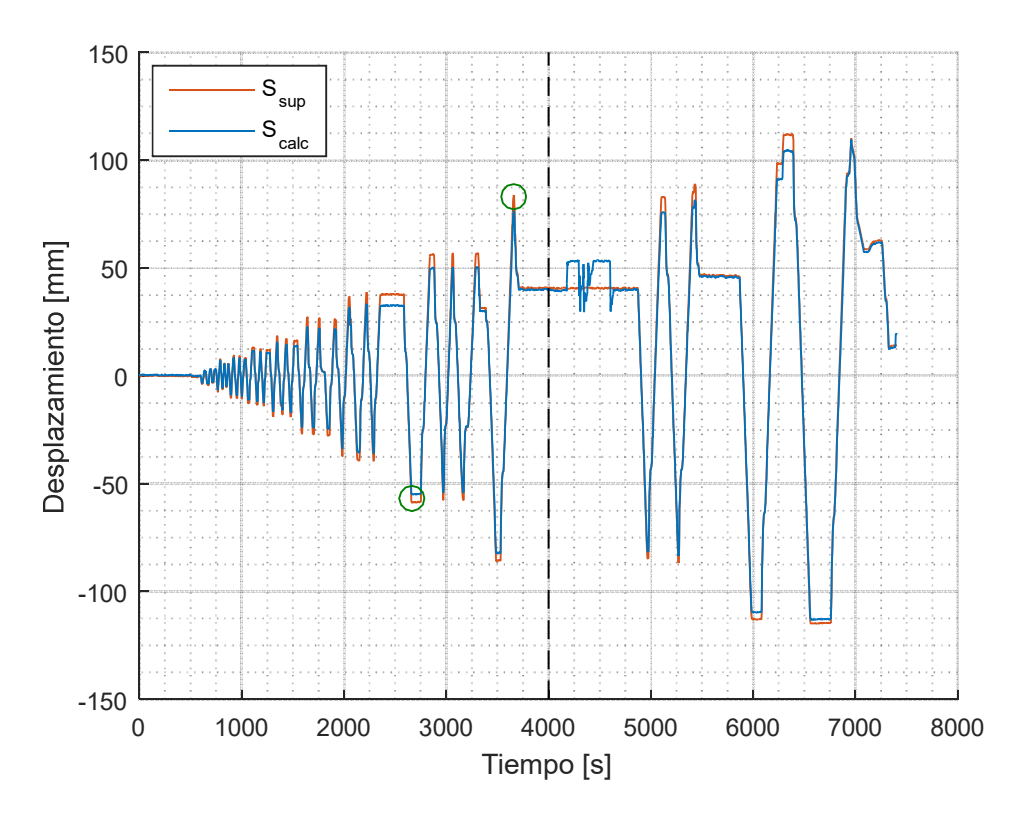

Figura 60: Corrección de desplazamiento de techo para Probeta 3

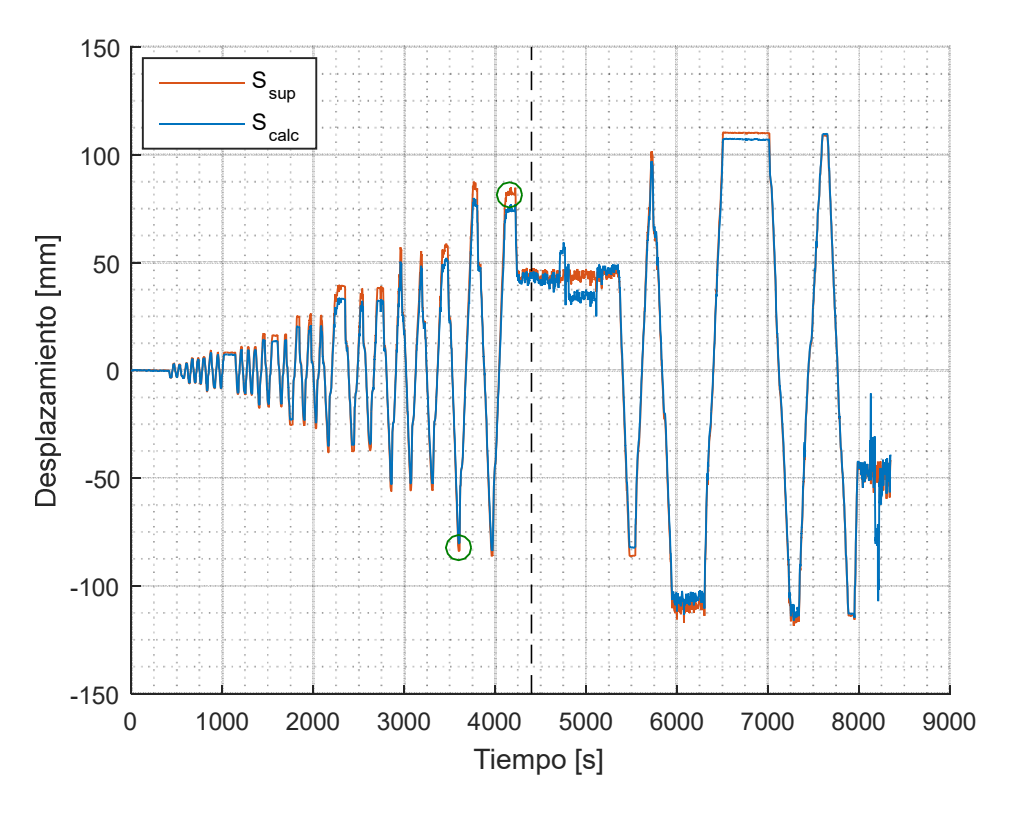

Figura 61: Corrección de desplazamiento de techo para Probeta 4

En vista de que el sentido negativo fue considerado con un movimiento hacia el muro de reacción, la curva comienza su trayectoria hacia el cuadrante negativo. Para mejorar la visualización de los gráficos, todas las curvas fueron suavizadas. En el análisis de la fotogrametría, la cara visible es la opuesta, por lo tanto el resto de los estudios se harán en sentido contrario. A continuación se presenta la observación in situ del ensayo y los gráficos de carga versus desplazamiento de techo.

La probeta 1 fue ensayada los días 27 y 28 de Enero de 2016. La primera jornada estuvo dedicada a comprobar que todos los sistemas estuvieran funcionando correctamente. En ella se aplicó carga axial de 9 toneladas por barra para alcanzar  $0.081f'_{c}A_{g}$  de compresión, expuesto en la metodología. Además, se realizó un único ciclo al 0.3% de deriva de techo en sentido negativo. Los primeros dos ciclos de 0.1% y 0.2% de la deriva fue imposible ejecutarlos debido a lo impreciso del mecanismo de movimiento del pistón. El sistema de empuje se ejecuta manualmente, de modo que no se logra llegar a los valores exactos de desplazamientos que se buscan. Sumado a esto, la baja experiencia en desarrollar tramos cortos de desplazamiento impidió que el pistón se moviera los 2.8mm y 5.6mm previos. La jornada finalizó luego de descargar las fuerzas aplicadas, hasta dejarlo en la posición inicial. Este ciclo ejecutado no forma parte del registro por fotogrametría, ya que las cámaras y focos fueron guardados hasta el día siguiente. Esto modifica la posición original y distorsiona los resultados.

En la segunda etapa se continuó el resto del ensayo hasta completarlo. El nivel de la carga axial aplicada se igualó a la condición anterior de  $0.079 f'_{c} A_{g}$ . Posteriormente, se continuó desde el segundo ciclo del 0.3% de la deriva, aumentando su valor hasta llevar la probeta a rotura.

Las primeras grietas se evidencian en el tercer ciclo del 0.3% de la deriva en sentido negativo, donde se aprecia una concentración de grietas en la mitad inferior del muro. En los siguientes niveles de deriva aparecen grietas en gran parte de su altura tomando una dirección diagonal. En ciclos mayores al 1.35% de deriva, algunas grietas diagonales quedan con una deformación remanente. Esto se aprecia, ya que igual se ven cuando esa zona del muro está en compresión. A partir del primer ciclo del 3% de la deriva se observa que los bordes de la base del muro comienzan a perder recubrimiento y las grietas diagonales se concentran principalmente en la mitad inferior de la probeta (ver Figura 62). Al finalizar el primer ciclo del 3%, fue necesario quitar una de las dos barras en cada lado que se encargaban de restringir el movimiento del muro fuera del plano. Esto fue necesario para evitar el contacto con las barras de carga axial. En ese instante además, se desmontaron los LVDT que podían sufrir daños ante el eventual desprendimiento de material. En el primer ciclo del 4% de la deriva, las grietas atraviesan el espesor del muro. Es decir, en los bordes se conectan las grietas que aparecen en cada cara del muro (ver Figura 63). Además, en los ciclos siguientes aumenta la cantidad de recubrimiento perdido.

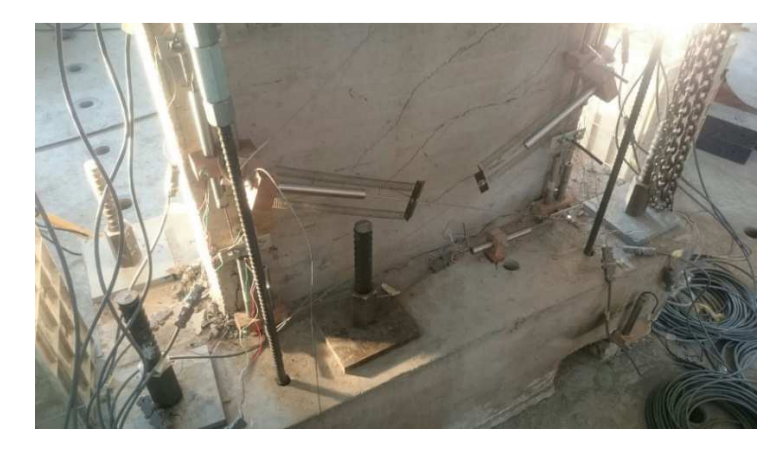

Figura 62: Ensayo de Probeta 1 ante un 3% de deriva de techo en sentido positivo

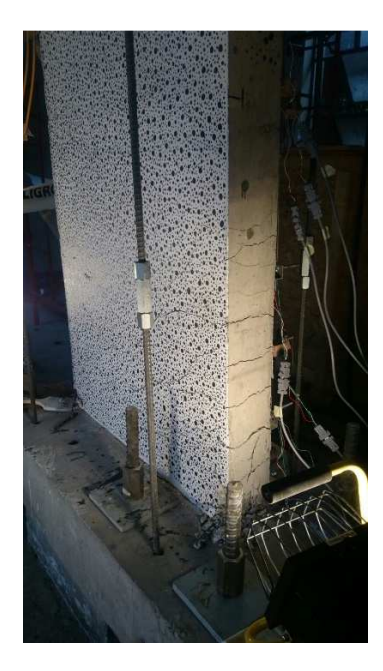

Figura 63: Primero ciclo del 4% de la deriva en sentido negativo de Probeta 1. Grietas atraviesan el ancho del muro

La degradación de la resistencia del hormigón ocurre en el tercer ciclo del 4% en sentido positivo, donde las barras de borde en compresión sufren pandeo y el recubrimiento de borde está completamente desprendido. La Figura 64 da cuenta del tipo de daño descrito. A pesar de que el confinamiento no se abrió, las barras de borde igual se pandearon cuando se encontraba en compresión. Se intentó llegar al 6% de la deriva, pero esto no fue posible ya que a partir del 4.4% la capacidad de los gatos de carga axial llegó a su tope, sin posibilidad de avanzar a la siguiente etapa. De todas maneras, al desplazar el muro con este nuevo incremento, una nueva sección de hormigón se desprendió, esta vez sobre toda la cara del muro, a una altura no superior a 1.0m (ver Figura 65). La experiencia finalizó llevando el muro a la posición inicial y descargando todas las fuerzas aplicadas. La falla del elemento ocurre en la base del muro ya que es ahí donde se generan los mayores daños en las barras y desprendimiento del hormigón.

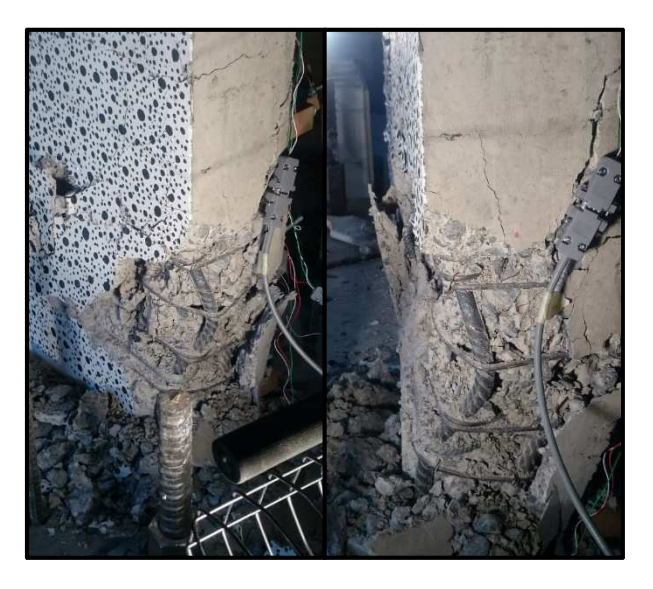

Figura 64: Imágenes del 4% de la deriva para probeta 1

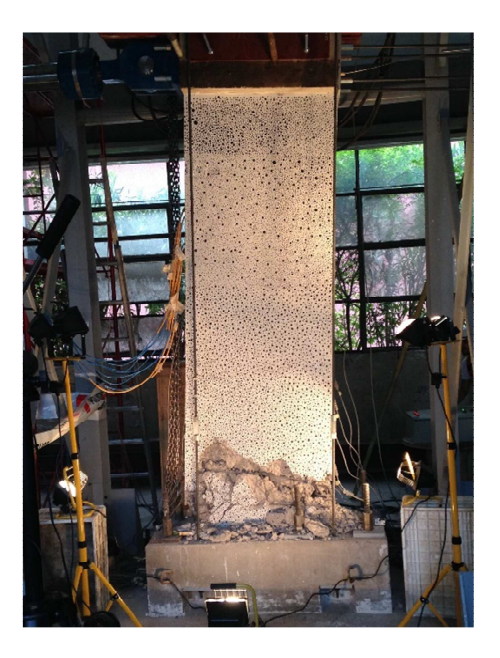

Figura 65: Estado final del muro cuando se llega al 4.4% de la deriva

La Figura 66 detalla el comportamiento relacionado al muro 1. La curva de color rojo corresponde a la envolvente de los datos registrados. Las fuerzas sometidas sobre el muro base, están en el rango de −20.9 [tonf] y 20.7 [tonf]. Los desplazamientos por su parte, se mueven en un rango entre -124mm y 112 mm. Ese valor negativo corresponde al momento en que se quiso llegó al 4.4% de la deriva. Al llegar a este nivel, como se mostró en la Figura 65, el muro pierde recubrimiento y pandea las barras. Esto se traduce en una caída en la rigidez que se logra manifestar con un cambio de la pendiente en la envolvente del cuadrante negativo. Además, el avance en el empuje lateral se vió detenido por un factor ajeno a la resistencia, lo que permite que el retorno a la condición inicial se realice con la misma pendiente de los ciclos anteriores. Sin embargo, cuando llega a una carga cercana a cero, no sigue absorviendo más energía de manera que no se logra completar el ciclo. En conclusión, falla de manera dúctil.

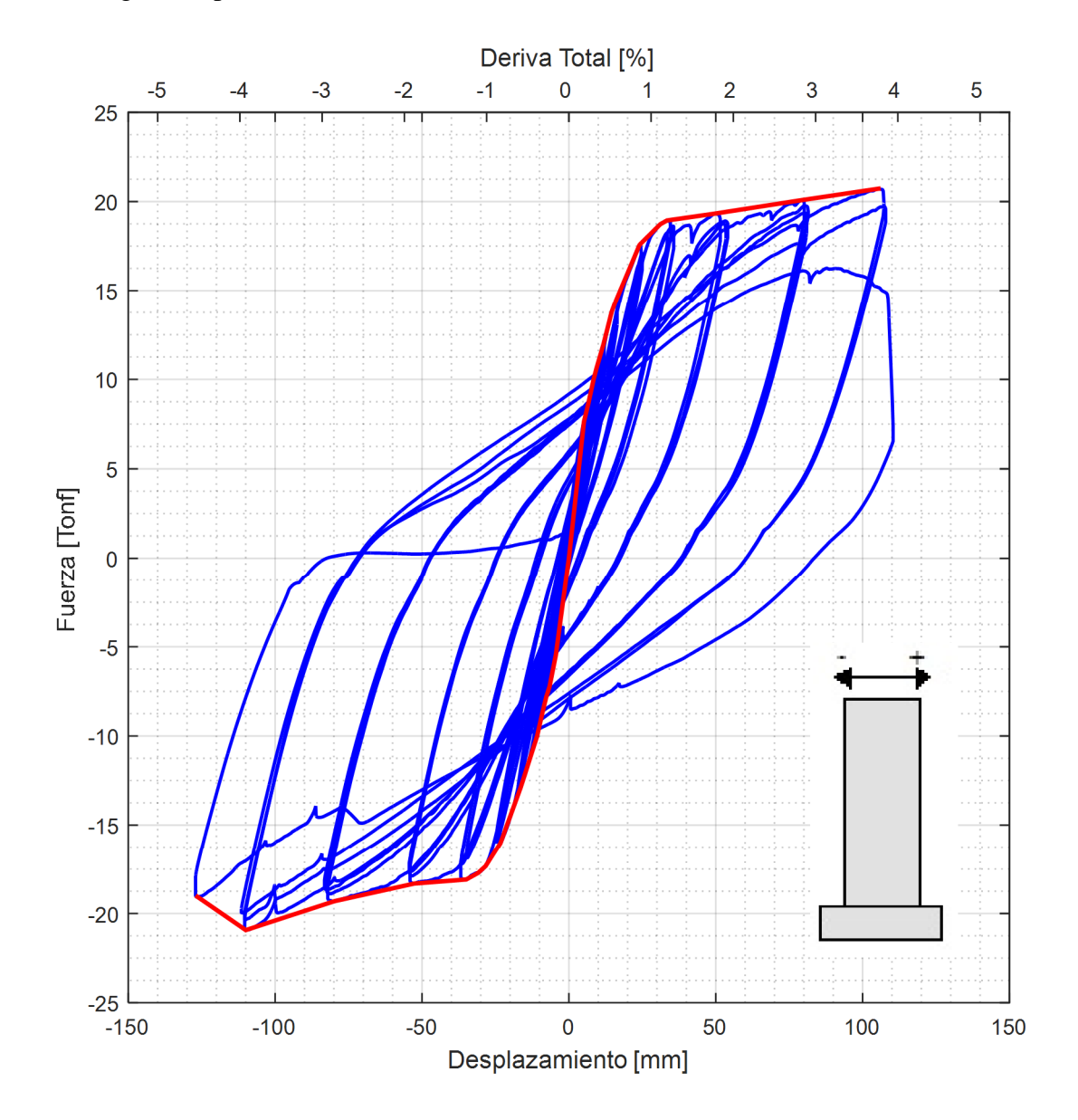

Figura 66: Gráfico de Cargar lateral versus Desplazamiento Probeta 1

Para definir la trayectoria de la envolvente, se muestra la Tabla 20. En ella se explicita la posición  $(x, y)$  que donde cambia la pendiente de dicha curva. Además, se indica la inclinación (i) de cada tramo con su respectiva rigidez  $(K)$ . En los niveles de deriva de techo menor al 1%, la inclinación de la envolvente tiene un valor superior a los 75° respecto de la horizontal en ambos sentidos del desplazamiento. La fuerza aumenta a medida que aumenta la deriva de techo hasta llegar a un valor cercano a las  $18[tonf]$  en ambos sentidos. Posterior a este nivel, la pendiente comienza a decaer cada vez más abrupto, hasta alcanzara inclinación de 14° en el cuadrante positivo y 20° en el negativo.

El comportamiento general es simétrico en cuanto a las capacidades máximas. También se observa que la rigidez en el cuadrante negativo el levemente superior que en el derecho. Este efecto se puede deber a una diferencia en la constructibilidad. La degradación del hormigón se empieza a notar desde el tercer ciclo de 4% de la deriva en sentido postivo, con una caída en la capacidad en cerca de 5  $[tonf]$ .

|                         | <b>CUADRANTE NEGATIVO</b> |                           |                       | <b>CUADRANTE POSITIVO</b> |            |               |                                      |
|-------------------------|---------------------------|---------------------------|-----------------------|---------------------------|------------|---------------|--------------------------------------|
| $x \, \lceil mm \rceil$ | $y$ [tonf]                | $i \lceil$ <sup>o</sup> l | [ $tonf$ ]<br>K<br>cm | $x \, \lceil mm \rceil$   | $y$ [tonf] | $i \lceil$ °] | [ $tonf$ ]<br>$\boldsymbol{K}$<br>cm |
| $\Omega$                |                           |                           |                       |                           |            |               |                                      |
| $-4.45$                 | $-5.47$                   | 85.3                      | 12.29                 | 5.14                      | 7.64       | 86.2          | 14.86                                |
| $-10.85$                | $-10.02$                  | 82                        | 7.11                  | 14.54                     | 13.76      | 81.3          | 6.51                                 |
| $-23.31$                | $-16.02$                  | 78.3                      | 4.82                  | 24.28                     | 17.61      | 75.8          | 3.95                                 |
| $-34.95$                | $-18.09$                  | 60.7                      | 1.78                  | 33.4                      | 18.94      | 55.6          | 1.46                                 |
| $-110$                  | $-20.93$                  | 20.8                      | 0.38                  | 105.4                     | 20.72      | 14.0          | 0.25                                 |

Tabla 20: Pendiente y rigidez de respuesta Probeta 1 en curva Carga vs. Desplazamiento

La probeta 2 fue ensayada el día 8 de Marzo de 2016 siguiendo los mismos pasos realizados con la probeta 1. Para no variar el mecanismo de la aplicación de la carga con respecto al primer ensayo, el muro fue dispuesto con su lado continuo en contacto con el actuador. La carga axial para esta instancia fue de  $0.067 f_c'A_g$  ajustada en 9 toneladas aplicada en cada una de las cuatro barras descritas en el capítulo 3.5.1.

Al momento en que se estaban tensando las barras de anclaje, el hormigón del sector de la fundación de una de ellas cedió. Esto provocó que no se haya podido tensar la misma cantidad de toneladas que las demás. Como consecuencia, se notó durante el ensayo, que la fundación había sufrido un desplazamiento pequeño.

El primer nivel de deriva fue de 0.1%, iniciando el primer ciclo en sentido negativo. Esta vez fue posible llegar a ese nivel de desplazamiento ya que se abrió el pistón con mayor lentitud. En el primer ciclo del 0.3% se aprecian las primeras grietas en la superficie de la probeta, concentrando una mayor cantidad de éstas en la mitad inferior. La Figura 67 muestra los primeros agrietamientos registrados en ambas caras del muro, ante un desplazamiento positivo. A la izquierda se muestra la cara donde se instalaron los LVDTs y a la derecha, la fotogrametría. En rojo se encierra el lugar donde aparecen las grietas.

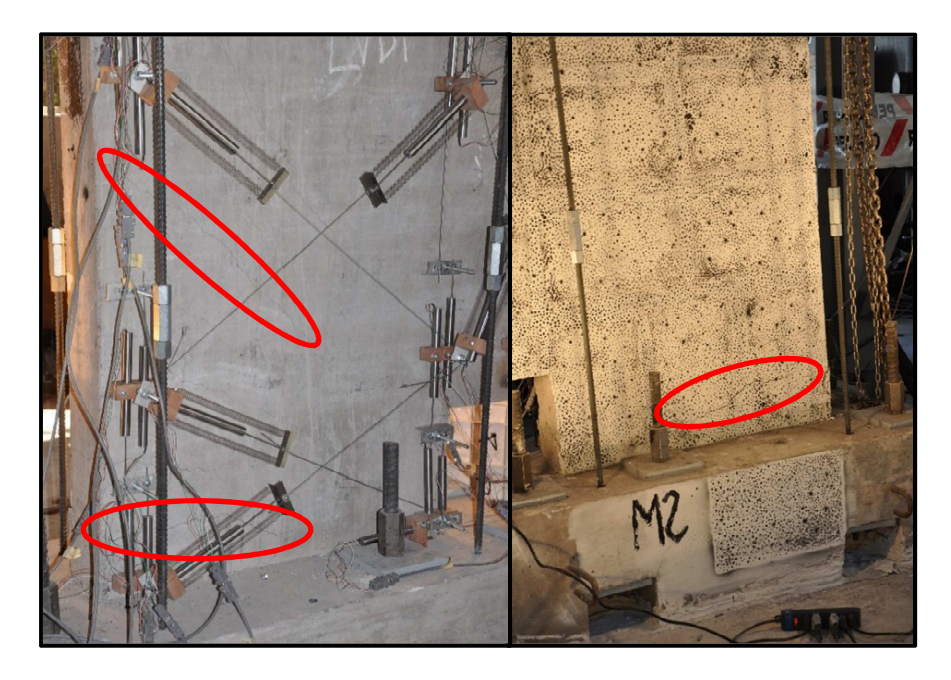

Figura 67: Agrietamiento de Probeta 2 ante un desplazamiento en sentido positivo

En el primer ciclo del 3% en dirección negativa el muro comienza a perder recubrimiento, con mayor énfasis en el cabezal de la discontinuidad. Aparecen además grietas diagonales que se extienden hasta una altura cercana a la mitad del muro. Al igual que en el primer ensayo, antes de realizar el segundo ciclo del 3%, los LVDTs que se encontraban en la base y corrían mayor riesgo de ser dañados, fueron retirados. A medida que avanzaban los ciclos del 3% de la deriva, los borden se iban destruyendo y las grietas se concentraban en la zona de la abertura.

Antes de empezar el ciclo del 4% se retiró una de las dos barras que impedían el movimiento fuera del plano con el fin de que no choque con las barras de carga axial. En el primer ciclo del 4% de la deriva, los bordes se desprendiern completamente y se deja la armadura de refuerzo longitudinal al descubierto (Figura 68). Al segundo ciclo del 4%, se comenzaron a pandear las barras del refuerzo de borde. Junto a esto, se desprendió parte de las caras principales del muro (Figura 69). El confinamiento del refuerzo longitudinal no se abrió en ningún momento.

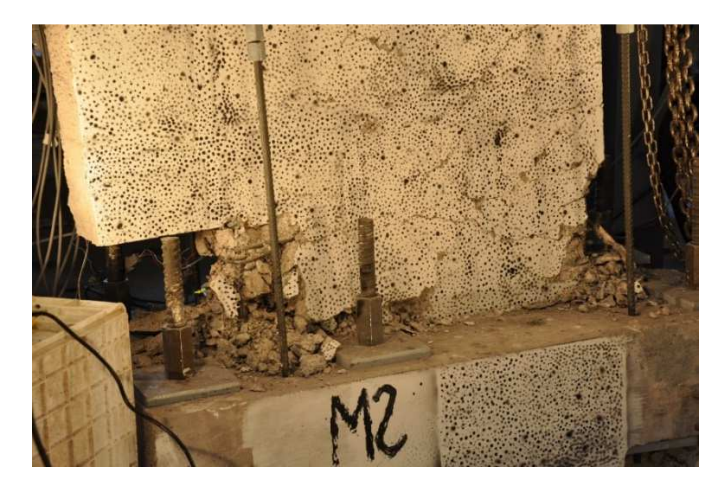

Figura 68: Pimer ciclo del 4% de la deriva en Probeta 2

La degradación de la resistencia del hormigón ocurrió en el tercer ciclo del 4% en sentido positivo, donde las barras longitudinales ya han sufrido importantes pandeos y el hormigón de borde ya está completamente destruido (Figura 70). Con el fin de observar el comportamiento a una deriva mayor se intentó aplicar un ciclo de 6%, sin embargo las barras de borde y de armadura central se cortaron (Figura 71). Cuando esto pasó, la falla principal que atravesaba el largo del muro se agrandó. Como consecuencia, se generó una falla horizontal en todo el largo del muro, a la altura de la abertura. Una vez ocurrido este escenario, se detuvo el ensayo. En la imagen de la Figura 84 se evidencia el modo de falla, que muestra claramente la concentración de deformaciones en la base.

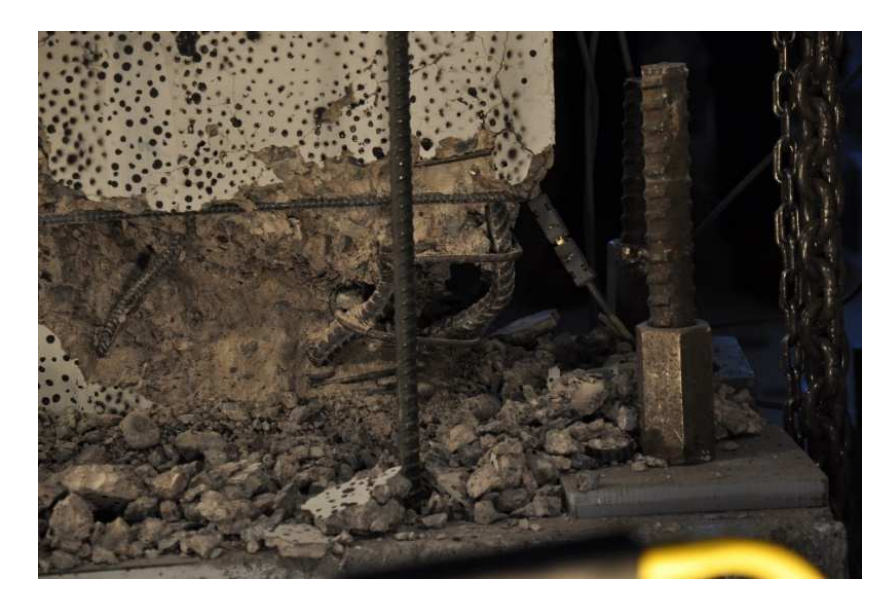

Figura 69: Pandeo de refuerzo longitudinal

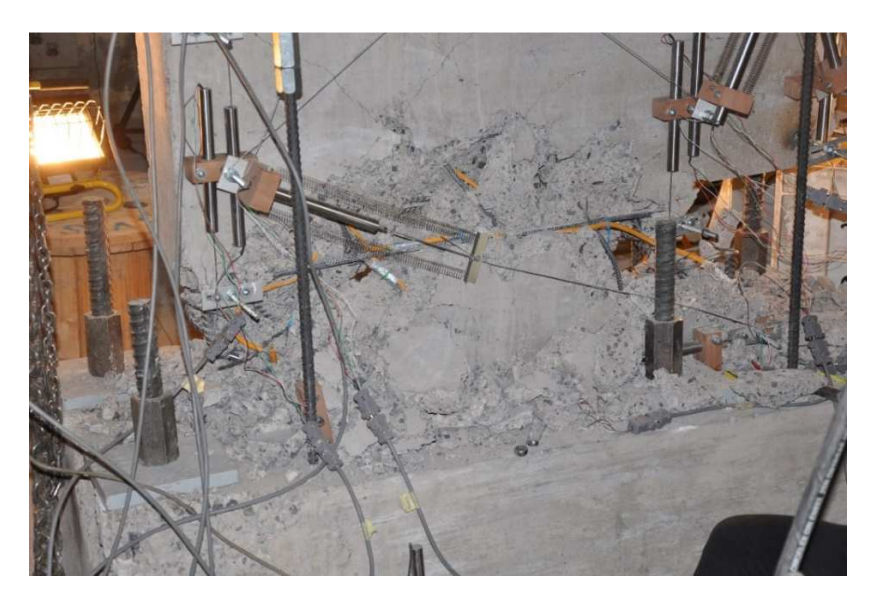

Figura 70: Desprendimiento del hormigón en la cara donde se instalaron los LVDTs

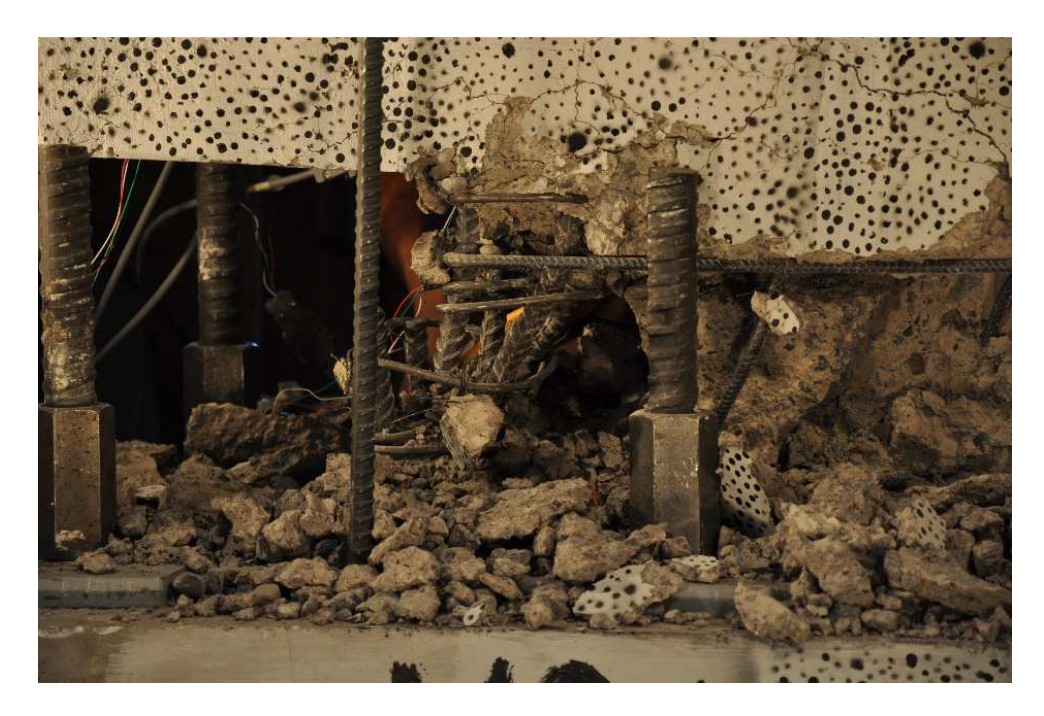

Figura 71: Barras de refuerzo longitudinal cortadas por fatiga del material

La Figura 72 presenta el gráfico de carga lateral versus desplazamiento de la probeta 2, donde la curva de color rojo corresponde a la envolvente. La carga mínima y máxima alcanzada en el ensayo es de −21.4 [tonf] y 19.8 [tonf], respectivamente. Esta asimetría en la repuesta no tiene una razón comprobada, pero bajo una modelación numérica, la explicación que agarra más fuerza es que la carga axial se ubica con una excentricidad respecto a su posición de origen. Esta leve desviación provoca un momento adicional en una dirección y desplaza el gráfico de carga desplazamiento hacia abajo (Díaz, 2016). La influencia de este efecto en la rigidez e inclinación se observa en la Tabla 21.

La tabla evidencia la rigidez en las distintas inclinaciones que toma la envolvente. En ambos cuadrantes se muestran pendientes y rigideces similares. Esto tiene sentido ya que estos parámetros están directamente relacionados con los materiales de construcción y no con factores externos. La carga axial lo único que hace es desplazar la curva.

A partir del 0.8% de la deriva de techo (~23mm) la inclinación de la envolvente decae bruscamente en aproximadamente 60° para ambos sentidos de desplazamiento.Ahí es donde se identifica el punto de fluencia con cargas iguales a  $18.97[tonf]$  y  $17.59[tonf]$  para el sentido negativo y positivo, respectivamente. La capacidad comienza a disminuir a partir del 4% de la deriva. En el tercer ciclo de ese nivel y en sentido negativo, se aprecia una disminución de fuerza que logra soportar. Esto provoca una decaída de su resistencia total en el sentido opuesto, específicamente al llegar a 81mm de desplazamiento y 11.7 $[tonf]$  de carga aplicada. A pesar de esta baja en la resistencia, el muro puede volver a su estado inicial y continuar tomando cargas en el nuevo ciclo. Luego, al intentar dirigirse al 6% pierde toda resistencia, lo que genera el modo de falla en sentido negativo. En la curva de carga versus desplazamiento lateral, se observa en la caída brusca de la resistencia con fuerza final nula.

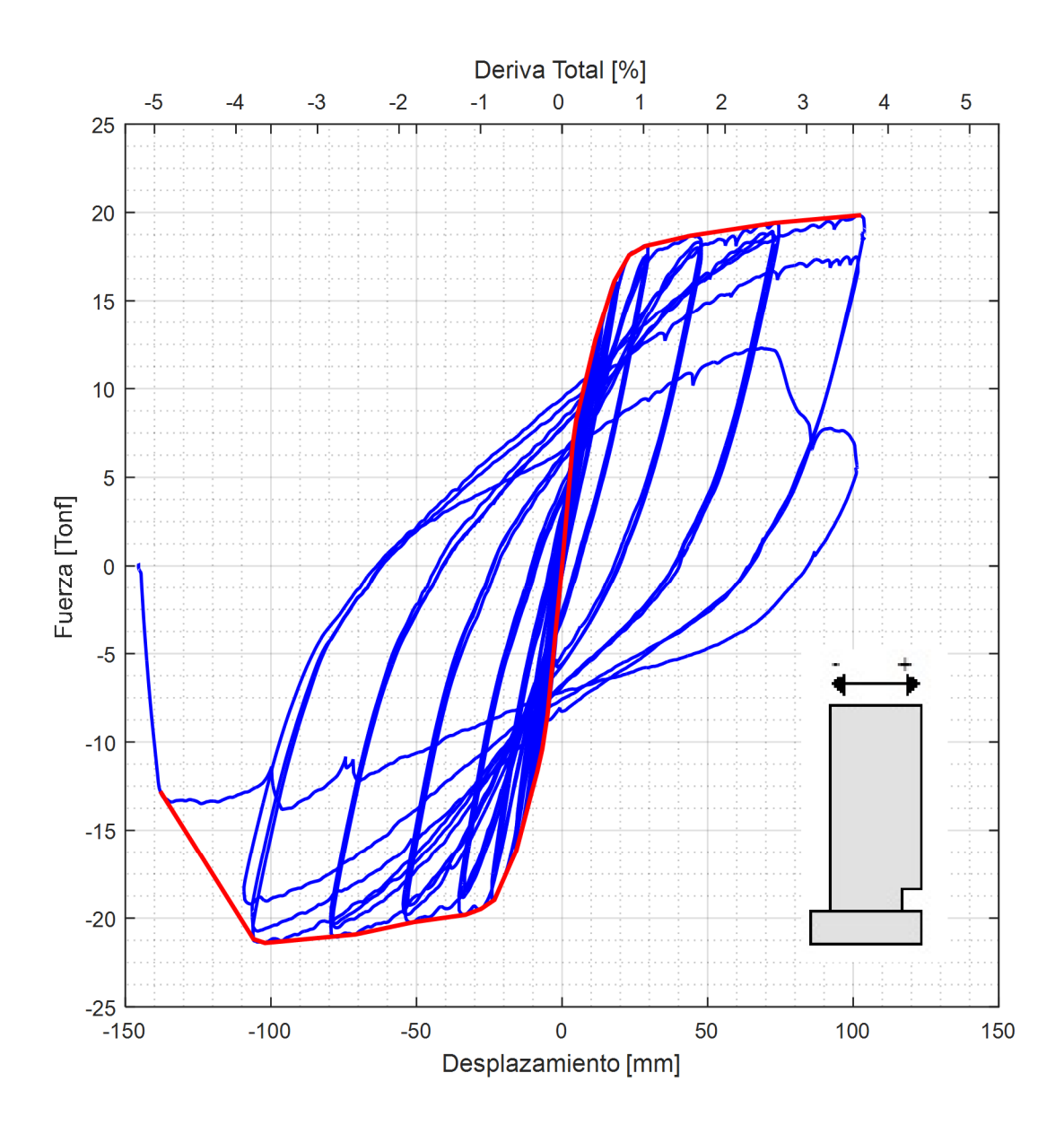

Figura 72: Gráfico de Cargar lateral versus Desplazamiento Probeta 2

|                         | <b>CUADRANTE NEGATIVO</b> |                           |                  | <b>CUADRANTE POSITIVO</b> |            |              |                  |
|-------------------------|---------------------------|---------------------------|------------------|---------------------------|------------|--------------|------------------|
| $x \, \lceil mm \rceil$ | $y$ [tonf]                | $i \lceil$ <sup>o</sup> l | rtont<br>K<br>cт | $x \, \lceil mm \rceil$   | $y$ [tonf] | $i \lceil$ ° | ton i<br>K<br>cm |
|                         |                           |                           |                  |                           |            |              |                  |
| $-6.8$                  | $-10.41$                  | 86.3                      | 15.31            | 4.84                      | 8.2        | 86.7         | 17.36            |
| $-15.7$                 | $-16.15$                  | 81.2                      | 6.45             | 17.95                     | 16.11      | 80.6         | 6.03             |
| $-23.24$                | $-18.97$                  | 75                        | 3.74             | 23.07                     | 17.59      | 77.4         | 4.46             |
| $-102$                  | $-21.4$                   | 17.2                      | 0.31             | 102                       | 19.84      | 16.2         | 0.29             |

Tabla 21: Pendiente y rigidez de respuesta Probeta 2 en curva Carga vs. Desplazamiento

A partir del primer punto de degradación del hormigón (81mm, 11.7[tonf]), se observa una degradación más pronunciada que en el caso 1, sin embargo, logra mantener la carga en 7.4 tonf cuando termina el tercer ciclo del 4% en sentido positivo. El final del ensayo se enmarca en el desplazamiento de -141 mm correspondiente a tratar de aumentar el nivel de la deriva. En ese instante el muro se fractura en toda su extensión, con una carga resistente de 230 kgf.

La probeta 3 fue ensayada el día 16 de Marzo de 2016. El montaje fue idéntico al ensayo 2, por lo que la orientación del muro es definida y el sentido del empuje inicial también. La carga axial para esta instancia fue de  $0.074 f'_c A_g$  como se indicó en la Tabla 6. En el anclaje del pedestal a la losa de reacción, las barras fueron postensadas con una carga de 15  $[tonf]$  con el fin de disminuir el deslizamiento de éste. Para evitar un posible quiebre en la superficie del pedestal, se amplió el área de aplicación del postensado con placas auxiliares.

El primer nivel de desplazamiento realizado fue de 0.1% de la deriva. Las primeras grietas se observan en el primer ciclo del 0.3% de la deriva en sentido negativo. Éstas se expresan como grietas diagonales, que se expanden hasta cerca de un metro de altura desde el pedestal. A medida que avanzan los niveles de desplazamiento, estas grietas se hacen más notorias. La Figura 73 da cuenta de esta distribución.

A partir del 1.35%, comienzan a aparecer grietas horizontales en la sección del muro donde está la abertura. Precisamente, la principal se nota a la altura del vértice de la abertura. Durante ese nivel de desplazamiento, se empiezan a formar más grietas horizontales en la altura de la abertura. En la Figura 74 se muestra esta condición con dos casos particulares marcados con recuadros rojos. La grieta (1) es la primera que aparece a la altura de la abertura. Posteriormente, la grieta (2) aparece, con una leve inclinación en un tramo. Esta además, se muestra en ambas caras del muro.

Al 2%, las grietas que llegan al borde del muro atraviesan su espesor, lo que produce un desprendimiento del recubrimiento al inicio del 3%. Luego del primer ciclo del 3%, se retiraron los LVDTs que corrían riesgo de ser dañados ante posibles desprendimientos de partículas, al igual que los dos casos anteriores. Antes de comenzar el 4% y al igual que el resto de los experimentos, se retiró una de las dos barras de restricción lateral.

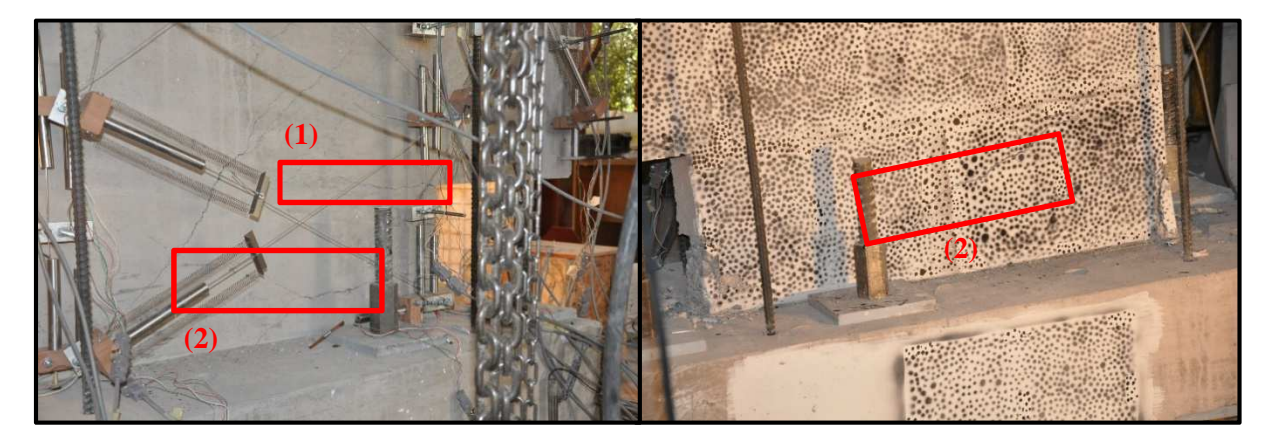

Figura 73: Grietas horizontales ante un desplazamiento en sentido negativo

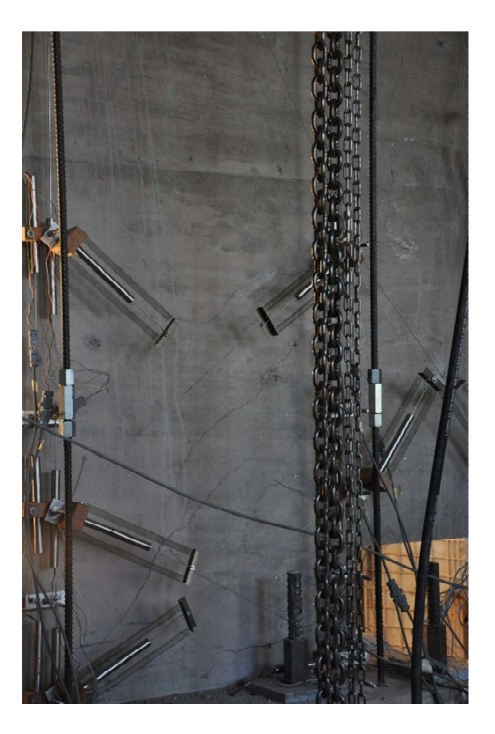

Figura 74: Grietas diagonales ante un desplazamiento en sentido negativo

El nivel del 4% de la deriva expone los mayores efectos del empuje en el muro. Uno de aquellos efectos es la pérdida del recubrimiento en las caras principales. Este caso es distinto a lo ocurrido con el muro 2 ya que la extensión de esta pérdida de hormigón abarca un ára mayor sobre la altura del muro. También se logra notar una grieta diagonal importante cuando el desplazamiento se hace en sentido negativo. Esta llega hasta una altura aproximada de un metro, quien favorece a la pérdida del hormigón en las caras principales (Figura 75).

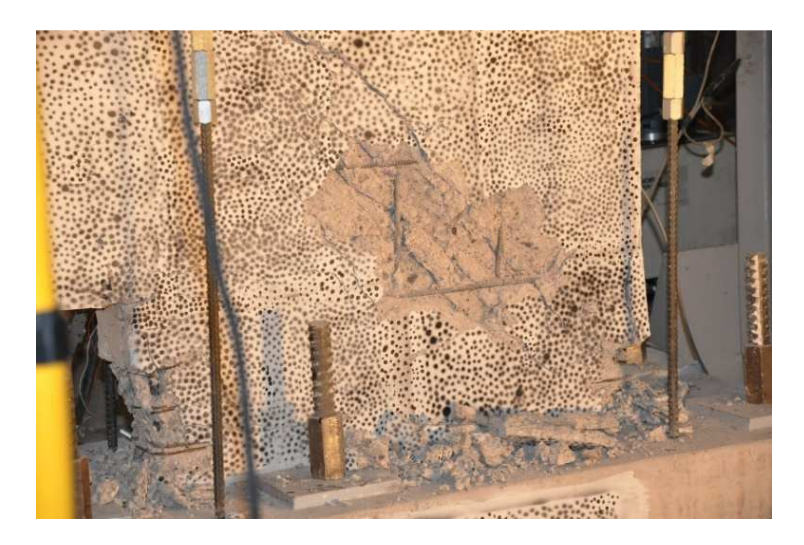

Figura 75: Pérdida de hormigón en la cara principal. 4% de la deriva en sentido negativo

El pandeo se produce a partir del segundo ciclo del 4%, donde no solo afecta la armadura de borde, sino que también la malla vertical sufre el efecto. La Figura 76 muestra el efecto del pandeo en dirección fuera del plano. En ella se ven las barras de borde completamente deformadas. También se aprecia una desangulación de la probeta debido a esta causa. El pandeo en el la cara principal se muestra en la Figura 77. La imagen evidencia la deformación de las barras longitudinales a pesar del confinamiento. Además, se observa el pandeo de la armadura distribuida vertical. El hecho de que estan barras se pandeen, provoca una deformación de las barras distribuidas horizontales que están a esa altura. Ante esta situación, se desprendió un área mayor de hormigón sobre ambas caras principales. Al ocurrir esto, el muro sufre una caída abrupta en la resistencia indicando la falla final. En comparación con la probeta 2, en esta instancia no se fracturaron las barras de borde, aunque quedaron altamente deformadas. Los estribos del confinamiento se mantuvieron cerrados. Finalmente, la experiencia concluyó al final del segundo ciclo del 4% con una falla horizontal en todo el largo del muro a la altura de la abertura, similar a la probeta 2 (Figura 78).

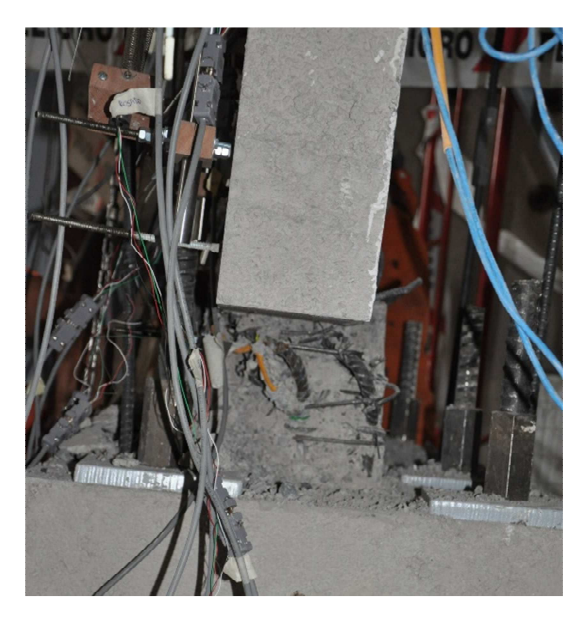

Figura 76: Pandeo de barras fuera del plano del muro

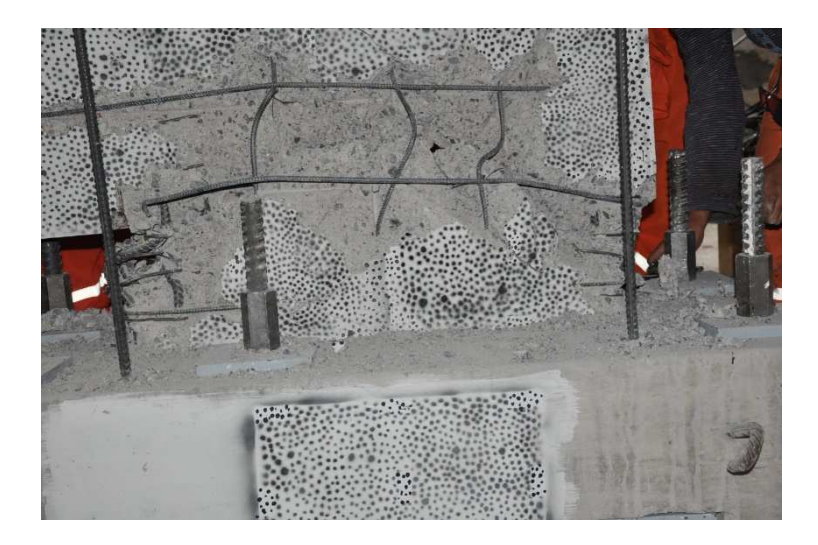

Figura 77: Pandeo de armadura de borde y armadura distribuida vertical

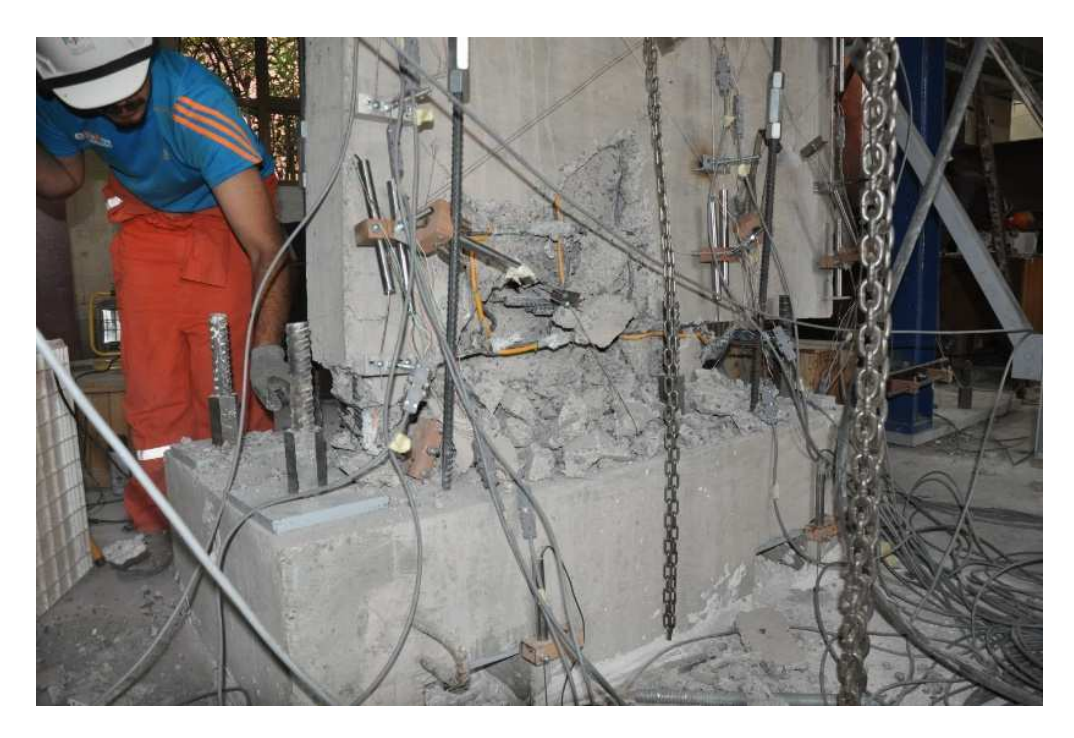

Figura 78: Falla del muro a la altura de la abertura

La curva de carga versus desplazamiento lateral de la probeta 3 es presentada en la Figura 79. Como se dijo en los casos anteriores, la curva roja indica la envolvente del comportamiento del muro. En esta se muestra la fragilidad de la falla, ya que al alcanzar su capacidad máxima, la resistencia del muro desciende abruptamente. A diferencia de la probeta 2, cuando alcanza su máxima capacidad no logra volver a su condición inicial ni tomar más carga. La probeta 2 tiene una falla más dúctil que la probeta 3 ya que pierde su resistencia en varios ciclos y no en un único ciclo como ocurre en este caso. Los valores de fuerza aplicada sobre los que se mueve van entre −19.5 [tonf] y 20.4 [tonf]. Los desplazamientos por su parte recorren entre -112 mm y 110mm. En consecuencia, se observa un comportamiento simétrico para ambos sentidos del desplazamiento lateral con una diferencia de 1  $[tonf]$ . La explicación es la misma que en el caso de la probeta 2. La Tabla 22 se presenta como información de apoyo. En esta se muestra la rigidez e inclinación de la envolvente para distintos tramos.

La capacidad del muro en ambos sentidos del desplazamiento es similar. Lo que cambia levemente es la rigidez que existe en el rango elástico. En el cuadrante positivo la rigidez se da por  $K = 21.2 \left[\frac{tonf}{cm}\right]$  mientras que en el sentido negativo es de  $K = 19.7 \left[\frac{tonf}{cm}\right]$ . Luego de este tramo, cambia levemente la pendiente hasta llegar a una capacidad cercana a las  $18$  [tonf]. A partir de este punto se denota una disminución radical en la inclinación respecto a la horizontal. Dicha inclinación cambia de un ángulo entre 77°-78°, a una entre 19°-20° para ambos sentido del desplazamiento. La resistencia del muro es semejante en ambos casos, alcanzando los valores máximos levemente menor que el primer ensayo. Entre el 3% y 4% de la deriva se nota una pequeña perdida de capacidad. Esto se traduce en que al primer ciclo del 4%, la fuerza que logra resistir en el sentido negativo diminuye en un 1.8% y en sentido positivo un 0.6%. Finalmente, la carga última que toma antes de la falla es de 15.12  $[tonf]$ , correspondiente a un 75% de la capacidad máxima.

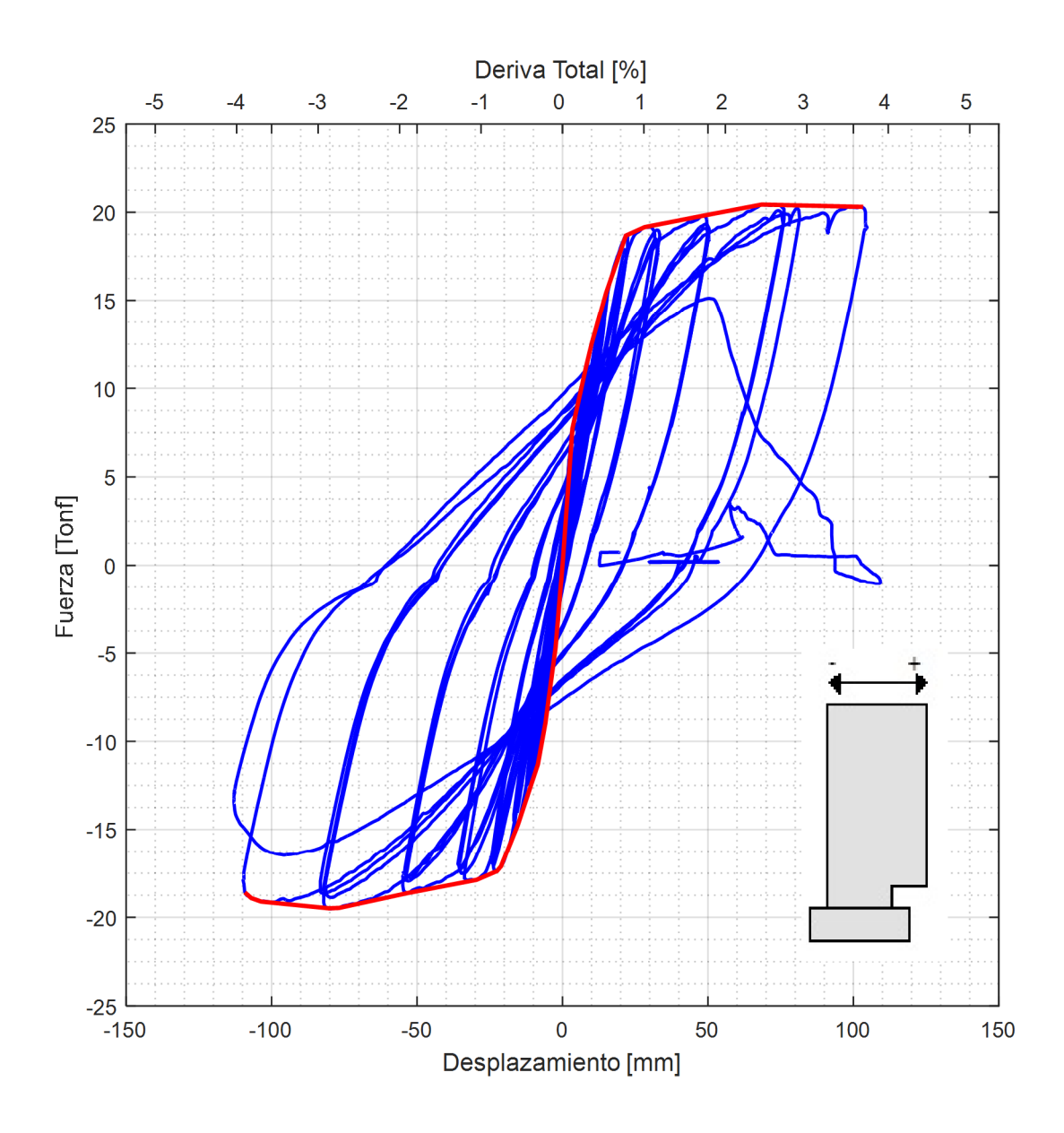

Figura 79: Gráfico de Cargar lateral versus Desplazamiento Probeta 3

|                         | <b>CUADRANTE NEGATIVO</b> |                         |                  | <b>CUADRANTE POSITIVO</b> |            |                         |                               |
|-------------------------|---------------------------|-------------------------|------------------|---------------------------|------------|-------------------------|-------------------------------|
| $x \, \lceil mm \rceil$ | $y$ [tonf]                | $i \lceil$ <sup>o</sup> | rton†<br>K<br>cm | $x \, \lceil mm \rceil$   | $y$ [tonf] | $i \lceil$ <sup>o</sup> | ton<br>$\boldsymbol{K}$<br>cm |
|                         |                           |                         |                  |                           |            |                         |                               |
| $-8.46$                 | $-11.3$                   | 85.7                    | 13.36            | 3.41                      | 7.23       | 87.3                    | 21.2                          |
| $-22.51$                | $-17.38$                  | 77                      | 4.33             | 15.04                     | 15.46      | 82                      | 7.08                          |
| $-79.83$                | $-19.52$                  | 20.3                    | 0.37             | 21.79                     | 18.68      | 78.2                    | 4.77                          |
|                         |                           |                         |                  | 72.9                      | 20.44      | 18.8                    | 0.34                          |

Tabla 22: Pendiente y rigidez de respuesta Probeta 3 en curva Carga vs. Desplazamiento

Por último, la probeta 4 fue ensayada el día 22 de Marzo del 2016. El montaje y manera de cargar el muro fue idéntico al resto de los ensayos. La carga axial para este caso fue de  $0.071f'_cA_g$ . Como no se presentaron complicaciones en la probeta 3 al postensar las barras de anclaje con una carga de 15  $[tonf]$ , en esta ocasión se hizo lo mismo. Por otra parte, a diferencia de los otros ensayos, esta vez no fue necesario retirar las barras de restricción lateral ya que se corrigió la ubicación de éstas a una posición que no interfiera en ningún momento del ensayo.

El primer ciclo desarrollado fue del 0.1% y concluyó la experiencia luego de alcanzar la rotura de la probeta. Las primeras grietas se observan en el tercer ciclo del 0.3% de la deriva en sentido negativo, específicamente como grietas diagonales a mitad del muro. A medida que avanza el desplazamiento, se aprecia que las grietas aparecen más rápido y más grandes que en cualquiera de los otros ensayos. Además, al igual que en la probeta 3, las grietas principales se desarrollan en la mitad inferior del muro, específicamente hasta una altura cercana a 1.0m. Al 2% se comenzó a resquebrajar el recubrimiento y aumentaron las grietas en el alma del elemento. En este instante, las otras probetas todavía no sufrían grandes daños y no había atisbos de una posible pérdida de recubrimiento.

Desde el primer ciclo del 3% de la deriva de techo, se comienza a notar una diferencia importante en la forma de falla del muro. Esta tiene relación a que las deformaciones no se están enfocando en el sector de la abertura sino que justo sobre ella. Dicho de otro modo, se notan grietas más importantes a 1.0m de altura que en la base. Además, todavía no comienzan a aparecer grietas horizontales. Al término del primero ciclo, se rescatan los LVDTs que tienen más riesgo de poder golpearse con un material particulado.

En el primer ciclo del 4% en sentido negativo hubo desprendimiento de hormigón en la cara principal del muro, específicamente sobre la abertura (Figura 80). Asimismo, en la misma ubicación, las barras verticales de la malla de refuerzo se comienzan a pandear. Este comportamiento es anormal en relación a los otros ensayos ya que anteriormente se pandeaban primero las barras de borde. A partir del segundo ciclo del 4%, algunos instrumentos de medición fueron golpeados por pedazos de hormigón que se cayeron por el desprendimiento de la superficie del muro. Los mayores problemas se vieron en el LVDT que registra la rotación del lado derecho y el LVDT que mide el deslizamiento del pedestal. En este último, produjo que el sensor se soltara del muro y deje de tomar registros confiables. Junto a esto, dos focos se apagaron debido a que una piedra alteró la conexión eléctrica que los alimentaba.

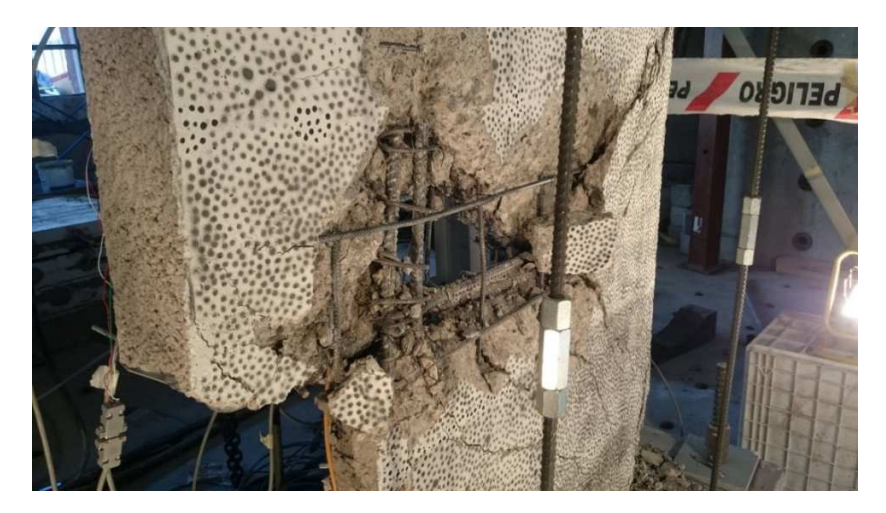

Figura 80: Imagen del 4% de la deriva de probeta 4

El ensayo finalizó en el tercer ciclo del 4% en sentido negativo luego de que la resistencia del muro haya disminuido a la mitad de su capacidad. Para este caso, la forma de falla se dio de una manera distinta, ya que los mayores efectos de daño se presencian a media altura y no en la base como fue en las otras situaciones (Figura 81). En este caso las deformaciones se concentraron a una altura aproximada de un metro desde el pedestal, precisamente donde finalizan las barras de borde que se anclan en el pedestal. En conclusión, no sigue el patrón que formaron los otros ensayos.

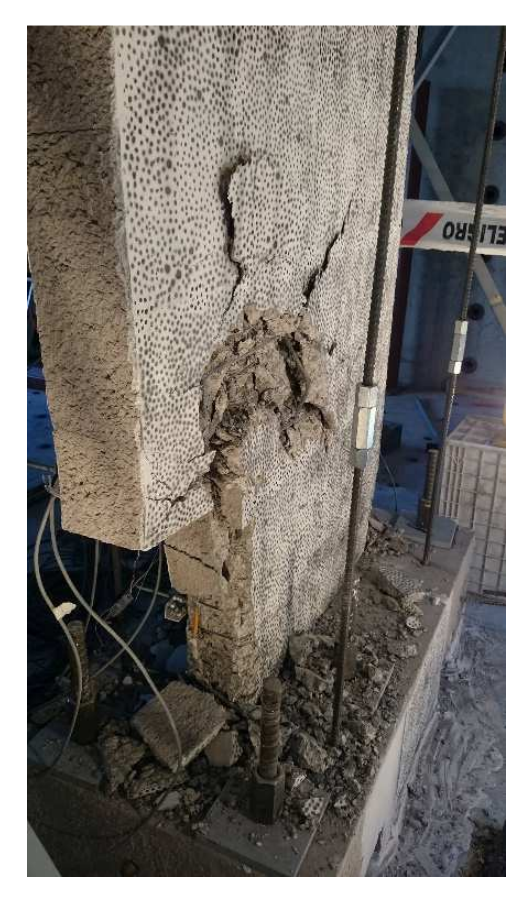

Figura 81: Falla a 1.0m de altura

La curva de carga lateral versus desplazamiento del muro 4 se muestra en la Figura 82. A diferencia de los otros gráficos, esta curva tiene mayor fluctuación a lo largo de la toma de datos. Esta se debe a que, como se explicó en el capítulo 4.2, el sensor de desplazamiento presentó mayor ruido que los otros casos y por ende tomó datos menos precisos.

En el seguimiento visual comentado anteriormente, se hizo hincapié a que a partir del segundo ciclo del 4% algunos sensores fueron alterados. De esta manera, cuando se grafica la corrección de la curva de carga versus desplazamiento posterior a este momento, muestra un comportamiento incorrecto. Dicho esto, para mejorar el análisis, la curva expuesta en este caso solo contempla el comportamiento hasta el primer ciclo del 4% de la deriva, sin considerar el daño de los instrumentos. Además, al igual que en los estudios previos, la curva roja corresponde a la envolvente del comportamiento general del muro. Para acompañar el gráfico, se presenta en la Tabla 23 la rigidez y pendiente en distintos tramos de dicha envolvente.

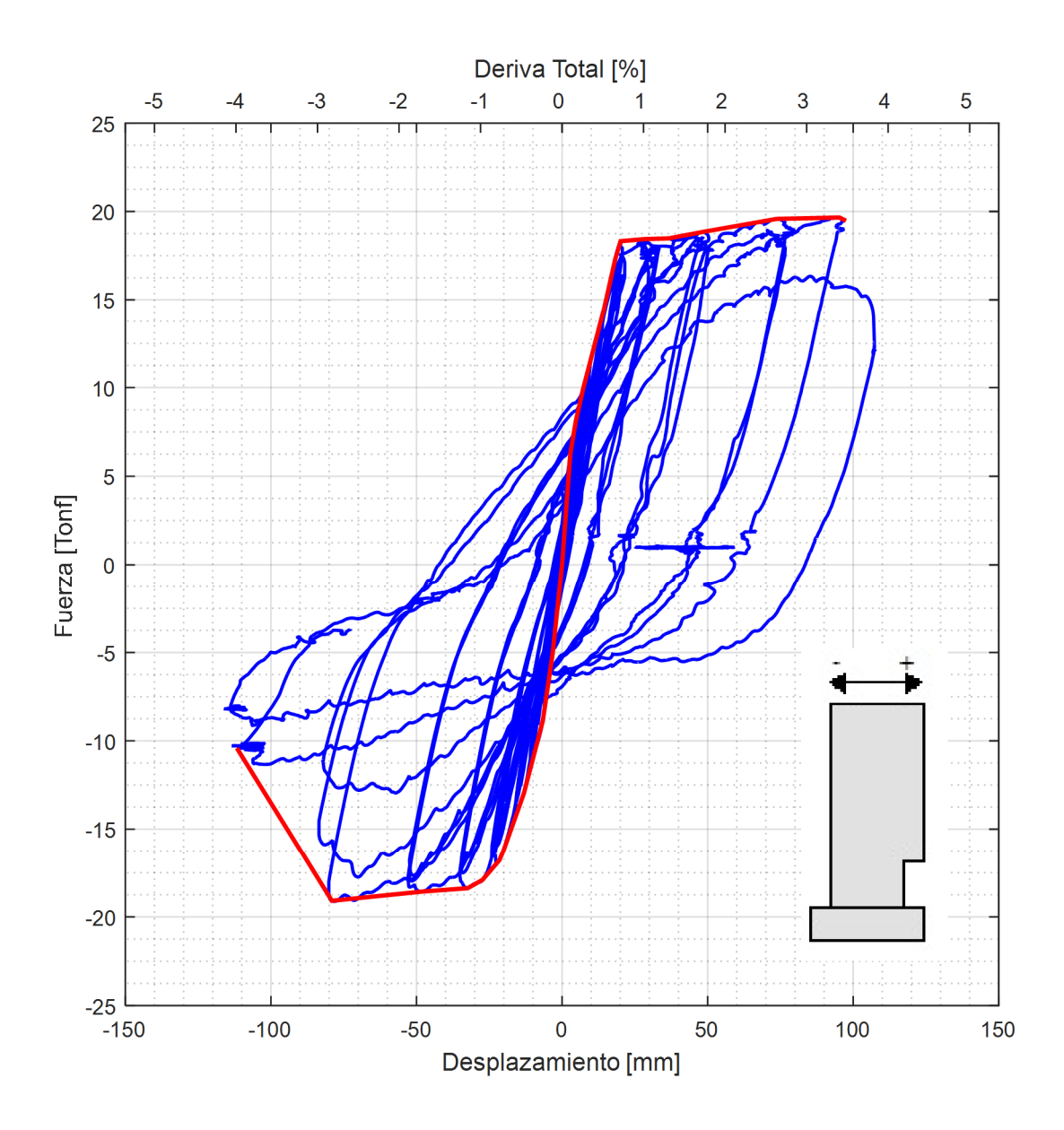

Figura 82: Gráfico de Cargar lateral versus Desplazamiento Probeta 4

|                         | <b>CUADRANTE NEGATIVO</b> |                           |                                      | <b>CUADRANTE POSITIVO</b> |            |                         |                 |
|-------------------------|---------------------------|---------------------------|--------------------------------------|---------------------------|------------|-------------------------|-----------------|
| $x \, \lceil mm \rceil$ | $y$ [tonf]                | $i \lceil$ <sup>o</sup> l | [ $tonf$ ]<br>$\boldsymbol{K}$<br>cm | $x \, \lceil mm \rceil$   | $y$ [tonf] | $i \lceil$ <sup>o</sup> | ton)<br>K<br>cm |
|                         |                           |                           |                                      |                           |            | ---                     |                 |
| $-6.63$                 | $-8.87$                   | 85.7                      | 13.38                                | 4.74                      | 8.13       | 86.7                    | 17.15           |
| $-21.52$                | $-16.79$                  | 79.4                      | 5.32                                 | 20.11                     | 18.32      | 81.4                    | 6.63            |
| $-32.45$                | $-18.38$                  | 55.4                      | 1.45                                 | 36.7                      | 18.48      | 5.1                     | 0.09            |
| $-78.6$                 | $-19.12$                  | 9.1                       | 0.16                                 | 95.27                     | 19.66      | 11.3                    | 0.2             |

Tabla 23: Pendiente y rigidez de respuesta Probeta 4 en curva Carga vs. Desplazamiento

La fuerza aplicada durante la ejecución del ensayo varía entre −19.1 [tonf] y 19.7 [tonf]. Los desplazamientos por otra parte, recorren valores entre -118mm y 107mm. Es importante reconocer una asimetría en sus dos sentidos de desplazamiento. Es decir, a pesar de llegar a capacidades de carga similares, el comportamiento que tiene cada sentido es diferente. Basta notar que en el cuadrante negativo al 3% de la deriva, hay una pérdida en la capacidad, que se incrementa en el avance de los ciclos. Específicamente, en el primer, segundo y tercer ciclo, la carga máxima que soporta el muro es de −19.12 [tonf], −17.74 [tonf] y −12.95 [tonf], respectivamente. Luego, al pasar al 4% de la deriva, esta capacidad disminuye aun más en los dos ciclos restantes mostrados en el gráfico. En orden cronológico, la capacidad de ambos ciclos es de  $-11.34$  [tonf] y  $-9.14$  [tonf].

La envolvente muestra algunos tramos diferentes a los otros casos. En ambos sentidos del desplazamiento lateral, se observa que al llegar a la capacidad de fluencia hay una zona con pendiente cercana a cero y luego vuelve a aumentar levemente. En los otros ensayos no se mostraba esta meseta en la curva, sino que inmediatamente seguían la inclinación hasta el final del ensayo. Por otra parte, la rigidez inicial del muro es menor en el sentido negativo que en el positivo en un 22%. Este factor tiene directa relación en la cuantía, calidad y distribución de la armadura puesta en cada borde.

Distinto ocurre en el cuadrante positivo ya que la pérdida de la capacidad se evidencia en un único ciclo del 4% de la deriva. En este sentido, al 3% de la deriva sigue tomando carga, sin demostrar un posible punto de quiebre en el comportamiento. La capacidad entre del tercer ciclo del 3% y el primero ciclo del 4% es de 19.66  $[tonf]$  y 16.33  $[tonf]$ , respectivamente. Esto demuestra que cuando el desplazamiento lateral es en sentido negativo sufre mayor degradación de la resistencia que en el sentido opuesto.

Los valores alcanzados son similares a los otros tres ejemplos ya que todos cuentan con la misma distribución de armadura. En este caso no se puede identificar un punto de degradación ya que no se cuenta con el registro preciso de ese momento, aunque se infiere que se generaría cuando el empuje sea hacia el muro de reacción. La diferencia en el modo de falla se ve reflejado en la forma en que la curva sigue la trayectoria. A partir del 3% en adelante en el cuadrante negativo, cambia la pendiente en que vuelve a la posición de origen. Esto se manifiesta en cambios en la rigidez.

Si se hace una comparación con el resto de las probetas, el comportamiento tiene un mayor parecido a la probeta 1. Esto principalmente a que el cuadrante positivo es muy consistente. La Figura 83 presenta la curva de carga lateral versus desplazamiento de la probeta 1 y la 4. En ella se observa que el cuadrante positivo mantiene el mismo patrón en ambos casos. Indiferente de los peaks a los que llega, la pérdida de capacidad se muestra en el mismo ciclo y en magnitudes cercanas. Respecto a lo que pasa en el cuadrante negativo, hasta el primer ciclo del 3%, la trayectoria que sigue la curva es similar en ambos ensayos.

En la Tabla 24 se muestran los valores de la rigidez inicial de cada probeta. Esta fue calculada como la pendiente del tramo en el rango elástico. Se observa que la rigidez que muestra cuando el desplazamiento es en sentido negativo, es menor que el sentido opuesto. El caso donde más se nota es en la probeta 4 con una diferencia de un 22%. Asimismo, la menor rigidez global en este tramo se detecta en la probeta 1 con una rigidez de  $K = 12.29$  [tonf]. Esta situación tiene sentido ya que es ese ensayo en que la resistencia del hormigón es menor que todo el resto.

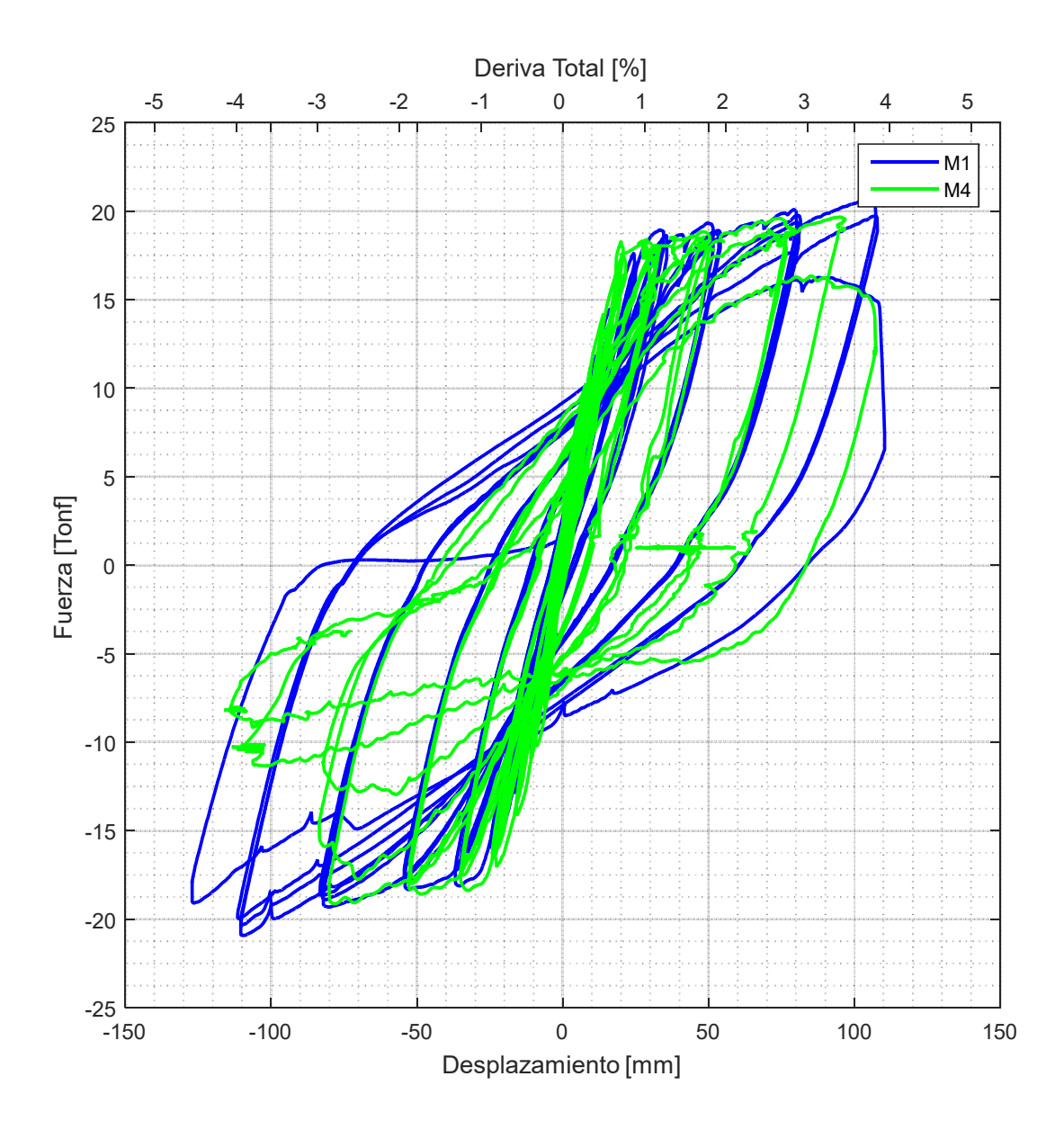

Figura 83: Comparación de curva Carga Lateral versus Desplazamiento entre Probeta 1 y Probeta 4

Tabla 24: Rigidez inicial de cada probeta en ambos sentidos de desplazamiento

| $\left[\frac{tonf}{\sqrt{2}}\right]$<br>RIGIDEZK<br>cm | PROBETA 1 |       | PROBERTA 2   PROBETA 3   PROBETA 4 |       |
|--------------------------------------------------------|-----------|-------|------------------------------------|-------|
| Desplazamiento Positivo                                | 14.86     | 17.36 | 21.2                               | 17.15 |
| Desplazamiento Negativo                                | 12.29     | 15.31 | 19.7                               | 13.38 |

Finalmente, a modo de resumen, en la Figura 84 se muestra la forma de falla de de los cuatro muros ensayados. Las imágenes fueron tomadas una vez finalizados todos los ciclos de carga descritos. En ésta se puede ver como la probeta 4 se rompe de manera diferente a los dos otros muros bandera. Aunque si sufre una falla a lo largo del muro y marca en parte por la altura de la abertura, su principal deformación se produce sobre ésta.

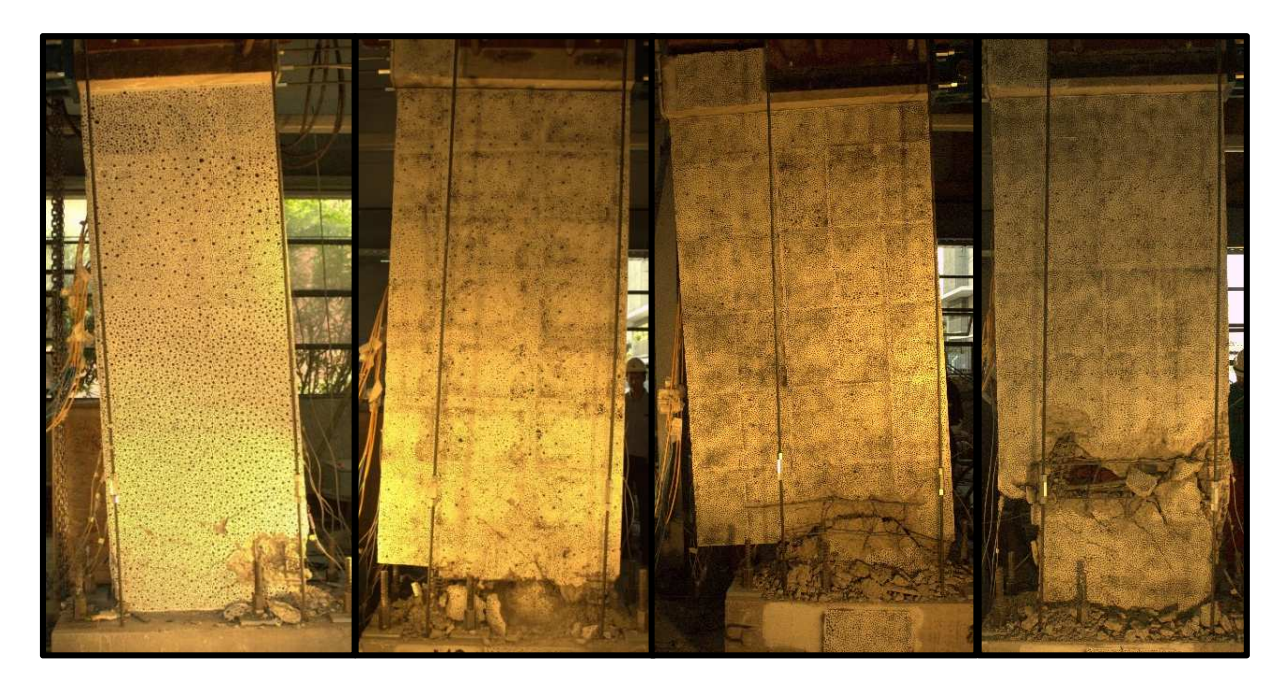

Figura 84: Forma de falla para cada probeta: (a) Muro 1; (b) Muro 2; (c) Muro 3; (d) Muro 4

# **5.3.** Deformación vertical unitaria  $\varepsilon_{yy}$  y Curvatura

Las deformaciones unitarias se obtienen a través del campo de desplazamientos calculados con Ncorr. Como se describió en el capítulo 2.4, el software permite obtener deformaciones en dirección  $\varepsilon_{xx}$ ,  $\varepsilon_{xy}$  y  $\varepsilon_{yy}$ . Se define para este efecto x e y como la dirección horizontal y vertical, respectivamente. Así,  $\varepsilon_{xx}$  representa la deformación unitaria en dirección horizontal,  $\varepsilon_{xy}$  la deformación unitaraia de corte, y  $\varepsilon_{yy}$  la deformación unitaria en dirección vertical. Éstas se calculan como:

$$
\varepsilon_{xx} = \frac{1}{2} \left( 2 \frac{\partial u}{\partial x} + \left( \frac{\partial u}{\partial x} \right)^2 + \left( \frac{\partial v}{\partial x} \right)^2 \right)
$$

$$
\varepsilon_{xy} = \frac{1}{2} \left( \frac{\partial u}{\partial y} + \frac{\partial v}{\partial x} + \frac{\partial u}{\partial x} \frac{\partial u}{\partial y} + \frac{\partial v}{\partial x} \frac{\partial v}{\partial y} \right)
$$

$$
\varepsilon_{yy} = \frac{1}{2} \left( 2 \frac{\partial v}{\partial y} + \left( \frac{\partial u}{\partial y} \right)^2 + \left( \frac{\partial v}{\partial y} \right)^2 \right)
$$

Donde  $u$  y  $v$  son los desplazamientos horizontales y verticales respectivamente.

A pesar de tener las distorsiones en toda el área del muro, se analiza únicamente el comportamiento en el borde del sector rectangular de las probetas. Esta decisión se basa en poder comparar las respuestas del muro bandera con uno completo. El borde está definido por el área de interés correspondiente a cada análisis. La Tabla 25 indica la distancia entre las dos fibras extremas estudiadas.

| Distancia entre Fibras [mm] | PROBETA 1 |       | PROBETA 2   PROBETA 3   PROBETA 4 |       |
|-----------------------------|-----------|-------|-----------------------------------|-------|
| Cámara Local                | $- - -$   | 769.7 | 747.∠                             | 775   |
| Cámara Global               | 770.5     | 749.8 | 749.4                             | 751.2 |

Tabla 25: Distancia entre las fibras de tracción-compresión estudiadas

Los gráficos que se muestran en esta sección, están hechos solo para las fibras traccionadas frente a cada tipo de desplazamiento de techo, es decir, a la izquierda del gráfico se presenta la deformación de las barras de borde izquierdo cuando están en tracción, y a la derecha las barras de borde derecho cuando se encuentran en la misma situación. Además, se presenta la deformación para cada nivel de desplazamiento en el primer ciclo, desde el 0.3% hasta el 3% de la deriva. Se define este nivel como el último aunque existan registros del 4% debido a que en algunos casos, el desprendimiento del recubrimiento genera errores que distorsionan la imagen.

Dentro de los parámetros que se consideran en la comparación es la longitud de la rótula plástica. Para efectos de la fotogrametría, es considerada como la altura a la que se magnifican las deformaciones abruptamente y lejano al error de la medición. Para el caso de las deformaciones, el error asociado es de  $e_s = 4.3x10^{-3}$ , mayor que la deformación de fluencia esperado. De este modo, cuando las deformaciones crecen sobre el 0.01 se considera que ese sector está en el desarrollo de la rótula.

Adicional a las deformaciones, se presentan también las curvaturas para cada muro para la cámara de enfoque global. La curvatura es el ángulo que forma el perfil de deformaciones en relación al eje cartesiano sobre el que se esté evaluando. En este caso, la rotación se produce sobre el eje vertical. Este valor se obtiene del perfil de deformaciones entregado por fotogrametría a cada altura del muro. La curvatura se puede obtener de dos maneras distintas. La primera opción consiste en sumar las deformaciones unitarias verticales de las fibras extremas del muro y se dividen por su largo. La Figura 85 y la ecuación ( 27 ) describen la reciente explicación. Esta operación se repite en todos los perfiles de deformación en la altura que la fotogrametría pueda facilitar.

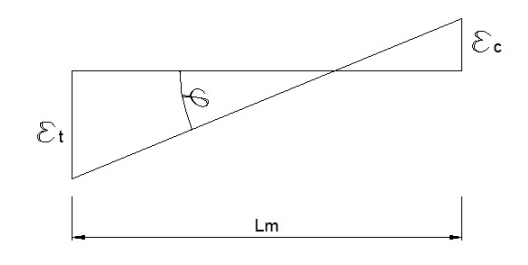

Figura 85: Esquema explicativo de medición de curvatura por deformación en las fibras extremas

$$
\phi = \frac{\varepsilon_{yy,c} + \varepsilon_{yy,t}}{L_m} \tag{27}
$$

Donde  $\phi$  es la curvatura,  $\varepsilon_{yy,c}$  y  $\varepsilon_{yy,t}$  es la deformación vertical de compresión y tracción respectivamente; y  $L_m$  es la distancia entre las dos fibras consideradas. Los valores que toma la la distancia  $L_m$  fueron dicho en la Tabla 25. Las ventajas de este procedimiento es que la operación tiene un costo computacional bajo y se trabaja con las fibras que más trabajan. Además, es consistente con el estudio de las deformaciones de tracción que se describió.

La segunda opción es más apegada al comportamiento real de la probeta ya que trabaja con todas las deformaciones del mismo nivel y sobre ellos se genera una regresión lineal. La pendiente que entregue dicha recta corresponde al valor de la curvatura. Desde la ecuación ( 28 ) a la ( 30 ) se explicita el uso del método de los mínimos cuadrados para la regresión lineal.

$$
\hat{y} = b_0 + b_1 x \tag{28}
$$

$$
b_1 = \frac{\sum (x_i - \bar{x})(y_i - \bar{y})}{\sum (x_i - \bar{x})^2}
$$
 (29)

$$
b_0 = \bar{y} - b_1 \bar{x} \tag{30}
$$

Cabe mencionar que ésta metodología es sensible a las deformaciones en todo el elemento, de manera que una deformación importante en el centro puede cambiar la dirección de la pendiente. A través de la Figura 86 se identifican la curvatura para un nivel del 3% de la probeta 2. En esta imagen se presentan dos escenarios: el punto de máxima curvatura, y la línea basal, ambos en sentido positivo. Con asteriscos azules se presenta el perfil de deformaciones en cada punto de la grilla entregada por fotogrametría, acompañado de una línea de tendencias que acusa el sentido de la rotación.

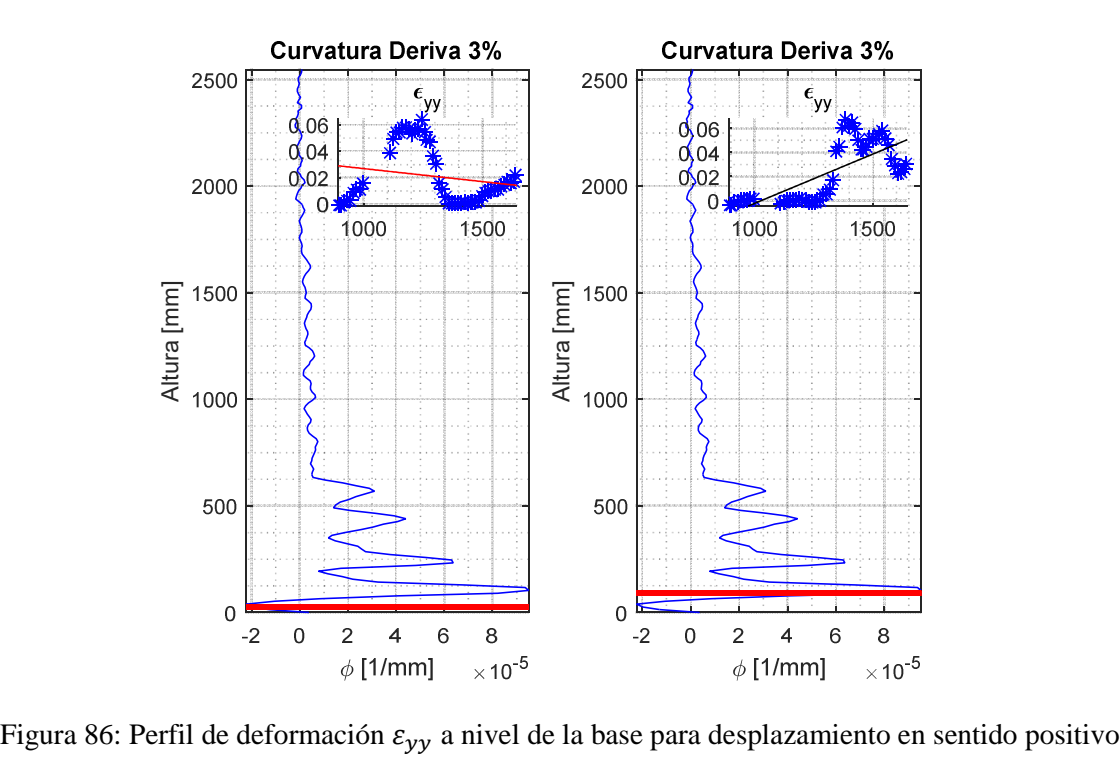
El gráfico del lado derecho posee una pendiente grande acorde a las deformaciones que se encuentran en el borde del muro. El perfil de deformaciones expone una gran pendiente, que se ve representado en la gran curvatura que alcanza. Sin embargo, cuando una grieta atraviesa por el centro del perfil, la pendiente puede cambiar de sentido. De hecho, asume grandes tracciones donde el perfil de deformaciones muestra zonas de compresión (gráfico izquierdo de la figura).

Para ejemplificar la diferencia entre ambos métodos, se grafica un perfil de deformación vertical y se calcula la curvatura en cada caso (Figura 87). La línea roja representa el trazado entre la primera y la última fibra. La línea amarilla por otra parte, corresponde a la regresión lineal de las deformaciones del nivel. Se evidencia la diferencia de pendientes para un mismo estado de puntos.

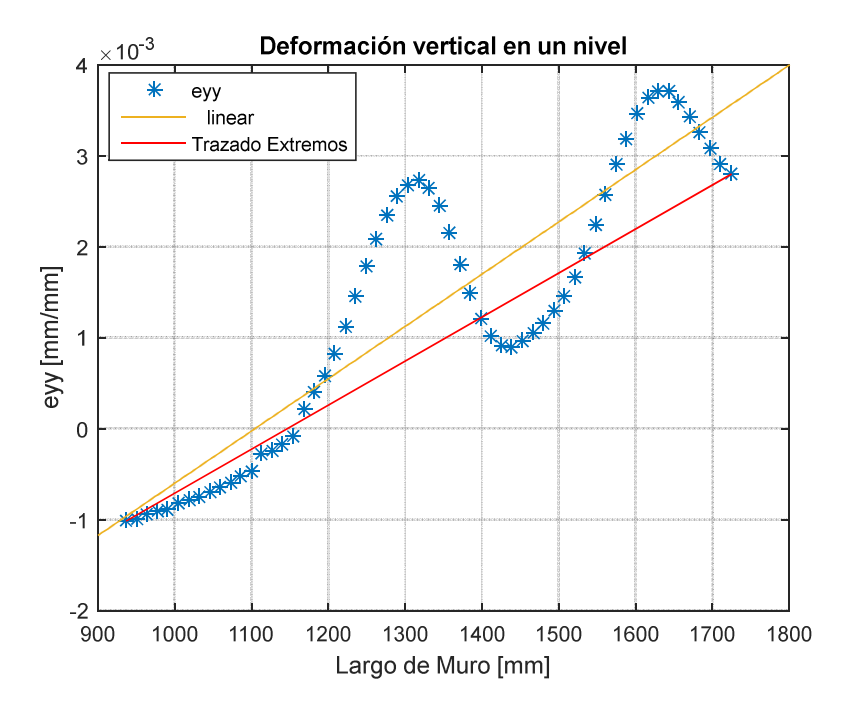

Figura 87: Comparación entre ambos métodos para calcular curvatura: Considerando solo los extremos; Considerando el perfil completo de deformaciones

El método de regresión lineal obtiene valores distintos a los obtenidos con el método de las fibras extremas. Para efectos de esta investigación, se utilizará esta última metodología para ser consistentes con los perfiles de deformación a tracción. A pesar de tener mejor resultados, las observaciones que en esta sección se divulguen, tendrán un carácter de descripción cualitativa. Además, se evaluará el primer ciclo de los niveles 0.3%, 0.4%, 0.6%, 0.9%, 1.35%, 2% y 3%, ya que a partir de los niveles siguientes comienza el desprendimiento del hormigón e introduce ruido a las mediciones.

Para calcular el error asociado a la curvatura, se impone que el porcentaje del muro que se encuentra en tracción es entre un 14% y 17%. Este número fue obtenido según la posición del eje neutro obtenido de la modelación en elementos finitos de las probetas (Díaz 2016). Además, considerando el largo máximo del área de interés para los cuatro ensayos, el error asociado a la curvatura  $(e_{\phi})$  se calcula como:

$$
e_{\phi,min} = \frac{100e_s}{83L}
$$
  $e_{\phi,max} = \frac{100e_s}{86L}$ 

A pesar de que cambia la distancia entre las fibras externas utilizadas, el error asociado se mueve promedio es de  $e_{\phi} \sim 5.7x10^{-6}$ . La curvatura de fluencia  $(\phi_y)$  para de cada muro se indica en la Tabla 26 .Al igual que en los resultados de deformación vertical unitaria, solo se ocupará el perfil de deformaciones del rectángulo central del muro, sin considerar los datos que aporte la extensión de los muros bandera.

Tabla 26: Curvatura de Fluencia según ecuación ( 2 )

| <b>PROBET</b><br>A |                | $\bigcirc$ BETA $\angle$<br><b>PRC</b> | PR(<br>$TTA$ .<br>.OBF " | $TTA$ 4<br>IRE.<br>'K\ |  |
|--------------------|----------------|----------------------------------------|--------------------------|------------------------|--|
| Ф.,                | $4.08x10^{-6}$ | $3.14x10^{-6}$                         | $2.6x10^{-6}$            | $3.15x10^{-6}$         |  |

La Figura 88 muestra la deformación unitaria vertical  $\varepsilon_{yy}$  para los cuatro ensayos. El objetivo de mostrarlos todos en una misma imagen es poder comparar comportamiento entre ellos. En los dos bordes de cada gráfico se muestra una imagen del muro indicando el sentido del empuje y la fibra traccionada (línea más gruesa). Esa imagen es únicamente de referencia y no se encuentra escalada con respecto a las curvas de deformación. La línea negra punteada aparece en los gráficos de los muros 2, 3 y 4. Esta corresponde a la altura de la abertura para cada caso.

La curvatura de todos los ensayos se muestra en la Figura 89. Es posible notar que la el comporamiento en todos los muros y en todos los niveles de deriva son muy parecidos con los gráficos de deformación unitaria en el eje vertical. El motivo de esta similitud es que las deformaciones en tracción predominan sobre las de compresión. Dicho esto, la pendiente que se forma entre las fibras es controlada en gran parte por las tracciones.

A continuación se hará una descripción y explicación del comportamiento de todas las probetas. Se centrará la discusión en un análisis cualitativo en mayor medida, dando valores de referencia para comparar los ensayos. Se describirá cada muro en términos de deformación y curvatura, de modo que la Figura 88 y Figura 89 son importantes para mantener el hilo de los comentarios.

En la esquina superior derecha se muestra el gráfico de deformaciones verticales de la probeta 1 (Figura 88.a). En esta se evidencia una gran simetría en cuanto a la respuesta del ensayo, para todos los niveles de desplazamiento lateral. Es posible notar que a partir del 1.35% de la deriva de techo, se genera un aumento abrupto de la deformación unitaria en la base, lo que define el inicio de la rótula plástica a una altura de 130mm. La deformación alcanzada a la izquierda y derecha del muro es de 0.025 y 0.01, respectivamente. Aunque haya registrado una diferencia en este último parámetro, la rótula plástica igual se muestra desde la misma altura. Para el 2% de la deriva logra una mayor constancia en las magnitudes ya que en ambos lados alcanza una deformación de 0.02 con un nuevo largo de rótula plástica de 375mm aproximadamente. En la base en el lado izquierdo, aumenta leventemente la deformación alcanzando un valor cercano al 0.026 respectivamente. Finalmente en el 3% de la deriva, la rótula plástica aumenta a una altura de 700mm aproximadamente y una deformación de 0.026 para ambos bordes en tracción. El mismo fenómeno que en las derivas de techo anteriores ocurre para este nivel, ya que aumenta la deformación en la base a 0.039 y 0.03 para el borde izquierdo y derecho, respectivamente. En la altura superior a la rótula plástica, las deformaciones tienen

magnitudes cercanas al error. Los primeros niveles de deriva tampoco muestran valores superiores, de modo que no se entra en detalle con estos resultados.

Aparecen en general perturbaciones en la curva. La explicación a este comportamiento es que, cuando se encuentra en su valor máximo, describe la posición donde aparece la grieta.

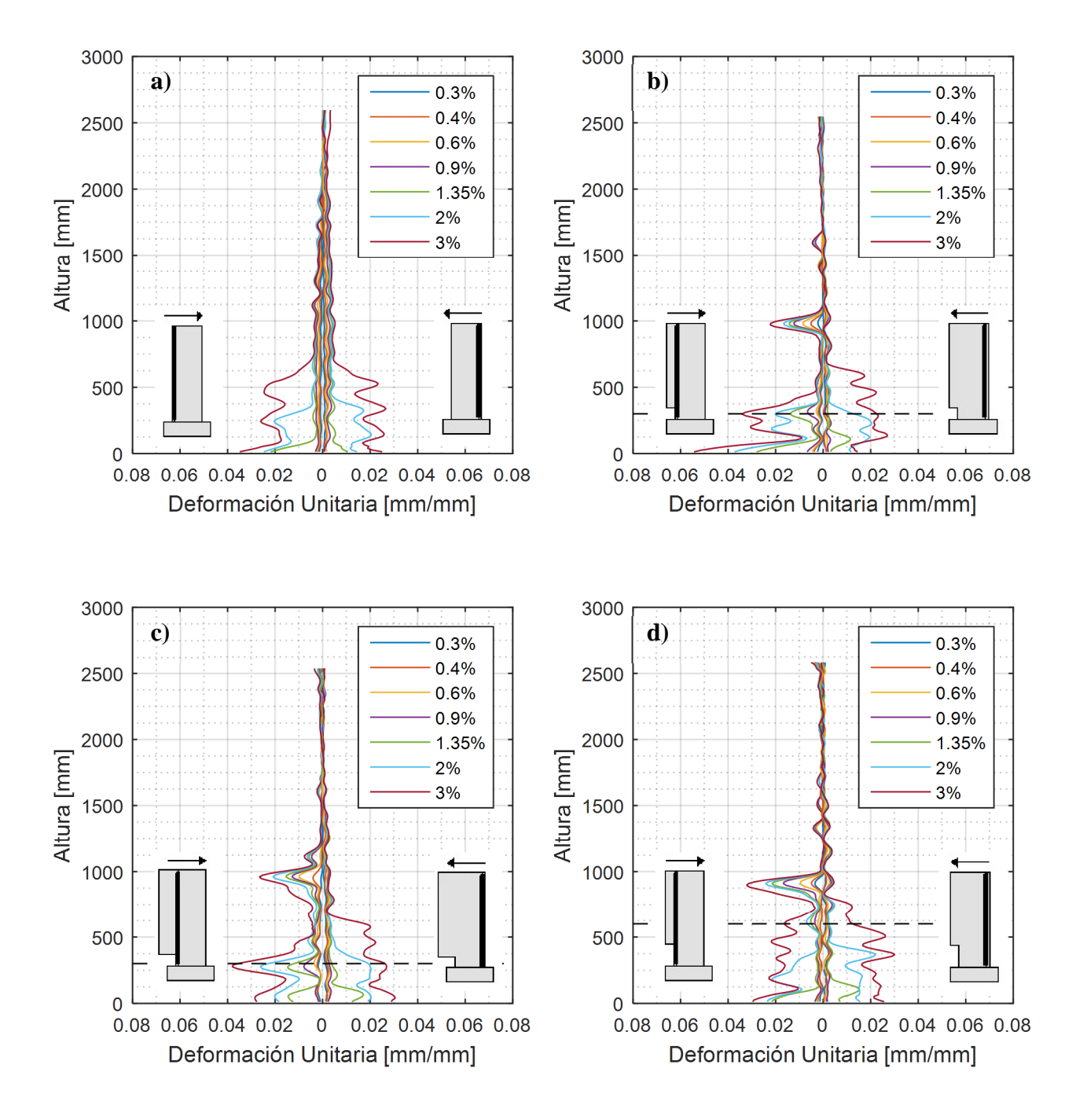

Figura 88: Deformación unitaria  $\varepsilon_{yy}$  de cada borde que se encuentra en tracción, registrada por cámara con enfoque global. a) Probeta 1; b) Probeta 2; c) Probeta 3; d) Probeta 4

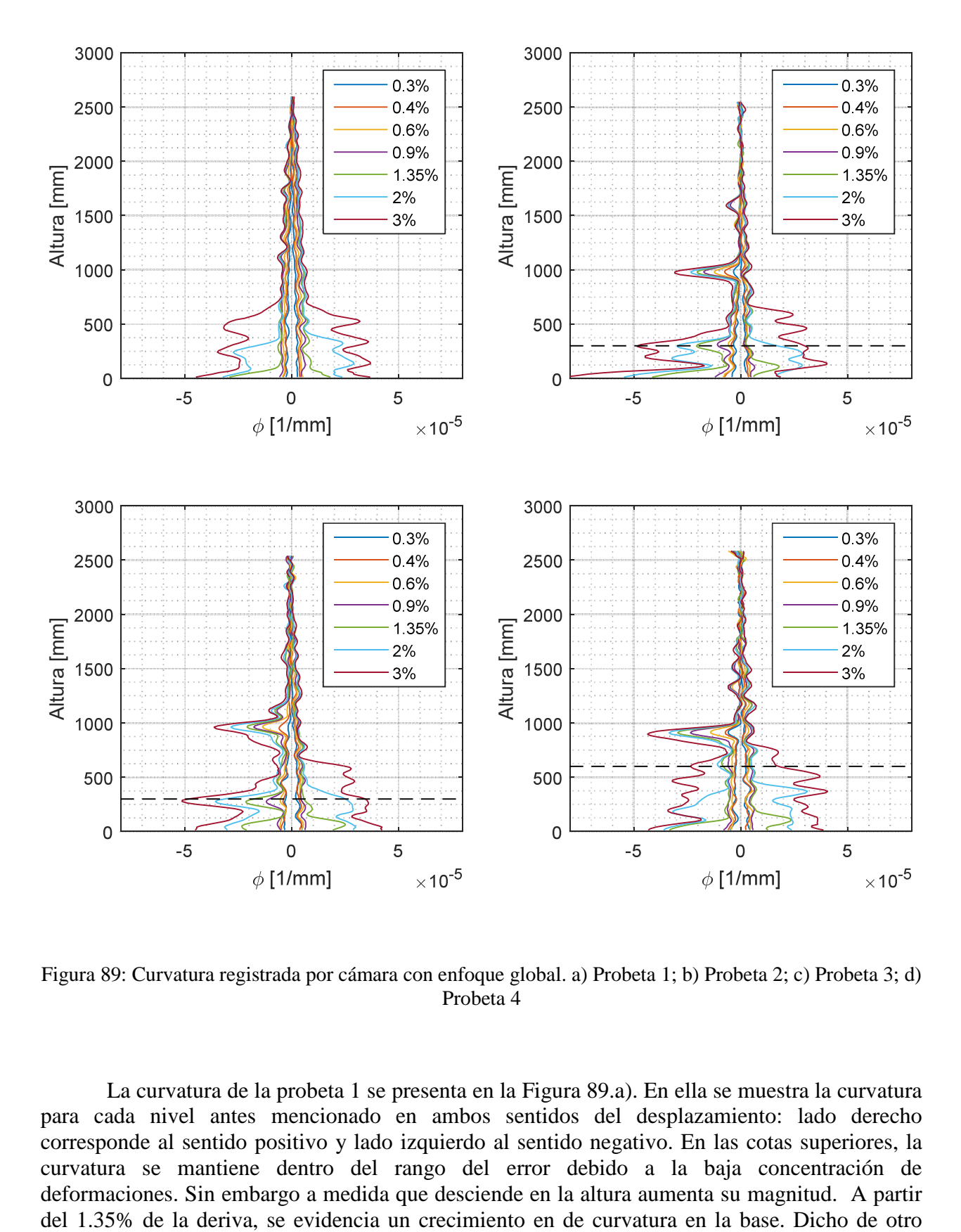

Figura 89: Curvatura registrada por cámara con enfoque global. a) Probeta 1; b) Probeta 2; c) Probeta 3; d) Probeta 4

La curvatura de la probeta 1 se presenta en la Figura 89.a). En ella se muestra la curvatura para cada nivel antes mencionado en ambos sentidos del desplazamiento: lado derecho corresponde al sentido positivo y lado izquierdo al sentido negativo. En las cotas superiores, la curvatura se mantiene dentro del rango del error debido a la baja concentración de deformaciones. Sin embargo a medida que desciende en la altura aumenta su magnitud. A partir modo, aumenta el ángulo del perfil de deformaciones. En los niveles superiores de desplazamiento de techo, la magnitud de la curvatura aumenta y se manifiesta a una altura mayor. Este aumento pronunciado marca el largo de desarrollo de la rótula plástica. Para el 1.35%, 2% y 3%, la rótula comienza a una altura de 130mm, 375mm y 700mm aproximadamente. Nuevamente, se recalca la similitud que existe con las deformaciones unitarias. La longitud de la rótula plástica da los mismos valores en los cuatros ensayos. La forma de obtenerla cumple la misma lógica que para el caso de la deformación. Esto es, se considera la altura desde la base hasta donde crece la curvatura se frena hasta llevar a magnitudes cercanas al error.

En cuanto a la forma del perfil, la curvatura se mantiene simétrica en la altura aunque con un leve incremento hacia el sector izquierdo. Esta pequeña variación respalda la forma de falla dada en el sentido negativo. Además, se agrega un factor adicional a ese desplazamiento, por ser esa dirección la que se sometió primero a tracción. Para el 3% de la deriva, la curvatura del lado derecho alcanza valores del  $\phi = 3.7x10^{-5} \left[ \frac{1}{mm} \right]$  y para el borde izquierdo  $\phi = -4.5x10^{-5} \left[ \frac{1}{mm} \right]$ . Además, en ambos sentidos, aparece la rótula plástica a la misma altura para cada nivel de carga. Los valores de la curvatura también aumentan a medida que lo hace la deriva. Ésta concentra sus deformaciones principalmente en la mitad inferior de la probeta. De igual manera, la oscilación que se observa en la parte alta del gráfico corresponde a concentraciones locales que se manifiestan como agrietamientos leves. En la Figura 90 se muestra el perfil de deformaciones verticales  $\varepsilon_{\nu\nu}$  donde se aprecia que en la altura hay distorsiones, aunque a menor escala que en la base. Es importante mencionar que el sentido de esta imagen está invertido únicamente en el ensayo 1 debido a que la fotogrametría fue tomada por la cara sur, mientras que los otros tres se analizaron por la cara norte. Sin embargo, esto no repercute en los gráficos de ningún tipo ya que se utilizaron los datos corregidos para su confección.

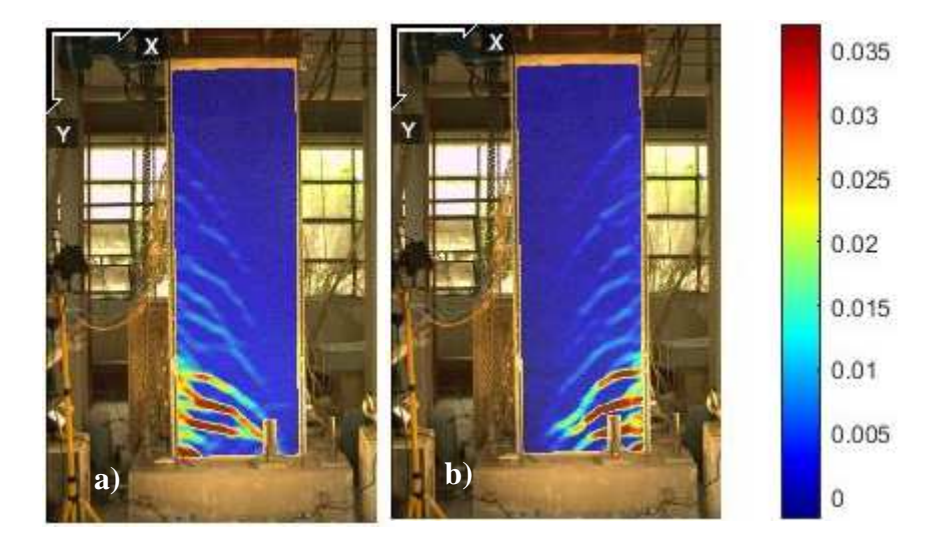

Figura 90: Perfil de deformaciones verticales  $(\varepsilon_{yy})$  Muro 1, para una deriva del 3%: a) Sentido positivo; b) Sentido negativo

La respuesta de la probeta 2 se muestra en la (Figura 88.b). Inmediatamente se aprecia que el comportamiento que se genera es asimétrico. El sector de la izquierda en la parte superior del muro muestra una deformación muy pequeña, de manera que se considera que no está siendo deformada. Desde los 1050mm hacia abajo comienza a aparecer una gran concentración de deformaciones, evidenciado en todos sus niveles de desplazamiento de techo. Esta concentración abarca un largo de 200mm aproximadamente. Desde los 850mm a los 465mm de altura vuelve a generar deformaciones cercanas al error y por ende se considera que esta zona no está siendo afectada. A partir de los 465mm comienzan a manifestar nuevas concentraciones de deformación vertical, con el primer peak a los los 300mm de altura.

Al comparar los tres niveles de deriva de techo principales, se aprecia que los dos primeros tienen el mismo largo de rótula plástica de 390mm mientras que al 3% aumenta a 465mm. Las magnitudes de las deformaciones sí poseen gran aumento a medida que aumenta el nivel de deriva. Las deformaciones basales para esta sección del gráfico, cuentan con dos zonas principales: una se origina al comienzo de la abertura y la segunda a nivel basal. Al 1.35% de la deriva se inicia un pequeño peak de 0.014 a la altura de la abertura, que luego se vuelva a acentuar en la base con deformación de 0.029. En el 2% de la deriva, este único peak a la altura de la abertura, se propaga en el largo de la rótula plástica con deformaciones de 0.022 y llegando luego en la base a 0.037. Al 3% se mantiene la forma pero aumentan las magnitudes. Junto con aumentar el largo de la rótula plástica, las magnitudes en los dos sectores basales es de 0.034 y 0.054, donde el último valor es el obtenido en la parte más baja.

La concentración superior ocurre a los 983mm de altura, donde los niveles de deformación son mayores a los esperados, pero no alcanzan a sobrepasar las magnitudes obtenidas en la base. Para el 1.35%, 2% y 3%, las deformaciones alcanzan 0.014, 0.017 y 0.022, respectivamente. Arriba de 1.5m de altura, existe una pequeña concentración que es identificada desde el 0.9% de la deriva, sin embargo, por su poca influencia en los resultados, no se ahonda más allá.

El lado derecho del gráfico, es decir, cuando la la fibra derecha está siendo traccionada, la respuesta es similar al del muro rectangular. La deformación se acentúa desde el inicio de la rótula plástica hasta la base. Además, el comportamiento en los tres niveles de desplazamiento lateral principales es similar a la probeta 1, donde al 1.35% de la deriva alcanza una deformación de 0.011 con un largo de acentuación de las distorsiones de cercano a los 200mm. Al 2% de la deriva existe mayor similitud en la base a lo que ocurre al lado izquierdo. El incremento abrupto de la concentración de deformaciones ocurre a 375mm aproximadamente de altura en magnitud de 0.02. Finalmente en el último nivel de deriva de techo evaluado, las deformaciones llegan a 0.027 sobre una altura del muro de 700mm.

A través de la cámara de enfoque local en la parte inferior de la probeta se grafican las deformaciones de borde de la misma manera en que se realiza con las fotos globales, pero sobre una altura menor. La ventaja de tener una mira más cercana y apuntando específicamente al área de interés es que se tiene mayor precisión en la fluctuación y con la mitad del error asociado al software. Así, la Figura 91 muestra los resultados de la deformación vertical en las fibras traccionadas, con la cámara de enfoque global y local.

La cámara local logra capturar una altura de 800mm, de manera que no permite identificar la irregularidad en la parte superior. Sin embargo, capta todo el comportamiento a lo largo de la abertura. En este segmento, se evidencia el comportamiento más a fondo de lo que ocurre en el tramo. Hay mayores oscilaciones pero la envolvente mantiene la misma forma que en su formato global. Las máximas deformaciones del lado izquierdo llegan a un 0.069 y a un 0.043 en el borde derecho para el máximo nivel evaluado. La deformación al nivel de la abertura también aumenta en ambos lados, pasando de un 0.034 a un 0.044 en el borde izquierdo, y de un 0.027 a un 0.035 en el lado contrario. En general, el enfoque local presenta un incremento en las magnitudes de un 29%.

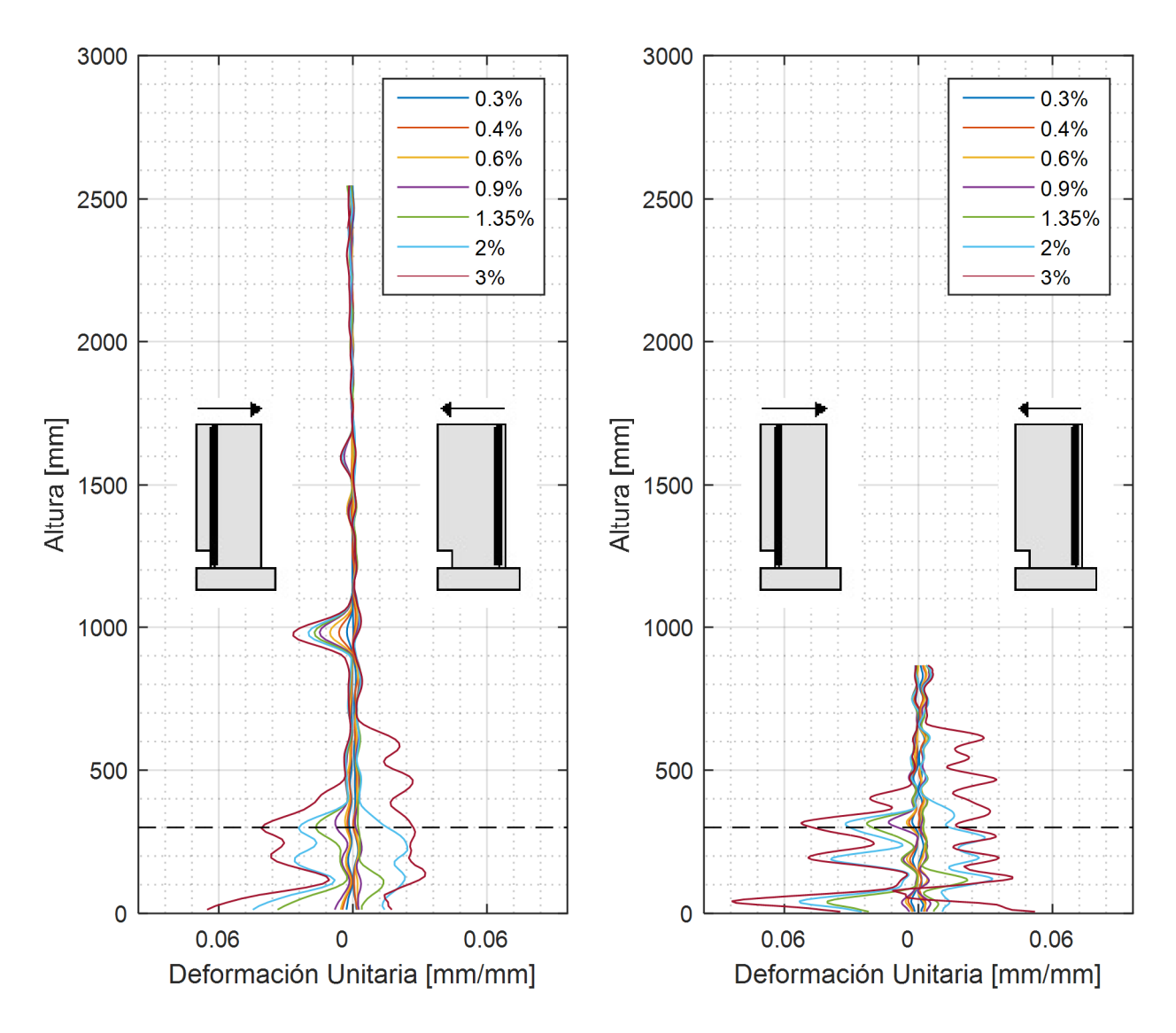

Figura 91: Deformación unitaria  $\varepsilon_{yy}$  de cada borde que se encuentra en tracción de la probeta 2. A la izquierda es tomada con cámara de enfoque global y a la derecha con enfoque local

Se observa cerca de los 80mm de altura, una concentración de deformaciones verticales que cambia de signo y por lo tanto significa que el sector está en compresión. Este efecto no se aprecia en la cámara con enfoque global, sin embargo, la cámara con enfoque local lo detecta con una magnitud de  $\varepsilon_{\nu\nu} = -9.7x10^{-3}$ . La explicación a esta condición se muestra en la Figura 92. En ella se muestra una zona entre grietas, demarcada con un círculo rojo, en que las magnitudes alcanzan signos negativos. Con colores cálidos se representan las deformaciones a tracción y con un azul intenso las compresiones. Entre las grietas en la base, se observa que en el borde hay una

concentración de compresiones, que se encuentra en la misma posición que indica el gráfico de enfoque local.

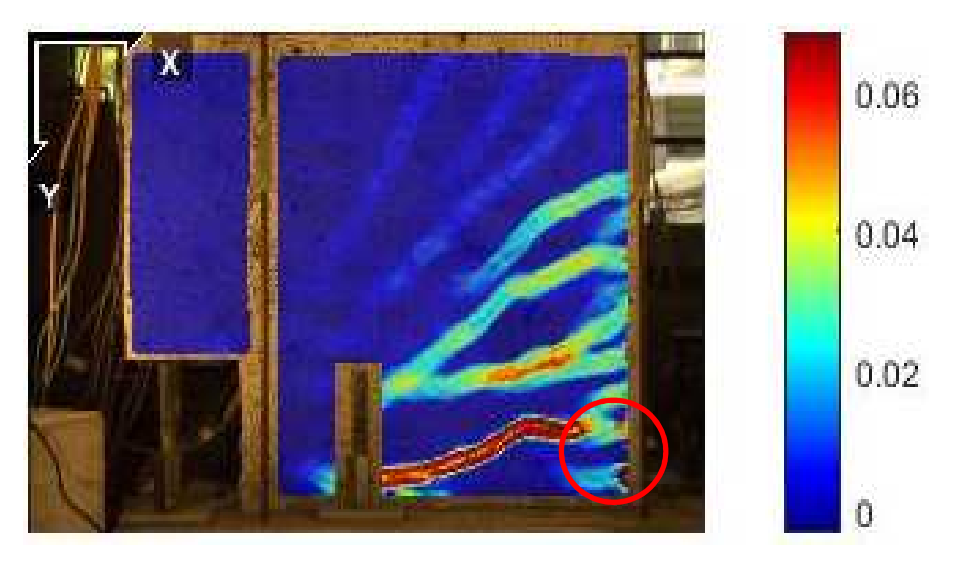

Figura 92: Campo de deformación a través de cámara de enfoque local

En el caso del muro 2, la curvatura se expone en el cuadrante superior derecho de la Figura 89 (gráfico b). Al igual que en la primera probeta, las curvaturas de la parte superior del muro son irrelevantes en comparación con la parte baja. El peak en el sentido izquierdo que se exhibe en el gráfico de deformaciones verticales también se muestra en las curvaturas. La explicación a esta anomalía, como ya se mencionó, tiene concordancia con el término de la armadura de borde de la abertura. Continuando con la observación de la mitad izquierda del gráfico, la rótula plástica disminuye su largo y concentra una mayor rotación del cuerpo en el vértice de la abertura, aunque en la base se observa el valor. El nivel al que llega en ese punto es de ~8.3x10<sup>-5</sup>  $\left[\frac{1}{mm}\right]$ .

Si se revisa la mitad derecha del gráfico de curvatura, se aprecia un comportamiento más semejante a la probeta 1 en forma. Las magnitudes también tienen gran cercanía ya que en promedio ambos se mueven cerca del  $\phi \sim 3x10^{-5}$ . La Figura 93 entrega información del flujo de tensiones sobre toda la superficie del muro. En ella se observa la gran similitud que tiene el comportamiento del muro cuando el empuje se realiza hacia la izquierda. En efecto, en la parte inferior se concentran grandes deformaciones cuando se acerca a la base. Luego, cuando aumenta la cota, disminuyen considerablemente.

Al mirar la mitad derecha del gráfico se observan que cercano a los 700mm de altura, la curvatura empieza a aumentar para el 3% de la deriva, incrementando su valor a medida que se acerca a la base. Su máximo valor se alcanza cercano a los 200mm de altura con una curvatura de  $\phi = 4x10^{-5}$ .

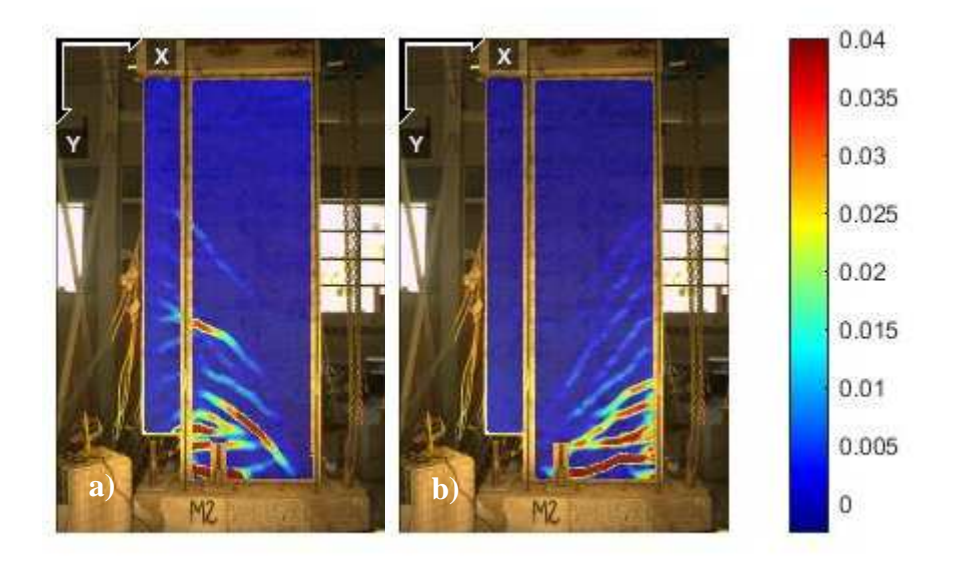

Figura 93: Perfil de deformación  $(\varepsilon_{yy})$  Muro 2, para una deriva del 3%: a) Sentido negativo; b) Sentido positivo

La Figura 88.c muestra el comportamiento de los bordes de la probeta 3 cuando se encuentran traccionados. La respuesta obtenida es similar a la probeta 2, ya que mantiene su condición asimétrica, con una gran concentración acentuada a la altura de aproximadamente un metro por el lado izquierdo y luego de un breve cese, la máxima concentración en el rango de la abertura. La mayor diferencia es que el tramo de la concentración superior se expande en un mayor largo del muro, llegando a cubrir cerca de 490mm de extensión.

Cuando el borde izquierdo se encuentra traccionado, se identifica la mayor deformación a 276mm de altura, en el 2% y3% de la deriva. Es importante notar que desde el 0.4% hasta el 1.35%, la deformación que predomina es la que se encuentra a un metro de altura. Dicho conducta se condice con una deformación que se distribuye en la altura, pero que al acercarse al modo de falla, las concentraciones se dirigen a la zona de la abertura. Existe también un incremento cerca de los 40mm de altura, sin embargo no logra superar en ninguna etapa a alguna de las otras dos deformaciones. En la región de la deformación superior, la zona de trabajo es similar en todos los niveles, pero la magnitud aumenta a medida que avanza el ensayo. Para el 1.35%, 2% y 3% de la deriva, las deformaciones marcan 0.015, 0.02 y 0.027, respectivamente. Asimismo, a la altura de la abertura para estos mismos tres niveles, las deformaciones alcanzan 0.015, 0.026 y 0.038. El largo de la rótula plástica se identifica en la misma posición de 400mm en los niveles 0.9%, 1.35% y 2%. Para el 3% de la deriva, se desarrolla hasta 526mm.

Al analizar el borde derecho en tracción, nuevamente se aprecia un comportamiento parecido al muro rectangular. Es decir, desde el inicio de la rótula plástica hacia abajo aumentan abruptamente las deformaciones, seguido de un leve incremento a medida que se acerca a la base. El máximo valor registrado para esta región es de 0.03 para una deriva del 3%, seguido 0.02 para el 2% y 0.017 para el 1.35%. En cuanto a la altura donde se desarrolla este considerable incremento, se distingue fácilmente entre los tres niveles principales que se han descrito,

logrando largos de 355mm para el nivel más bajo de los tres, 540mm para la segunda, y 697mm para el mayor desplazamiento de techo.

La comparación entre la deformación vertical obtenida por la cámara de enfoque global y la cámara con enfoque local se muestra en la Figura 94, con un alcance 716mm de altura. Por su limitado alcance de altura, no se alcanza a rescatar el efecto de la distorsión a un metro de altura. Al igual que en la segunda probeta, las magnitudes de las deformaciones aumentan, pero la envolvente en el sector de la rótula plástica es consistente con la forma de la imagen global. Los valores máximos definidos en la fibra izquierda para el 1.35%, 2% y 3% de la deriva son 0.021, 0.036 y 0.05, respectivamente. En la fibra derecha, los valores para estas mismas categorías son de 0.026, 0.03 y 0.046. A pesar de que los valores son similares, ante mayor nivel de empuje lateral, el lado que contiene la abertura recibe más daño. En general, la comparación entre la cámara con enfoque global y local es más que nada en magnitudes que en forma. Las diferencias entre ambos van desde un 31% a un 53% de aumento en su valor cuando se analiza con la cámara local.

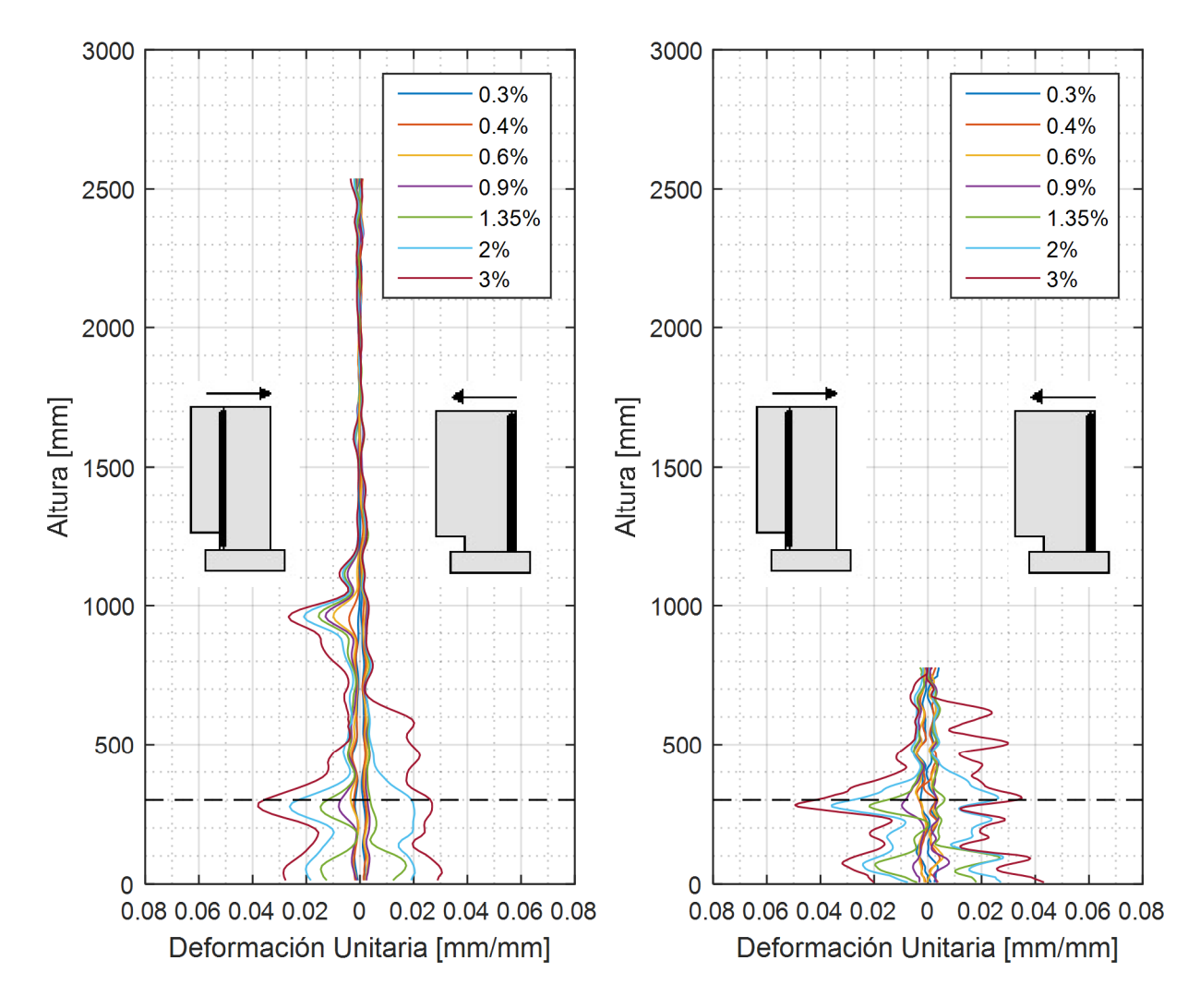

Figura 94: Deformación unitaria  $\varepsilon_{yy}$  de cada borde que se encuentra en tracción de la probeta 3, tomada con cámara de enfoque global

En cuanto a la curvatura, el comportamiento de esta probeta se observa en la Figura 89.c). Su forma es similar al segundo caso ya que también se manifiestan grandes deformaciones en la altura del término de la barras de borde de la abertura. Además, las magnitudes en ese sector son similares. Cuando decrece en la altura, se aprecia en el sector izquierdo una disminución cercana a los 770mm, retomando su peak a los 300mm, precisamente en el vértice de la abertura. La concentración máxima se encuentra en ese mismo lugar con un valor cercano a  $\phi \sim 5.1x10^{-5}$ . El inicio de la rótula plástica para el 1.35% y 2% de la deriva se ubica a los 400mm. Para el 3% aumenta a 550mm Este valor es tomado como el inicio de la concentración más grande de esa mitad.

Al igual como ocurrió con las deformaciones en tracción, para el lado izquierdo, la rótula plástica comienza a la misma altura en los niveles 1.35% y 2%. De la misma manera, para el 3% de la deriva, la rótula se desarrolló en un largo mayor. El lado derecho por otra parte, mantiene la estructura que alcanza la probeta 2, llegando a los valores aproximados para el 3% de la deriva. Así, la rótula plástica se desarrolla a los 290mm, 550mm y 710mm para el 1.35%, 2% y 3% de la deriva, respectivamente. Es importante notar que para ambos sentidos del empuje lateral, la curvatura aumenta en magnitud a medida que aumenta el nivel de desplazamiento de techo.

La Figura 95 expone el perfil de deformaciones en la cara completa del muro 3. Cuando el movimiento es hacia la derecha, o sea en sentido negativo, el sector entre la discontinuidad de la barra y la abertura distribuye de mejor manera los colores cálidos, a diferencia de la probeta 2. En cuanto al desplazamiento en sentido positivo, es decir, hacia la izquierda, se aprecia una grieta importante unos centímetros sobre la base. A medida que se aumenta la altura, se aprecia que las grietas toman un ángulo de elevación positivo, asemejándose a la segunda experiencia.

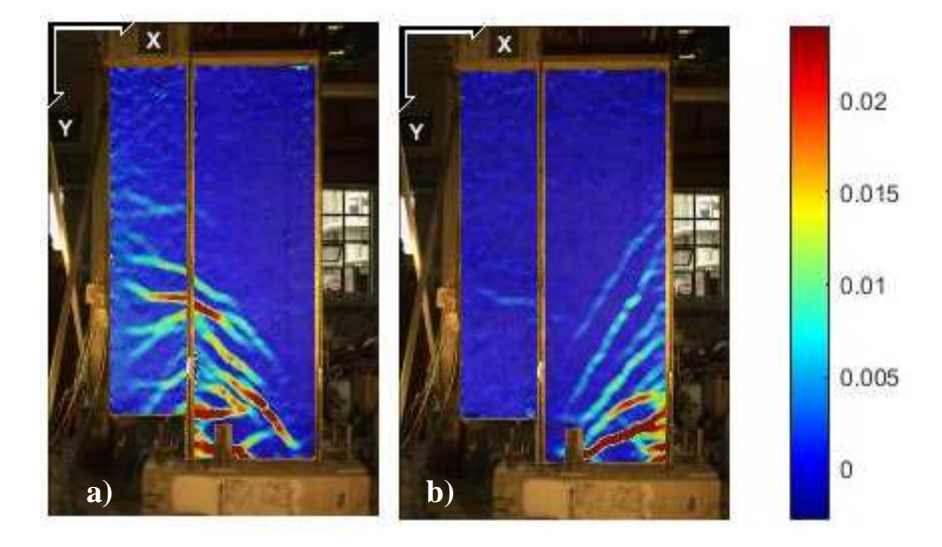

Figura 95: Perfil de deformación  $(\varepsilon_{yy})$  Muro 3, para una deriva del 3%: a) Sentido negativo; b) Sentido positivo

Finalmente, la probeta 4 se ve representada por el gráfico de la esquina inferior derecha de la Figura 88 (Figura 88.d). En esta ocurre una situación que no se había manifestado en los anteriores ensayos. La mayor deformación ocurre a 900mm de altura, precisamente donde también se acentúa una concentración en los muros 2 y 3. Es más, el sector de la abertura desarrolla la rótula plástica de manera similar al muro rectangular, alcanzando una continuidad en

toda la extensión y con un leve incremento en la zona basal. La diferencia radica en que al tener la deformación arriba de la abertura, disminuyen las deformaciones basales, llegando a 0.029 como máximo, en toda la extensión de la abertura. En particular para el 3% de la deriva, la deformación en la parte superior es de 0.032, ligeramente mayor al 0.029 recién mencionado.

Como la información no permite atribuir una zona de falla clara, es preciso evaluar el avance del deterioro sobre el mismo nivel de desplazamiento. Así, La Figura 96 exhibe las deformaciones en las fibras extremas bajo esfuerzos de tracción. En ella se evidencia la concentración de deformaciones verticales a la altura del término de la barra discontinua. El valor máximo en esta zona, aumenta de un 0.03 a un 0.046 en el segundo ciclo, y a un 0.094 en el tercero Con este nuevo análisis no cabe duda que la zona de falla se ubica en la discontinuidad de la barra. En el sector de la abertura también se muestra una diferencia en el comportamiento en relación a los otros ensayos. Al comparar los tres ciclos del 3% de la deriva es posible ver como se degrada la resistencia del muro y donde se concentran las deformaciones. A medida que avazan los ciclos, la zona basal disminuye las deformaciones en vez de crecer, como ocurre en los otros escenarios. Este efecto se acentúa en el tercer ciclo, donde las distorsiones bordean el 0.005. Esto explica el modo de falla que tuvo a mediana altura y no en el sector de la abertura.

Cuando el lado derecho del muro se encuentra en tracción, para los tres ciclos analizados se mantiene un comportamiento semejante. Las deformaciones prominentes se distribuyen en la altura igual que el caso base y sin mostrar gran diferencia. Además, las magnitudes no superan lo ocurrido cuando el lado izquierdo del muro en tracción. Así, también explica que la falla no ocurre en el lado continuo sino en el lado con la abertura. En vista de que la zona de falla y las mayores concentraciones se ubican en un sector donde la cámara local no alcanza a enfocar, se omite el análisis atribuido a dicha herramienta.

En cuanto al largo de la rótula plástica, se rescata la altura a la que la concentración de deformaciones comienza a ser considerablemente mayor que el error asociado. Para este caso, la forma que mantiene la deformación es similar a la probeta 1. Los valores que maneja cuando el borde izquierdo del muro está en tracción para los niveles 1.35%, 2% y 3% de la deriva, son 132mm, 410mm y 725mm respectivamente. Las longitudes asociadas al borde derecho en tracción no distan mucho de los calores recién mencionados. Para los mismos niveles de deriva de techo, el largo de la rótula plástica es 185mm, 475mm y 830mm.

Luego de observar la conducta de cada probeta ante una carga lateral puntual y cíclica en el borde superior de éstas, se pueden hacer comparaciones importantes entre ellas. Lo primero que se debe comprender es el motivo de la concentración de deformaciones a un metro de altura. Este comportamiento no estaba dentro de las respuestas esperadas y sólo ocurre en los muros tipo bandera. La explicación a este efecto consiste en que las barras longitudinales que bordean la abertura se cortan a un metro de altura como lo muestra la armadura de las probetas descritas en el capítulo 3.3. Este término de la armadura de refuerzo genera una discontinuidad no esperada que altera la respuesta en ese sector. Además, no se puede concluir si el efecto de la abertura está desarrollándose en su totalidad o se ve afectado por esta otra variable. La importancia del término de las barras acapara gran importancia al notar que en la probeta 4 las mayores deformaciones se generan ahí. Es un indicador que explica el modo de falla distinto al resto, poco acentuado en la base del muro.

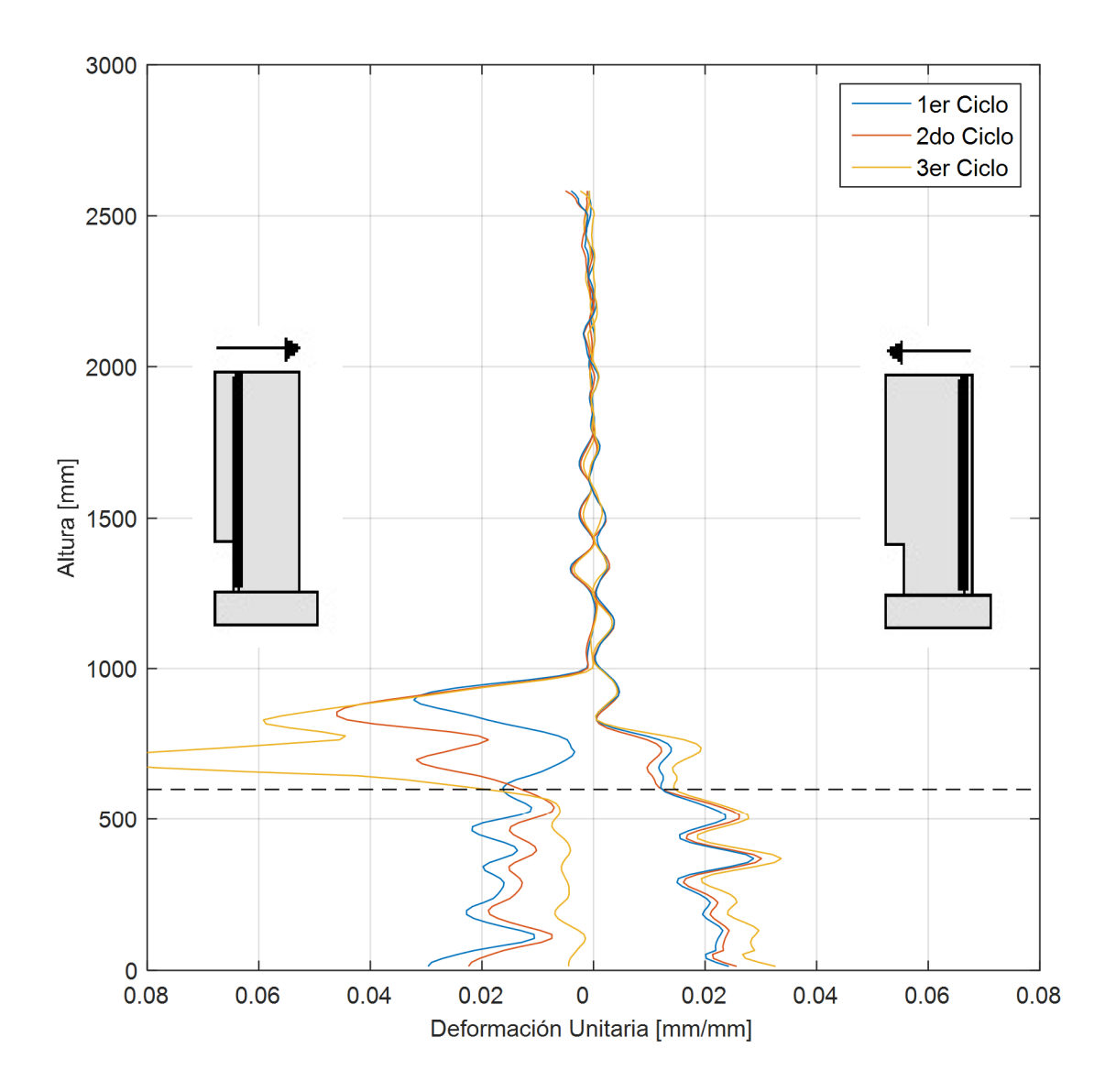

Figura 96: Deformación unitaria  $\varepsilon_{yy}$  de cada borde que se encuentra en tracción de la probeta 4, tomada con cámara de enfoque local

La curvatura de la probeta 4 se muestra en la Figura 89.d). En ella se muestra con mayor énfasis el fenómeno ocurrido en la discontinuidad de la barra. Es más, la concentración a media altura se incrementa producto de que el largo de desarrollo de la barra es menor, a tal punto de ser comparable con lo que ocurre en la base. Este resultado es consistente con la ejecución del ensayo ya que, como se ha visto previamente, el modo de falla no ocurre en la base si no en este sector.

En la base del lado izquierdo, el largo de la rótula plástica aumenta a medida que crece en el nivel de desplazamiento de techo. Esta conducta únicamente se manifestó en el muro 1 ya que se logró desarrollar naturalmente la fluencia. En los casos 2 y 3, se vio coartado su crecimiento,

enfocándose sólo en el sector de la abertura. Además, que el largo de la rótula para todos niveles del 1.35% y 2% de la deriva se aproximan a la primera probeta. Es posible decir entonces que al darle mayor altura a la perforación, permite que el sector de la fluencia del muro se despliegue de mejor manera.

El lado derecho mantiene el patrón retratado en los casos anteriores. La magnitud se asocia a todos los ensayos. La curvatura para este sector bordea el  $\phi \sim 3.5x10^{-5}$ . También este factor aumenta cuando se ejerce mayor nivel de desplazamiento de techo.

La Figura 97 expone el perfil de deformaciones verticales para la probeta 4. En la imagen a) se aprecia que las grietas diagonales se distribuyen en el largo completo del muro hasta la discontinuidad de la barra. En los otros casos de aberturas, la mayor concentración se efectuaba en la base y a 1.0 metro de altura, pero como dos eventos independientes. Para esta ocasión, las deformaciones no hacen distinción entre los dos tipos de discontinuidad.

El lado derecho es consistente con todo lo que se ha dicho ya que mantiene la regularidad del lado continuo, comportándose como un muro rectangular. Es posible además asumir que el esfuerzo en el sector sobre la abertura es mínimo.

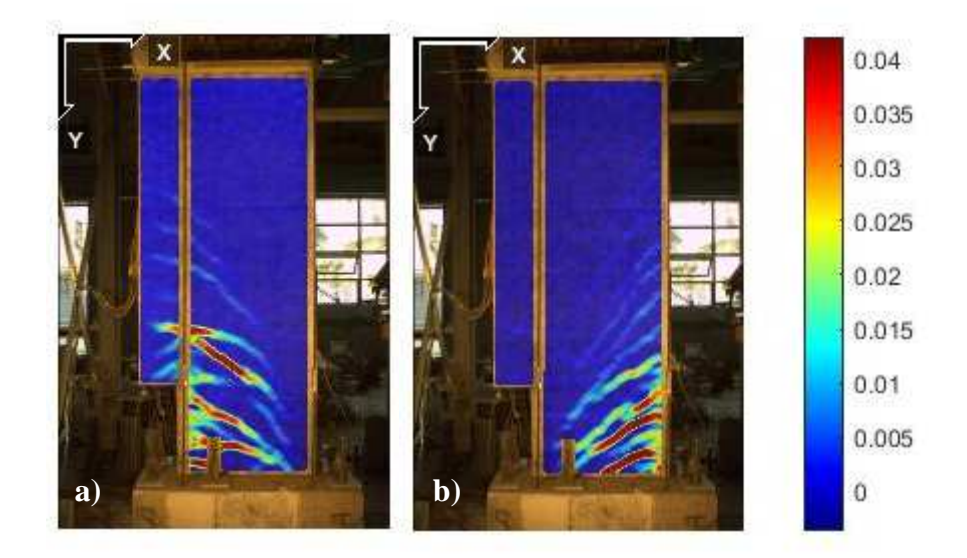

Figura 97: Perfil de deformación  $(\varepsilon_{yy})$  Muro 4, para una deriva del 3%: a) Sentido negativo; b) Sentido positivo

Se presentan a continuación tablas que resumen todos los valores descritos previamente, y luego se comentan las principales diferencias y semejanzas entre las probetas.  $(\varepsilon_{yy})_{1m}$  es la deformación vertical máxima a la altura de un metro,  $(\varepsilon_{yy})_{base}$  la deformación vertical máxima en el tramo de la abertura;  $l_p$  el largo de la rótula plástica medida y  $(\varepsilon_{yy})_{FL}$  la deformación vertical máxima detectada por la cámara de enfoque local en la zona de la abertura. Esta únicamente se describe en el último nivel de desplazamiento de techo.

| Deriva                      | PROBETA 1 |      | PROBETA 2 |       | PROBETA 3 |       | PROBETA 4  |       |
|-----------------------------|-----------|------|-----------|-------|-----------|-------|------------|-------|
| 1.35%                       | IZQ       | DER  | IZQ       | DER   | IZQ       | DER   | <b>IZO</b> | DER   |
| $(\varepsilon_{yy})_{1m}$   | $- - -$   |      | 0.014     |       | 0.015     |       | 0.022      |       |
| $(\varepsilon_{yy})_{base}$ | 0.025     | 0.01 | 0.029     | 0.011 | 0.015     | 0.017 | 0.022      | 0.015 |
| $l_p$ [mm]                  | 130       | 130  | 390       | 200   | 400       | 355   | 132        | 185   |

Tabla 27: Resumen de datos de deformación para deriva de 1.35%

Tabla 28: Resumen de datos de deformación para deriva de 2%

| Deriva                      | PROBETA 1 |       | PROBETA 2 |      | PROBETA 3 |            | PROBETA 4 |       |
|-----------------------------|-----------|-------|-----------|------|-----------|------------|-----------|-------|
| 2%                          | ΙZΟ       | DER   | IZQ       | DER  | IZQ       | <b>DER</b> | IZO       | DER   |
| $(\varepsilon_{yy})_{1m}$   | ---       | $---$ | 0.017     |      | 0.02      |            | 0.024     |       |
| $(\varepsilon_{yy})_{base}$ | 0.026     | 0.02  | 0.037     | 0.02 | 0.026     | 0.02       | 0.024     | 0.022 |
| $l_p  mm $                  | 375       | 375   | 390       | 375  | 400       | 540        | 410       | 475   |

Tabla 29: Resumen de datos de deformación para deriva de 3%

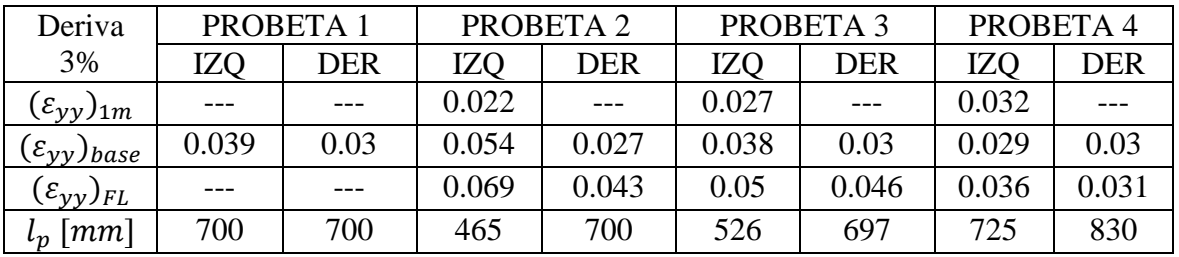

Lo primero que se puede acotar es que el comportamiento acorde a las deformaciones de tracción en la fibra extrema, es que entrega el mismo comportamiento que los gráficos de curvatura. La razón recae en que las componentes en compresión son considerablemente menores en comparación con las tracciones. Así, el efecto que predomina lo encausa la componente traccionada.

En segundo lugar, para todos los niveles de desplazamiento de techo, el comportamiento en el lado continuo es similar para todos los muros, ya sea para la deformación vertical como en las curvaturas. La mayor diferencia en este aspecto corresponde al momento de definir el largo de la rótula plástica ya que los valores obtenidos entre las probetas 1 y 2 son muy parecidos, pero muy lejanos a los otros dos ensayos. Se reitera también el hecho de que en el muro 4 es el único momento en el que la discontinuidad superior toma más relevancia que las deformaciones producidas por la abertura del muro.

En cuanto a la conducta de cada muro ante el avance en los niveles de empuje lateral, todos coinciden en que la rótula se desarrolla en un mayor largo y con mayor magnitud de deformaciones. En el caso de los muros 2 y 3, el comportamiento de las deformaciones es

totalmente distinto antes ambos sentidos del desplazamiento de techo. Cuando el lado continuo está en tracción, la rótula se desarrolla en todo el largo necesario, independiente de la altura de la abertura. Por otra parte, cuando el lado discontinuo se encuentra en tracción, el largo de la rótula plástica es menor y cercana a la altura de la abertura. Si bien no se restringe completamente por ella, a esta altura se genera un peak de concentración. La probeta 4 no alcanza a tener ese problema ya que el largo necesario para desarrollarse es sólo un poco mayor que el disponible antes del término de la abertura. De esta manera, su reacción se puede catalogar más como un muro rectangular a uno bandera.

Los gráficos de deformación en compresión para las fibras extremas no se muestran ya que los valores que se registran son cercanos al error. En consecuencia, es inadecuado atribuir la respuesta al comportamiento del muro.

Por último, el desarrollo de la rótula plástica recoge algunas características que Ahumada (2014) mencionó en sus estudios. Es decir, la longitud de su desarrollo aumenta a medida que aumenta el nivel de empuje lateral y la magnitud de las curvaturas también lo hace. Además, cuando existe una abertura, se frena el crecimiento de la rótula. A pesar de que el largo asociado no se limita exclusivamente a la altura de la abertura, la primera concentración asociada sí lo hace, y muestra su máxima deformación y curvatura en la cota de la abertura.

# **5.5. Deformación unitaria en direcciones principales**

Los campos de deformaciones mostrados entregados por el software se direccionan en un sistema de coordenadas cartesianas  $(x, y)$ . Para estos ensayos en particular, las deformaciones en el eje vertical  $(\varepsilon_{vv})$  logran una gran representación de la realidad, sin embargo las magnitudes pueden no estar cubiertas completamente. Las deformaciones principales logran su máximo valor en un ángulo acorde al flujo de la fuerza que no necesariamente respeta las coordenadas señaladas. Es por este motivo que se calcula un nuevo campo de distorsiones en la cara del muro, esta vez explicitando la mayor concentración de deformaciones en los dos ejes principales:  $e_{11}$  y  $e_{22}$ . Junto a esto, se rescata también la componente de corte asociada a estos valores máximos.

El círculo de Morh es una herramienta que ayuda a explicar este fenómeno ya que describe las tensiones en distintas direcciones. Éste define una circunferencia ubicada en un espacio donde el eje vertical pertenece a las deformaciones angulares y el eje horizontal, a las deformaciones perpendiculares sobre el elemento en estudio. Cuando las deformaciones se posan sobre el eje horizontal, es decir  $\varepsilon_{xy} = 0$ , las deformaciones normales toman su valor máximo y por ende se habla que ambos puntos son las deformaciones principales. Por otra parte, al centro de la circunferencia se logran las máximas deformaciones angulares con valor igual a  $\varepsilon_{12}$  =  $\varepsilon_{11}$  -  $\varepsilon_{22}$  $\frac{222}{2}$ . El esquema de la Figura 98 resume la explicación recién dicha.

El programa Ncorr otorga las deformaciones verticales, horizontales y de corte para cada elemento evaluado. Con estos valores se forma el tensor de deformaciones y, al obtener los valores propios de la matriz se calculan las deformaciones principales. Las ecuaciones que describen el paso recién descrito se definen en ( 31 ) - ( 34 ).

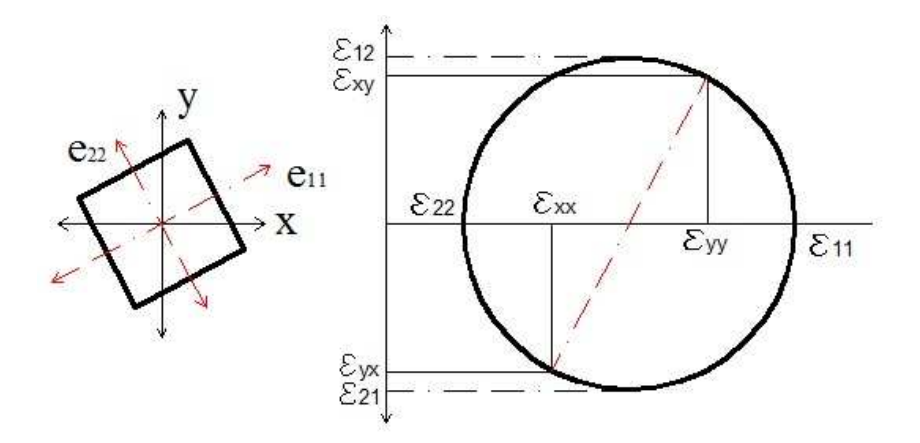

Figura 98: Representación del círculo de Morh que resuelve el problema de las direcciones principales

$$
T_{\varepsilon} = \begin{bmatrix} \varepsilon_{xx} & \varepsilon_{xy} \\ \varepsilon_{yx} & \varepsilon_{yy} \end{bmatrix} \tag{31}
$$

$$
|T_{\varepsilon}| = \begin{vmatrix} \varepsilon_{xx} - \lambda & \varepsilon_{xy} \\ \varepsilon_{yx} & \varepsilon_{yy} - \lambda \end{vmatrix} = 0
$$
 (32)

$$
\{\lambda\} = \begin{Bmatrix} \lambda_1 \\ \lambda_2 \end{Bmatrix} = \begin{Bmatrix} \varepsilon_{11} \\ \varepsilon_{22} \end{Bmatrix} \tag{33}
$$

$$
\varepsilon_{12} = \frac{\varepsilon_{11} - \varepsilon_{22}}{2} \tag{34}
$$

Para mantener continuidad y consistencia con todo lo estudiado y presentado hasta ahora, las deformaciones principales se muestran para el 3% de la deriva tanto en sentido positivo como negativo. En cada figura se muestran tres perfiles de deformación. El de la izquierda abarca las deformaciones mínimas  $\varepsilon_{22}$  que resalta principalmente las compresiones. Al centro de la figura se muestra las deformaciones máximas en de corte  $\varepsilon_{12}$ . A la derecha finalmente, se muestra el comportamiento de la dirección principal de mayor magnitud  $\varepsilon_{11}$  enfocando su análisis en aquellas distorsiones de tracción.

Desde la Figura 99 hasta la Figura 102 se muestran los campos de deformaciones en todos los muros al 3% de la deriva en ambos sentidos de desplazamiento. En todas las figuras se considera que la fila superior corresponde al desplazamiento de recho en sentido negativo. Asimismo, la fila inferior corresponde al desplazamiento en sentido positivo. Las deformaciones que se presentan para ambas situaciones en orden de izquierda a derecha son  $\varepsilon_{22}$ ,  $\varepsilon_{12}$  y  $\varepsilon_{11}$ . Los colores cálidos representan deformaciones mayores, mientras que los colores fríos como el azul evidencian deformaciones menores en relación a la escala de colores que se está aplicando. Además, los valores negativos indican un estado de compresión y los positivos, un estado de tracción. Todas las imágenes mostradas tienen un rectángulo sin valores asociados al parámetro estudiado. Se encuentra en la base, a unos 50mm desplazados desde el borde. Este sector no pudo ser evaluado debido a que fue tapado por la barra de anclaje.

Como primer comentario a efectuar se encuentra que el perfil de tracciones es similar al perfil vertical  $\varepsilon_{\nu\nu}$  arrojado por el software y mostrado anteriormente. El motivo de este fenómeno es que la carga cíclica ejerce un momento en el elemento donde sus fibras extremas se ven

sometidas a tracciones y compresiones verticales. De este modo, los mayores esfuerzos y deformaciones que recibe el elemento se propagan en esta dirección.

La deformación en las direcciones principales correspondiente al muro 1 se muestra en la Figura 99. En relación a la máxima compresión, hay leves diferencias entre lo que ocurre referente a cada sentido de la carga. Cuando el muro se mueve en sentido negativo, se observa una importante concentración de compresiones cercanas al -0.0035. Esta se va difuminando en la altura hasta encontrarse con el efecto que produce la carga axial. Es decir, cercano al límite superior del muro vuelven a mostrarse leves deformaciones negativas atribuidas a dicho estado de carga. Con el desplazamiento de techo en sentido positivo se aprecia de mejor manera este efecto distribuido en un área mayor del muro.

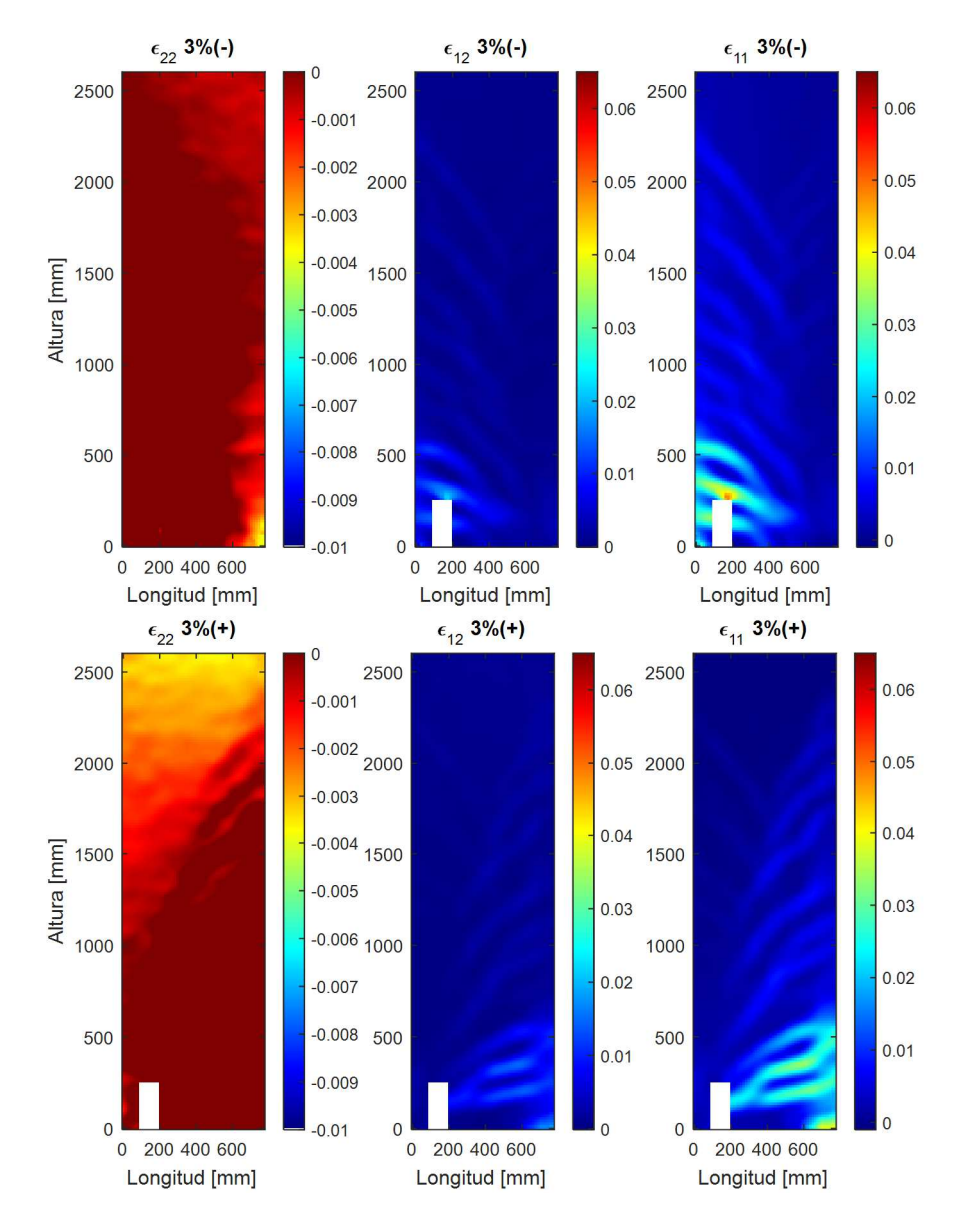

Figura 99: Campo de deformaciones principales para Probeta 1 al 3% de la deriva. En orden de izquierda a derecha:  $\varepsilon_{22}$ ;  $\varepsilon_{12}$ ;  $\varepsilon_{11}$ . Fila superior: Sentido Negativo. Fila inferior: Sentido Positivo.

Las deformaciones máximas de tracción se acentúan en hasta prácticamente los 2.3m. Se describen a través de deformaciones diagonales en sus dos sentidos de la carga lateral. El ángulo de inclinación respecto a la horizontal varía entre 42° y 52°. Al 3% de la deriva es posible notar como este patrón se acentúa en la parte inferior del muro, aproximadamente a una altura de 660mm desde la base. Dicho comportamiento es registrado y detallado al mostrar las deformaciones unitarias verticales en las fibras extremas en la sección anterior. Con esta vista se logra apreciar la dirección que toman las deformaciones en su interior. En la zona de más concentración de tracción, se aprecia que la pendiente de éstas va disminuyendo a medida que se acercan a la base. Es decir, una vez que las grietas diagonales encuentran la unión del muro con el pedestal, la pendiente diminuye hasta ser casi horizontales. También para  $\varepsilon_{11}$  en sentido negativo se muestra una pequeña concentración sobre la barra de anclaje, con magnitudes superiores a 0.05.

La deformación de corte influye en la respuesta del muro, pero no es el principal componente actuando. En los gráficos relacionados a  $\varepsilon_{12}$  se aprecia un comportamiento similar al de  $\varepsilon_{11}$  pero con magnitudes más pequeñas. En la zona de mayor concentración de tracciones, específicamente arriba de la barra de anclaje en el sentido negativo, se observa que el corte es aproximadamente 45% de la deformación principal. Con esta primera conclusión, se calculó en todo el muro, la razón de la deformación obtenida entre el corte y la tracción máxima. Se obtuvo que el corte es 43% menor que la deformación principal en sentido negativo. En el sentido inverso esta razón disminuye a un 15%.

La probeta 2 expuesta en la Figura 100 se comporta de manera diferente al primer caso, ya que enfatiza lo que se ha visto en el los gráficos de deformaciones. Primero que todo, cabe notar que las compresiones se concentran en el borde contrario a la aplicación de la carga lateral, en la base y sobre una altura más prolongada que la probeta 1. Además, existen compresiones sobre gran parte del muro, dejando definidas a mayor cabalidad la ubicación de las grietas. Esto implica que el sector de las deformaciones de tracción es más localizado que en la probeta anterior.

La orientación de las deformaciones por tracción varía según el sentido de la carga. Cuando la fuerza lateral toma el rumbo en sentido positivo, la pendiente de éstas aumenta, pudiendo llegar a ángulos cercanos a los 60°. Bajo esta condición, las grietas se extienden únicamente hasta 1.8m a diferencia del ensayo 1 que existen registros sobre los 2.2 metros. Más allá de este punto, el comportamiento se asimila a la experiencia anterior ya que la concentración del daño se efectúa desde la base hasta una altura aproximada de 650mm.

La respuesta ante un desplazamiento en sentido negativo es distinta al primer ensayo. La concentración de deformaciones se genera principalmente en la zona de la abertura con una altura aproximada de 350mm, es decir, sólo 5 centímetros sobre la perforación. A 1.0 metro de altura se aprecia una nueva concentración de deformaciones que no había aparecido previamente. Esta corresponde a la discontinuidad generada por el término de la barra de borde que no solo acentúa esta distorsión, sino que marca una altura máxima en que la dirección de las grietas sobre la abertura cambia a una pendiente contraria al resto del muro. No se puede atribuir este efecto plenamente al término de la barra ya que el cambio de sección en la base varía el flujo de deformaciones al interior del elemento y provoca también un nuevo estado tensional. Se propone realizar un ensayo con la barra continua en toda su extensión y así poder definir cuál es el aporte de cada discontinuidad. El resultado esperado es que ante la existencia de la barra en toda su altura, la región completa sobre la abertura tendrá una pendiente opuesta al resto del muro, lo que

indicaría que cuando la barra se corta permite trabajar al muro de extremo a extremo y no como dos sectores individuales.

Nuevamente se aprecia que la deformación por corte sigue el patrón de la deformación principal máxima, aunque en escala reducida. Para una aplicación de carga en sentido negativo, se aprecian deformaciones de tracción importantes en el vértice de la abertura. Aun así, en la base es donde se concentran las magnitudes principales, puntualmente llega a valores superiores a 0.025. Estos gráficos indican que el efecto que predomina en bajo este estado de cargas y con la geometría propuesta, es el de flexión por sobre el corte. En comparación con la probeta 1, se observa que el efecto de la abertura incrementa la respuesta en  $\varepsilon_{12}$ .

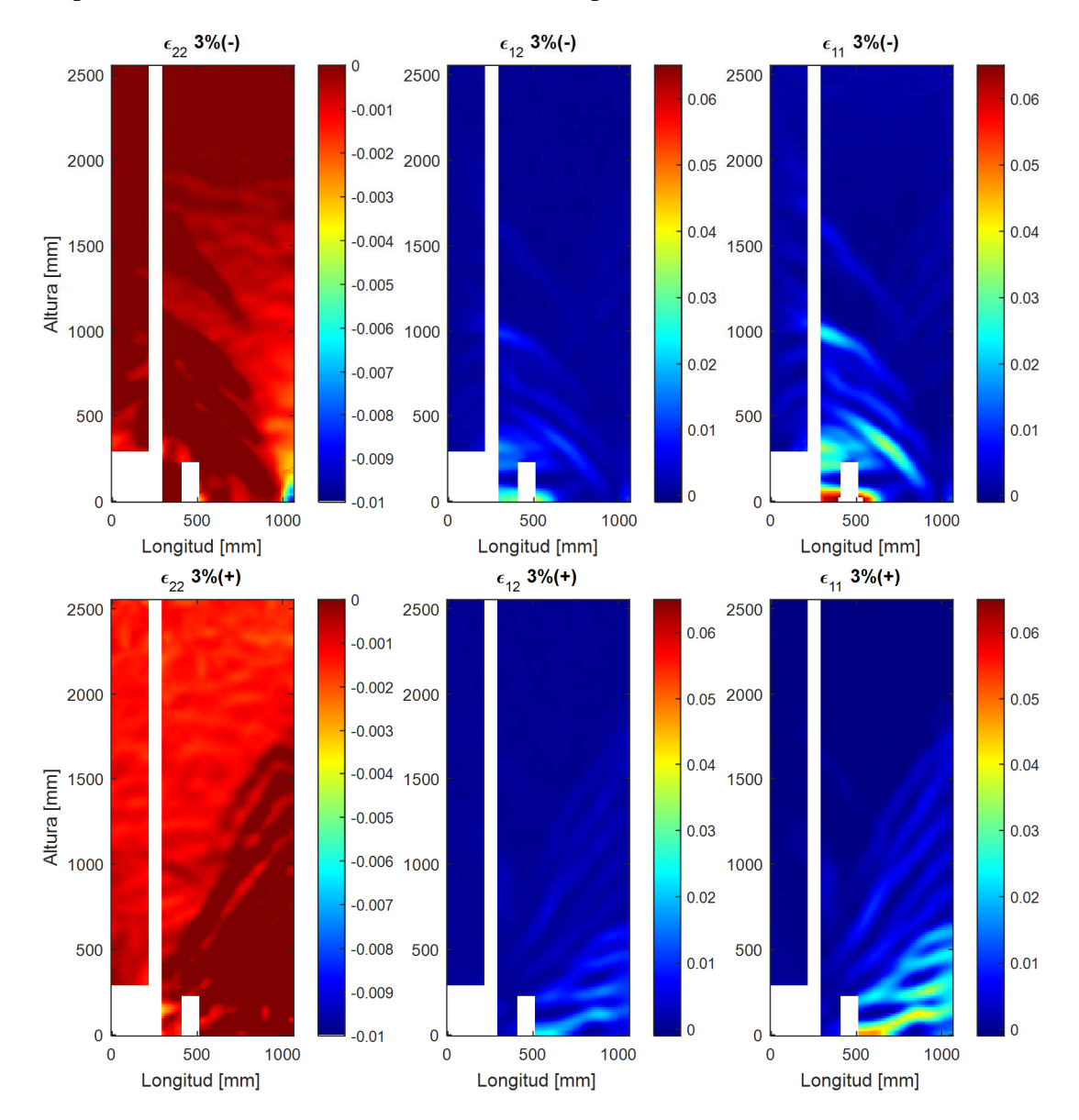

Figura 100: Campo de deformaciones principales para Probeta 2 al 3% de la deriva. En orden de izquierda a derecha:  $\varepsilon_{22}$ ;  $\varepsilon_{12}$ ;  $\varepsilon_{11}$ . Fila superior: Sentido Negativo. Fila inferior: Sentido Positivo.

La Figura 101 expone la situación correspondiente a la probeta 3. El campo de deformaciones tiene más similitud a la probeta 2 que a la probeta 1 debido a que se enfrentan a las mismas discontinuidades ya mencionadas. Cuando la carga se realiza en sentido negativo, aparecen importantes deformaciones de tracción diagonales al centro del elemento que cubren la mitad inferior de la probeta, hasta aproximadamente el término de la barra discontinua. A pesar de este efecto, la deformación principal aun se mantiene en la base. A la altura de la abertura aparecen dos núcleos de tracción importantes, uno ubicado en el vértice de la abertura y otro a la mitad de la longitud del muro. El primerio mencionado sigue una trayectoria horizontal, mientras que el segundo es diagonal y con mayor magnitud. El efecto de la discontinuidad de la barra también se magnifica, lo que también se ve reflejado al término de la barra discontinua de borde. Es necesario dar énfasis en que las deformaciones en la zona de la bandera, también cambian su pendiente a estar casi perpendicular a las del lado derecho, y se reestablece sobre 1.0 metro de elevación.

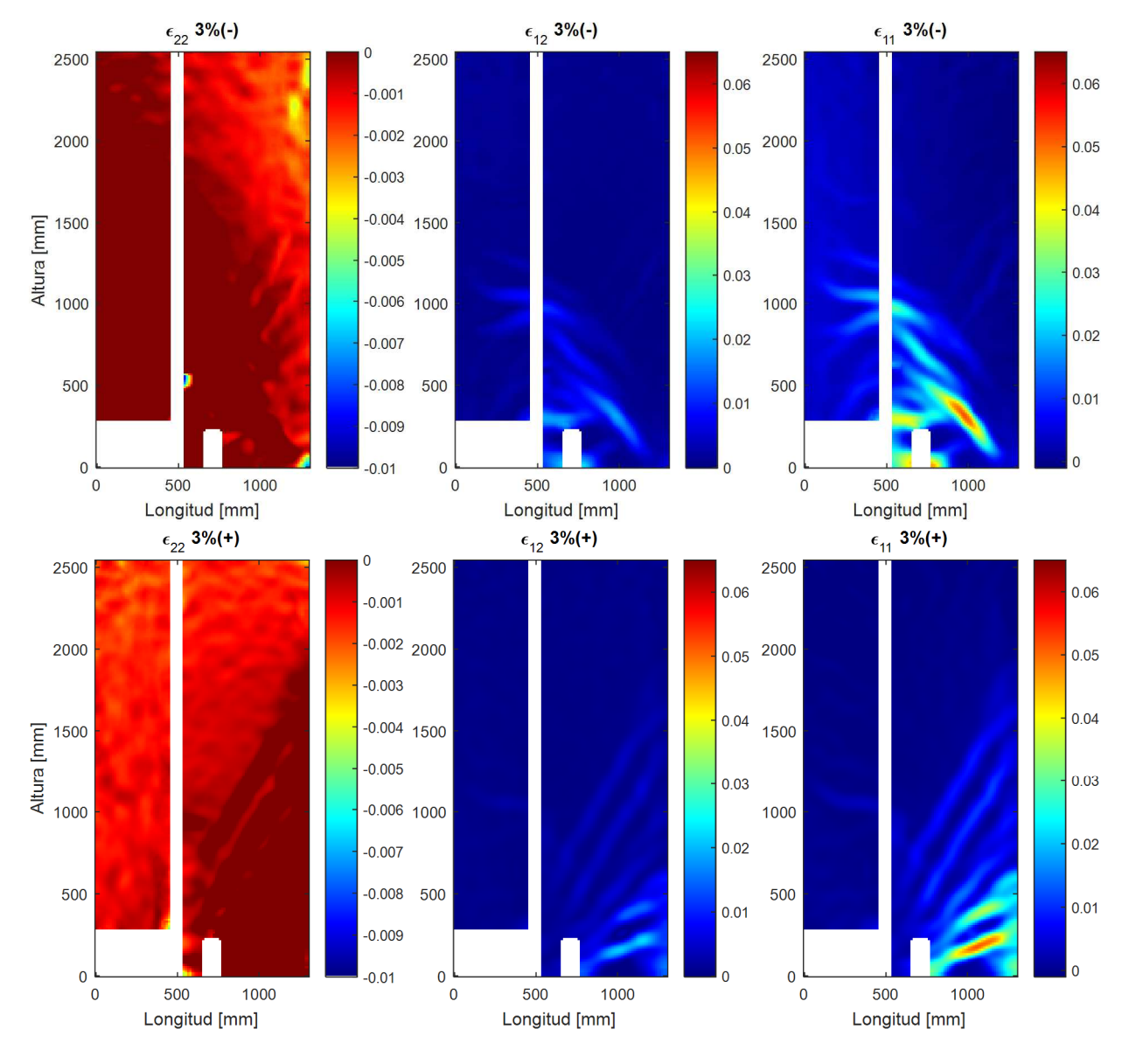

Figura 101: Campo de deformaciones principales para Probeta 3 al 3% de la deriva. En orden de izquierda a derecha:  $\varepsilon_{22}$ ;  $\varepsilon_{12}$ ;  $\varepsilon_{11}$ . Fila superior: Sentido Negativo. Fila inferior: Sentido Positivo.

Desde el punto de vista de las compresiones, también se logra observar una concentración importante en la esquina derecha de la base (imagen de  $\varepsilon_{22}$  ante un desplazamiento negativo). La magnitud más importante borde el 0.007. En esta misma imagen se observa una región pequeña con compresiones cercanas al 1% sobre la abertura. Ésta es una imprecisión de la fotogrametría ya que le asigna parámetros al sector donde se encuentra la copla de la carga axial.

Cuando el muro está siendo empujado en sentido positivo, las grietas toman una altura aproximada de de 1.7m, similar al segundo caso. Donde se corta la barra discontinua, aparece una deformación con pendiente negativa en el sector de la bandera. A primera impresión se pensó que podría ocurrir debido a daños remanentes de la carga en el otro sentido, sin embargo esta hipótesis se descartó al ver que ante desplazamientos pequeños, igual aparece.

Finalmente, la Figura 102 expone la situación del campo de deformaciones para la probeta 4, al 3% de la deriva y frente a ambos sentidos de carga lateral. La compresión máxima que se muestra en ambos casos es mayor que en los otros tres ensayos. Sobre todo cuando el muro es empujado en sentido positivo. Ahí se demarcan tres posiciones donde la compresión adquiere valores cercanos a -0.005: Dos sobre la abertura y uno en la base. La dirección que lleva la concentración en la parte de la bandera se genera con pendiente contraria al expuesto en la zona rectangular. Ésta apunta hacia el vértice exterior de la bandera.

Cuando las tracciones son máximas, en el sentido negativo se observa una distribución regular hasta el metro de altura y de ahí hacia arriba disminuyen en magnitud. En virtud de que la abertura tiene un alto mayor, las grietas se distribuyen mejor, en comparación con los muros 2 y 3, que concentran las mayores deformaciones en la base. En este caso, las mayores deformaciones se producen en la zona de la discontinuidad de la barra y no en la base como había ocurrido en las otras probetas. Por otra parte, las deformaciones al término de la barra se incrementan, lo que se concuerda con el modo de falla.

El comportamiento que adopta cuando el muro es empujado en sentido positivo expresado en la figura de la derecha se asimila a la respuesta del muro rectangular, a pesar de que todas cumplen el mismo patrón. Es decir, la concentración en esta condición abarca cerca de 770 mm desde la base y sobre ella aparecen grietas de menor importancia hasta una altura aproximada de 2.0m.

Luego de ver todos los ensayos, se puede concluir algunas cosas generales. En primer lugar, ante una carga en dirección positiva, la respuesta para todos los muros es de la misma manera. Esta se caracteriza por deformaciones diagonales en todo el alto del muro, pero con una mayor concentración y magnitud en la mitad inferior que es donde se genera la rótula plástica. En el sentido opuesto de la carga, los dos grandes focos ocurren en el sector de la abertura y en la discontinuidad de la barra de borde. Éstas establecen un patrón de grietas que inducen el modo de falla. En el caso del muro 4 a la altura de 1.0m y en los otros dos muros bandera, en la altura de la abertura.

Por otro lado, el efecto del corte en todos los casos se comprueba que si bien afecta en el comportamiento, no es el principal actor dentro del modo de falla. El efecto predominante es la flexión que sufren las probetas ya que la deformación en la dirección principal máxima se asemeja a la obtenida en la dirección vertical.

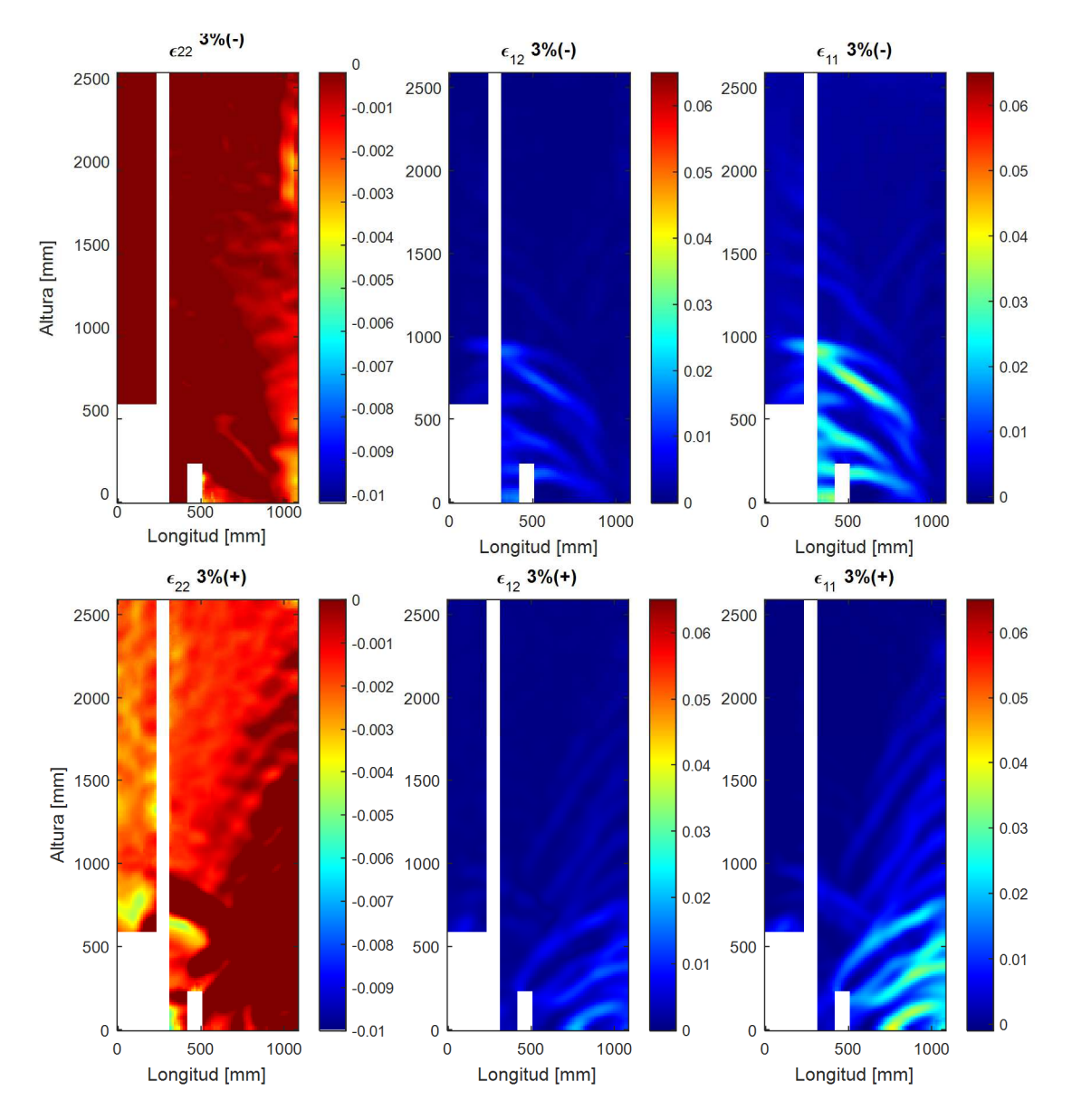

Figura 102: Campo de deformaciones principales para Probeta 4 al 3% de la deriva En orden de izquierda a derecha:  $\varepsilon_{22}$ ;  $\varepsilon_{12}$ ;  $\varepsilon_{11}$ . Fila superior: Sentido Negativo. Fila inferior: Sentido Positivo.

#### **5.6. Modelo Puntal-tensor**

En el capítulo 2.5, se comentó las ventajas que posee el modelar con puntal tensor. Una de ellas es que permite diseñar un elemento con discontinuidades a través de un enrejado isostático. La disposición de cada barra que forma parte de éste, debe adecuarse al flujo de tensiones y/o deformaciones. Bajo esta idea, se calcula la capacidad de las probetas, en sus dos direcciones de carga. Estos son basados en el mapa de concentraciones de deformaciones de tracción que detallan las direcciones principales.

Para el desarrollo eficiente del análisis se trabaja con el programa CAST (Kuchma & Tjhin 2001). Este es un software gratuito que cumple la función de modelar y calcular los esfuerzos en tensores, puntales y zonas nodales. Una de las principales ventajas de la herramienta es su interfaz dinámica y de fácil intuición. Da la posibilidad de definir el elemento y su enrejado, modificándolo a gusto, como si fuese una herramienta de dibujo. Los resultados del cálculo se presentan visualmente al contar con rango de colores que representan el estado tensional en cada situación. Por último, trabaja con todos los códigos y cláusulas de la ACI318-08 (2008).

Una de las mayores desventajas es que solo trabaja en dos dimensiones, asumiendo que el espesor del elemento se mantiene constante en toda su extensión. Para efectos de esta implementación, este criterio no afecta en los resultados buscados ya que el área de estudio se encuentra en el muro y no en la fundación o viga de transferencia. Otro problema que presenta es que solo permite ingresar las propiedades de un solo tipo de acero y un solo hormigón, sin la posibilidad de ingresar barras con distinta resistencia. A pesar de esta condición, las barras de diámetro 8mm y 16mm son las únicas representadas por el modelo y su resistencia difiere solo en 3MPa. De esta manera, pierde relevancia esta complicación. Finalmente, las dimensiones de la armadura se encuentran con nomenclatura estadounidense, que no coincide con los diámetros utilizados en Chile. Para afrontar esta situación se define un factor para cada tensor que multiplica la armadura establecida por el programa y la transforma en unidades del sistema internacional.

En cuanto a la ejecución del análisis, el programa solo considera apoyos con la componente axial como única incógnita. Dicho de otro modo, solo considera apoyos deslizantes, sin posibilidad de definir un apoyo fijo en el mismo nodo. Por lo tanto, si la situación real difiere, se debe disponer de bielas adicionales que no influyan en el resultado del análisis. Ante este problema, el programa reconoce inmediatamente cuando el enrejado es un mecanismo y en consecuencia, se envía un mensaje de error cuando no existen las tres reacciones mínimas. Teniendo en cuenta dichas desventajas, éstos no afectan en el análisis para los modelos de las probetas con que se está trabajando.

Para todos los ensayos se recrea un modelo puntal-tensor en cada sentido de la carga. Para el caso del muro rectangular, se presenta solo un caso dado sus propiedades de simetría. Los parámetros comunes recaen en la forma en que se aplica la carga y en la posición de los apoyos. En la cara superior se carga verticalmente hacia abajo con 18.24 toneladas cada biela, representando la carga axial. Adicionalmente, a un nivel de 2,8 metros se aplica la carga lateral correspondiente al empuje establecido. Esta ubicación es definida por el punto de aplicación del desplazamiento. En cuanto al modelo mismo, los puntales diagonales que aparecen en los modelos se orientan, en la mayoría de los casos, de acuerdo a la aparición de las grietas que acusa el campo de deformaciones principales al 3% de la deriva. Los tensores por su parte, se administran en la misma orientación de la armadura de refuerzo que representan. Cuando representan a más de una barra, se posiciona en el centroide del conjunto.

Se realizan algunos supuestos a la hora de definir el modelo correcto:

1.- Los tensores horizontales corresponden a la armadura distribuida horizontal donde se la asigna la cantidad de acero dispuesto de acuerdo al área tributaria que cubren. Dado que la configuración de este refuerzo es  $\phi 8@200$ , la cuantía asignada es de  $\rho_{sh} = 3.35 \times 10^{-3}$ . Por esta misma razón, se supone también que cada puntal tipo botella cumple los requerimientos para ser definido como un elemento reforzado. La solicitación de fuerza sobre estos elementos se compara con la demanda de deformación en ese mismo nivel.

2.- La armadura distribuida vertical no se encuentra representada explícitamente por algún elemento del enrejado. Para considerarla, se calcula el aporte de ésta a los elementos verticales que reciben tracción y compresión. El brazo de palanca relacionado a este refuerzo se considera desde una distancia  $\frac{c}{2}$  hasta la mitad del muro, que es donde la fuerza resultante hace su aparición. ! Al sacar una proporción inversa entre el área necesaria de acero y el brazo ejecutante del momento, se obtiene cual es el área real de aporte a la tracción. Dicho de otro modo, el porcentaje de la armadura distribuida que se aporta para la resistencia del tensor longitudinal viene dado por:

% 
$$
As_v
$$
 incorporado =  $\frac{\frac{L}{2} - c}{d - c}$ 

Donde L es el largo del muro, c es el largo del sector comprimido en la base, y d es el largo útil del muro desde el borde hasta el centroide de la armadura longitudinal en tracción. La Tabla 30 indica el porcentaje en que se distribuye la armadura vertical a cada elemento de borde.

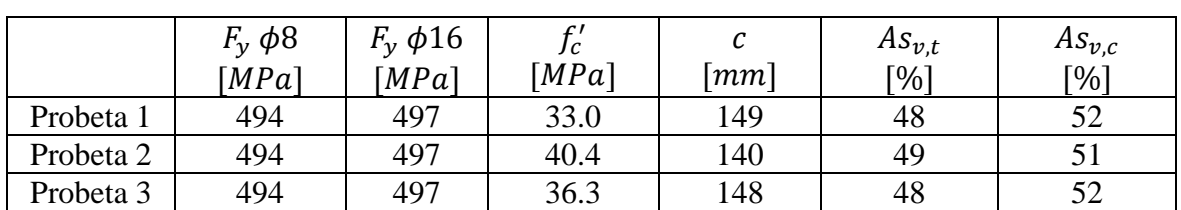

Probeta 4 | 494 | 497 | 38.3 | 124 | 49 | 51

Tabla 30: Porcentaje de armadura vertical distribuida otorgada a cada borde, para todas las probetas

Los indicadores  $As_{v,t}$  y  $As_{v,c}$  indican el porcentaje de la armadura vertical distribuida que se agrega al elemento en tracción y compresión, respectivamente. Debido a que el método puntal tensor es isostático, las cargas en cada biela aumentan o disminuyen linealmente. Así, el enrejado entrará en fluencia una vez que haya superado el  $F_y$  de toda la armadura, sin hacer distinción entre el proceso interno de cada barra.

3.- Los puntales diagonales se consideran tipo botella y los verticales, tipo prismático. Aquel puntal que llega a la base representa la armadura longitudinal, y por lo tanto contiene la armadura  $As<sub>l,c</sub>$ . La capacidad a compresión que tiene este conjunto de barras se define por la ecuación ( 35 ), según el punto 10.3.6.2 de la ACI318 (2008).

$$
\phi P_n = \phi 0.80 [0.85 f'_c (A_g - A_{st}) + f_y A_{st}] \tag{35}
$$

$$
P_{n,sl} = 0.80(f_{y,16} * 4\phi 16 + As_{v,c} * f_{y,8} * 6\phi 8)
$$
 (36)

Para este caso, la armadura de borde aporta una resistencia de  $P_{n,sl} = 39[tonf]$  de resistencia. Dicho factor adicional se incluye en los puntales y zonas nodales.

4.- A la resistencia de los puntales correspondientes a la armadura de borde, se incorpora el aporte del confinamiento. Según Saatcioglu & Razvi (1992), la resistencia a compresión del hormigón aumenta:

$$
f'_{cc} = f'_{c0} + k_1 f_{le}
$$
 (37)

$$
f_{le} = k_2 f_l \tag{38}
$$

$$
f_l = \frac{\sum A_s f_{yt} \sin \alpha}{s b_c} \tag{39}
$$

$$
k_1 = 6.7(f_{le})^{-0.17}
$$
 (40)

$$
k_2 = 0.26 \sqrt{\left(\frac{b_c}{s}\right) \left(\frac{b_c}{s_l}\right) \left(\frac{1}{f_l}\right)} \le 1.0
$$
 (41)

Donde  $b_c$  es el ancho del elemento confinado,  $A_s$  el área de acero correspondiente a una barra de estribo, s el espaciamiento entre estribos, y  $s_l$  la distancia entre barras longitudinales que se apoyan en el estribo. Como no existen registros de la resistencia de las barras de  $\phi$ 6 que conforman el confinamiento, se asume igual a la obtenida por las barras  $\phi$ 8. Considerando  $s =$ 70 [mm],  $s_l = 76$  [mm],  $b_c = 150$  [mm], el incremento de la resistencia a la compresión es igual a  $k_1 f_{le} = 6$  [MPa]. En vista de que los parámetros no difieren entre ensayos, el aporte del confinamiento es el mismo en todos los casos.

5.- Por último, al tratarse de una comparación con la realidad y no un pre diseño, se omite el factor de reducción de  $\phi = 0.75$ .

### 5.6.1. Elección del modelo Puntal Tensor

De acuerdo al campo de deformaciones acusado por las direcciones principales, se logra aunar algunos criterios que definen la configuración del enrejado. Para cada sentido de la carga se establecen distintos patrones, que se explicarán por separado.

Para la condición con carga a la izquierda se muestra en la Figura 103.a). En ésta se decriben los puntales como líneas segmentadas azules y los tensores como líneas continuas naranjas. Ante cada barra puesta en el modelo se da una explicación de su posición. Se explicarán cronológicamente los pasos para que pueda ser reproducido en cualquier tipo de muro bandera.

*Posición de las cargas externas:* Lo primero en lo que hay que fijarse es la posición donde se aplican las cargas externas. Estas condicionan los angulos de algunos elementos del enrejado. Para este caso se están considerando dos puntos de aplicación de la carga axial y un desplazamiento vertical a 2.8m de altura.

*Tensor de borde longitudinal:* Este representa la armadura de refuerzo que se pone al borde del muro. Se ubica en el centroide del conjunto de barras. Así, el ancho del tensor corresponde al doble de la distancia entre el centroide y el borde del muro.

*Puntal de borde longitudinal:* Como se mostró en los gráficos de deformación vertical unitaria y los planos de deformación en las direcciones principales, el flujo de las deformaciones es similar al caso base (Probeta 1). Es por esta razón que el puntal se extiende hasta la altura del punto de aplicación de carga, independiente de la abertura. El ancho del puntal inicialmente es asumido como el largo del muro que se encuentra en compresión en la base  $(c)$ . La forma de obtener este resultado es a través de un análisis de equilibrio de fuerzas en la base, o por medio de un análisis de elementos finitos. La segunda opción fue utilizada en este caso y los valores de  $\epsilon$  para cada ensayo se mostraron en la Tabla 30. Luego de completar y resolver el enrejado, se itera el procedimiento hasta obtener un ancho de puntal óptimo.

*Puntal diagonal inferior:* Las grietas de la base se distribuyen en forma de abanico como se mostró en los perfiles de deformación en las direcciones principales. La dirección de éstas, apuntan al vértice inferior izquierdo, donde se une el muro con la fundación. Esta particular distribución tiene lugar, hasta formar un ángulo promedio 45° con la horizontal. Luego de eso la pendiente se repite en su altura, y se vuelve a deformar una vez que se encuentra en territorio cercano al punto de aplicación de las cargas. Cuando se está en presencia de la abertura, esta inclinación también se amplifica. Por este motivo, el primer elemento especificado luego de tener la posición de las componentes longitudinales, es un puntal en 45° comenzando desde el vértice inferior en compresión. En los modelos desarrollados en CAST, se considera el inicio de las bielas verticales 25mm más abajo que la unión del pedestal con el muro. A causa de esto, el ángulo puede sufrir variaciones de ~1° en la ubicación de este puntal.

*Tensores horizontales inferior:* Donde termina el puntal diagonal, se dispone de un tensor horizontal que representa la armadura horizontal con su área tributaria específica. La altura de dicha área es considerada como dos veces la mitad del largo que hay entre la posición del tensor y la armadura superior de la fundación (25mm bajo la unión del muro con el pedestal). El resto del muro que no alcanza a cubrir el área tribuaria del tensor inferior, forma parte de un segundo sector. En su centroide, se instala un nuevo tensor horizontal que cubre el largo completo del muro.

*Puntales diagonales superiores:* Como se observó en las deformaciones en las direcciones principales, la barra discontinua de los muros bandera no tiene una gran influencia ante este estado de cargas. Es más, el comportamiento es parecido al rectangular. Es por esto que se omite el largo efectivo de este refuerzo y únicamente se deja un nodo donde se conecta con el tensor inferior. Desde este nodo recién enfatizado, se desprende un puntal hasta el lado izquierdo del tensor horizontal superior. Se decidió poner este puntal en dirección contraria a los otros puntales ya que las deformaciones manifiestan una grieta en el sentido contrario a las demás ubicadas únicamente en el sector de la bandera. El ancho de estos puntales no está condicionado por geometría, así que se le atribuye un ancho colaborante que cumpla con las cargas solicitadas. El resto es conectar el tensor horizontal superior con los puntos de aplicación de la carga. Con esta estructura principal, los puntales se distribuyen de manera que el enrejado sea isostático.

Ante una carga a la derecha, se dispone de otro modelo puntal tensor ya que el flujo de fuerzas varía de acuerdo a los visto en los estudios previos. El enrejado propuesto se muestra en la Figura 103.b). Se describe cada elemento igual que para el modelo con la carga lateral hacia la izquierda. La posición de las cargas externas y los elementos longitudinales de la base siguen el mismo patrón que el modelo anterior, con la precaución de que el tensor únicamente llega hasta 1.0m de altura.

*Tensor de borde de la abertura:* Se coloca un tensor en el borde de la bandera simulando la armadura que hay en esa posición. Para este caso particular, la armadura es la misma que en los otros dos borde extremos, por lo tanto mantiene la misma cuantía, centroide y ancho del tensor.

*Tensores horizontales principales:* Para esta configuración se cuenta con tres tensores horizontales a distintas alturas. El tensor inferior se utiliza como conexión entre el refuerzo longitudinal sobre la abertura y el puntal longitudinal del borde opuesto. Esta simula el anclaje de la armadura sobre la abertura, que se extiende como gancho en 90°. Además, cumple la función de bordear la abertura en su cara superior. El área tributaria que dispone este tensor se calcula como el doble de la mitad de la distancia entre éste y la armadura superior de la fundación. A la altura de 1.0m se ubica otro tensor horizontal. Esta posición queda definida únicamente por la extensión de las barras de borde truncadas. El área tributaria que cubre queda definida como dos veces el área que no ha sido cubierta entre éste y el tensor inferior. Considerando que todos los tensores horizontales se ubican en el centroide del área, se ubica un tercer tensor en la zona superior del muro, abarcando el resto de armadura distribuida horizontal que no ha sido considerada.

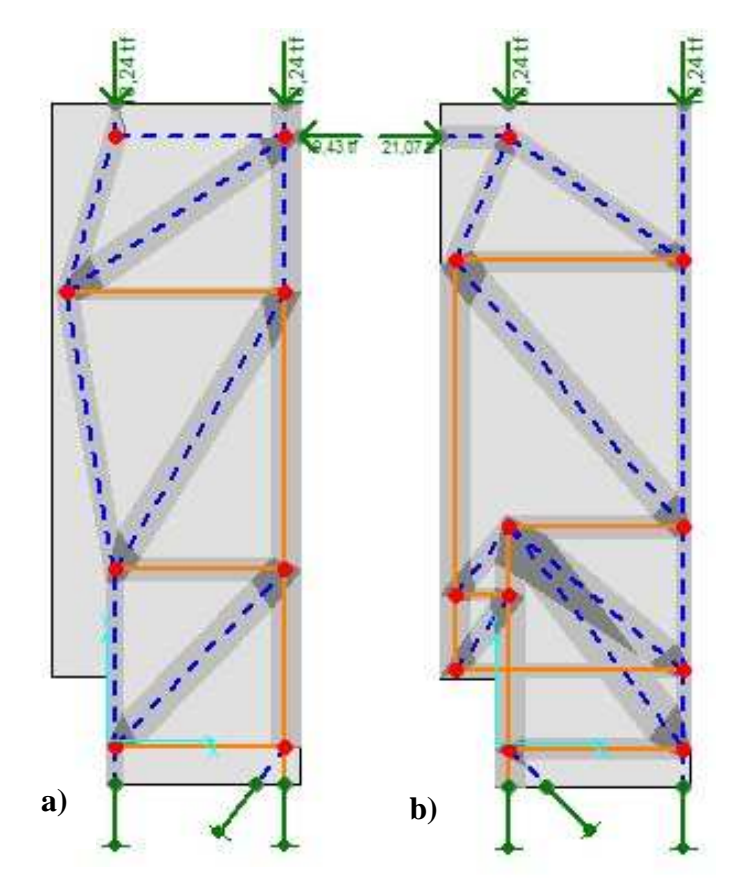

Figura 103: Esquema de modelos puntal-tensor escogidos. a) Empuje hacia la izquierda; b) Empuje hacia la derecha

*Puntales en la parte inferior de la bandera:* Acorde a los gráficos de deformación de muros, cuando la abertura se encuentra traccionada aparecen grietas diagonales en el sentido opuesto de la carga, es decir con una pendiente positiva. Además, se muestran como grietas paralelas que comienzan donde de descontinúa la bara de borde, hasta la esquina de la bandera. Por esta razón, se ubica la cantidad de puntales de igual tamaño que asemeje mejor la pendiente de 45° formada. En el caso de las probetas 2 y 3, se utilizaron dos puntales ya que el largo de este tramo quedaba mejor distribuido de esa manera, unidos por un tensor a mitad de altura de este tramo. La probeta 3 en particular se podría haber hecho con sólo un puntal, pero también esta distribución permite evaluar la magnitud del tensor que se requiere en esa zona. En la probeta 4 solo se utilizó un puntal ya que el largo de ese tramo era menor. En caso de poner dos puntales, hubiesen quedado con un ángulo inferior a los 25° requeridos por norma.

*Puntales en la parte superior de la bandera:* Para el caso de la carga lateral hacia la izquierda, ésta se conecta con la carga axial en un nodo. No ocurre lo mismo con la carga para este lado ya que esta diferencia varía de la extensión de la bandera. Por esta razón es preciso crear un puntal que traspase los esfuerzos a la base. Dicho esto, se dispone de un puntal que conecte el tensor horizontal superior con el punto de aplicación de la carga axial. La inclinación de este elemento varía dependiendo del largo que tenga la abertura. Para que la estructura quede isostática se debe conectar el vértice de la aplicación de la carga con el otrto extremo del tensor horizontal superior, formando un triangulo. Además, se incluye un puntal que traspase la carga latearal al mismo lugar en que se aplica la carga axial.

*Puntal central:* La zona entre el término de la barra de borde y el punto de aplicación de carga lateral se mantiene regular. Dicho de otro modo, mantiene la tendencia de generar grietas diagonales en todo su largo, incluyendo el sector de la bandera. Por esta razón se coloca un puntal diagonal que una el tensor superior principal con el que se encuentra a 1.0m de altura, en el sentido de las grietas.

Con estas indicaciones se asegura un comportamiento consistente con los resultados obtenidos en los ensayos. Es decir, independiente del tamaño de la abertura, se respetan los elementos traccionados y comprimidos.

## 5.6.2. Variaciones en el Modelo elegido

Para proponer un modelo consistente con los comportamientos de las probetas, es preciso contrastarlos con la respuesta de otros modelos. En la búsqueda del enrejado óptimo, hubo casos en que la variación de un solo elemento distorsionaba la respuesta de los puntales y tensores. En otros casos, la variación en la conexión de distintos elementos transformaba la estructura isostática en una hiperestática. A continuación se presenta un caso para cada sentido de la carga en que la disposición de los elementos varía la respuesta en el flujo de cargas. Con líneas continuas naranjas se presentan los elementos cuando se encuentran en tracción y con línea azul segmentada, aquellos que están sometidos a compresión.

El modelo de la Figura 104 representa un modelo bajo una carga lateral hacia la derecha. El cambio que se realizó respecto al modelo elegido, fue cambiar el nodo del puntal diagonal que parte de la base. El nodo 2 muestra la nueva conexión de dicho puntal con el resto de la estructura. Esto provoca que en el sector inferior de la bandera, algunos elementos cambien la dirección de sus cargas. Bajo este cambio se observa el elemento diagonal 3 que está en tracción y no representa ninguna enfierradura dispuesta en esa dirección. Además, aparece el puntal horizontal 4 bajo este tensor, en una zona donde la fotogrametría indica que hay tracciones. Por esta razón el modelo queda descartado. También se marca en un círculo con el número 1, un sistema para distribuir la carga lateral y axial hacia la base. En ésta se observa que aparecen tensores diagonales y puntales verticales. El tipo de esfuerzo que realiza depende de la carga que predomina, entre la axial y la lateral. Como no describe un caso genérico, se omite esta configuración, a pesar de que hay casos en que puede funcionar bien (carga lateral considerablemente mayor que la axial).

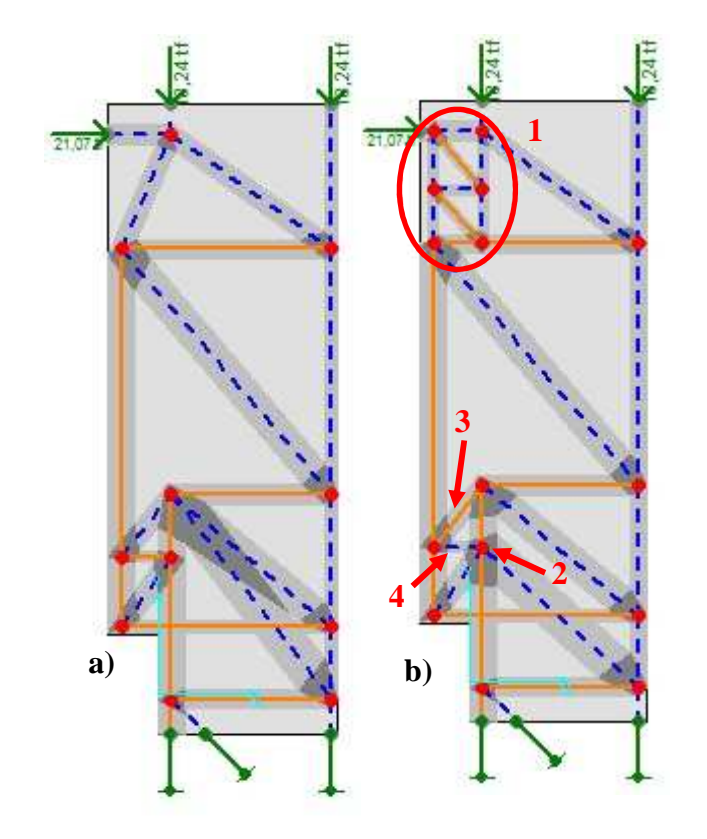

Figura 104: Modelo puntal tensor que no representan la condición real de las probetas en sentido negativo de la carga. a) Modelo utilizado; b) Modelo con fallas

En el modelo presentado en la Figura 105, la condición de carga lateral es hacia la izquierda. Lo que se buscaba en esta configuración era agregar un tensor horizontal adicional a media altura y sobre la discontinuidad de la barra (Elemento 1) y ubicar el tensor existe (Elemento 4) a una altura superior. Esta disposición de los elementos funciona bien con los muros bandera 2 y 4, sin embargo, en la probeta 3 hasta el 75% de la carga máxima aplicada, los elementos cambian a un estado que no se presenta en la realidad. En particular, los elementos diagonales 2 y 3, que nacen desde el punto de aplicación de la carga lateral, están sometidos a tracción, a pesar de que la fotogrametría indica que deberían estar en compresión. Y eso es sin considerar que ninguna armadura que esté dispuesta con inclinación. Con cargas superiores al 75% de la capacidad máxima, se invierte el estado de estos elementos y pasa a ser consistente con lo visto en el ensayo. A pesar de que el enrejado responde bien a la mayoría de los casos, no se puede considerar como un modelo aplicable a cualquier muro bandera.

Dicho esto, los modelos utilizados en el resto de la sección consideran una respuesta consistente con los datos capturados por fotogrametría. Además, se acoge la sugerencia que aparece en la literatura sobre hacer el enrejado más simple que describa el flujo de tensiones.

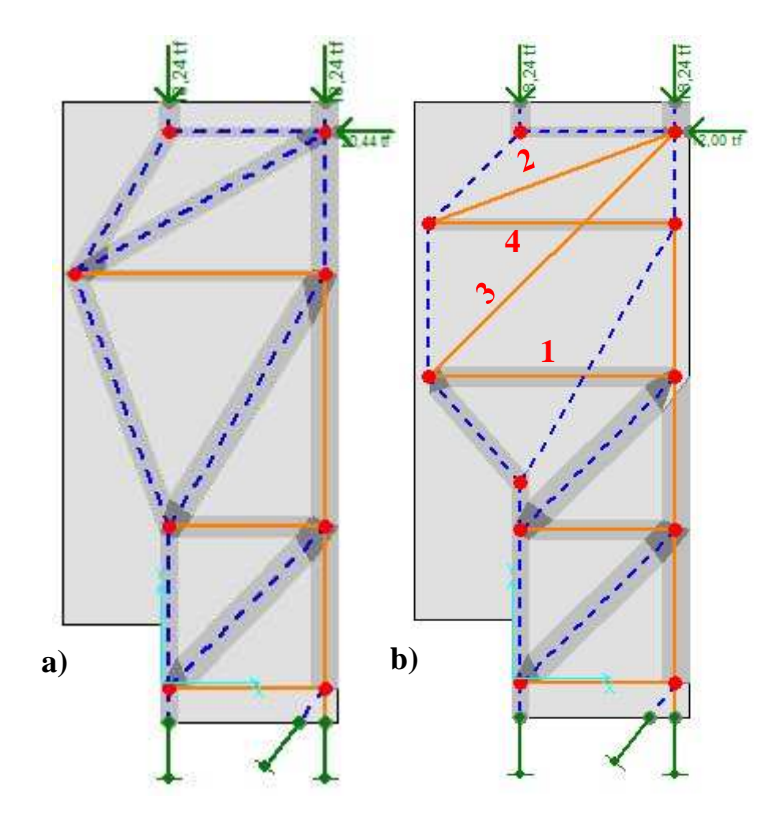

Figura 105: Modelo puntal tensor que no representan la condición real de las probetas en sentido positivo de la carga. a) Modelo utilizado; b) Modelo con fallas

## 5.6.3. Descripción de resultados y comparación con Resultados Experimentales

Antes de utilizar los modelos como una manera de describir el flujo de tensiones obtenido en el ensayo, es preciso validarlos frente a resultados concretos. Con este fin, se rescatan las deformaciones que marca la fotogrametría en el sentido en que están ubicados los tensores. Luego, con el gráfico de resistencia de las barras, es posible obtener la fuerza que está siendo aplicada. Este procedimiento únicamente se puede realizar con los elementos en tracción ya que, como se ha mencionado a lo largo de esta investigación, la compresión se encuentra en el rango del error asociado y puede que no coincida con el comportamiento real. Las curvas de resistencia de las barras ensayadas se encuentran de manera detalla en el ANEXO B.

Para los tensores longitudinales se considera una armadura de  $4\phi$ 16. En el caso de los tensores que simulan la capacidad de la armadura distribuida, se asume una cuantía mínima de  $\rho = 3.35x10^{-3}$ . Cada tensor tiene asumida un área tributaria sobre la que está actuando. Al multiplicarla por la cuantía, se obtiene la cantidad de refuerzo dispuesto.

Bajo esta metodología, se procede a exponer los resultados de la comparación para todas las probetas bajo el efecto de una carga axial aplicada en dos puntos, acompañada de una carga lateral al 3% de la deriva en ambos sentidos. Luego, para cada probeta y cada estado de carga se muestra un esquema que compara las deformaciones en la dirección principal máxima. Esta se ve acompañada con el enrejado ingresado al programa CAST que luego servirá para definir los estados tensionales de cada elemento.

Seguido de este detallamiento del enrejado, se realiza un análisis de les estados tensionales de cada elemento. Se comprueba la resistencia de tensores, puntales y zonas nodales. Para el caso de los tensores, se verifica que la deformación de cada elemento referida a su estado de carga, sea consistente con lo obtenido con los strain gages. También para este propósito se utilizan los gráficos de deformación unitaria vertical, según sea el caso.

Se verifican tres estados de carga lateral. El primero se saca directamente de las curvas de carga lateral versus desplazamiento. Se describe el primero punto donde cambia la pendiente de la envolvente. Ese punto se expuso en el capítulo 5.2, sin embargo, en la descripción de cada probeta se repetirán los valores que se están ocupando. El segundo estado es cuando la armadura de refuerzo longitudinal alcanza el nivel de la fluencia. Esto se logra asumiendo que el tensor que representa la armadura buscada, tiene un factor de utilización igual a 1.0. El tercer y último análisis se produce para una fuerza lateral igual a la aplicada al 3% de la deriva. Esta fuerza también es extraída de la curva de carga lateral versus desplazamiento. Este último estado es comparable con los sensores y fotogrametría. Para obtener la relación entre la fuerza de los tensores y la deformación, se utilizan los gráficos de resistencia de las barras que correspondan.

El primer enrejado a analizar representa al muro rectangular. Se realiza todo su estudio únicamente con la carga lateral hacia la izquierda, ya que al ser simétrico se comporta de la misma manera en el otro sentido. En la Figura 106 se presentan el perfil de deformaciones en su dirección principal de tracciones máximas al 3%. A su lado se muestra el modelo puntal-tensor que se utiliza, sobrepuesto en la armadura del elemento, y por último, la comparación entre los resultados expuestos por el método puntal tensor y fotogrametría. En esta última imagen, las barras dibujadas con línea roja son los elementos traccionados denominados tensores, mientras que aquellas con línea azul representan a los puntales. Recordar además que el puntal diagonal que parte de la base, comienza 25mm más debajo de la unión y por lo tanto el ángulo de éste respecto a la horizontal puede variar en ~1°. El área tributaria que le corresponde a cada tensor horizontal está marcada en la imagen b) de la Figura 106. El largo del área A1 es de 817mm (considerando los 25mm adicionales) y para A2 es de 1749mm.

La Figura 106.c) describe la comparación entre puntal tensor y fotogrametría, ambas mostrando valores de fuerza en unidades de  $[tonf]$ . Los datos que se encuentran entre paréntesis son los recogidos al resolver el enrejado. Aquellos que se encuentran sin el paréntesis son los calculados con los valores de deformación obtenidos por fotogrametría. Se presenta un único modelo para la probeta 1 ya que su comportamiento es simétrico.

Lo primero que se logra identificar es que la diferencia entre ambos métodos es menor en la base que en los tensores superiores. El tensor 10, representante de la armadura de borde en tracción, tiene un error de 8.7%. Este es el más importante ya que es la zona donde se general al rótula plástica según los estudios previos. El tensor 7 correspondiente a la armadura distribuida inferior también responde de manera adecuada con un error de 18% equivalente a  $3.8\left[\tau$ ton $f\right]$  de diferencia. La continuación de la armadura de borde se ve reflejada con un error del 19% en el tensor 6. Finaliza en el último tramo con  $0.33[tonf]$  marcado por la resolución del enrejado y  $15[tonf]$  calculado con fotogrametría. Esta parte de la barra se encuentra sometida a cargas de compresión y de la carga lateral. La baja magnitud de tracciones en ese tramo se debe a que el modelo considera que toda la carga axial aplicada en ese punto se transmite únicamente por el elemento, en vez del comportamiento real que es distribuirlo. Por esta razón, influye más la carga axial en este tramo que la carga lateral.

Otra gran diferencia se manifiesta en el Tensor 3. Para este elemento, la resolución del enrejado marca 20.8 $[tonf]$  comparado con 3.2 $[tonf]$  calculado por fotogrametría. Esto se explica con que esa zona del muro se encuentra no agrietado en dirección horizontal. Esto implica que el hormigón aún está soportando las cargas de tracción sin que se logre deformar. De este modo, la fotogrametría no logra detectar variaciones en este sector, a diferencia del método puntal tensor que considera como principio que el hormigón está agrietado y las barras están trabajando.

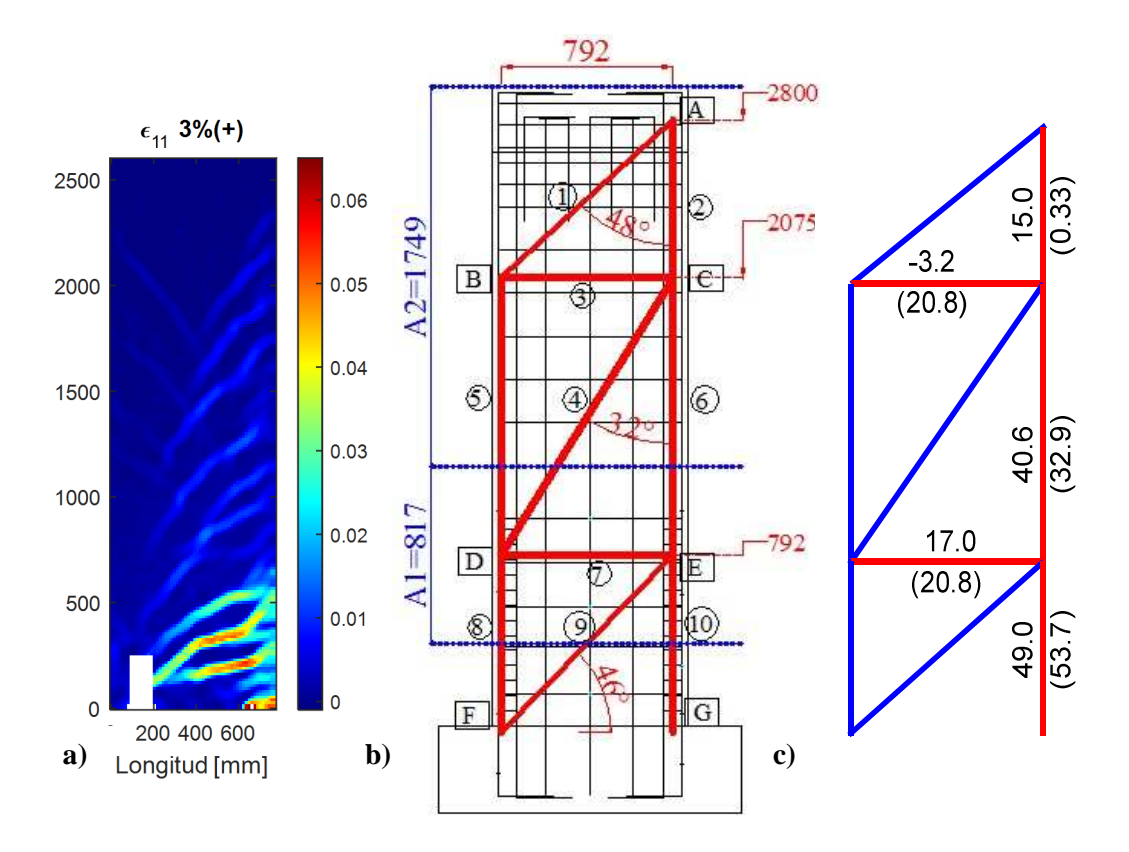

Figura 106: Creación de modelo Puntal-tensor para probeta 1 con carga lateral hacia la izquierda. a) Deformaciones máximas de tracción; b) Modelo sobrepuesto en la armadura; c) Comparación de fuerzas entre puntal tensor y fotogrametría [tonf]

En cuanto al Tensor 2, se observa una mayor diferencia entre la fotogrametría y puntal tensor. Este elemento se encuentra sometido a efectos de flexión principalmente. Lo que ocurre en esta situación se explica con la Figura 107. En ella se puede ver el impacto de desplazar el tensor 3 hacia abajo. Es posible notar que el valor entregado por la resolución del enrejado crece de 0.33 $[tonf]$  a 8.4 $[tonf]$ . Con este resultado es posible concluir que entre más abajo se encuentra el tensor, más similitud tendrá el Tensor 2 con el 6. Para tener un mejor resultado se puede discretizar en más sectores la armadura longitudinal de borde. Como el estudio de esta investigación se centra en el comportamiento basal, se trabaja únicamente con el modelo simplificado.

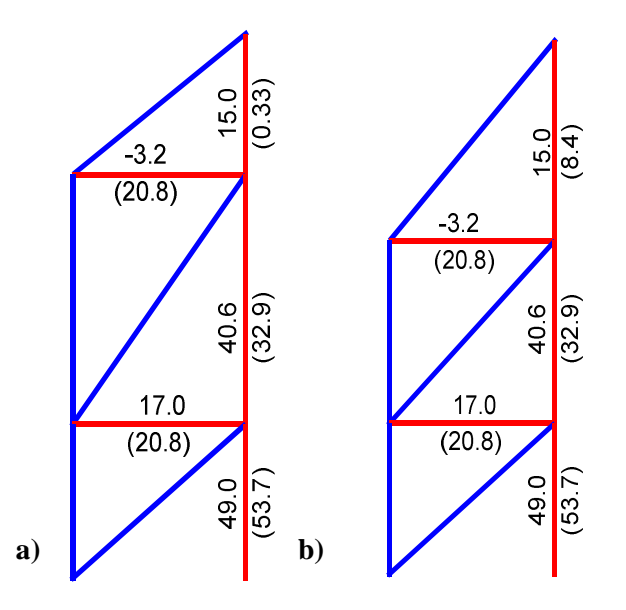

Figura 107: Diferencia de desplazar el Tensor 3 hacia abajo. a) Posición original a 2075mm; b) Posición a 1750mm

La respuesta ante los diferentes esfuerzos se traduce en la Figura 108. Según el gráfico de carga lateral versus desplazamiento, el primer primer cambio en la pendiente de la curva se produce cuando el techo tiene un desplazamiento de 5.14[mm] y una fuerza de 7.64[tonf]. En el caso a), se aprecia la respuesta ante esta carga horizontal. El desplazamiento mencionado corresponde al 0.2% de la deriva. El tensor horizontal inferior (elemento 7) se encuentra con una solicitación del 38% de su capacidad, más del doble de lo que ocurre en el tensor 3. Además, es mayor su estado incluso que en la armadura longitudinal en tracción, que solo está utilizando el 19% se su capacidad. Lo mismo ocurre con el elemento en compresión 8, que también está más solicitado, con un 41% de su capacidad.El modelo b) busca la fuerza lateral donde todas las barras en tracción se encuentren en fluencia. El valor de la fuerza necesario es de 18.6  $[tonf]$ correspondiente al 1.1% de la deriva. Es importante rescatar este suceso ya que en el gráfico de histéresis la capacidad del muro empieza a mantenerse de a poco a partir de este punto. A este nivel, la barra en tracción que está fluyendo toma el protagonismo esta vez, por sobre el elemento vertical comprimido 8 y el tensor horizontal 7. Este último se encuentra cerca del nivel de fluencia. Su factor de utilización es de aproximadamente 0.93.

Finalmente, la carga sostenida al 3% corresponde a 20.08  $[tonf]$ . Bajo este efecto, el tensor 10 es el que tiene más fuerza requerida. Su factor de solicitación alcanza el 1.11. Este 11% adicional equivale a una solicitación de  $5.5[tonf]$  por sobre la capacidad de fluencia. En total ese tensor está siendo cargado con 53.7 [tonf]. Esto no implica que la barra falle, sino que se encuentra en su período de endurecimiento. En este nivel se alcanzan deformaciones de tracción sobre la altura comprendida por este tensor, de 0.0179  $\left[\frac{mm}{mm}\right]$  en promedio. Para esta magnitud, las barras  $\phi$ 16 se encuentran en la etapa de endurecimiento y las  $\phi$ 8 en la meseta de la fluencia. Así, aumenta la capacidad resistente en valores establecidos por el gráfico de resistencia del acero en tracción. El factor de utilización real se identifica como sigue:

$$
FU = \frac{53.7 \, [tonf]}{4\phi 16 * 526.2 \, [MPa] + As_{v,t} * 6\phi 8 * 494 \, [MPa]} = 1.07
$$

Los valores 494 $[MPa]$  y 526.2 $[MPa]$ corresponden a la resistencia para la deformación dicha, de las barras de diámetro 8mm y 16mm, respectivamente. El 7% adicional que presenta el enrejado, no se observa en el momento del ensayo ya que no se aprecian roturas del elemento. Además, según el gráfico de resistencia de barras, aún tienen capacidad para resistir más cargas antes de la rotura. Así, se considera como un error del modelo manteniendo un valor más conservador que el real. Junto a esto, cabe destacar que la fotogrametría no rescata los valores extremos el muro sino una zona interior. Esto afecta en que las deformaciones calculadas sean menores que en el borde y por lo tanto la resistencia que se está adoptando debería incrementar.

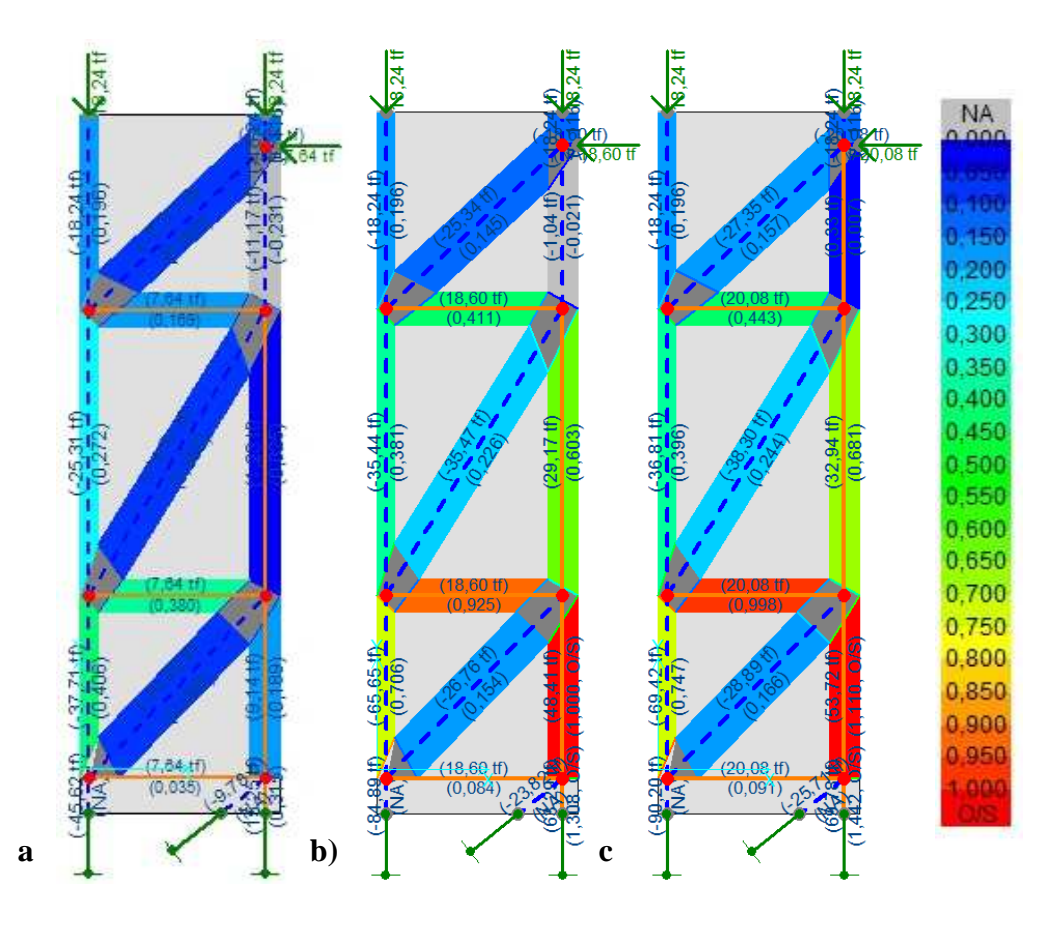

Figura 108: Estado de utilización para Probeta 1 ante distintos estados de carga lateral. a) Primera fluencia de barras extremas; b) Fluencia de todas las barras en tracción; c) Carga al 3% de la deriva.

Los tres niveles trabajados, se muestran en la Figura 109. En ella se ubican con un círculo verde sobre la curva de carga lateral versus desplazamiento. El primer punto se encuentra en el rango elástico aún, y por lo tanto es consistente que los factores de utilización sean bajos en los elementos traccionados. El segundo análisis dice que las barras fluyen para una carga de  $18.6[tonf]$ . La curva indica que está ubicación responde correctamente ya que está ubicado en la zona donde la pendiende de la envolvente decae abruptamente. Finalmente, al 2.8% de la deriva de techo (deriva real, 3% nominal) la carga se encuentra posterior a la fluencia. Además, se observa que aun puede aumentar carga resistente. Con este hecho se comprueba que el 7% adicional del factor de utilización del tensor 10 se le atribuye al método puntal tensor.

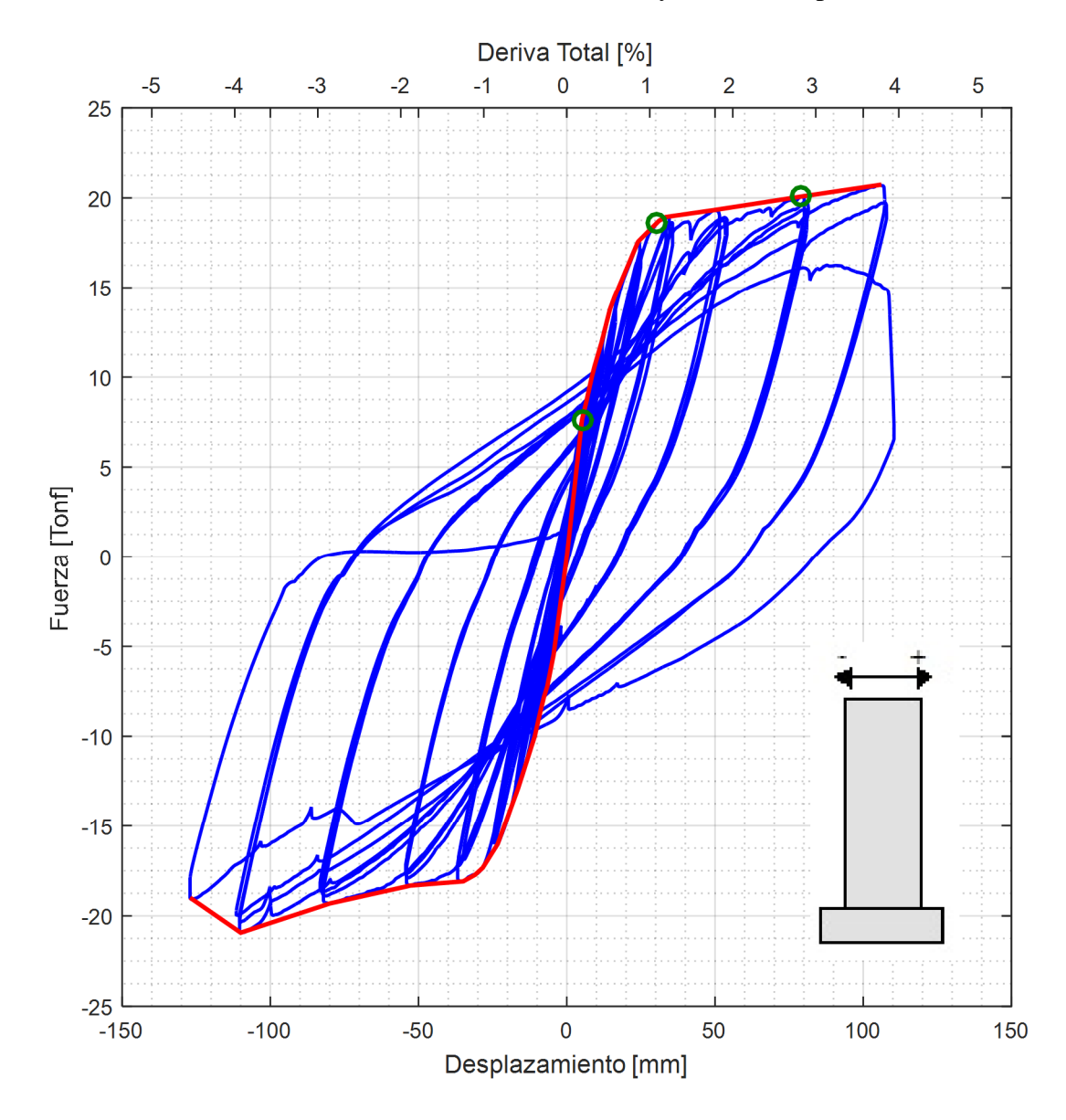

Figura 109: Ubicación de las cargas de análisis en el gráfico de carga lateral versus desplazamiento, Probeta 1

Para cada estado de carga, la distribución de las tensiones se comporta de la misma manera que se muestra en el ensayo, donde la parte inferior recibe las mayores reacciones y disminuye a medida que aumenta en la altura. Las primeras bielas verticales tienen un largo de 817mm desde la armadura superior de la fundación. En ellas se desarrolla el la rótula plástica definida por el gráfico de deformaciones de tracción.

Al elemento a compresión (barra 8), en su situación más desfavorable se le asigna un ancho de puntal de  $z_{s,n} = 80$  [mm]. Con la carga solicitante de 69.42 [tonf], el factor de utilización es de 0.75. Como se mencionó, este valor se obtiene al incorporar las fuerzas y tensiones descritas en los puntos 2-4.
$$
z_{s,req} = \frac{P_n - P_{n,sl}}{0.85 \beta_s f_{cc}^{\prime} b} = \frac{69.42[tonf] - 39[tonf]}{0.85(33.2[MPa] + 6[MPa]) * 150[mm]} = 60[mm] < 80[mm]
$$

El nodo D posee el mayor factor de utilización para elementos en compresión con un valor de 0.94 hacia el puntal 8. Este valor se obtiene a través del siguiente proceso matemático.

$$
\sigma_{nn} = 0.85 \beta_n f_{cc}^{\'} = 0.85 * 0.8 * 39.2[MPa] = 272 \left[ \frac{kgf}{cm^2} \right]
$$

$$
\sigma_{n,req} = \frac{P_n - P_{n,sl}}{z_{s,n} * b} = \frac{30.55[tonf]}{80[mm] * 150[mm]} = 255 \left[ \frac{kgf}{cm^2} \right] < \sigma_{nn}
$$

En la expresión para calcular  $\sigma_{nn}$ , el factor 0.8 es el valor de  $\beta_n$  para un nodo donde llega un tensor. Los tensores 3 y 7 están dispuestos de manera horizontal y representan la armadura distribuida en esa dirección. Con la deformación horizontal  $\varepsilon_{xx}$  obtenida por fotogrametría se comparan la solicitación sobre ésta área. Para el caso del tensor inferior T7 la deformación promedio registrada es de 0.0025, consistente con el factor de utilización para la deriva nominal de 2.8%, de 0.998. Practicamente ambos sistemas indican que la armadura comienza a fluir en este nivel. El tensor 3 por otra parte, marca una deformación de  $2.2x10^{-4}$  correspondiente al 8% de la deformación de fluencia. El modelo puntal-tensor entrega una solicitación del 44% del elemento, que a pesar de ser bajo, no registra el valor mencionado. Esta diferencia se atribuye al método puntal tensor y su visión conservadora.

A modo de resumen, se presenta la Tabla 31 con las cargas solicitantes y resistentes de los tensores. Se omite la información adicional de los puntales y nodos ya que como se demostró, el puntal y nodo más solicitado cumplía de buena manera con la resistencia requerida.

| Barra | $F_{sol}[tonf]$ | $F_{res}$ [tonf | זזם   |
|-------|-----------------|-----------------|-------|
|       | 0.33            | 48.4            | 0.007 |
|       | 20.8            | 45.3            | 0.44  |
|       | 32.94           | 48.4            | 0.68  |
|       | 20.8            | 20.1            | 0.998 |
|       | 53.72           | 48.4            |       |

Tabla 31: Resumen fuerza resistente, solicitante y Factor de Utilización para modelo probeta 1 asociada al 3% nominal de la deriva de techo

Para los muros tipo bandera, la deformación interna tiene una distribución distinta a la obtenida por un muro rectangular. Esta se diferencia en que la sección sobre la abertura también recibe cargas importantes que alteran el flujo original de las tensiones. El enrejado propuesto para la probeta 2 se encuentra en la Figura 110 y

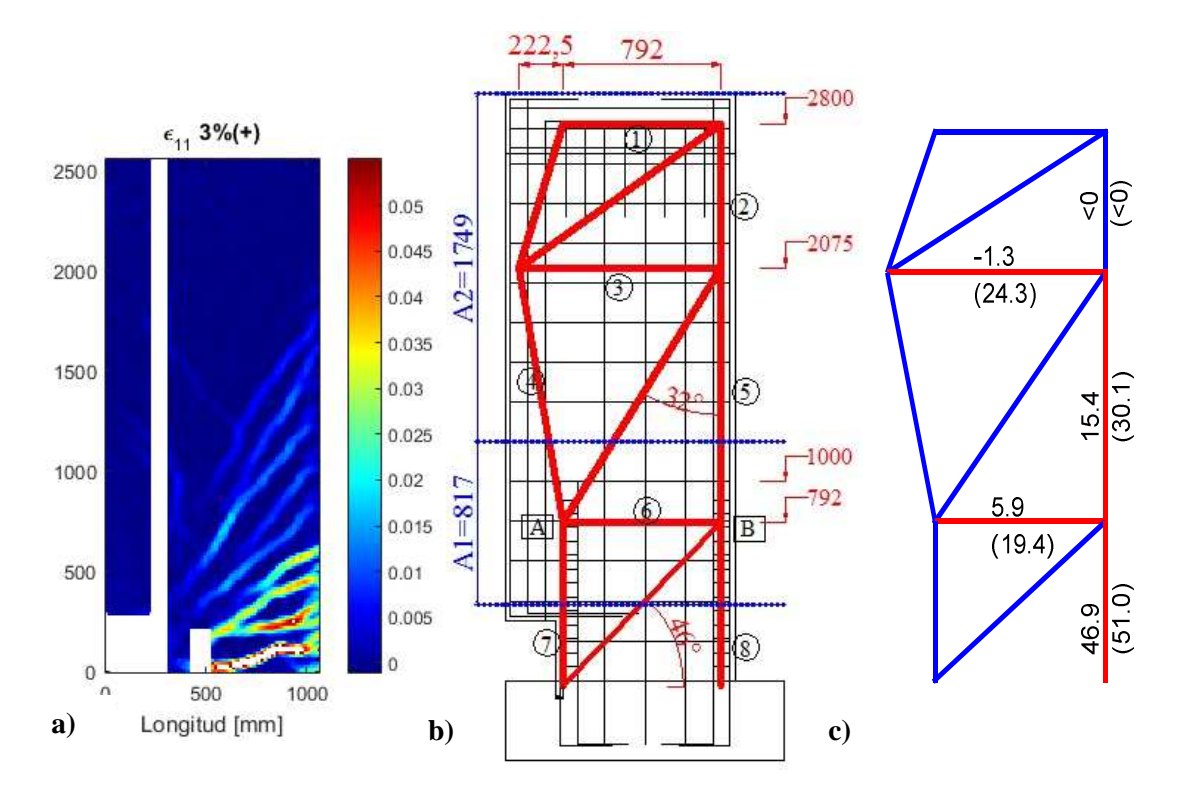

Figura 111 para cada sentido de la carga lateral, donde se muestra a su vez el perfil de deformación principal y y su distribución dentro de la armadura utilizada. Con el fin de no ensuciar demasiado la imagen, sólo se identifican los elementos más importantes que entran en la discusión. Además, se define el área tributaria para cada tensor horizontal principal. El tensor 5 del esquema b) de la Figura 110, si bien no tiene su área tributaria dibujada, se asigna como el largo que existe entre la cara superior de la abertura y el término de la barra discontinua. Las deformaciones principales muestran las grietas diagonales en el sector inferior de la bandera. Para la unión de estos puntales se podría poner igual tensores que armadura distribuida, sin embargo se utiliza solo una representando todas las existentes. Es importante notar que aunque ocupe parte del área tributaria de las barras 3 y 7, se pone en el modelo para saber su influencia en el flujo de tensiones.

La carga lateral suministrada para las tres condiciones no es la misma en los dos sentidos del empuje ya que la carga axial generó un descenso en la curva (Díaz, 2016). Esto afecta en que la carga suministrada es superior cuando el empuje avanza en sentido negativo.

La Figura 110.c) muestra la comparación entre la fuerza obtenida por la resolución del enrejado y el calculado a través de los datos obtenidos por fotogrametría. Entre paréntesis se presentan los datos del puntal tensor, mientras que los de fotogrametría se encuentran sin ellos. La primera observación importante es que el método puntal tensor entrega valores de fuerza mayores que el otro procedimiento. Esto está dentro de los resultados esperados ya que esta herramienta tiene una mirada más conservadora en el diseño. El único lugar en que no ocurre este patrón es en el tensor 8, aunque el error en la proximidad de sus valores es de un 8%. En el tensor 7 ocurre que representa prácticamente al 100% el estado real A medida que se sube en la cota las diferencias comienzan a aumentar también. La mayor diferencia se produce en el tensor 1, sin embargo como se comentó en la probeta 1, corresponde a una zona no agrietada en el que la fotogrametría marca valores cercanos a cero, mientras que el puntal tensor lo asume como zona agrietada. Además, la estimación se hace conservadoramente, de modo que el diseño a através de puntal tensor tampoco afecta en cuanto a la capacidad del elemento. Otro factor importante es que el enrejado logra representar la relación de las fuerzas administradas en los tensores 3 y 7. Es decir, el tensor 3 se ve sometido a una fuerza mayor.

En el caso de la Figura 111.c) también se aprecia que el método puntal tensor entrega resultados más conservadores de lo que enrealidad ocurre. Se destaca el elemento 2 para exponer su condición de compresión. El modelo elegido logra detectar este estado producto de la influencia de la carga axial. El tensor más influyente es el 8 por la cantidad de carga que tiene que soportar. El error producido entre ambas metodologías para obtener la fuerza es de 8%, siendo el que mejor correlación tiene. Se logra detectar la disminución de carga en la altura de la armadura de borde aunque con diferencias más grandes en el tensor 5. La explicación se produce en que el comportamiento no lineal de la rótula plástica es imperceptible en la distribución de fuerzas del enrejado. De este modo, la disminución en la carga se realiza de manera gradual. El tensor 3 tiene el mismo efecto que el tensor 1 de la carga en sentido opuesto. Es decir, la diferencia entre la resolución del enrejado y lo entregado por fotogrametría es el más grande. En este caso puntual, las deformaciones entregan resultados dentro del rango del error asociado.

La Figura 112 muestra el enrejado correspondiente a una fuerza aplicada hacia la derecha, o sea, en sentido negativo. Las tres figuras expuestas se encuentran en la misma condición señalada previamente. La imagen a) refleja la distribución de tensiones para el primer cambio de pendientes en la envolvente según el gráfico de carga lateral versus desplazamiento de techo mostrado en el capítulo 5.2. El punto a considerar está definido por una carga de 10.4[tonf] con un desplazamiento de 6.8 . Bajo esta carga, se observa que las barras no están sometidas a grandes magnitudes en comparación con su capacidad. El tensor más solicitado es el que representa la armadura longitudinal (barra 8) con un factor de utilización de 0.38. El puntal más comprimido por otra parte, alcanza un factor de 0.48 correspondiente a una cada de  $41.6[tonf]$ . Lo tensores horizontales además muestran un factor de utilización que aumenta a medida que se acercan a la base. Este comportamiento es el esperado de acuerdo con los estudios anteriores.

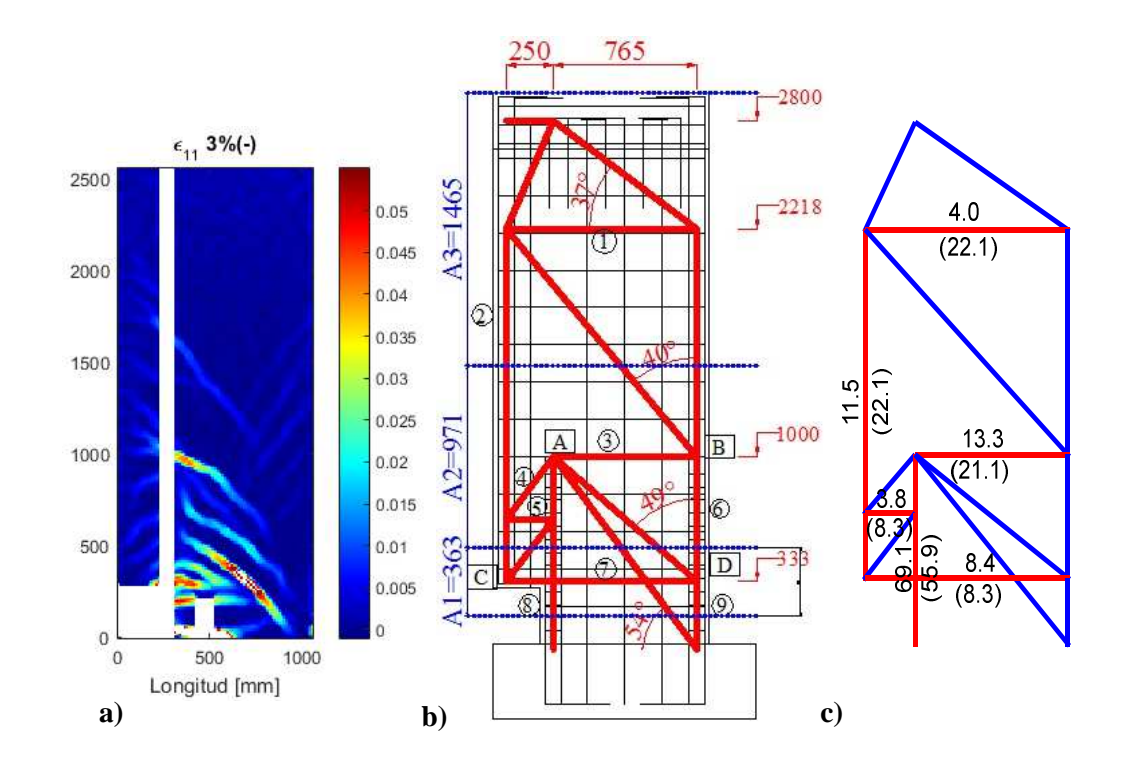

Figura 110: Creación de modelo Puntal-tensor para probeta 2 con carga lateral hacia la derecha. a) Deformaciones máximas de tracción; b) Modelo sobrepuesto en la armadura; c) Comparación de fuerzas entre puntal tensor y fotogrametría [tonf]

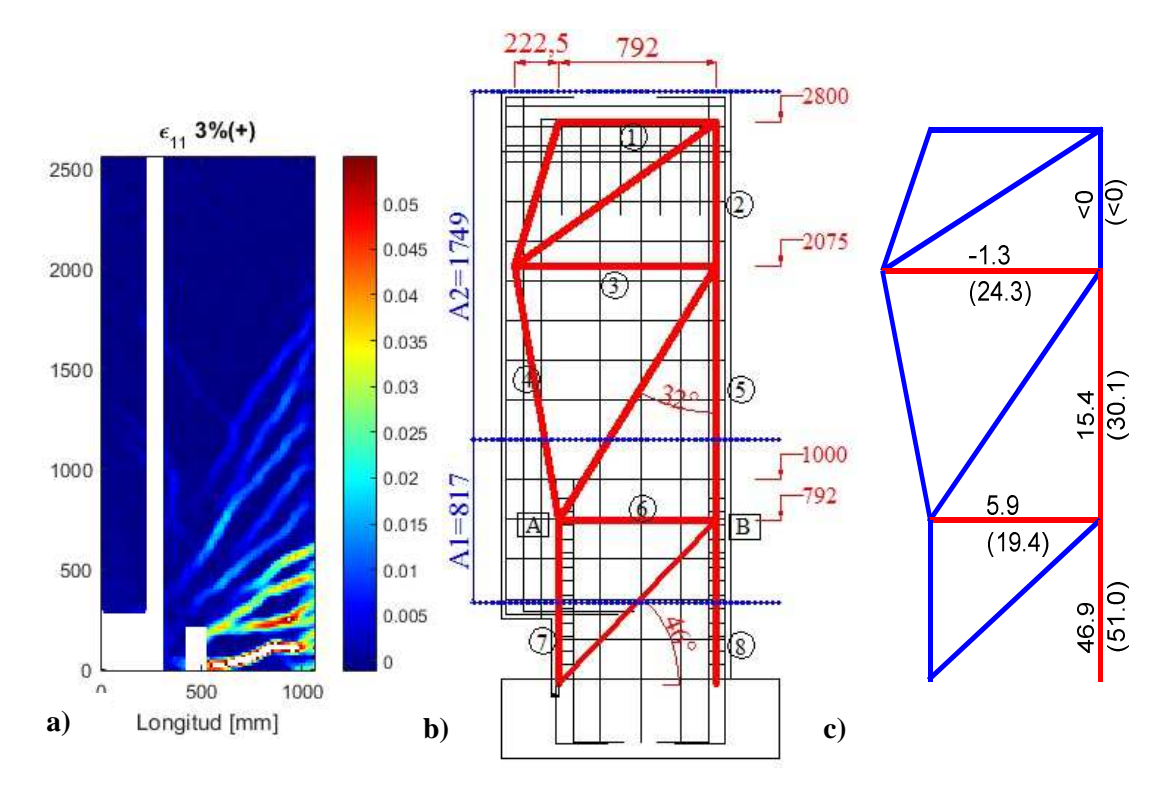

Figura 111: Creación de modelo Puntal-tensor para probeta 2 con carga lateral hacia la izquierda. a) Deformaciones máximas de tracción; b) Modelo sobrepuesto en la armadura; c) Comparación de fuerzas entre puntal tensor y fotogrametría [tonf]

La imagen b) muestra el momento en que todas las barras sometidas a tracción están fluyendo, es decir cuando la biela longitudinal a tracción tiene un factor de utilización de 1.00. Eset estado se da para una fuerza lateral de 18.9 $[tonf]$ . En esta condición, el tensor 7 se encuentra próximo a entrar en fluencia ya que está utilizando el 81% de su capacidad para una fuerza de 6.9 $[tonf]$ . En esta distribución de cargas se observa que el tensor longitudinal 8 pasa a tomar protagonismo y se encuentra más solicitada que el puntal 9. Es decir, como pasó en la probeta 1, los puntales tienen mayor resistencia. El tensor 2 muestra que está trabajando a tracción como se esperaba, pero lejos de alcanzar la fluencia (utilizado el 38% de la capacidad).

Por último la imagen c) muestra el estado de cargas para el 3% nominal de la deriva. De acuerdo a los datos obtenidos por el ensayo, para este nivel de deriva de techo, la carga a la que llega la carga lateral es de 21.07 $[tonf]$ . El elemento 9 en compresión solo acusa un 75% de utilización equivalente a 65.5 [*tonf*] con ancho colaborante de  $z_{s,n} = 60$  [*mm*], versus un 116% del elemento en tracción. Sobre este último, la carga de tracción sometida en la condición de mayor solicitación es de 55.93  $[tonf]$ . A pesar de tener un factor de utilización de 1.16, se justifica de la misma manera que se hizo en el caso previo. La deformación de la fibra extrema a tracción adopta valores cercanos al 0.0294 a lo largo de la barra 8. Para ese entonces, la resistencia de las barras tanto para  $\phi$ 8 como  $\phi$ 16 están en el rango del endurecimiento. De este modo, la resistencia respectiva para cada diámetro del material de acero alcanza los  $551[MPa]$  y  $592.3[MPa]$ . Finalmente, el factor de utilización sobre el tensor 8 es de 0.98.

El nodo D, al igual que el puntal 9, no supera 94% de su resistencia total. Se concluye que para una deriva del 3%, el hormigón no se ve sobrecargado y mantiene un comportamiento favorable. Se destaca el efecto del puntal 4 debido a que acarrea una carga de 13.4 [tonf] en compresión. Esto ejemplifica la situación mostrada en el perfil de deformaciones, donde en esa dirección las grietas se acentúan. Además, estos puntales hacen trabajar a las barras de borde de la abertura, que reciben 22.13  $[tonf]$  a la tracción. Para la distribución de este puntal, fue necesario instalar un tensor adicional en el espacio comprendido por la bandera (barra 5). Su influencia es menor en relación a los otros elementos en tracción, sin embargo es preciso corroborar que existan fuerzas de ese tipo, que se vean representadas con dicho componente. En efecto, en esa posición se encuentran deformaciones de tracción de  $\varepsilon_{xx} = 5.5x10^{-5}$ . Indiferente del valor mismo, lo importante es el sentido de la deformación y su baja magnitud.

Siguiendo el mismo ejercicio, el resto de los tensores horizontales, también se comparan con las deformaciones obtenidas por fotogrametría. El elemento 7 tiene un factor de utilización de 0.98 cuando la fuerza es asociada al 3% de la deriva. Esto se condice con la deformación a ese nivel, que corresponde a 0.0033. Este rango describe el período de fluencia de las barras, es decir, su condición queda bien definida por el modelo. El tensor 3 registra una deformación horizontal promedio de 0.0017 correspondiente a un 65% de la capacidad de deformación a la fluencia. Para esta misma barra, el factor de utilización es de un 0.83 en la condición más solicitada. El tensor 1 ubicado en la parte superior del muro registra deformaciones cercanas al  $6.4x10^{-4}$  en la zona rectangular, y de  $9.1x10^{-4}$  en la parte de la bandera. Dichos valores son considerablemente menores a obtenidos por el método puntal tensor, con un factor de utilización de 0.57 contra un 0.6, respectivamente. Se responsabiliza a la viga de transferencia sobre esta diferencia debido a que la armadura que posee no está siendo considerada en los estudios. A pesar de que se encuentra distante del tensor, en la realidad podría aportar con rigidez para la zona alta del muro. También, se reitera una nueva situación donde se ve que el esquema del enrejado es más conservador que lo indicado por los sensores.

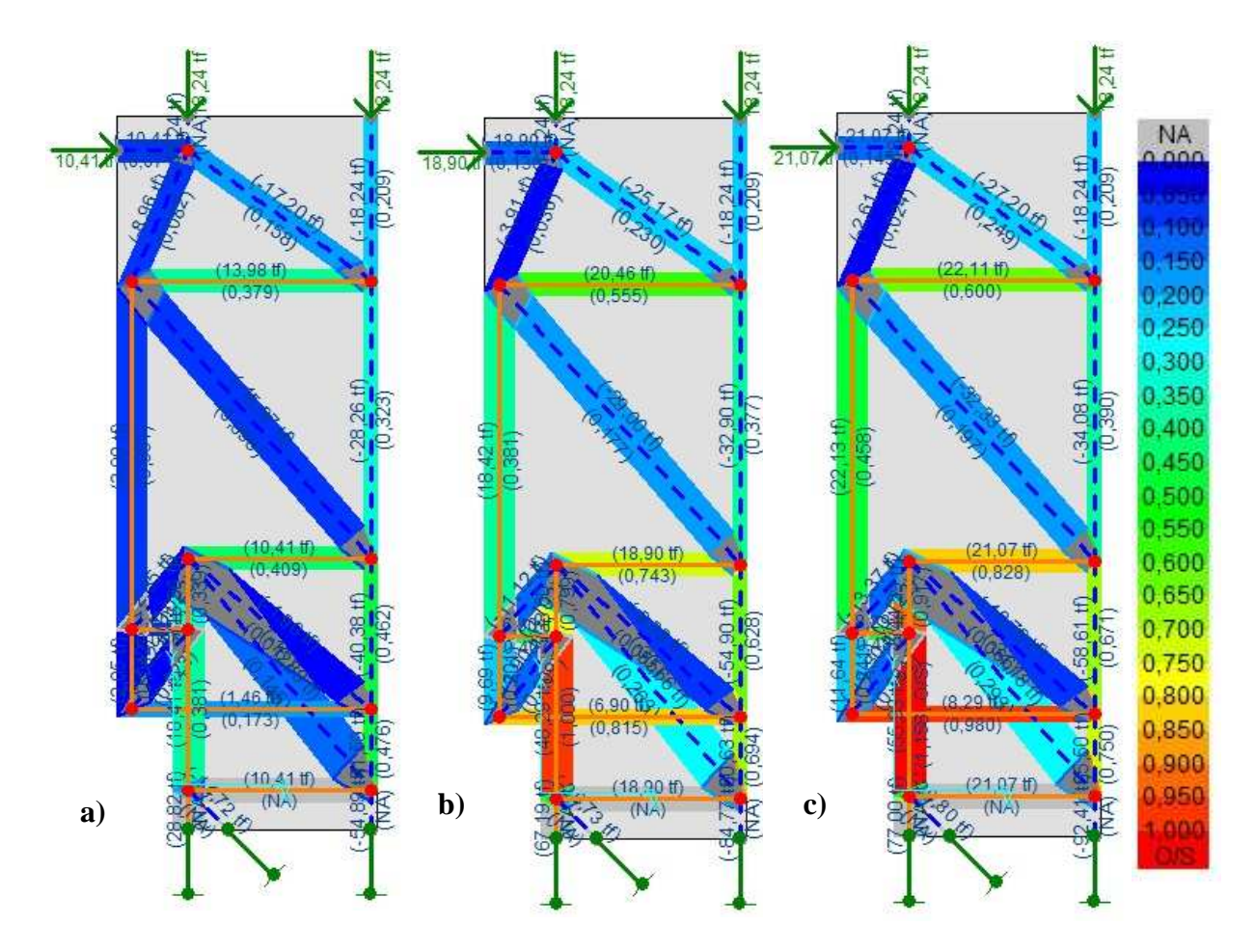

Figura 112: Estado de utilización para Probeta 2 ante distintos estados de carga lateral hacia la derecha. a) Primera fluencia de barras extremas; b) Fluencia de todas las barras en tracción; c) Carga al 3% de la deriva.

La solicitación en los tensores del enrejado se resume en la Tabla 32. Además, la fuerza lateral aplicada en cada estado, se ubica en la curva de carga lateral versus desplazamiento mostrada en la Figura 114. Para las cargas de 10.4 [tonf], 18.9 [tonf] y 21.07 [tonf] los desplazamientos de techo recaen en el 0.24%, 0.83% y 2.8% de la deriva, respectivamente.

Tabla 32: Resumen fuerza resistente, solicitante y Factor de Utilización para modelo probeta 2 frente a una carga hacia la derecha asociada al 3% nominal de la deriva de techo

| Barra | $F_{sol}[tonf]$ | $F_{res}[tonf]$ | FU   |
|-------|-----------------|-----------------|------|
|       | 22.11           | 36.85           | 0.6  |
|       | 22.13           | 48.3            | 0.46 |
|       | 21.07           | 25.44           | 0.83 |
|       | 8.29            | 16.95           | 0.49 |
|       | 8.29            | 8.46            | 0.98 |
|       | 55.93           | 48.3            |      |

El caso del enrejado diseñado para un desplazamiento hacia la izquierda se observa en la Figura 113. El primer punto a analizar tiene un desplazamiento de 4.84mm, asociado a una carga de 8.2[ $t$ onf]. Para el caso a) se aprecia que el par tracción-compresión de la base tienen semejanza en su factor de utilización al igual como ocurrió en la probeta rectangular. Para esta situación el tensor horizontal inferior cuenta con una solicitación del 55% de su capacidad. Como se esperaba, el comportamiento no difiere mucho de lo obtenido en el muro rectangular. Es decir, la concentración de tensiones se desarrolla desde la mitad del muro hacia abajo.

El estado del enrejado cuando el tensor longitudinal de borde tiene un factor de utilización igual a 1.0 se presenta en la Figura 113.b). Esta situación ocurre cuando se aplica una carla lateral de 18.6 $[tonf]$ . El desplazamiento asociado a esta carga es de 43.6mm (1.6% de la deriva de techo). Se logra identificar también que el tensor 6 mostrado en la Figura 111.b), aumenta su solicitación casi hasta llegar a la fluencia. Con una carga de 18.6 $[tonf]$  alcanza un factor de utilización de 0.96.

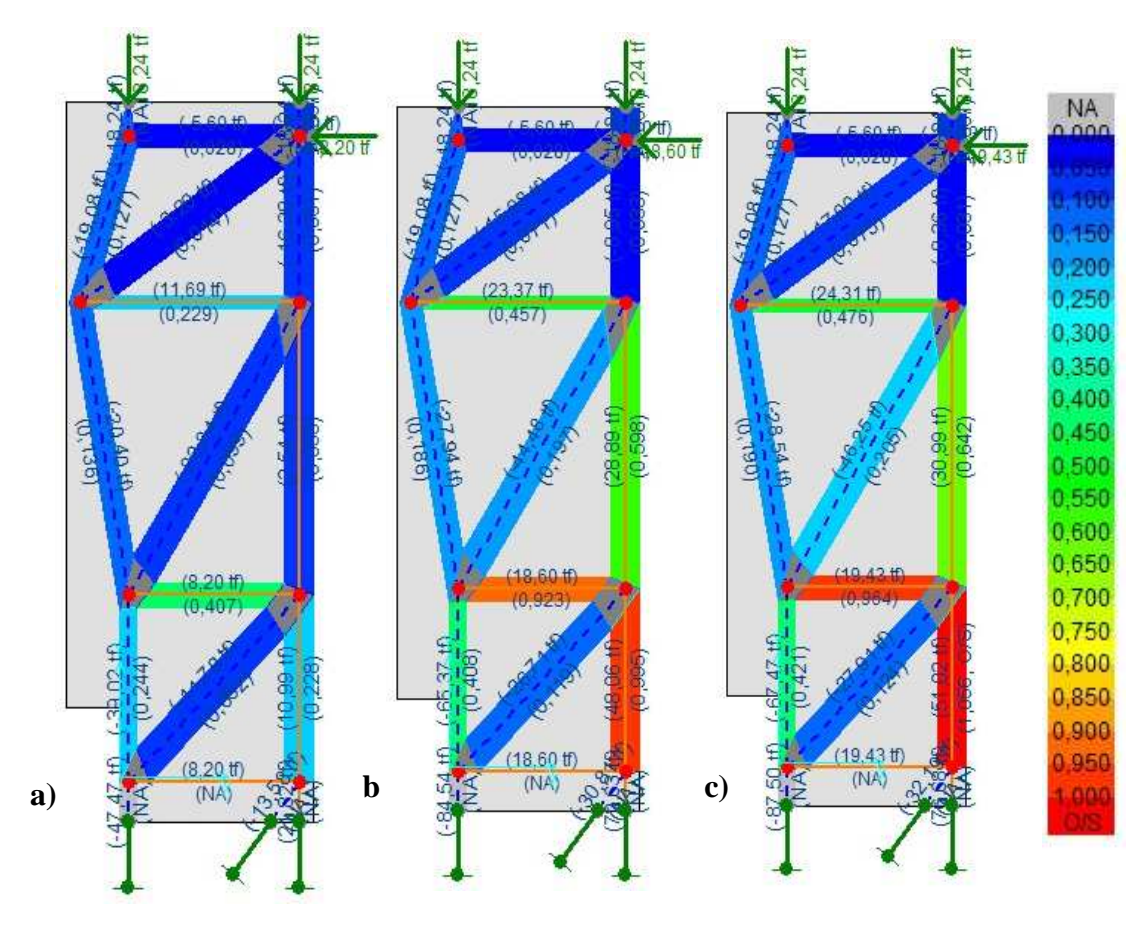

Figura 113: Estado de utilización para Probeta 2 ante distintos estados de carga lateral hacia la izquierda. a) Primera fluencia de barras extremas; b) Fluencia de todas las barras en tracción; c) Carga al 3% de la deriva.

La fuerza aplicada al 3% del desplazamiento de techo en relación a la altura del muro es de 19.43 [tonf]. Cabe recordar que la carga final es menor en comparación a la fuerza aplicada en el otro sentido ya que la curva de carga versus desplazamiento se encuentra desplazada como se explicó previamente. El tensor superior recibe una carga idéntica que el inferior, pero distribuida en un área colaborante mayor (A1: 817mm de largo; A2: 1749mm de largo). En ese sentido, el tensor 6 de la Figura 111 llega al nivel de la fluencia, mientras el tensor superior utiliza menos de la mitad de su capacidad total. Es más, este caso es consistente con lo que muestran los strain gages ubicados en la armadura horizontal inferior, donde la deformación supera el  $\varepsilon = 0.0025$ . Además, la fotogrametría indica que la deformación a ese nivel llega a 0.0023. Si bien según esta última medición la barra aún se encuentra en su estado elástico, se acerca bastante a lo que se espera.

El tensor vertical 8, representante de la armadura longitudinal, sigue la misma tendencia al ser el elemento más solicitado. Cuando se llega al 3% de la deriva, el factor de utilización sobre esta barra llega a 1.06 en tracción. Esta solicitación es menor que en el sentido contrario debido a que la carga aplicada también lo es. Dicho comporamiento se comprueba al mirar la curva del comportamiento del muro. En ella se destaca que el modo de falla se realiza en sentido negativo. La deformación promedio que cubre dicho elemento es de 0.0157. Para este escenario las barras  $\phi$ 8 se encuentran a nivel de la fluencia, mientras que las  $\phi$ 16 ya escalan por el endurecimiento. Con las nuevas resistencias de cada miembro, el factor de utilización se reduce a un 1.03.

En cuanto a las componentes en compresión, se percibe una buena respuesta en todos los niveles de estudio. El puntal 7 recibe una carga de 65  $[tonf]$  que require un 59% de su capacidad. Esto indica que el ancho destinado a este elemento, pudo haber disminuido. El motivo de mantenerlo en las dimensiones que está es para que sea comparativo con el resto de los ensayos. De la misma manera, el factor de utilización del nodo B es consistente con la observación visual y adquiere el valor de 0.78.

Otra novedad de este modelo es que ante bajas fuerzas, el elemento 2 se comporta como una biela comprimida, y luego de que aumenta el desplazamiento lateral, cambia su estado a tracción. La explicación recae en que al momento de iniciar el ensayo, la probeta está siendo controlada por el efecto de la carga axial, pero cuando aumenta el momento desarrollado por la carga puntual horizontal, la resultante de esta combinación es de valores positivos.

En la Tabla 33 se muestra un resumen con los valores obtenidos para todos los tensores ante una carga lateral asociada al 2.8% de la deriva de techo. Los tres niveles de carga estudiados para cada enrejado se muestran en la Figura 114. Con círculos verdes se remarca los 6 niveles analizados, 3 para cada sentido de la carga. Es importante notar que en el cuadrante negativo, los valores predicen bien cada instante del ensayo. Es decir, el primer punto se mantiene en un rango elástico y con poca solicitación, el segundo denota la fluencia de las barras traccionadas, y por último el enrejado con un desplazamiento de techo al 2.8% de la deriva.

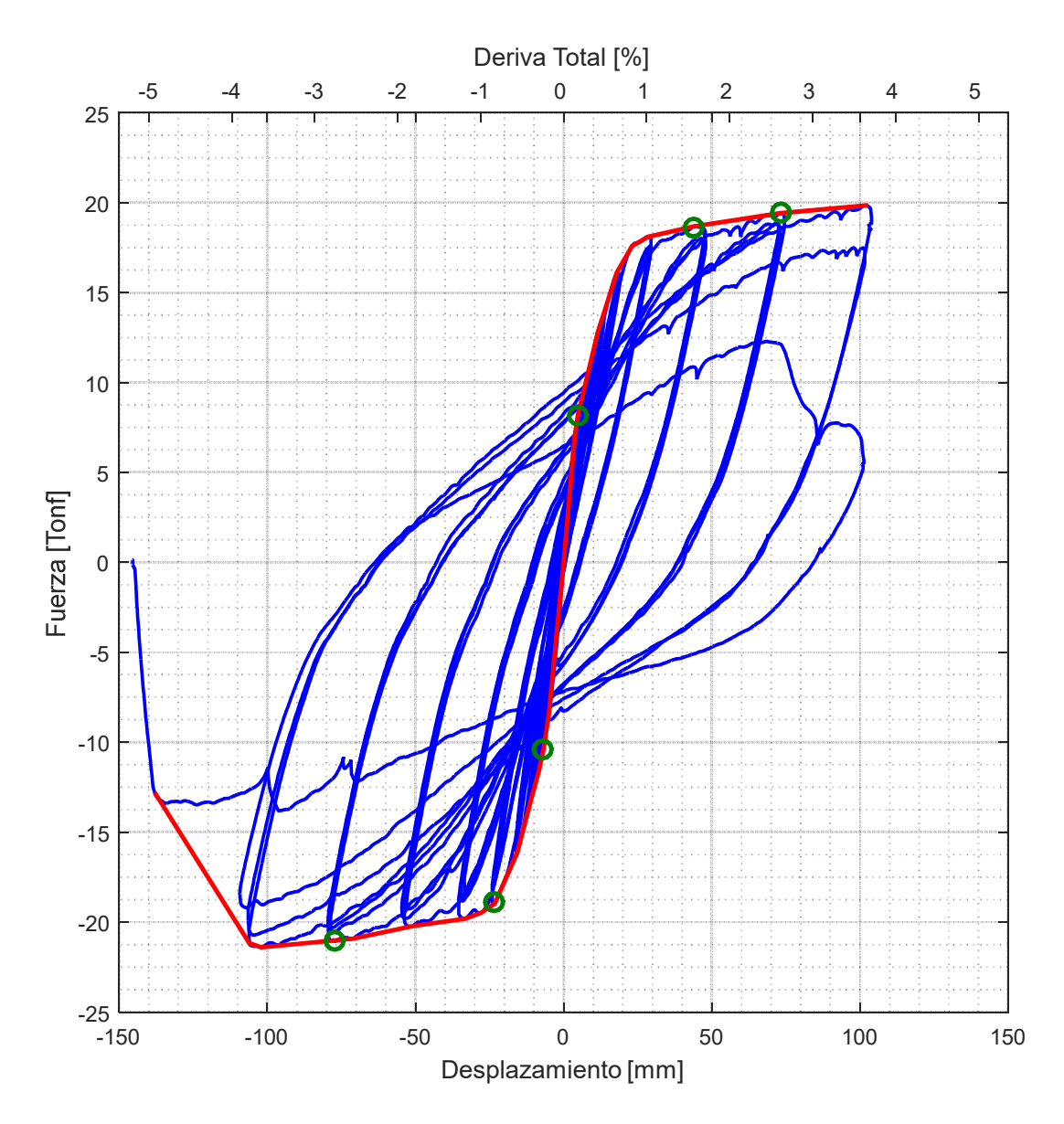

Figura 114: Ubicación de las cargas de análisis en gráfico de carga lateral vs desplazamiento, Probeta 2

Tabla 33: Resumen fuerza resistente, solicitante y Factor de Utilización para modelo probeta 2 frente a una carga hacia la izquierda asociada al 3% nominal de la deriva de techo

| Barra | $F_{sol}[tonf]$ | $F_{res}[tonf]$ | Г. I I |
|-------|-----------------|-----------------|--------|
|       | 19.43           | 45.82           | 0.42   |
|       | 31.65           | 48.3            | 0.66   |
|       | 19.43           | 19.44           | 0.999  |
|       | 51.02           | 48.3            | 1.056  |

Para la probeta 3, el modelo mantiene las mismas características principales del segundo ensayo, modificando solo algunas distancias o ángulos. Estas diferencias se aplican únicamente para adaptarse a la nueva geometría de la bandera y de la abertura. La Figura 115 y Figura 116 muestran el esquema con las adaptaciones del enrejado. Como la probeta 3 tiene el largo de la abertura mayor, se alargan los puntales y tensores que se encuentran en el sector de la bandera.

La Figura 115.c) muestra las fuerzas en cada elemento. Entre paréntesis se entregan aquellas obtenidas por la resolución del método puntal tensor. Los valores sin paréntesis son calculados luego de obtener la deformación en esa posición con fotogrametría. Al igual que en otros casos, se aprecia una buena correlación en la mayoría de los tensores. Los elementos cercanos a la base son los que presentan una mejor respuesta en la comparación. El tensor 8 en este caso, se escapa un poco del valor real ya que presenta diferencias del 19%. Cabe recordar que en la probeta 1 y 2, el error asociado a este tensor era de 8%. En los tensores 5 y 7, el error es de 30%, sin embargo este número es engañoso en las bajas fuerzas que se aplican. La diferencia en la carga para el tensor 5 y 7 equivale a  $5[tonf]$  y 3.4 $[tonf]$ . El tensor 3 es el que mejor correlación presenta, con un error asociado de 6%, equivalente a 1.1 $[tonf]$ . En el elemento 1 y 2, la diferencia aumenta considerablemente, pero logra percibir la relación con los otros tensores del enrejado. Nuevamente, el tensor 1 evidencia una diferencia importante entre lo obtenido por la fotogrametría y la resolución del método puntal tensor.

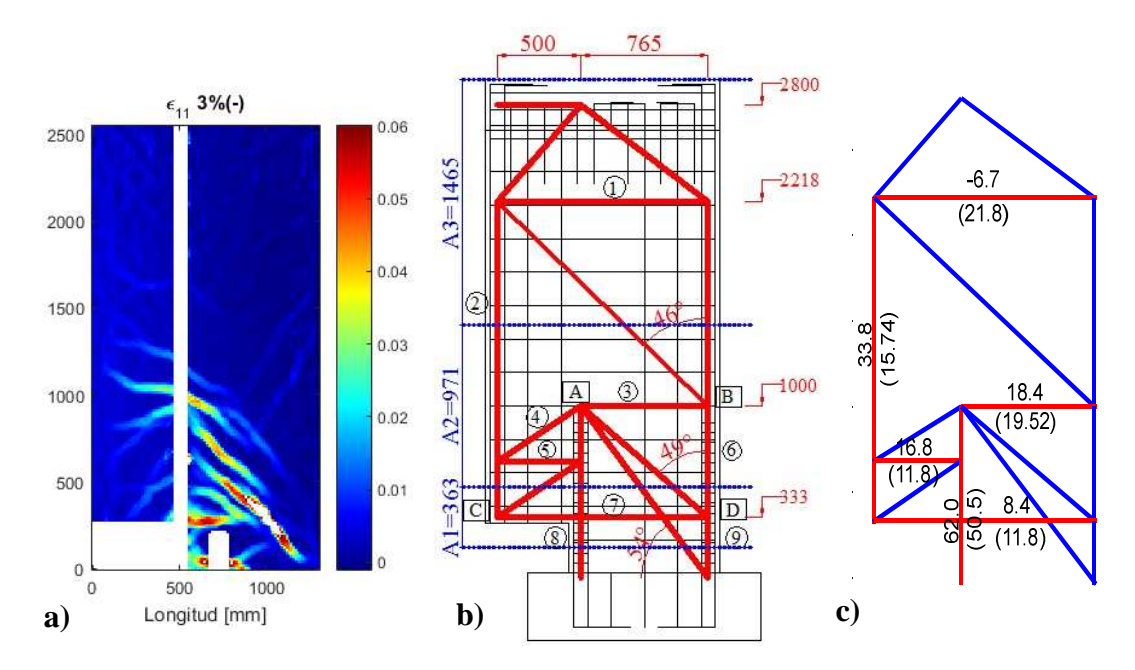

Figura 115: Creación de modelo Puntal-tensor para probeta 3 con carga lateral hacia la derecha. a) Deformaciones máximas de tracción; b) Modelo sobrepuesto en la armadura; c) Comparación de fuerzas entre puntal tensor y fotogrametría [tonf]

Al estudiar el comportamiento con la carga lateral hacia la derecha, es posible observar la comparación entre los resultados de fotogrametría y puntal tensor a través de la Figura 116.c). Al igual que en los casos anteriores, la relación entre los valores obtenidos logra detectar el flujo de las fuerzas hasta llegar a la fundación. También se aprecia el aumento en las cargas sostenidas por las barras longitudinales de borde, a medida que se acerca a la base. Es este caso particular, en todos los elementos se observa que la fuerza entregada por la resolución del enrejado es mayor que la registrada experimentalmente. El motivo es a causa del método simplificado de obtener estos valores, lo que entrega una posición más conservadora. El error asociado al tensor 8 es de

5% y el del tensor 6 de 2%. Estos dos tensores son los más importantes ya que es ahí donde se concentran las mayores deformaciones, como lo indica la Figura 116.a). El tensor 3, si bien no representa el tipo de esfuerzo que le llega realmente al muro en esa posición, lo sobredimensiona ya que el método puntal tensor asume que la zona está agrietada, cuando fue explicado que no es ocurre tal condición en ese sector. En rigor, las bajas deformaciones en ese sector se deben a que en la parte superior no se detectan valores superiores al error, por ende se comporta similar a un cuerpo rígido en esa zona. El método puntal tensor no es capaz de identificar esta condición, de manera que el flujo de tensiones lo desarrolla de manera proporcional en los elementos del enrejado. Finalmente, el elemento 2 mantiene su condición de compresión como bien lo representa el modelo escogido.

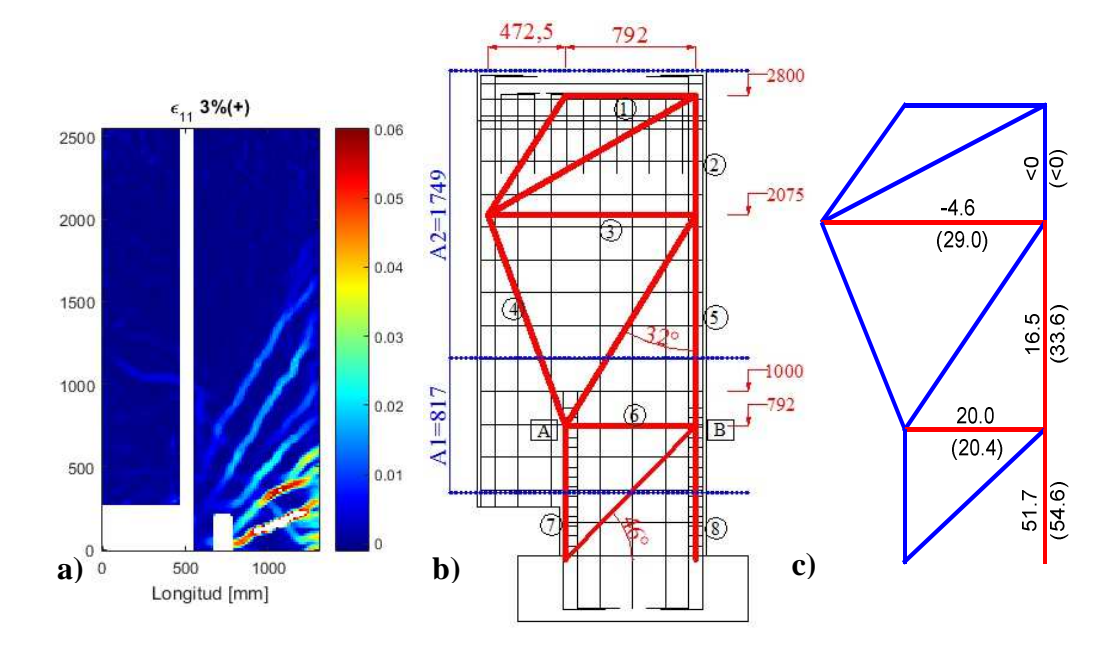

Figura 116: Creación de modelo Puntal-tensor para probeta 3 con carga lateral hacia la izquierda. a) Deformaciones máximas de tracción; b) Modelo sobrepuesto en la armadura; c) Comparación de fuerzas entre puntal tensor y fotogrametría [tonf]

En la Figura 115.b), el largo del muro sobre el que se calcula el área tributaria para los tensores 1, 3 y 7, son A3= 1465, A2=971mm y A1= 363mm, respectivamente. Además, para el tensor 5 se considera el largo desde la altura de la abertura hasta la discontinuidad de la barra. En el caso de la Figura 116.b), los largos atribuidos a los tensores 3 y 6 para obtener el área tributaria son A2= 1749mm y A1= 817mm, respectivamente.

La Figura 117 muestra las solicitaciones sobre el modelo diseñado para el empuje lateral hacia la derecha. La carga a nivel de techo que responde al primer cambio en la pendiente según la curva de carga lateral versus desplazamiento, equivale a 11.3 [tonf], que se asocia a un desplazamiento igual a 8.46mm. Se observa, al igual que en los casos anteriores, que el puntal 9, tiene una mayor solicitación que el tensor 8, ambos ubicados longitudinalmente desde la base. Además, el tensor horizontal ubicado a un metro de altura (barra 3) también recibe más carga que el tensor ubicado sobre la abertura (barra 7). Esta distribución afecta en este y en todos los casos cuando la carga axial predomina sobre el desplazamiento lateral de techo.

El segundo nivel de carga alcanza 18.9  $[tonf]$  en sentido negativo. El desplazamiento asociado a dicha fuerza es de 64.7mm, equivalente a 2.3% de la deriva. Para esta condición, el tensor horizontal 7 ya se encuentra fluyendo. Dicho de otro modo, el factor de utilización del tensor 7 está más sobrecargado que la misma armadura de borde. Esto permite identificar la zona de mayor sobre carga y la que posteriormente sea donde falle la probeta.

 Finalmente, la fuerza ejecutada al desplazar lateralmente el muro un 3% de la deriva, es de 19.52 [tonf].

Es interesante notar la relación que tienen los tensores que bordean la abertura. El elemento 3 en el primer estado de carga analizado tiene un factor de utilización de 0.44. Por la otra parte, el elemento 7 corespondiente al tensor horizontal que pasa por arriba de la abertura, tiene un factor de 0.36. A medida que aumenta la deriva, este parámetro causa relevancia ya que en la Figura 117. b) se invierten los papeles. Para el segundo estado, cuando el tensor vertical llega a capacidad de fluencia, el horizontal inferior 7 ya se encuentra sobrepasado con un FU=1.28. Para corroborar dicho comportamiento se establece las deformaciones horizontales para el tercer estado de cargas al 3% de la deriva de techo. Las magnitudes alcanzadas de deformación son de 0.0038.

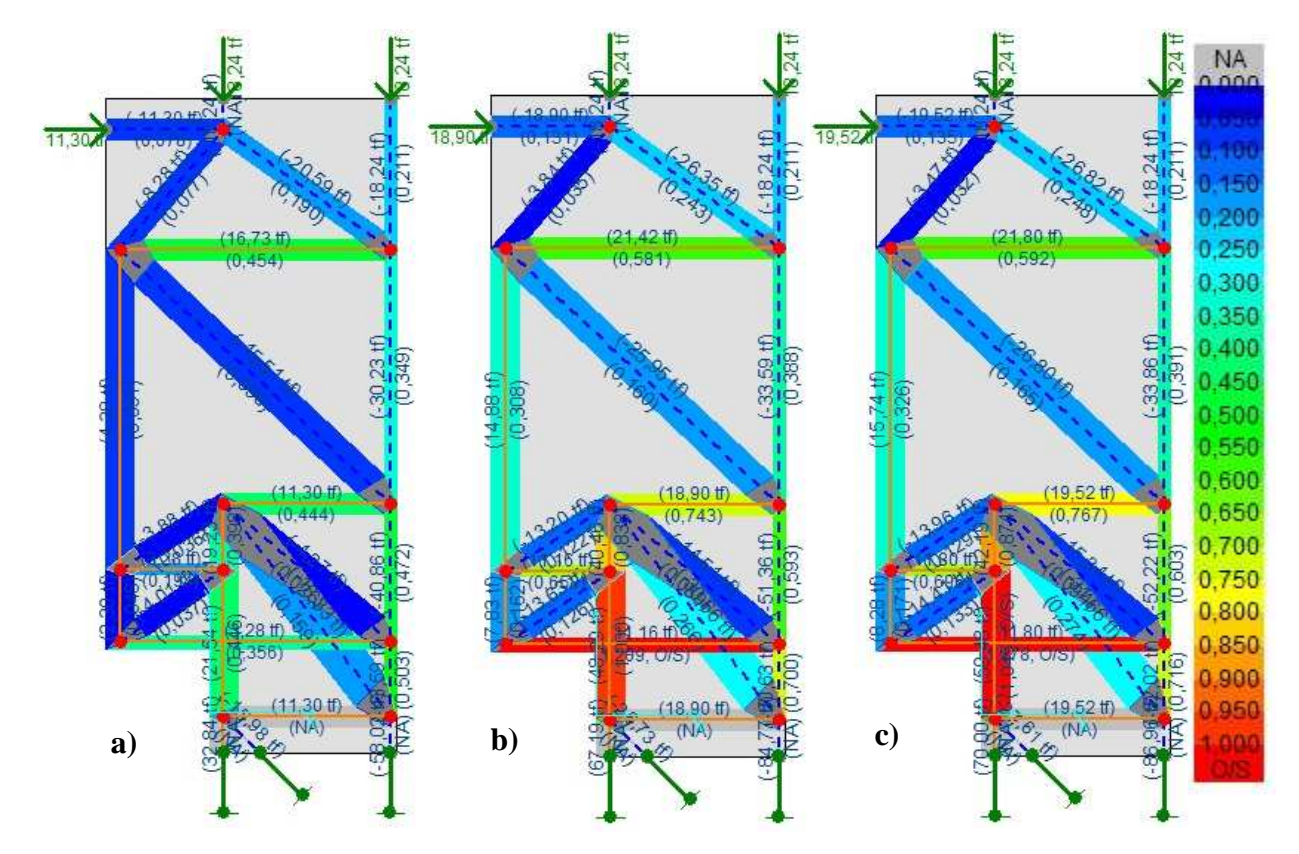

Figura 117: Estado de utilización para Probeta 3 ante distintos estados de carga lateral hacia la derecha. a) Primera fluencia de barras extremas; b) Fluencia de todas las barras en tracción; c) Carga al 3% de la deriva.

 Luego, el tensor horizontal sobrepasó el inicio de la deformación de fluencia en un 8%. El mismo fenómeno ocurre al evaluar el último estado de cargas. La deformación registrada en este instante es de 0.0062 que equivale a un 23% del rango de valores que se encuentran sobre la meseta de la fluencia. El tensor 8 para este mismo nivel, entrega deformaciones de 0.0254. Ante esta situación, las barras de los dos diámetros que se han mencionado superaron el umbral de endurecimiento y aumentaron sus capacidades. Ante esta nueva condición, el factor de utilización es FU=0.915 hasta la rotura.

El tensor 3 que se dispone a nivel de la discontinuidad, está sometido a una deformación de 0.0022. Considerando que se encuentra bajo el nivel de la fluencia, se compara con el factor de utilización obtenido por el modelo puntal tensor. En éste se describe un FU=0.77, contrapuesto con la deformación obtenida que entrega un factor de 0.85. En este caso resulta que el modelo tiene mayor capacidad que en lo entregado por el ensayo, con una diferencia de 8%. Se puede deber a la cantidad de armadura concedida para sobellevar las fuerzas impuestas.

El tensor 1 es el que genera diferencias en cuanto al sentido de las fuerzas, ya que por deformación, indica que existe una compresión de  $-3.9x10^{-4}$ . Éste valor es considerablemente menor de modo que puede estar influenciado en gran parte por la combinación de cargas a las que se somete.

Para este último escenario se comprueba la resistencia del elemento 7 y el nodo D, ya que son los componentes más solicitados a compresión. El puntal cuenta con una fuerza requerida de 62.02 [tonf] a compresión, desarrollando según el software un factor de utilización de 0.72. El nodo por su lado, maneja un factor de 0.9 para su lado más cargado. Dicho esto, el hormigón, para un 3% de la deriva, no se ve sobrepasado en sus capacidades.

| Barra | $F_{sol}[tonf]$ | $F_{res}[tonf]$ | FU   |
|-------|-----------------|-----------------|------|
|       | 21.8            | 36.85           | 0.59 |
|       | 15.74           | 48.30           | 0.33 |
|       | 19.52           | 25.44           | 0.77 |
|       | 11.80           | 16.95           | 0.70 |
|       | 11.80           | 9.20            | 1.28 |
|       | 50.48           | 48.30           | .05  |

Tabla 34: Resumen fuerza resistente, solicitante y Factor de Utilización para modelo probeta 3 frente a una carga hacia la derecha asociada al 3% nominal de la deriva de techo

La Figura 118 muestra el resultado del enrejado que describe el empuje lateral hacia la izquierda. La carga puntual horizontal que se utiliza para cada ejemplo es de 10.73 [tonf], 18.65 [tonf] y 20.44 [tonf]. Los desplazamientos asociados a estas fuerzas describen valores de 0.28%, 0.8% y 3% de la deriva, respectivamente. La distribución de las tensiones describe el mismo actuar establecido para la probeta 2. La mayor diferencia se anuncia en el elemento vertical que continúa la barra discontinua hasta el tope superior. Se hace notar dicho objeto a causa de que en los casos a) y b), la carga axial la mantiene bajo cargas de compresión. Recién al 3% se invierte su signo. En conclusión, las fuerzas a tracción que se manifiestan son bajas y se contrarrestan con las determinadas por la carga axial. Este efecto había sucedido antes pero únicamente en el caso de la barra 2. Ésta es un elemento comprimido cuando hay bajos desplazamientos laterales, pero al aumentar, recibe esfuerzos de tensión.

El tensor 8, para el estado más solicitado que se está estudiando, recibe una carga de 54.62 [tonf] con un  $FU = 1.13$ . Las deformaciones verticales obtenidas por fotogrametría indican que el refuerzo de borde se encuentra en su endurecimiento. El valor al que llega en el promedio de la altura de ese elemento es de 0.019. Con las nuevas resistencias adquiridas para este nivel de distorsiones, el nuevo factor de utilización es de FU=1.06. Esta magnitud es igual a la obtenida en el muro 1. También lo es el nivel de deformaciones promedio alcanzado. Con esto se infiere que el modelo captura un comportamiento parecido entre ambos ensayos cuando el empuje se desarrolla en este sentido. Dicho de otro modo, ante un desplazamiento de techo en sentido positivo, las reacciones en el interior de la probeta son similares.

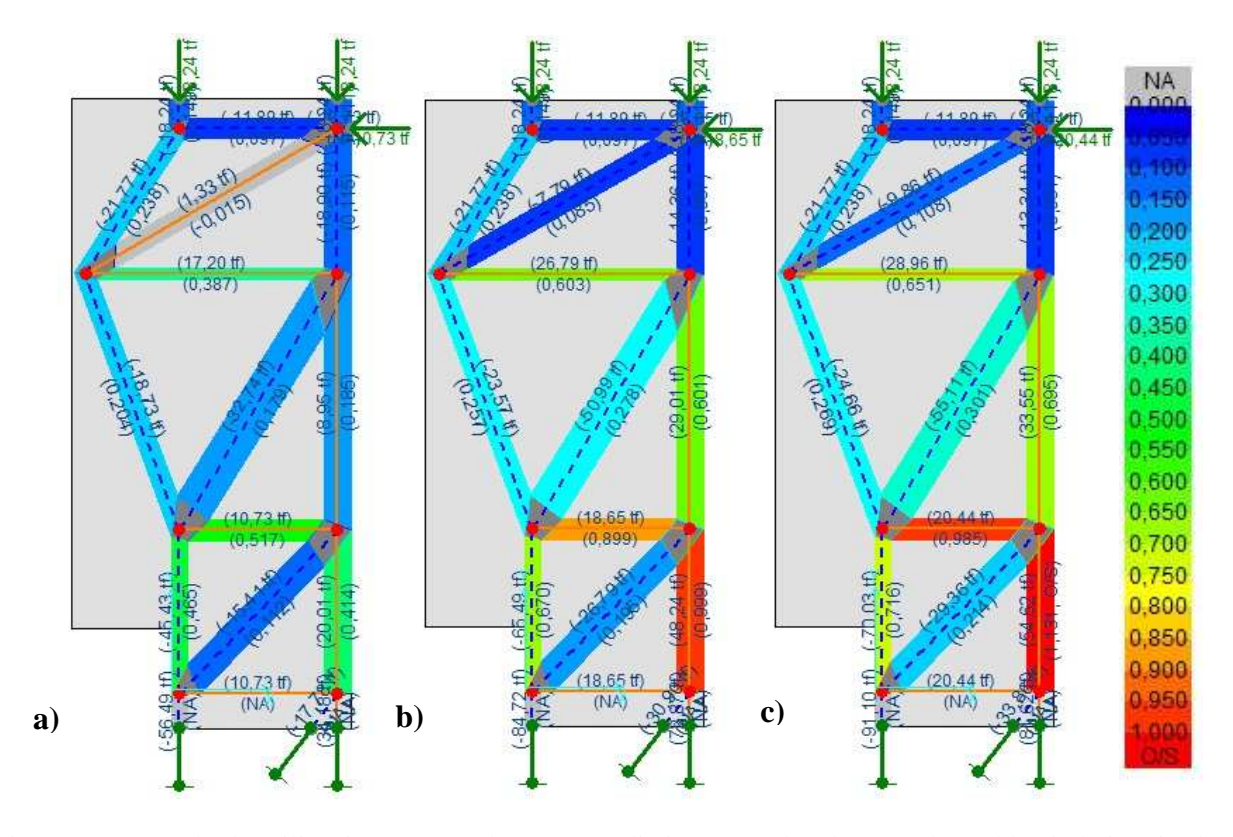

Figura 118: Estado de utilización para Probeta 3 ante distintos estados de carga lateral hacia la izquierda. a) Primera fluencia de barras extremas; b) Fluencia de todas las barras en tracción; c) Carga al 3% de la deriva.

Por otra parte, la deformación horizontal decrece a mayor altura del muro. El enrejado describe que el tensor inferior está llegando al nivel de fluencia con una solicitación de 0.98. Ante este evento, la fotogrametría registra una deformación de 0.0036. El tensor superior manifiesta una menor utilización de su capacidad de FU=0.68. A este nivel se obteniene el promedio de la deformación del el área colaborante, correspondiente a 0.001.

Tabla 35: Resumen fuerza resistente, solicitante y Factor de Utilización para modelo probeta 3 frente a una carga hacia la izquierda asociada al 3% nominal de la deriva de techo

| Barra | $r_{sol}[tonf]$ | $F_{res}[tonf]$ | וזיז             |
|-------|-----------------|-----------------|------------------|
|       | 20.44           | 30.20           | 0.68             |
|       | 30.38           | 48.30           | $\Omega$ $\pi$ 1 |
|       | 20.44           | 20.84           | 0.98             |
|       | 54.62           | 48.30           |                  |

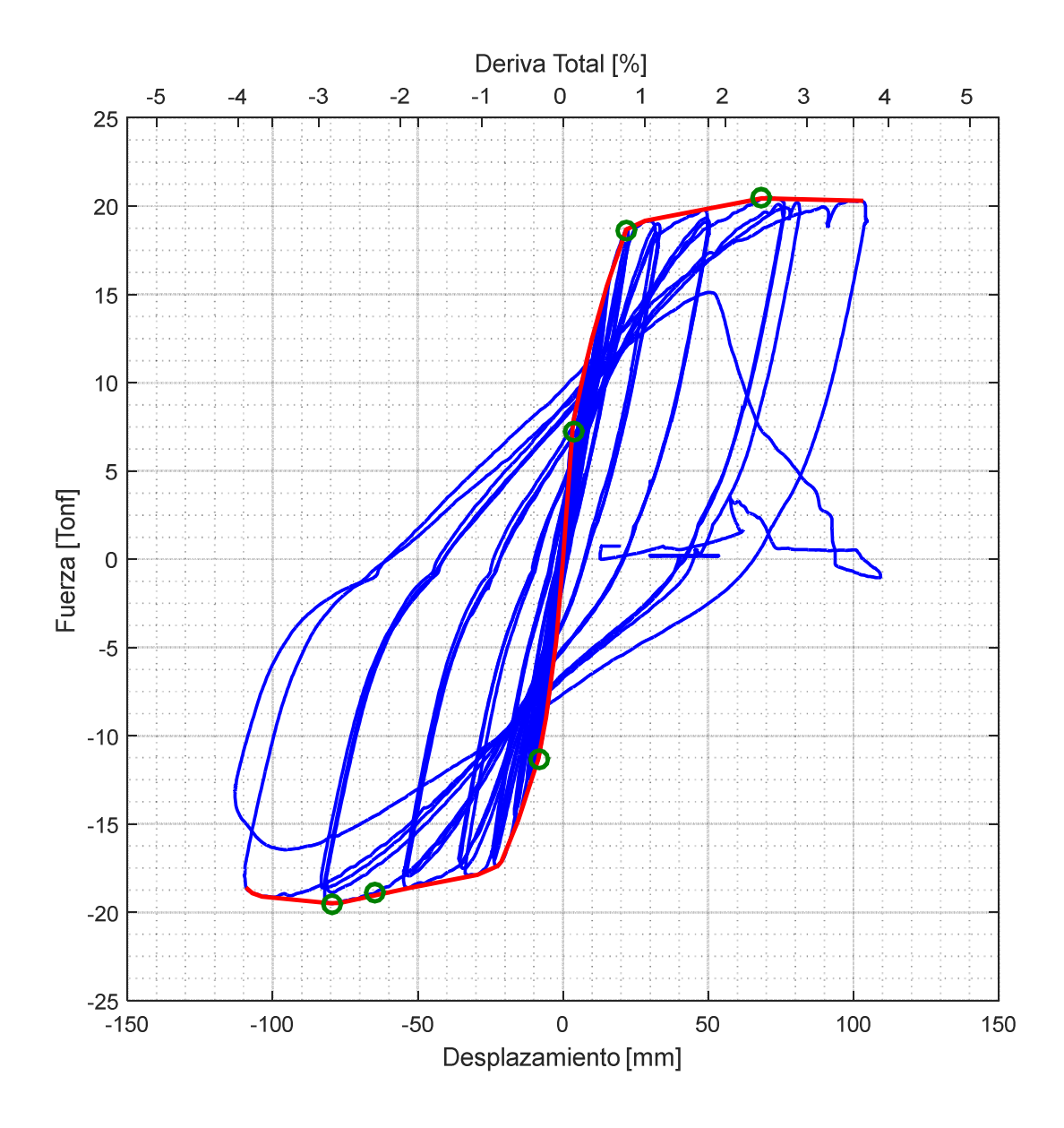

Figura 119: Ubicación de las cargas de análisis en gráfico de carga lateral vs desplazamiento, Probeta 3

Por último, para la probeta 4 se establecen las mismas configuraciones que para los muros 2 y 3. La gran discrepancia se traduce en la forma de disponer la armadura horizontal para los tensores 3 y 7. Al estar muy cerca entre ellos, área tributaria que abarca cada uno queda limitado por el espacio entre ellos en vez del que teinen su alrededor. Por este motivo no son lo suficientemente grande para cubrir las necesidades. Sobre todo la barra inferior, ya que al estar su posición definida no alcanza a considerar el sector de la abertura como una zona de restricción a la deformación. Luego, se consideró un área tributaria que pase por el centroide de estos dos elementos y luego se dividió la armadura en dos partes iguales. Dicho de otro modo, se considera que están trabajando juntas para un esfuerzo en particular. Esto únicamente ocurre para el desplazamiento negativo ya que para la situación opuesta, se mantienen las características principales definidas previamente. La Figura 120 y Figura 124 dan cuenta de las nuevas configuraciones para este ensayo.

La Figura 120.c) muestra las fuerzas en cada elemento. Entre paréntesis se entregan aquellas obtenidas por la resolución del método puntal tensor. Los valores sin paréntesis son calculados luego de obtener la deformación en esa posición con fotogrametría. Al igual que en las probetas anteriores, la correlación entre ambas metodologías es muy cercana en la mayoría de los tensores. Para el caso del tensor 8, el error asociado es de un 3%. Esto significa que la resolución del enrejado describe el comportamiento real del muro con  $0.5[tonf]$  de diferencia con los datos experimentales. La misma tendencia registra el tensor 7 y 3, con errores de precisión de 2.5% y 3.7%, respectivamente.

El tensor 3 a pesar de marcar una diferencia mayor a los otros elementos ya descritos, igual logra interpretar de manera adecuada su solicitación. La relación de este tensor con el 7 es diferente a lo que marca la fotogrametría. El método puntal tensor define que el elemento 3 está más solicitado que el 7, mientras que el dato experimental demuestra lo contrario.

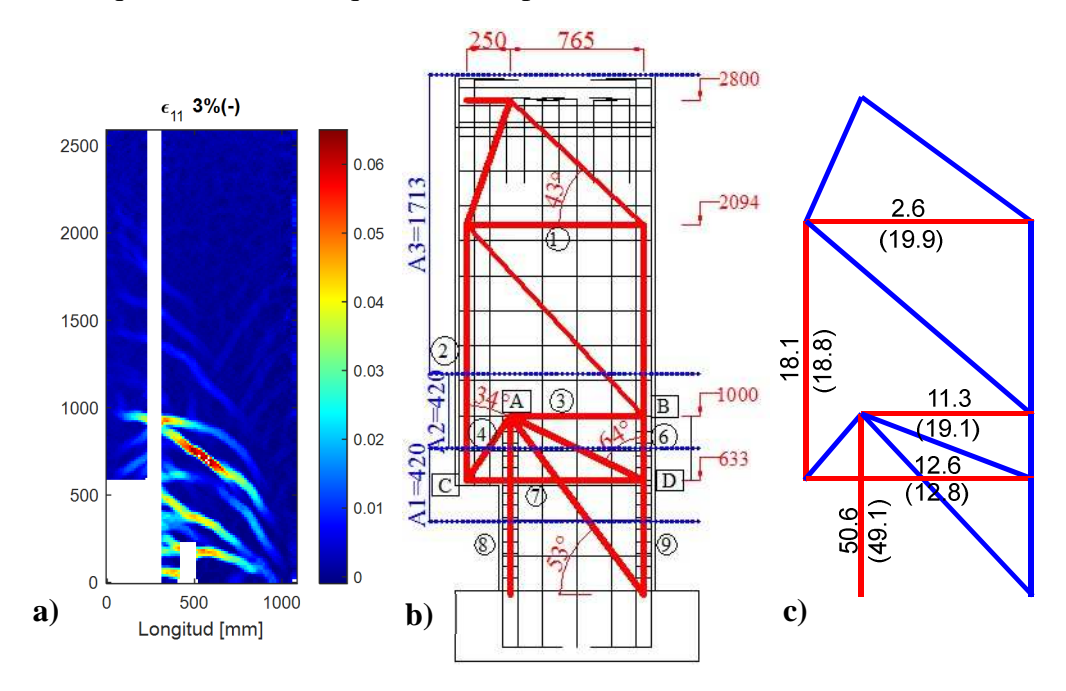

Figura 120: Creación de modelo Puntal-tensor para probeta 4 con carga lateral hacia la derecha. a) Deformaciones máximas de tracción; b) Modelo sobrepuesto en la armadura; c) Comparación de fuerzas entre puntal tensor y fotogrametría [tonf]

La explicación para esta situación se expresa en la Figura 121. En ella se exhibe el áre tributaria que define la armadura de cada tensor horizontal. Las regiones achuradas A1, A2 y A5 corresponden a la región correspondiente al tensor 1, 2 y 5, repestivamente. Se muestra sobre el campo de deformaciones horizontales para hacer alusión a lo que está pasando en el interior. El área A5 comprende la misma altura que el A2. Sin embargo, se concentran un mayor número de deformaciones superiores al 0.05, y más aun sobre el 0.02. Distinto es el caso del tensor a nivel de la discontinuidad de la barra, ya que la concentración que cubre es con valores más cercanos a 0. Para el caso del tensor superior, las deformaciones son más bajas aun, de modo que un número bajo sería consistente con la muestra. En efecto, la distorsión para esta región es en promedio de  $5.1x10^{-4}$ .

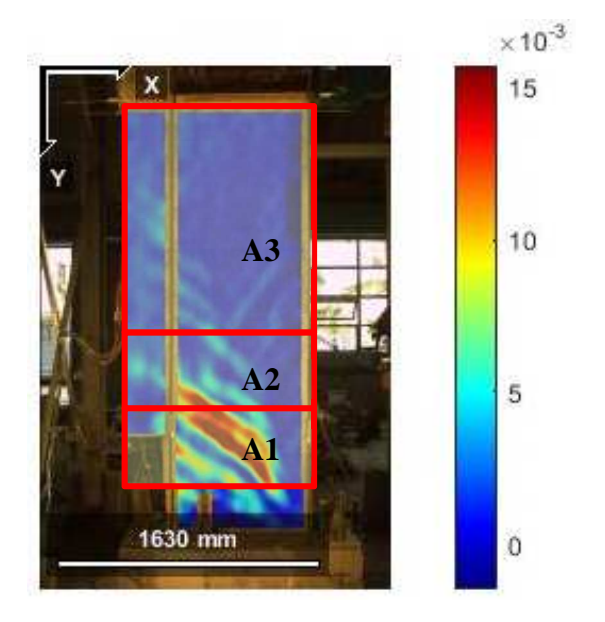

Figura 121: Distribución de área tributaria sobre la probeta repartida en tres tensores

La Figura 122 manifiesta el estado de tensiones recibidos por el modelo puntal-tensor cuando el empuje se realiza en sentido negativo. Las fuerzas seleccionadas para cada esquema descrito previamente, corresponden a 10.76 [tonf], 18.9 [tonf] y 19.12 [tonf]. A su vez, el desplazamiento de techo asociado a cada carga según el gráfico de histéresis, es de 0.38%, 2.5% y 3%, respectivamente.

Es importante notar como interactúan los tensores horizontales antes descritos. Para este ensayo, el tensor 3, ubicado en la zona de la discontinuidad de la barra, debe realizar mayor trabajo que el posicionado en la cara superior de la perforación. Ante el primer estado de carga, el elemento en discusión ya dispone del 50% de la capacidad total. Se aprecia en la imagen b) que cuando el refuerzo longitudinal entra en fluencia, el tensor 3 registra un factor de utilización de 0.89. Finalmente, al 3% de la deriva se asienta con un factor de utilización de 0.9. Al contrastar este indicador con las deformaciones ocurridas en el área tributaria, se observa que ésta esta recién fluyendo al marcar una deformación de  $\varepsilon_{xx} = 0.0026$ . Si bien el estado descrito por la resolución del enrejado no es en fluencia, se aproxima a la resistencia necesitada con un error de 10%.

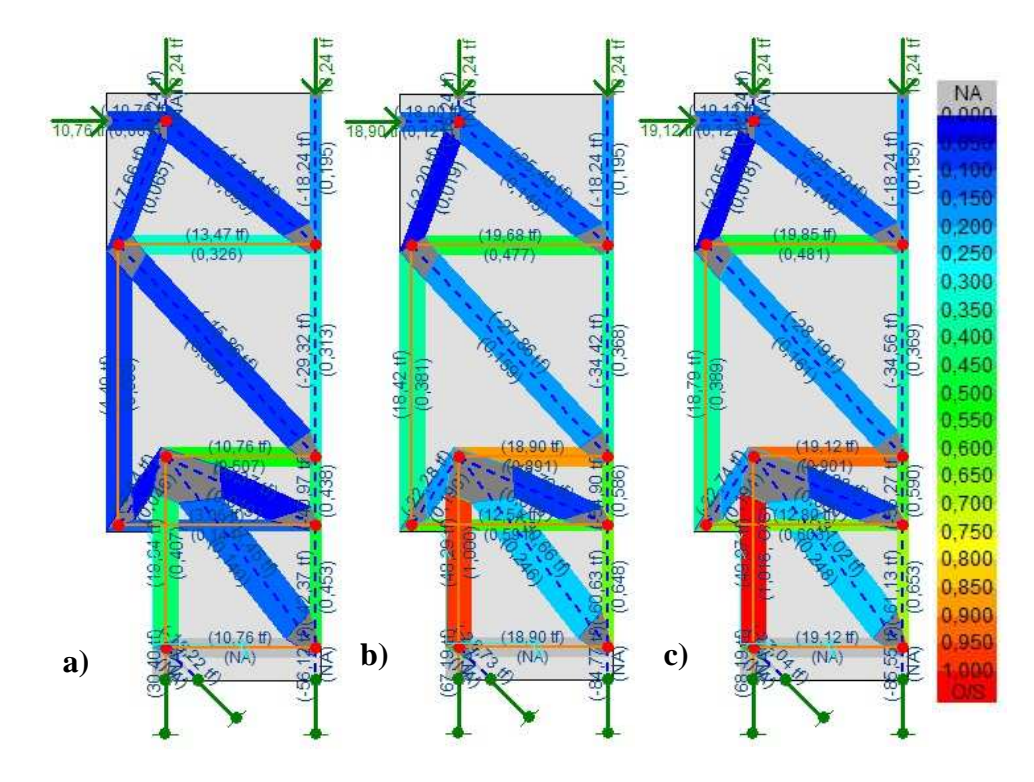

Figura 122: Estado de utilización para Probeta 4 ante distintos estados de carga lateral hacia la derecha. a) Primera fluencia de barras extremas; b) Fluencia de todas las barras en tracción; c) Carga al 3% de la deriva.

El tensor 8 correspondiente a la armadura longitudinal evidencia un factor de utilización 1.02. En esta condición, las deformaciones verticales alcanzan un valor promedio de 0.018. Es decir, se mantiene sobre la fluencia, sin adentrarse en el endurecimiento.

El elemento más requerido es la armadura de borde, seguido por la armadura distribuida representada por el tensor 3. Este fenómeno genera similitudes con los otros sucesos porque en ellos también se avista la armadura longitudinal como la más solicitada. A pesar de esto, se contradice con lo experimentado en el ensayo. La Figura 123 evidencia el lugar de la rotura del muro. En esta se aprecia que ocurrió específicamente entre ambos tensores horizontales y no en la armadura de borde vertical como era lo esperado. Así, el enrejado elegido cumple con detectar esta anomalía sin acudir a otra variante en el modelo.

El nodo A es el vértice donde termina la discontinuidad de la barra de borde. Sobre éste nace un puntal en dirección opuesta detallada con el número 3 y apunta hacia la esquina de la bandera. Es preciso mencionar este punto ya que en la segunda y tercera probeta, la fuerza administrada es en promedio de 13.5 [tonf] y en este caso aumentó a 22.74 [tonf]. Se puede afirmar entonces que la zona del muro sobre la perforación realiza más esfuerzos y participa también de la zona del daño.

A modo de resumen, se presenta en la Tabla 36 las fuerzas solicitadas sobre cada tensor, junto a la capacidad que tiene de resistirla y su factor de utilización asociado. Estos valores se refieren cuando el muro es desplazado lateralmente en sentido negativo, al 3% de la deriva de techo.

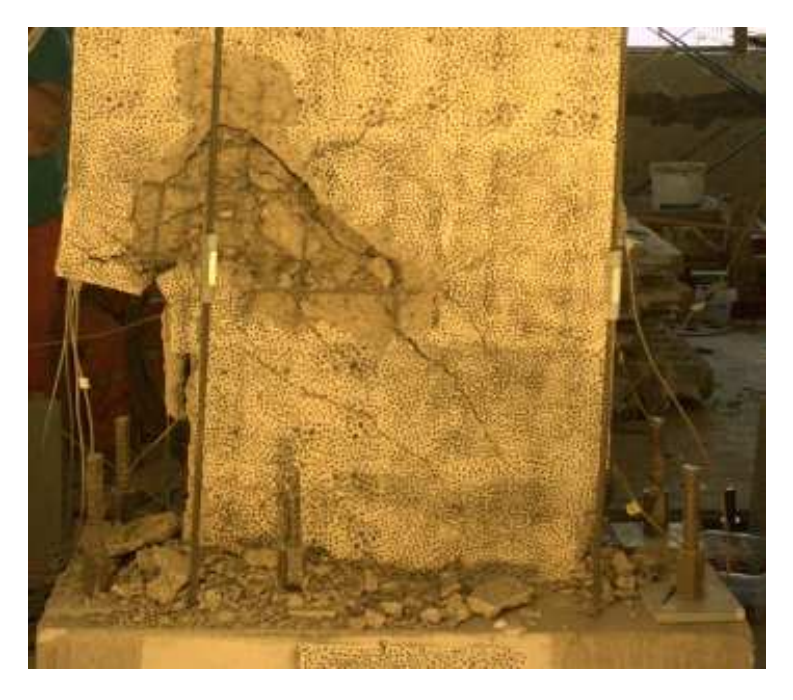

Figura 123: Zona de falla de la probeta 4.

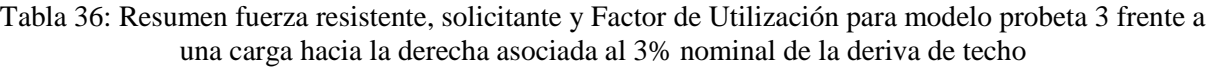

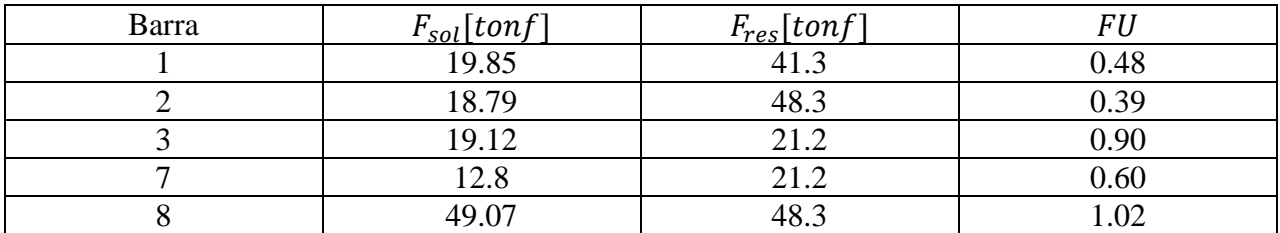

En el caso de la carga hacia el sentido positivo, la Figura 124.c) describe la comparación ya explicada. Se aprecia, al igual que el todos los otros casos, una cercanía en los tensores más cercanos a la base (principalmente tensor 6 y 8) entre el cálculo del enrejado y los datos obtenidos por fotogrametría. En específico para estos dos elementos, el error asociado es de 1% en promedio. En el tensor 5, muestra que el dato experimental es cercano a 1/3 del valor presentado por el método puntar tensor. Dicho esto, este último método es más conservador que el valor real y por ende, al seguir este procedimiento se está sobredimensionando en vez de disponer de menos cuantía de la necesaria.

El enrejado que describe el movimiento hacia la izquierda se observa en la Figura 125. El tamaño de la abertura no afecta a la distribución de los elementos del modelo, por ende sigue la misma configuración que en los casos previos. El tensor más solicitado es el 8, acorde con la armadura longitudinal de borde. Su factor de utilización es de 1.07, pero con posibilidad de disminuir ya que la deformación promedio que guarda es de 0.0195. Bajo este alcance, las barras de diámetro 16mm ya se encuentran en la zona de endurecimiento y aportan más resistencia. No así las de diámetro 8mm que se mantienen en la capacidad de fluencia. Finalmente, el coeficiente se establece en FU=0.998.

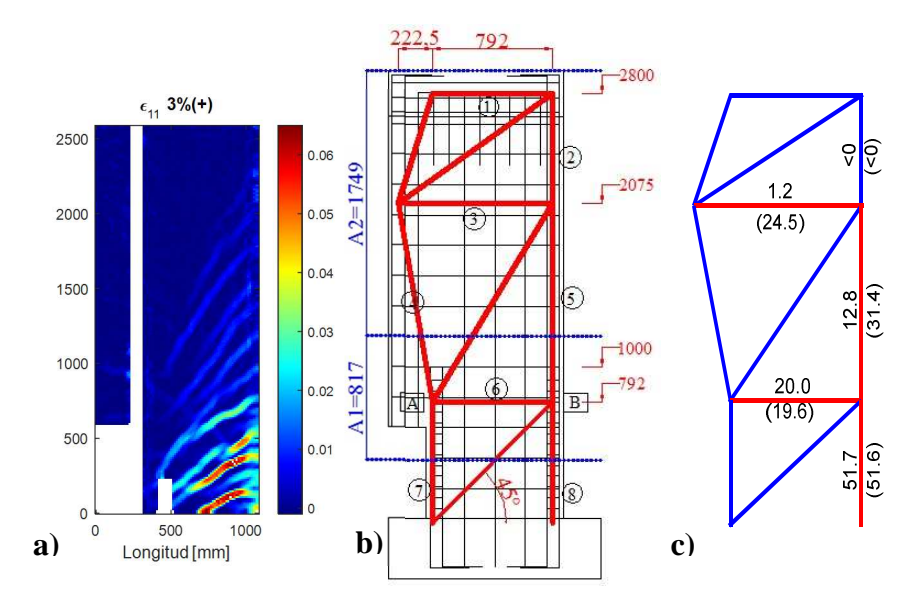

Figura 124: Creación de modelo Puntal-tensor para probeta 4 con carga lateral hacia la izquierda. a) Deformaciones máximas de tracción; b) Modelo sobrepuesto en la armadura; c) Comparación de fuerzas entre puntal tensor y fotogrametría [tonf]

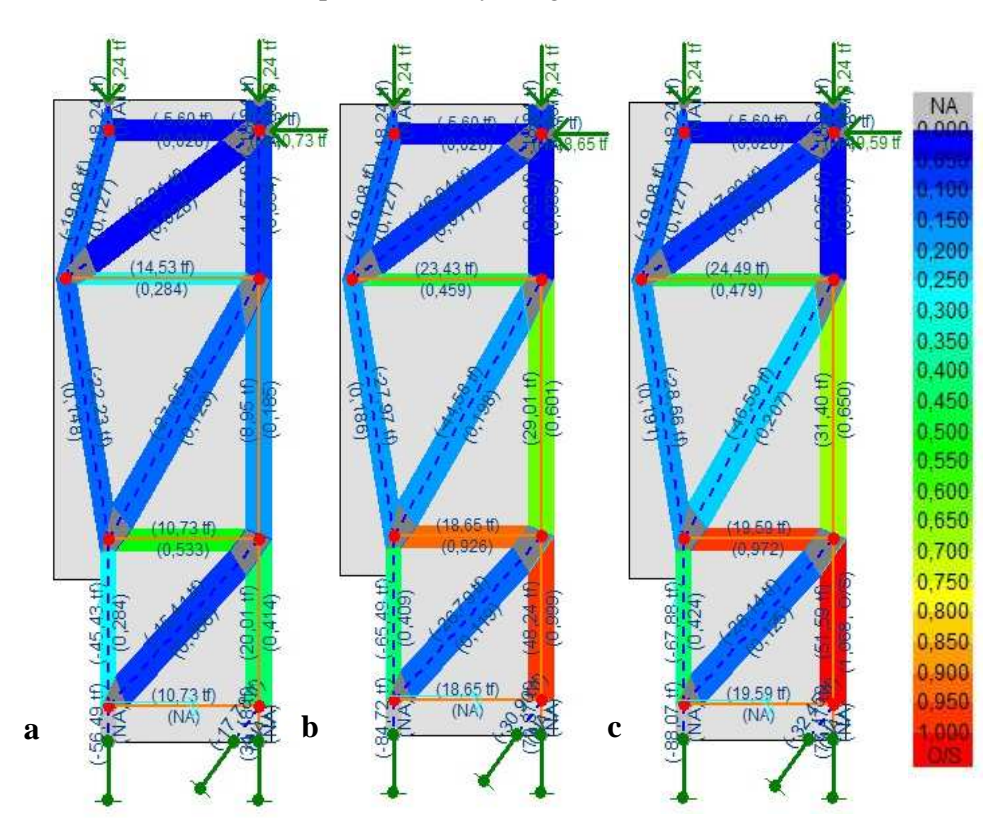

Figura 125: Estado de utilización para Probeta 4 ante distintos estados de carga lateral hacia la izquierda. a) Primera fluencia de barras extremas; b) Fluencia de todas las barras en tracción; c) Carga al 3% de la deriva.

En cuanto a los tensores horizontales 3 y 6, la relación se mantiene de la misma forma como ocurrió en los otros casos. Dicho de otro modo, el tensor inferior se encamina a la fluencia en el 3% de la deriva, registrando una distorsión promedio sobre su área colaborante de 0.0037. El coeficiente de utilización para este caso es de 0.94. Si bien el período de fluencia no es alcanzado en plenitud, la diferencia no amerita cambiar esquema general. Además, el efecto del desapego de la barra longitudinal permite mayores distorsiones del hormigón.

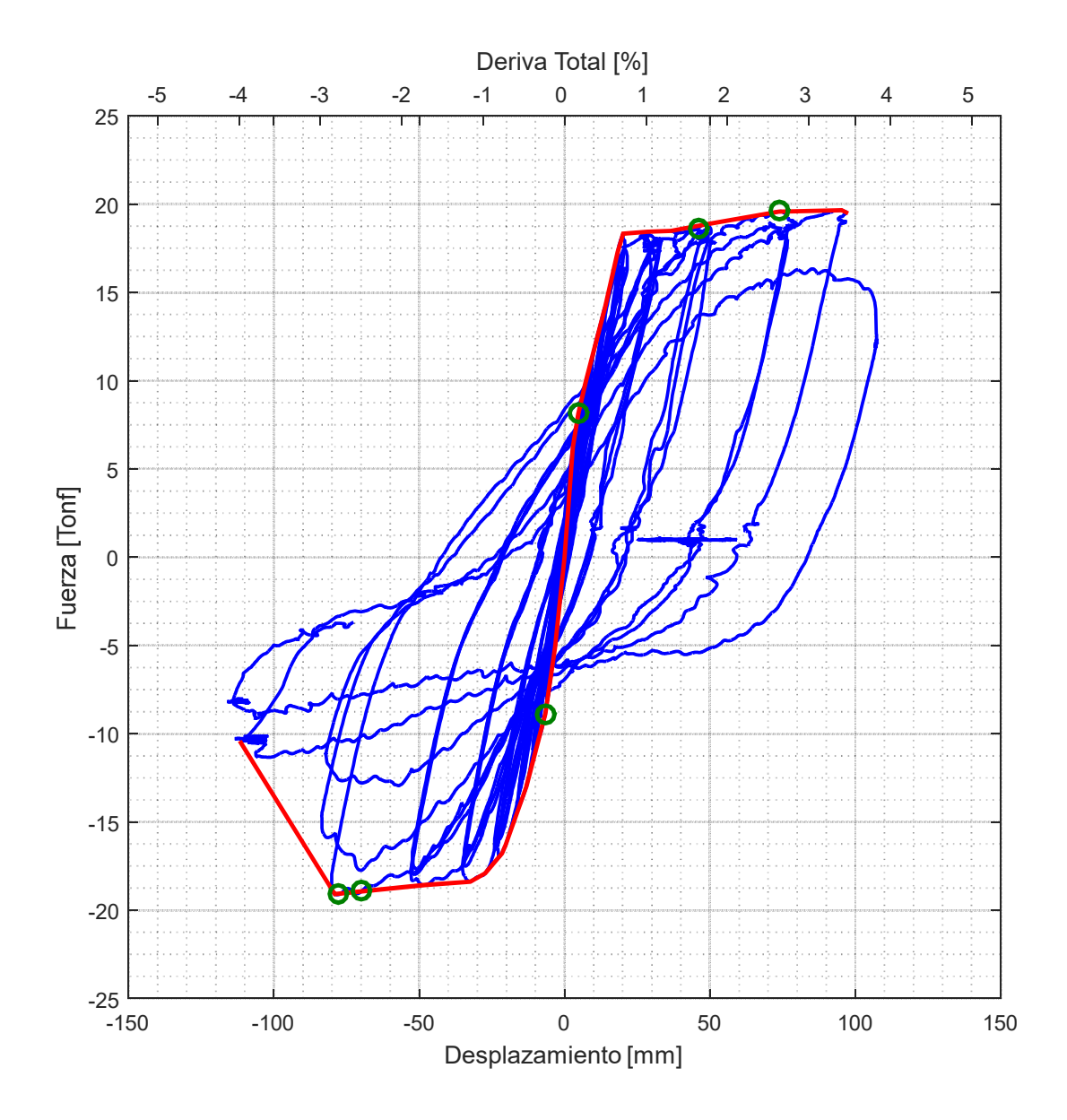

Figura 126: Ubicación de las cargas de análisis en gráfico de carga lateral vs desplazamiento, Probeta 4

| Barra | $F_{sol}[tonf]$ | $F_{res}[tonf]$ |      |
|-------|-----------------|-----------------|------|
|       | 24.49           |                 | 0.48 |
|       |                 | 48.3            | 0.65 |
|       | 19.59           | 20.15           | 0.97 |
|       | 51.59           | 48.3            | .07  |

Tabla 37: Resumen fuerza resistente, solicitante y Factor de Utilización para modelo probeta 3 frente a una carga hacia la izquierda asociada al 3% nominal de la deriva de techo

Finalmente, cabe destacar que bajo una configuración del enrejado tipo para los tres casos con abertura, se logra identificar los elementos más solicitados que responden consistentemente al modo de falla de las probetas. Además, cumple con mostrar los estados de fluencia de las barras que se asimilen al estado de deformaciones real y a la resistencia de las barras ensayadas. Dentro de los valores obtenidos, la diferencia para todos los casos es inferior a un 8%. Luego, el modelo propuesto es aplicable para muros bandera con diferentes relaciones de aspecto.

### **5.7 Comparación con modelo análitico propuesto por Ahumada (2014)**

Frente a las respuestas obtenidas en cada tipo de análisis desarrollado, se compara con los valores y supuestos que Ahumada (2014) y Massone et al. (2015). Ellos a través de modelos de elementos finitos, describen un comportamiento para muros tipo bandera. A su vez, predicen un comportamiento de éstos en comparación con el que obtendría un muro rectangular. El estudio se centra principalemente en el cálculo del desplazamiento de techo, largo de rótula plástica y curvatura última. La curvatura de fluencia no es posible compararla ya que los valores que entrega la fotogrametría están dentro del rango de error asociado. Las expresiones para cada variable fueron expuestas y explicadas en el capítulo 2.2.

### 5.7.1. Desplazamiento de fluencia

El modelo analítico presenta dos expresiones para calcular el desplazamiento de fluencia. La primera forma contempla un agrietamiento distribuido en la altura del muro. En la zona basal se genera la mayor concentración y a medida que avanza en la altura decrece en magnitud. La ecuación ( 9 ) describe la expresión para este caso. La segunda forma de obtener el desplazamiento de fluencia es con un modelo simplificado en el que se asume que la carga concentrada se produce en el sector de la abertura. La ecuación ( 10 ) da cuenta de esta situación. Como esta expresión está enfocada únicamente a los muros tipo bandera, para el caso rectangular ensayado se calcula el desplazamiento de fluencia a través de la ecuación ( 1 ). Para la resolución de ambos procedimientos, los parámetros que se utilizan son:

- Las dimensiones de la abertura son sacadas directamente de la Tabla 1. Con ésta se obtiene el largo y alto de la abertura  $(l_x, h_x)$ . El largo del muro es considerado como 900mm para todos los ensayos. Finalmente, el punto de aplicación de carga  $h_w$  es 2800mm. Para desarrollar la ecuación ( 9 ) se considera que la altura de la abertura es igual a la altura de aplicación de carga.
- La cuantía de borde  $(\rho_b)$  es considerada como 3.97% para todos los casos.
- La curvatura de fluencia es calculada según la ecuación (2). El valor de K depende de la cuantía de borde y la carga axial aplicada. Para el caso de la probeta 1, el valor de K y  $\phi_y$  es 1.41 y 4.09x10<sup>-6</sup>, respectivamente. En el resto de las probetas, estos valores alcanzan  $K = 1.4$  y  $\phi_y = 4.04x10^{-6}$ .
- El valor de  $\alpha$  es calculado según la ecuación (4) en función de la cuantía de borde. El valor que adopta es de 0.21.

El desplazamiento de fluencia experimental no es posible obtenerlo por la fotogrametría ya que la deformación de fluencia es menor que el error asociado. En consecuencia, este valor se obtiene directamente de los LVDTs ubicados en la parte baja del muro. Para encontrar la deformación de fluencia, se suman los desplazamientos de los dos LVDTs inferiores en el borde de los muros, y se dividen por el largo inicial del instrumento. En la Figura 127 se muestran los gráficos de los sensores recién mencionados. Se juntan en un mismo gráfico las deformaciones para la fibra este y oeste del muro. Con línea negra denota la deformación de fluencia en sus dos sentidos. La primera fluencia es el primer momento en que la deformación registrada supera este umbral. La posición donde se da esta situación se relaciona con el gráfico de desplazamiento lateral corregido en función del tiempo. Así, se puede obtener el desplazamiento de techo al instante de la primera fluencia. Cuando las curvas se mueven hacia los números negativos, los strain gages están siendo traccionados, y cuando marca positivos están siendo comprimidos.

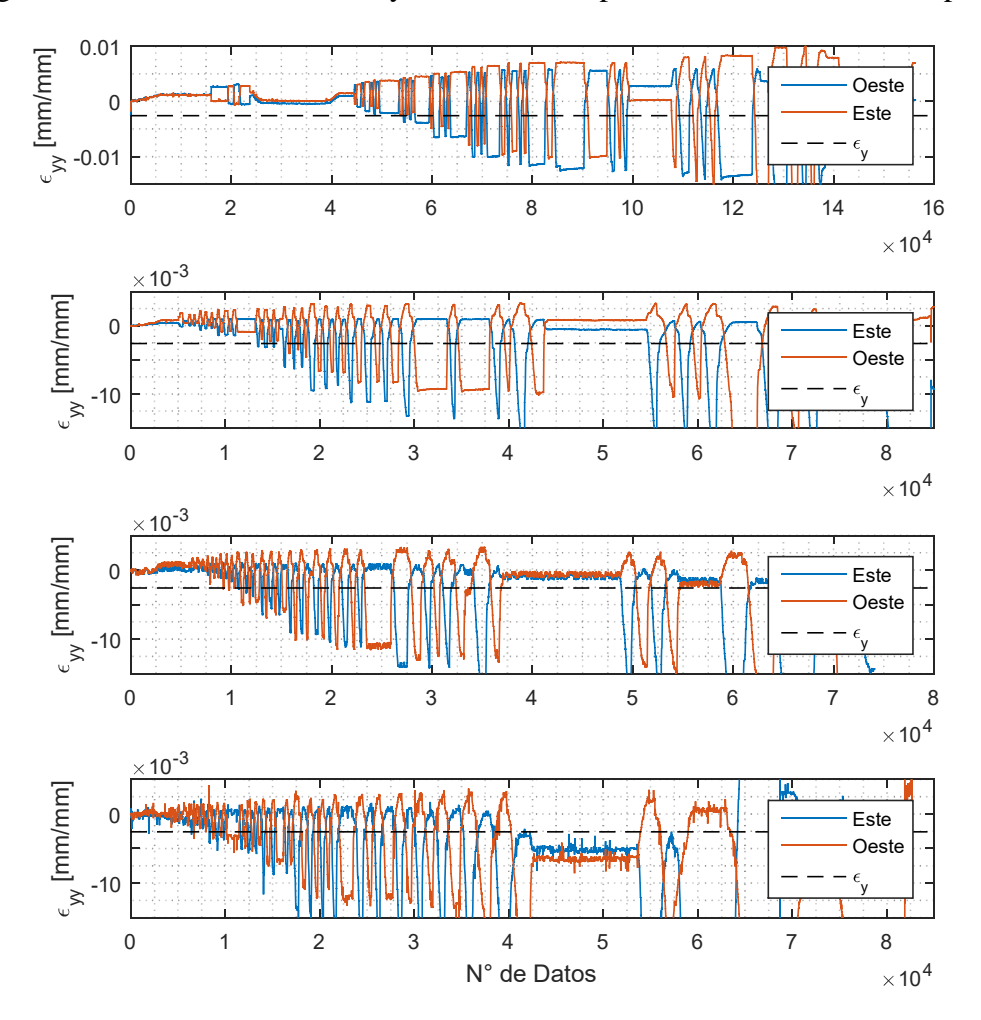

Figura 127: Medición de Strain Gages de borde longitudinal para probeta 1

En adelante, la nomenclatura MAD corresponderá al Modelo con Agrietamiento Distribuido acorde a la ecuación ( 9 ). De la misma manera, el método MAC corresponderá al Modelo con Agrietamiento Distribuido acorde a la ecuación ( 10 ). La comparación para el desplazamiento de fluencia se muestra en la Tabla 38. En esta se exponen los resultados del desplazamiento obtenido de manera experimental y los dos métodos analíticos descritos. Además, se presenta el porcentaje de error que hay entre cada método analítico y el experimental. El porcentaje de error entre cada método analítico con el experimental se calcula como:

$$
error_{MAD} = \frac{|\delta_{y,exp} - \delta_{y,MAD}|}{\delta_{y,exp}}
$$

$$
error_{MAC} = \frac{|\delta_{y,exp} - \delta_{y,MAC}|}{\delta_{y,exp}}
$$

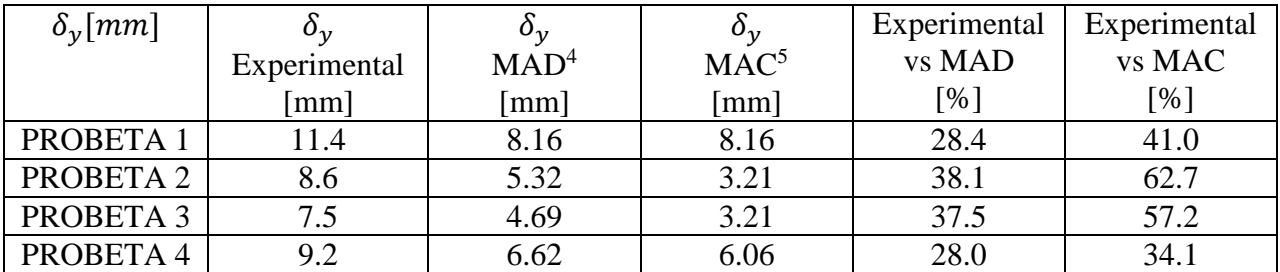

Tabla 38: Comparación de desplazamiento de techo entre resultados experimentales y analíticos

En los tres métodos de obtención de desplazamientos de fluencia se puede apreciar que la probeta 1 es la que abarca un mayor largo que los otros casos. Luego la probeta 4, que tiene una altura de abertura de 600mm, tiene resultados más parecidos a la probeta rectangular que a las otras probetas tipo bandera. Es posible notar que existe coherencia entre los datos esperados por el método de agrietamiento distribuido con el obtenido por ensayo. A pesar de diferir en las magnitudes, la probeta 3 es la que tiene un menor desplazamiento de fluencia. El método que más se acerca a los datos experimentales es el MAD, aunque el error que contienen sus valores son entre 28.4% y 38.1%. El error que tiene el método MAC es superior al 34.1%.

### 5.7.2. Largo de rótula plástica

El largo de rótula plástica en la modelación de elementos finitos se define por la ecuación ( 11 ). Esta es comparada con los valores obtenidos por la fotogrametría según los gráficos de deformación unitaria vertical del capítulo 5.3. Cabe recordar que como la deformación de fluencia estaba dentro del rango de error asociado, se definió el largo de la rótula plástica como el largo desde donde se muestra la primera concentración sobre el rango del error, hasta la base. Se ignora la concentración de deformaciones asociada a la barra discontinua ya que esa anomalía es independiente del efecto de la rótula plástica. Los parámetros que se utilizan para definir  $l_p$  son:

Largo del muro  $(l_w) = 900$ mm.

 $\overline{a}$ 

<sup>4</sup> MAD: Modelo de Agrietamiento Distribuido

<sup>5</sup> MAC: Modelo de Agrietamiento Concentrado

- Brazo del momento debido a la carga lateral  $\left(z = \frac{M}{V}\right) = 2800$ mm.
- Relación entre la carga axial y la resistencia del muro  $\left(\frac{P}{4a}\right)$  $\left(\frac{F}{A_g f_c'}\right)$  = Para muro 1 es 0.081; Para los otros tres es de 0.071.
- Deriva plástica  $(\Delta p)$  = Depende del desplazamiento de fluencia para cada ensayo. La deriva real para cada ensayo se describe por la Tabla 39.

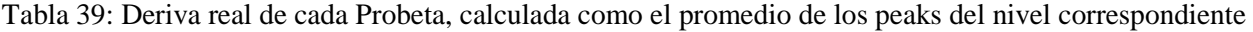

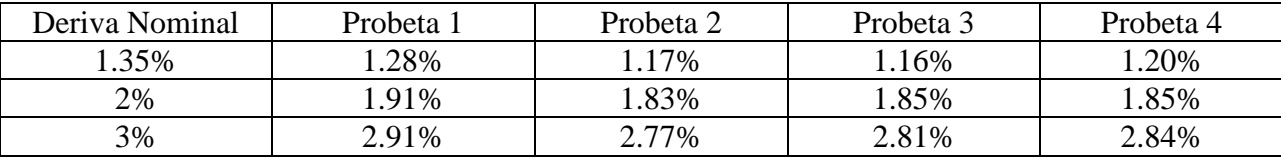

La expresión correspondiente al modelo concentrado define el largo de la rótula plástica como un valor fijo e igual al largo de la abertura. Es decir, no considera desarrollo de la rótula en tramos diferentes al largo de la abertura. Por este motivo, se omite la comparación de resultados con este procedimiento ya que para todos los niveles de deriva el valor es el mismo.

Como el largo de la rótula plástica depende del desplazamiento de fluencia de techo, se obtiene dicho parámetro para el modelo con agrietamiento. Se calcula el largo de la rótula plástica para el 1.35%, 2% y 3% de la deriva. Éstos son comparados con los obtenidos a través del gráfico de deformaciones. Para visualizar la diferencia de mejor manera, en la Figura 128 se grafica el largo de rótula plástica para el Modelo con Agrietamiento Distribuido y los registros obtenidos experimentalmente. La Tabla 40 muestra los valores que se grafican para cada caso.

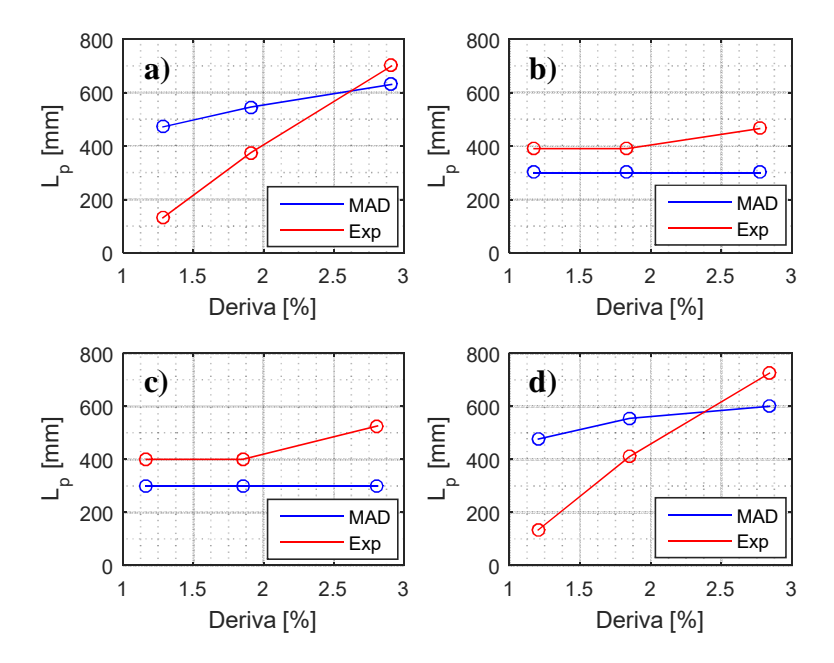

Figura 128: Comparación del largo de rótula plástica entre método MAD y registro experimental. a) Probeta 1; b) Probeta 2; c) Probeta 3; d) Probeta 4

|                |       | $l_p$ [mm] MAD |     | $l_p[mm]$ Experimental |     |     |  |
|----------------|-------|----------------|-----|------------------------|-----|-----|--|
| Deriva Nominal | 1.35% | 2%             | 3%  | 1.35%                  | 2%  | 3%  |  |
| PROBETA 1      | 471   | 546            | 631 | 130                    | 375 | 700 |  |
| PROBETA 2      | 300   | 300            | 300 | 390                    | 390 | 465 |  |
| PROBETA 3      | 300   | 300            | 300 | 400                    | 400 | 526 |  |
| PROBETA 4      | 476   | 555            | 600 | 132                    | 410 | 725 |  |

Tabla 40: Longitud de rótula plástica obtenida por modelos analíticos y resultado experimental

En la probeta 2 y 3 se utiliza el límite explicado en la ecuación ( 11 ). La expresión detiene el crecimiento de la rótula hasta la altura de la abertura. Esta condición se aplica para las probetas 2 y 3 en sus tres niveles de deriva analizados, y para el 3% de la deriva en el caso de la probeta 4.

En el caso de la probeta 1, la rótula se logra desarrollar completamente ya que es un muro rectangular. Aunque los valores no se condicen con los de Ahumada, la forma en que avanzan si es consistente. En todos los casos se aprecia un crecimiento de la rótula plástica cuando no ha llegado a su límite. Además, para las probetas 2 y 3, los resultados experimentales arrojan que sí existe un freno en el 1.35% y 2% de la deriva. Sin embargo, al siguiente nivel de deriva aumenta el largo de la rótula nuevamente.

Para las probetas 1 y 4, el primer nivel estudiado indica un largo de desarrollo de la rótula a 130mm de altura aproximadamente. Es un valor muy bajo en comparación a los que describen ambos métodos analíticos. Para el resto de los datos, se encuentra una mejor proximidad, con errores entre el rango de 9.3% y 47.2%.

### 5.7.3. Curvatura última

Para la comparación de la curvatura última se utiliza la expresión ( 7 ) para el análisis del método MAD y la ( 12 ) para el método MAC. La única variable desconocida para generar el modelo es la constante  $\beta$ . Esta depende de las propiedades mecánicas del acero dispuesto en la armadura de borde. En todas las probetas será considerado como  $\beta = 0.469$ .

La curvatura calculada con los datos del ensayo es obtenida con el registro de la fotogrametría. Como se mencionó en el capítulo 5.2, el error asociado a este parámetro es de  $e_{\phi} \sim 5.7 \times 10^{-6} \left[ \frac{1}{mm} \right]$ . Esto quiere decir que los valores mostrados experimentalmente pueden diferir en ese orden de magnitud respecto a la realidad. Los resultados para la curvatura obtenida tanto para los modelos analíticos como para los resultados experimentales se grafican en la Figura 129, cada cuadrante corresponde a una probeta. Además, los datos ingresados se presentan en la Tabla 41.

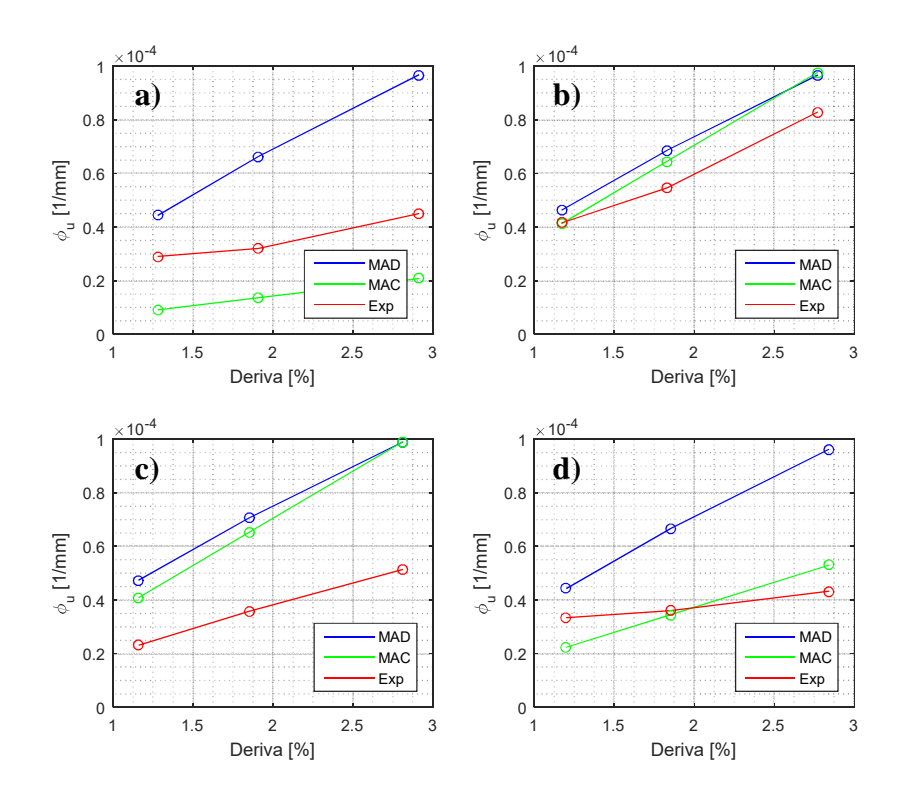

Figura 129: Comparación de curvatura última entre método MAD, método MAC y registro experimental. a) Probeta 1; b) Probeta 2; c) Probeta 3; d) Probeta 4

| $x10^5$        | <b>MAD</b><br>$\phi_u$ |      | <b>MAC</b><br>$\varphi_u$ |       |      | Experimental<br>$\phi_u$ |       |      |      |
|----------------|------------------------|------|---------------------------|-------|------|--------------------------|-------|------|------|
| Deriva Nominal | .35%                   | 2%   | 3%                        | 1.35% | 2%   | 3%                       | 1.35% | 2%   | 3%   |
| PROBETA 1      | 4.43                   | 6.63 | 9.67                      | 0.91  | 1.36 | 2.08                     | 2.9   | 3.2  | 4.5  |
| PROBETA 2      | 4.63                   | 6.86 | 9.66                      | 4.12  | 6.45 | 9.76                     | 4.15  | 5.46 | 8.28 |
| PROBETA 3      | 4.74                   | 7.06 | 9.89                      | 4.09  | 6.52 | 9.9                      | 2.32  | 3.58 | 5.14 |
| PROBETA 4      | 4.43                   | 6.66 | 9.62                      | 2.24  | 3.45 | 5.30                     | 3.34  | 3.61 | 4.33 |

Tabla 41: Curvatura última obtenida por modelos analíticos y resultado experimental

La curvatura obtenida por el Modelo con Agrietamiento Distribuido muestra sólo una pequeña variación entre las distintas probetas. Aun así, se mantiene la consistencia en que la probeta 3 es la que presenta la mayor curvatura en todos los niveles de deriva. Se puede ver también, que los resultados presentados por este método siguen una trayectoria que se desvía levemente de una respuesta lineal. Lo mismo ocurre con el método del Modelo con Agrietamiento Concentrado, aunque la pendiente es distinta. Al mirar los resultados de la deriva del 3%, si bien mantienen la misma consistencia que el método MAD, la diferencia es mayor, sobre todo con la probeta 1.

La curvatura a través de los resultados experimentales también muestra un crecimiento en su valor a medida que aumenta la deriva de techo. La mayor diferencia se produce en las magnitudes cuando se compara con el método MAD ya que los máximos alcanzados son cercanos a la mitad del calculado con el método analítico.

La mayor explicación se obtiene con el valor de  $\beta$ . Al adquirir un valor de  $\beta = 0.469$ aumenta la curvatura calculada 2.13 veces. Esta variable depende únicamente de las propiedades de endurecimiento y fluencia del acero. La expresión para  $\beta$  está calibrada para  $\varepsilon_{sh}$  entre  $\varepsilon_{v}$  y 0.02;  $\rho_b$  entre 0.005 y 0.075; y b entre 0.005 y 0.04. Los valores para todas las probeta son:  $\varepsilon_{sh}$  = 0.015;  $\rho_b = 0.0397$  y b=0.053. Por otra parte, indica que la expresión está referida a una carga triangular, que para pasarla a una carga puntual, crece en un 30% aproximadamente. Esto hace que el valor de  $\beta$  crezca a 0.61. Con este nuevo resultado, la curvatura última del método MAD debería disminuir en la misma proporción en que creció  $\beta$ .

En la Figura 130 se observa la nueva comparación de los valores de curvatura obtenida entre los tres métodos. Los datos graficados se encuentran en la Tabla 42.

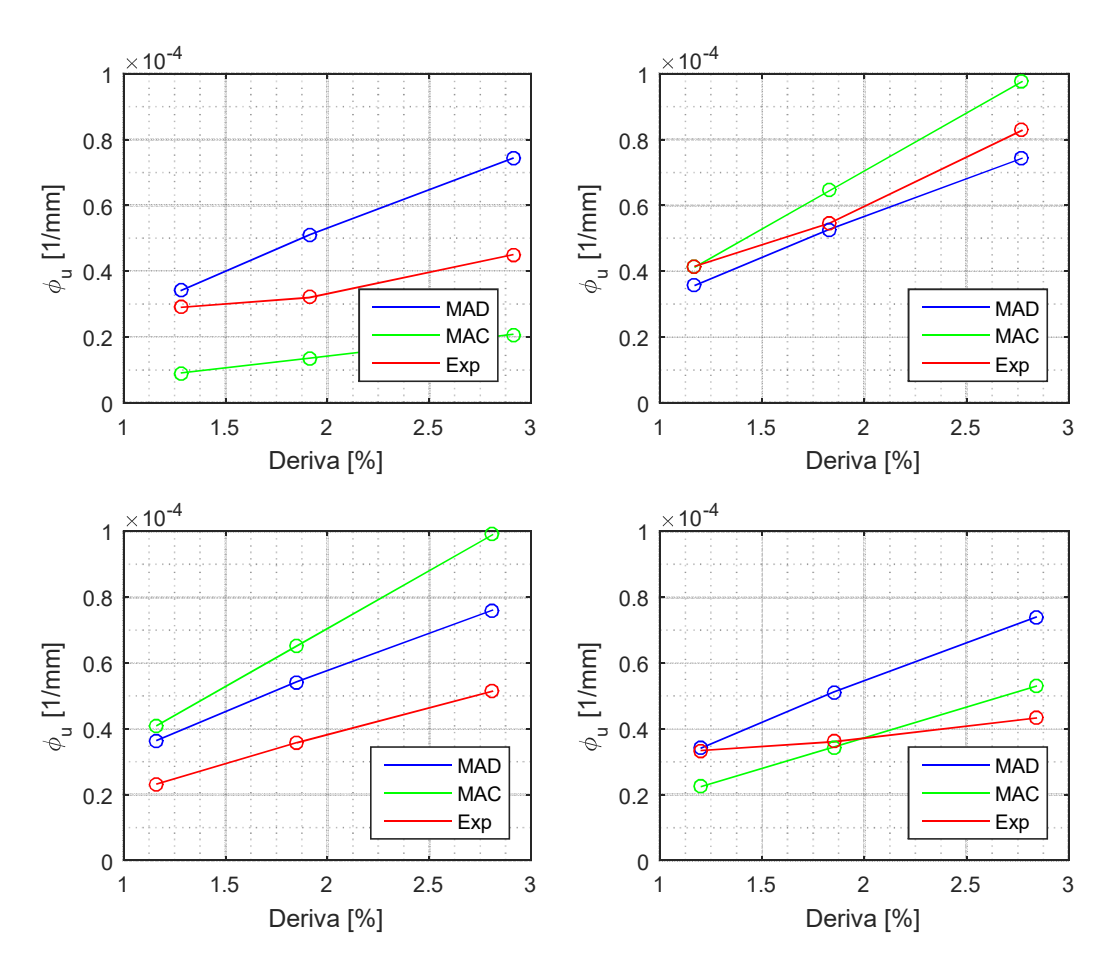

Figura 130: Comparación de curvatura última entre método MAD, método MAC y registro experimental, luego de corregir el parámetro  $\beta$ . a) Probeta 1; b) Probeta 2; c) Probeta 3; d) Probeta 4

| $x10^5$        | <b>MAD</b><br>$\varphi_u$ |      | <b>MAC</b><br>$\varphi_u$ |       |      | Experimental<br>$\phi_u$ |       |      |      |
|----------------|---------------------------|------|---------------------------|-------|------|--------------------------|-------|------|------|
| Deriva Nominal | .35%                      | 2%   | 3%                        | 1.35% | 2%   | 3%                       | 1.35% | 2%   | 3%   |
| PROBETA 1      | 3.41                      | 5.1  | 7.44                      | 0.91  | 1.36 | 2.08                     | 2.9   | 3.2  | 4.5  |
| PROBETA 2      | 3.56                      | 5.28 | 7.43                      | 4.12  | 6.45 | 9.76                     | 4.15  | 5.46 | 8.28 |
| PROBETA 3      | 3.65                      | 5.43 | 7.61                      | 4.09  | 6.52 | 9.9                      | 2.32  | 3.58 | 5.14 |
| PROBETA 4      | 3.41                      | 5.12 | 7.40                      | 2.24  | 3.45 | 5.30                     | 3.34  | 3.61 | 4.33 |

Tabla 42: Curvatura última obtenida por modelos analíticos y resultado experimental luego de corregir el parámetro  $\beta$ 

Con estas nuevas magnitudes del método MAD, la curvatura última se ajusta mejor al resultado experimental. El único resultado inconsistente esperado es el registro experimental de la probeta 2. Esta indica primero, una que la curvatura es mayor en este caso que en el resto de las probetas, y supera por aproximadamente el doble a un muro rectangular de igual base, y por un 66% a un muro bandera con una longitud más grande de la abertura. Otro punto importante a mencionar es que las expresiones analíticas fueron formuladas de manera conservadora y por lo tanto deberían dar registros superiores a los reales. En las probetas 1, 3 y 4 ocurre dicho comportamiento, sin embargo la probeta 2 entrega curvaturas mayores. A pesar de las anomalías presentadas en esta probeta, para el resto de ellas la predicción funciona adecuadamente.

El método MAC presenta mayores diferencias entre las respuestas de las probetas. Esto se explica con que el método es simplificado a una condición de la abertura de la bandera. De esta manera, es posible que los valores generen más una tendencia que una exactitud con el valor real.

# **CAPÍTULO 6 CONCLUSIONES**

 Se realizaron cuatro ensayos de muros esbeltos de hormigón armado bajo carga axial constante y carga puntual cíclica. Uno de ellos era una probeta rectangular (Probeta 1), a diferencia de las otras tres que eran tipo bandera con abertura de distintos tamaños. En las cuatro experiencias, las probetas fueron monitoreadas a través de strain gages, LVDTs, celdas de carga y fotogrametría. Este último fue el procedimiento estudiado predominantemente en esta tesis ya que entrega mayor información para describir el comportamiento en cada sector de la probeta. Este análisis se realizó mediante el software Ncorr.

El aporte fundamental de la fotogrametría es que es un instrumento eficiente para la ejecución ya que solo es necesaria una cámara y focos que ayuden a mantener la iluminación constante durante el período de prueba. Otra cualidad radica en que entrega mayor cantidad de información sobre el elemento de estudio completo. Los LVDTs y strain gages solo miden en una sola dirección, a diferencia de la fotogrametría, en la que cada espacio dentro de la imagen cuenta con desplazamientos y deformaciones en dos direcciones. La única manera de replicar la cantidad de datos que exporta el tratamiento de imágenes es disponer de un alto número de sensores que complicaría la maniobra, a parte del alto costo de cada sensor.

Para los ensayos realizados en esta investigación se considera un error promedio en la precisión del software de 0.61mm para las cámaras de enfoque global y de 0.3mm para las de enfoque local. A partir de esta información se concluye que, para desplazamientos mayores al error establecido por el programa, la correlación entre los datos obtenidos entre los distintos métodos queda definida adecuadamente. Sin embargo, cuando está cercano a dicho valor, las distorsiones crecen. Bajo el mismo concepto, el error de precisión para medir las deformaciones unitarias es de  $e_s = 4.3x10^{-3}$ . El error de la deformación es mayor a la deformación de fluencia, de modo que la fotogrametría no se puede identificar a con exactitud el momento de la primera fluencia. Las compresiones también se ven limitadas por este factor ya que las compresiones máximas registradas en las cuatro probetas no superan  $\varepsilon_{\nu\nu} = 0.007$ . Esto produce que no se pueda establecer un comportamiento definido.

La primera conclusión se establece al momento del ensayo. La probeta rectangular fue capaz de deformarse más que las otras tres ya que logró cumplir los tres ciclos del 4% de la deriva y continuar hasta el 4.4%. No ocurre lo mismo con las probetas 2 y 3 que llegan solo al tercer y segundo ciclo del 4%, respectivamente. Éstas se diferencian entre ellas por la forma de expresar la degradación de la resistencia. Con la curva de carga lateral versus desplazamiento, se identifica que el muro 2 responde a una falla dúctil. Se identifica de esta manera por la degradación gradual que tiene la probeta en el transcurso de los ciclos. No ocurre lo mismo con la probeta 3 ya que su estado responde a una falla frágil. Dicho de otro modo, para este ensayo, la capacidad resistente y la capacidad que tiene para deformarse, se mantiene contante hasta el momento de la falla. Sin una previa caída en la resistencia, el muro colapsa hasta tener una capacidad nula. Bajo esta premisa, al momento de diseñar un elemento estructural tipo bandera, conviene mantener una relación 1:1 entre largo y alto de la perforación, en vez de aumentar sólo el largo. Al menos este supuesto se cumple cuando la abertura la rótula plástica en la altura de la abertura. En el caso de la probeta 4, el modo de falla difiere del resto ya que se concentra en la discontinuidad de la barra longitudinal que cubre la abertura.

Otra conclusión importante de destacar es la influencia de la barra discontinua en los casos de muros bandera. Esta genera una concentración en las deformaciones inesperada para estos ensayos. El efecto se puede apaciguar al aumentar el largo de desarrollo de la barra. Las deformaciones en la base también se ven influenciadas por este factor, sobre todo en el caso de la probeta 4 que la altura de la abertura esta muy cerca del término de esta barra. No se puede cuantificar el efecto que genera esta anomalía en la concentración de deformaciones en la base. Se propone realizar un ensayo de muro bandera con la barra que bordea la abertura con extensión hasta la viga de tranferencia.

Tanto en deformaciones como en curvatura se denota la misma tendencia. Para las probetas 2 y 3, las deformaciones se concentran principalmente en la base. La probeta 4 también lo hace, pero al 3% de la deriva, la discontinuidad de la barra toma un mayor protagonismo, lo que induce una falla en ese sector. Otro patrón que se cumple es que la probeta que genera mayor deformación es aquella con el largo de abertura mayor, seguido por la de relación de aspecto de la abertura igual a 1.0 entre largo y alto. También se observa que la probeta 4, que es la que tiene una abertura más alta, se asemeja en comportamiento a la probeta rectangular. Junto a esto, también se observa que cuando el lado continuo se encuentra en tracción, la forma de la distribución de deformaciones y curvatura es similiar en todas las probetas, acorde a la respuesta de un muro rectangular. Es decir, la abertura solo influye en el lado donde se posiciona, ya que en el otro borde el comportamiento es correspondiente a uno rectangular. En conclusión, el efecto de la bandera deja de considerarse para los efectos del diseño.

Ahumada (2014) propone en sus expresiones analíticas que el largo de la rótula plástica en el lado de la abertura se limita a su altura. Esto aumentaría sólo las magnitudes ante niveles de deriva crecientes, concentrando todas sus deformaciones en la parte angosta del muro. La comparación efectuada con fotogrametría se condice con lo esperado, aunque al 3% de la deriva igual sigue creciendo. Ahora, no se puede atribuir completamente a un comportamiento de bandera estándar ya que la discontinuidad de la barra también podría haber afectado.En el caso del muro rectangular, el desarrollo de la rótula aumenta a medida que también lo hace el nivel de empuje lateral. La fotogrametría también lo demuestra para 1.35%, 2% y 3% de la deriva de techo. El comportamiento lo detecta correctamente, aunque las magnitudes tienen variación de un 38% para esta probeta.

En relación al desplazamiento de techo, se efectúa una comparación entre dos métodos numéricos y los datos experimentales. El primer método es considerando un agrietamiento distribuido en el muro (MAD) y el otro es con un modelo simplificado que concentra las deformaciones en la abertura (MAC). Se obtiene que el primero mencionado tiene una mayor cercanía en la respuesta al ser un análisis más completo y con variables adicionales que influen en la respuesta, como la cuantía de borde y la proporción geométrica de la abertura con el muro. El rango de error que tiene el método MAD varía entre 28%-38%, mientras que el MAC se mueve entre 34%-62%. En ambos casos el resultado experimental es mayor que el teórico. Es posible decir entonces que el análisis numérico es más conservador y por lo tanto entrega una cota inferior.

Se concluye que el muro bandera tiene menor capacidad de deformación comparado con un muro rectangular, ya que la concentración de deformaciones en la base aceleran el alcance de la primera fluencia. Además, el segundo mencionado, como su respuesta es simétrica, es irrelevante en un sismo la dirección que maneje. Todo lo contrario ocurre en el muro con perforación, ya que el borde que contiene la discontinuidad sufre mayores tracciones y

compresiones que el lado continuo. Cuando se impone una condición cíclica, la tracción y compresión sobre una barra induce al pandeo y reduce su resistencia. Para relaciones de aspecto del muro mayores a 3 se asume que las deformaciones también se concentrarán en la base y en magnitudes mayores. Para esto se propone realizas un ensayo en que se aumente el largo del muro o se disminuya el tamaño de la abertura.

Con la información existente acerca de la forma de falla, se propone un modelo puntal tensor genérico para ambos sentidos de la carga lateral. La forma de diseñarlos fue cumpliendo los requerimientos de la ACI318. La principal condición, además, es que debía ser isostático para no depender de las propiedades de los materiales.

La distribución de los elementos del enrejado se ubicó de tal forma que los tensores se encuentran en el centroide de la armadura que representan. Los tensores horizontales tienen un área tributaria asociada donde se alojan la armadura distribuida horizontal. El tensor longitudinal de borde se ubica en el centroide del conjunto de barras principales junto al aporte que entrega la armadura distribuida vertical. En cuanto a los elementos en compresión, al puntal longitudinal de borde se le asocia un ancho colaborante inicial igual al área comprimida en la base  $(c)$ . Esta dimensión se disminuye de manera iterativa hasta lograr una resistencia cercana a su capacidad. De todas formas, al incorporar el aporte de las barras a la compresión y la resistencia por confinamiento, los puntales y nodos no requieren de su máxima capacidad y por lo tanto, el problema queda definido por la armadura de los tensores.

Se compara la fuerza recibida por cada tensor a través de la resolución del enrejado y se compara con la fuerza real calculada a través de las deformaciones de fotogrametría. Esta muestra que para los elementos ubicados desde la mitad del muro hacia abajo, se mueven con un error máximo del 20% y en promedio de 14%. Esta relación no ocurre en el tensor horizontal superior, que representa a la armadura distribuida horizontal en la parte alta del muro. Se observa que la fuerza obtenida con fotogrametría es pequeña y cerca del error asociado, mientras que en puntal tensor las fuerzas son considerablemente mayores. La explicación a este fenómeno se debe a que el método puntal tensor considera una condición de agrietamiento en todo lugar, pero la situación real en la parte superior es no agrietada. En relación a esto, la fuerza a tracción que logra soportar el hormigón es de  $0.1f'_cA_T$ , donde  $f'_c$  es la resistencia del hormigón a compresión y  $A_T$  es el área tributaria correspondiente a este tensor. La fuerza necesaria para que el hormigón se comience a agrietar por tracción pura es cercano a las  $100[tonf]$  aplicadas. Así, la zona se considera no agrietada y la fotogrametría detecta deformaciones cercanas a cero.

Cuando la carga lateral apunta hacia la derecha se logra apreciar la importancia de la barra discontinua. Sobre este nodo se extienden dos tensores y tres puntales que distribuyen las cargas de la misma manera que se presenta en el ensayo. En el caso con la carga a la izquierda, se logra captar el efecto de que todos los muros se comportan como el tipo rectangular.

En general, la predicción del modelo puntal tensor seleccionado es consistente con los datos calculados por fotogrametría. Es decir, la relación de la fuerza solicitante sobre los tensores aumenta a medida que se acerca a la base. Además, en los tensores que se encuentran a 1.0m de altura se muestra una menor carga que en el tensor de la cara superior de la abertura. Finalmente, se concluye que el modelo funciona para dimensionar un muro bandera con carga axial y con carla lateral en ambas direcciones.

# **BIBLIOGRAFÍA**

- ACI318-11. 2011. "Appendix A Strut-And-Tie Models Code." Pp. 387–401 in *Building Code Requirement for Structural Concrete and Commentary*. Farmington Hills, Michigan: American Concrete Institute.
- ACI 318. 2008. *Building Code Requirement for Structural Concrete and Commentary*. Farmington Hills, Michigan: American Concrete Institute.
- ACI SP-208. 2002. *Examples for the Design of Structural Concrete with Strut-and-Tie Model*. edited by K.-H. Reineck. Farmington Hills, Michigan: American Concrete Institute.
- ACI SP-273. 2011. *Further Examples for the Design of Structural Concrete with Strut-and-Tie Models*. 2nd ed. edited by Ka.-H. Reineck and L. C. Novak. Farmington Hills, Michigan: American Concrete Institute.
- ACI T1.1-01. 2001. *Acceptance Criteria for Moment Frames Based on Structural Testing*. Farmington Hills, Michigan: American Concrete Institute.
- Ahumada, Matias. 2014. "Modelación En Elementos Finitos de Muros Esbeltos de Hormigón Armado Con Discontinuidades En La Base. Recomendaciones Para El Diseño."
- Ali, Aejaz and James K. Wight. 1990. "Reinforced Concrete Structural Walls with Staggered Opening Configurations Under Reversed Cyclic Loading."
- Bekő, Adrián et al. 2015. "RC Shear Walls: Full-Scale Cyclic Test, Insights and Derived Analytical Model." *Engineering Structures* 102:120–31.
- Blaber, J., B. Adair, and A. Antoniou. 2015. "Ncorr: Open-Source 2D Digital Image Correlation Matlab Software." *Experimental Mechanics* 1105–22.
- Blaber, Justin and Antonia Antoniou. 2015. "Ncorr Instruction Manual." 55.
- Brown, Michael D., Cameron L. Sankovich, and Oguzhan Bayrak. 2006. "Design for Shear in Reinforced Concrete Using Strut- and-Tie Models."
- Cervera, Miguel and Elena Blanco. 2002. *Mecánica de Estructuras Libro 1, Resistencia de Materiales*. 2nd ed. edited by Universitat Politecnica Catalunya.
- Díaz, Sebastián. 2016. "Estudio Experimental Y Modelamiento En Elementos Finitos de Muros Esbeltos de Hormigón Armado Con Discontinuidades Tipo Bandera."
- Harilal, R. and M. Ramji. 2014. "Adaptation of Open Source 2D DIC Software Ncorr for Solid Mechanics Applications." *9th International Symposium on Advanced Science and Technology in Experimental Mechanics* 1–6.
- Inzunza, Ernesto. 2014. "Uso de Fotogrametría En Elementos de Hormigón Armado."
- Kuchma, Daniel and Tjen Tjhin. 2001. "CAST (Computer Aided-Strut-and-Tie) Design Tool." *Structure 2001, ASCE 2004* 1–7.

Maas, Hans-Gerd and Uwe Hampel. 2006. "Photogrammetric Techniques in Civil Engineering

Material Testing and Structure Monitoring." *Photogrammetric Engineering and Remote Sensing* 72(1):pp 39--45.

- Massone, L. M., J. I. Alfaro, M. Ahumada, and F. Rojas. 2015. "Estimación Del Desplazamiento Lateral Y Curvatura En Muros Esbeltos." *XI Congreso Chileno de Sismología E Ingeniería Sísmica ACHISINA 2015* (29):1–12.
- Massone, L., F. Rojas, and M. Ahumada. 2016. "Analitycal Study of the Response of Reinforced Concrete Walls with Discontinuities of Flag-Wall Type." *Structural Concrete (Enviado)*.
- Massone, Leonardo and Fabián Rojas. 2012. "Comportamiento de Edificios de Hormigón Armado." Pp. 167–85 in *Mw =8.8: Terremoto en Chile, 27 de Febrero 2010*. Santiago, Chile: Departamento de Ingeniería Civil, Facultad de Ciencias Físicas y Matemáticas. Universidad de Chile.
- Neuenhofer, A. 2006. "Lateral Stiffness of Shear Walls with Openings." *Journal of Structural Engineering* 132(11):1846–51.
- Pan, Bing, Anand Asundi, Huimin Xie, and Jianxin Gao. 2009. "Digital Image Correlation Using Iterative Least Squares and Pointwise Least Squares for Displacement Field and Strain Field Measurements." *Optics and Lasers in Engineering* 47(7–8):865–74.
- Popov, Egor P. 2000. *Mecánica de Sólidos*. 2nd ed. México: Pearson Educación.
- Saatcioglu, Murat and Salim R. Razvi. 1992. "Strength and Ductility of Confined Concrete." *Journal of Structural Engineering* 118(6):1590–1607.
- Shclaich, Jorg, Kurt Schafer, and Mattias Jennewein. 1987. "Toward a Consistent Design of Structural Concrete." *PCI Journal* 32(3):74–151.
- Slominski, Cezary, Maciej Niedostatkiewicz, and Jacek Tejchman. 2006. "Deformation Measurements in Granular Bodies Using a Particle Image Velocimetry Technique." *Hydro-Engineering and Environmental Mechanics* 53(1):71–94.
- Stanier, S. A., J. Blaber, W. A. Take, and DJ White. 2016. "Improved Image-Based Deformation Measurement for Geotechnical Applications." *Canadian Geotechnical Journal* 53(5):727– 39.
- Taylor, Christopher P., Paul A. Cote, and John W. Wallace. 1998. "Design of Slender Reinforced Concrete Walls with Openings." *ACI Structural Journal* 95(4):420–33.
- Taylor, Christopher P. and John W. Wallace. 1995. "Design of Slender Reinforced Concrete Structural Walls with Openings."
- Thomsen IV, John H. and John W. Wallace. 1995. "Displacement-Based Design of Reinforced Concrete Structural Walls: An Experimental Investigation of Walls with Rectangular and T-Shaped Cross-Sections." 1–375.
- Valença, J., D. Dias-da-Costa, E. Júlio, H. Araújo, and H. Costa. 2013. "Automatic Crack Monitoring Using Photogrammetry and Image Processing." *Measurement* 46(1):433–41.

Villalobos, Enrique and Santiago Pujol. 2014. "Seismic Response of Reinforced Concrete Walls

with Lap Splices." *Tenth, Ncee Conference, U S National Frontiers, Earthquake Engineering, Earthquake Engineering*.

- White, D. J. and W. a. Take. 2002. "GeoPIV: Particle Image Velocimetry (PIV) Software for Use in Geotechnical Testing." *Cambridge University Engineering Department Technical Report* (October):15.
- White, D. J., W. A. Take, and M. D. Bolton. 2001. "Measuring Soil Deformation in Geotechnical Models Using Digital Images and PIV Analysis." *10th International Conference on Computer Methods and Advances in Geomechanics* 997–1002.
- White, D. J., W. a Take, M. D. Bolton, and S. E. Munachen. 2001. "A Deformation Measurement System for Geotechnical Testing Based on Digital Imaging , Close-Range Photogrammetry , and PIV Image Analysis." *15th International Conference on Soil Mechanics and Geotechnical Engineering* 1(1996):539–42.
- Yañez, FV., R. Park, and T. Paulay. 1992. "Seismic Behaviour of Walls with Irregular Openings." 3303–8.

## **ANEXO A POSICIÓN DE STRAIN GAGES Y LVDTS EN LAS PROBETAS**

### **A.1. Posición de LVDTs utilizados en el muro.**

A continuación se presenta la ubicación de los LVDTs para cada muro. En todos ellos perpetúa la posición de las barras que sostienen cada sensor. En el esquema de la Figura 131 se muestra la distribución y nomenclatura de cada instrumento. En vista de que la cantidad de sensores varía en función de la geometría de la probeta, la Tabla 43 exponen los LVDTs con que cuenta cada una. Finalmente, Así mismo, la Figura 132 detalla la posición real de los LVDTs en cada caso.

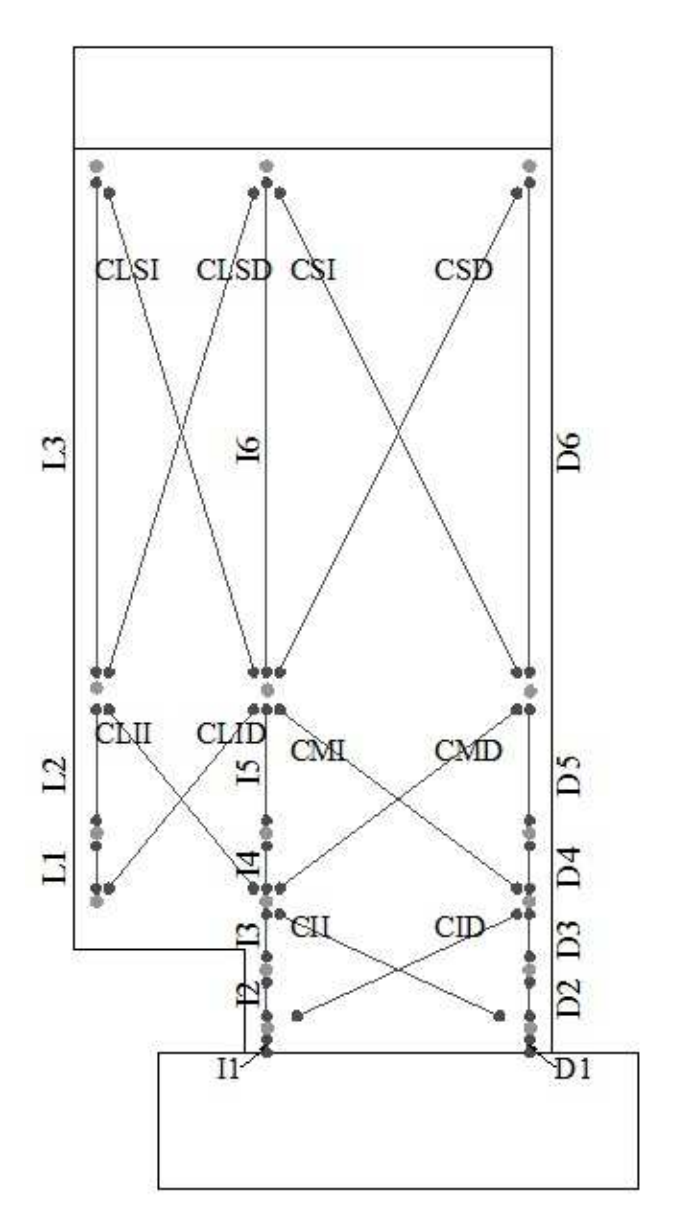

Figura 131: Nomenclatura de LVDTs
| <b>LVDT</b>    | M1                        | M2           | M <sub>3</sub> | M <sub>4</sub> | <b>LVDT</b>    | M1             | M <sub>2</sub> | M <sub>3</sub> | M <sub>4</sub> |
|----------------|---------------------------|--------------|----------------|----------------|----------------|----------------|----------------|----------------|----------------|
| I1             | $\checkmark$              | $\checkmark$ | $\checkmark$   | $\checkmark$   | D1             | $\checkmark$   | $\checkmark$   | $\checkmark$   | $\checkmark$   |
| I2             | $\checkmark$              | $\checkmark$ | $\checkmark$   | $\checkmark$   | D2             | $\checkmark$   | $\checkmark$   | $\checkmark$   | $\checkmark$   |
| I3             | $\checkmark$              | $\checkmark$ | $\checkmark$   | $\checkmark$   | D <sub>3</sub> | $\checkmark$   | $\checkmark$   | $\checkmark$   | $\checkmark$   |
| $I$ 4          | ✓                         | $\checkmark$ | $\checkmark$   | $\checkmark$   | D4             | $\checkmark$   | $\checkmark$   | $\checkmark$   | $\checkmark$   |
| I <sub>5</sub> | $\checkmark$              | $\checkmark$ | $\checkmark$   | $\checkmark$   | D <sub>5</sub> | $\checkmark$   | $\checkmark$   | $\checkmark$   | $\checkmark$   |
| I6             | $\checkmark$              | $\checkmark$ | $\checkmark$   | $\checkmark$   | D <sub>6</sub> | $\checkmark$   | $\checkmark$   | $\checkmark$   | $\checkmark$   |
| <b>CSI</b>     | ✓                         | $\checkmark$ | $\checkmark$   | $\checkmark$   | CSD            | $\checkmark$   | $\checkmark$   | $\checkmark$   | $\checkmark$   |
| <b>CMI</b>     | $\checkmark$              | $\checkmark$ | $\checkmark$   | $\checkmark$   | <b>CMD</b>     | $\checkmark$   | $\checkmark$   | $\checkmark$   | $\checkmark$   |
| $CI$           | $\checkmark$              | $\checkmark$ | $\checkmark$   | $\checkmark$   | $\text{CID}$   | $\checkmark$   | $\checkmark$   | $\checkmark$   | ✓              |
| L1             | $\boldsymbol{\mathsf{x}}$ | $\checkmark$ | $\checkmark$   | $\pmb{\times}$ | <b>CLSD</b>    | $\pmb{\times}$ | $\checkmark$   | $\checkmark$   | $\checkmark$   |
| L2             | $\mathbf{x}$              | $\checkmark$ | $\checkmark$   | $\checkmark$   | <b>CLII</b>    | $\pmb{\times}$ | $\checkmark$   | $\checkmark$   | $\checkmark$   |
| L <sub>3</sub> | $\boldsymbol{\mathsf{x}}$ | $\checkmark$ | $\checkmark$   | $\checkmark$   | <b>CLID</b>    | $\pmb{\times}$ | $\checkmark$   | ✓              | ✓              |
| <b>CLSI</b>    | $\pmb{\times}$            | $\checkmark$ | ✓              | $\checkmark$   |                |                |                |                |                |

Tabla 43: Tabla que recuenta los LVDTs que forman parte de la toma de datos para cada probeta

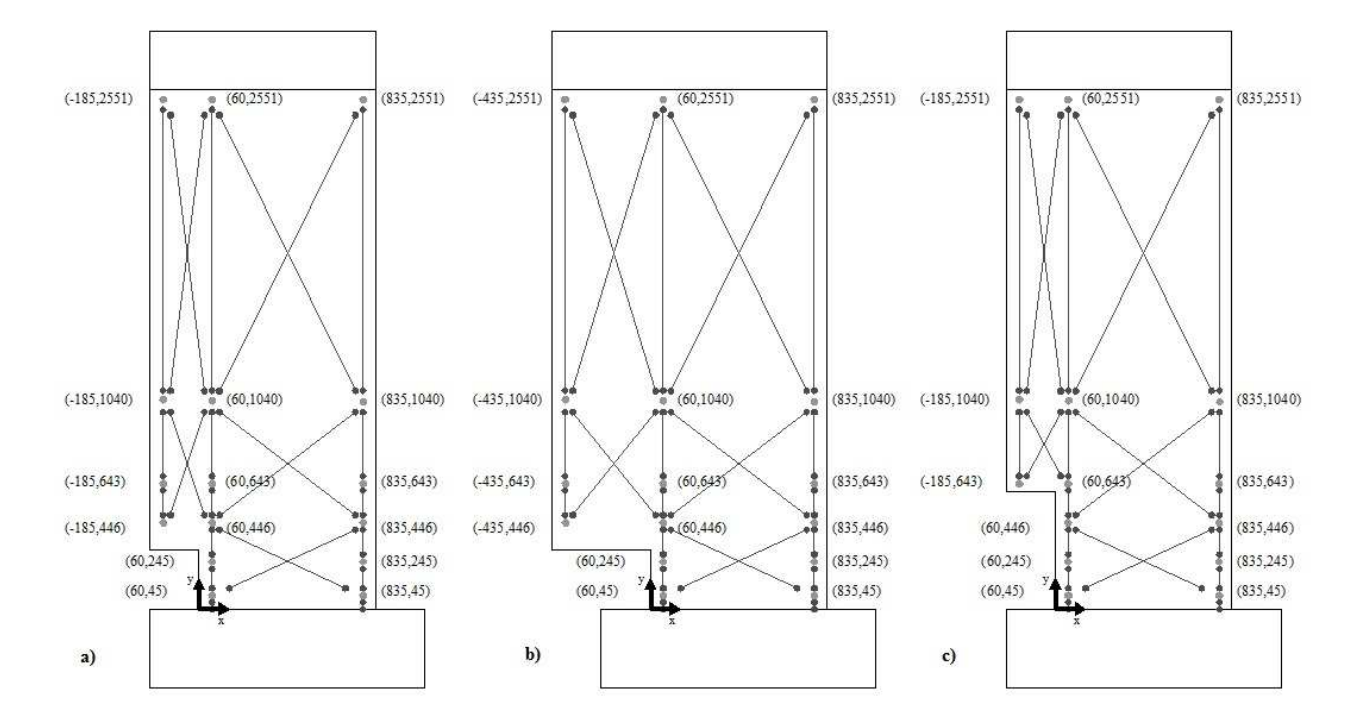

Figura 132: Posición de barras que sostienen los LVDTs para probetas 2, 3 y 4. Probeta 1 mantiene la misma posición que la parte rectangular de cada uno.

Las siguientes figuras corresponden a los registros obtenidos por los LVDTs para cada probeta. La nomenclatura de cada una es acorde a la descrita en la tabla previa. Es importante mencionar que aquellos sensores que llegan a valores fuera del eje corresponden al momento en que se desconectaron y dejaron de reflejar valores confiables.

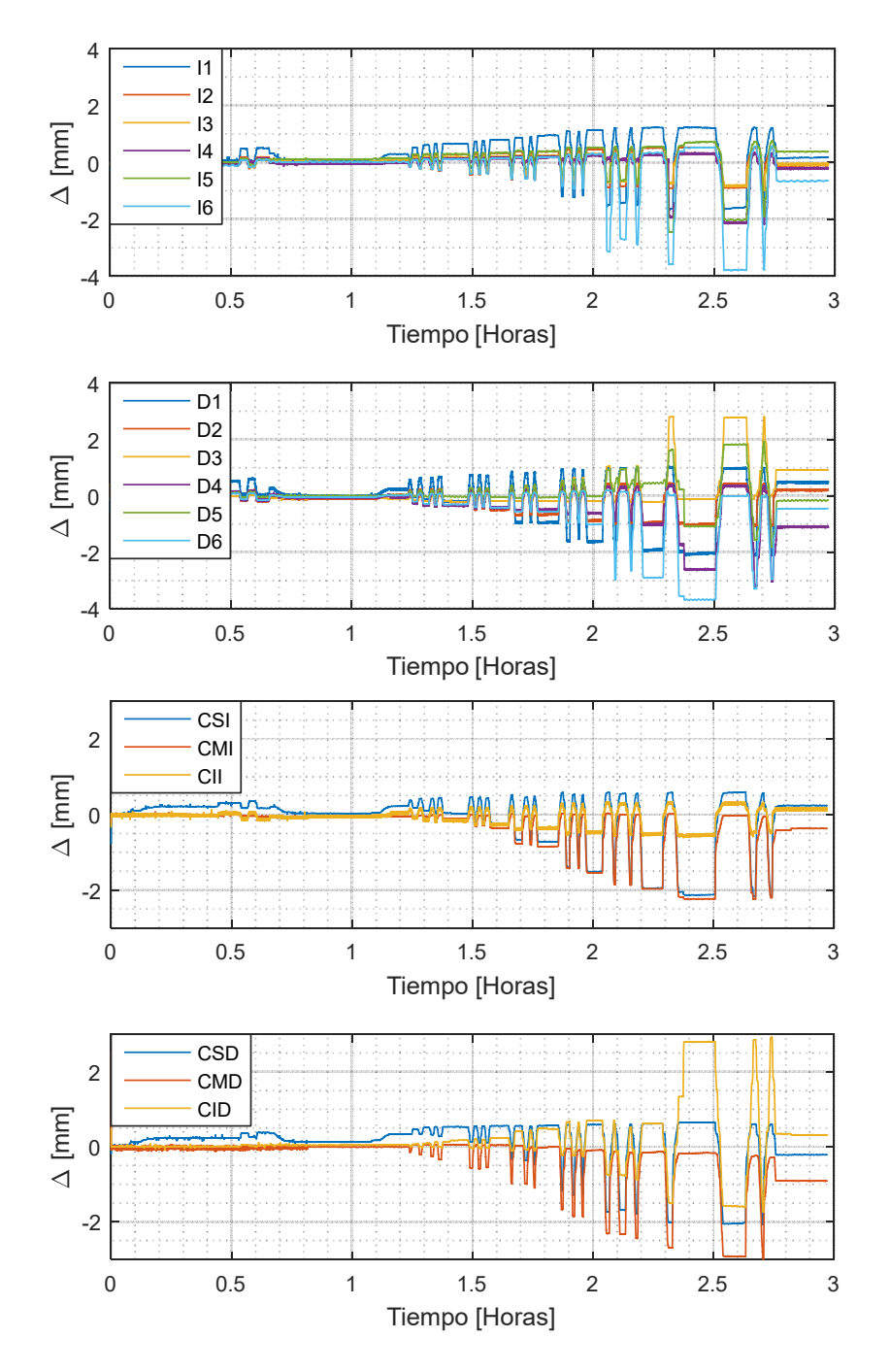

Figura 133: Registro de LVDT para probeta 1. De arriba hacia abajo: Sensores Longitudinales lado izquierdo; Sensores longitudinales lado derecho; Sensores de corte lado izquierdo; Sensores de corte lado derecho.

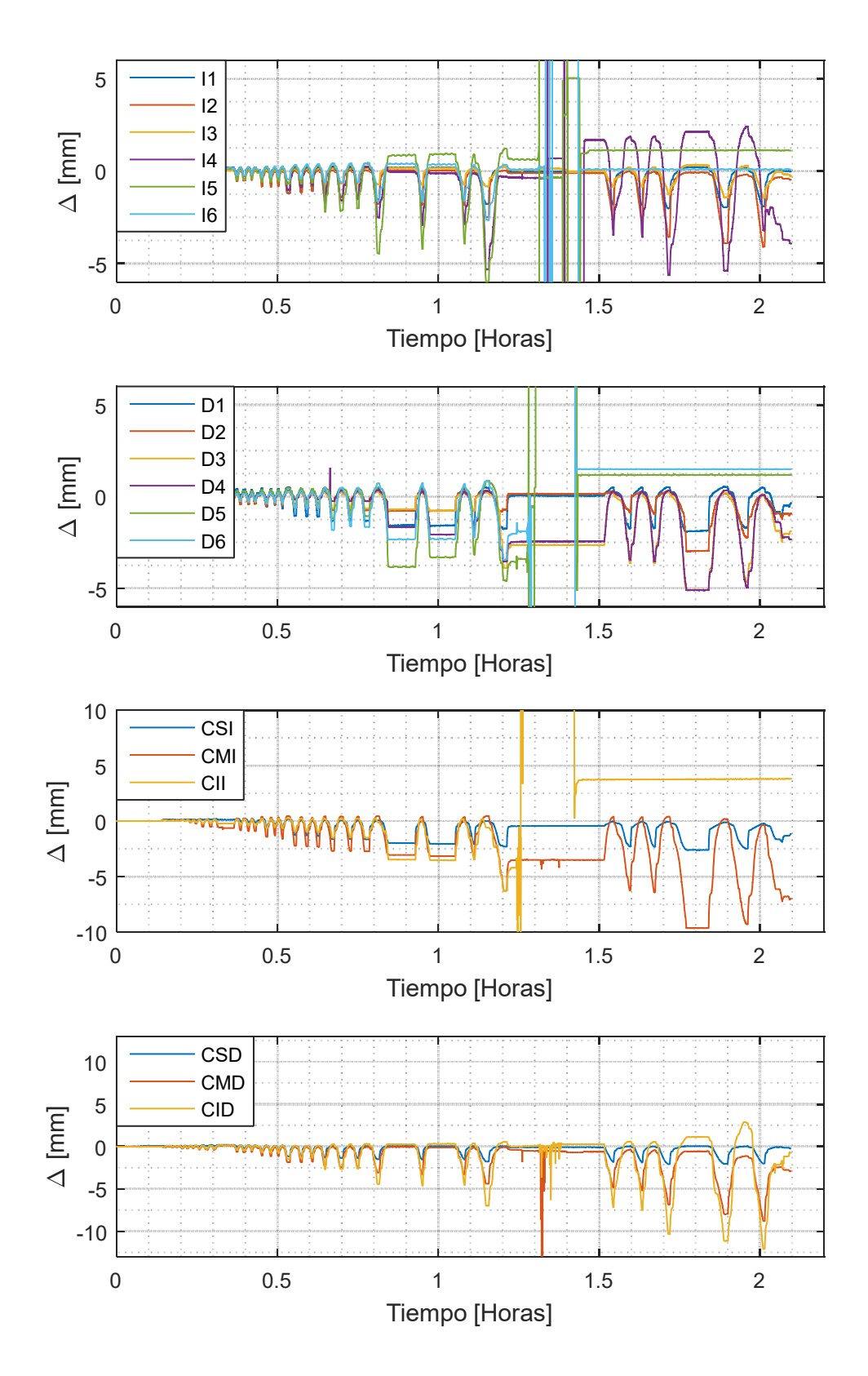

Figura 134: Registro de LVDT para probeta 2. De arriba hacia abajo: Sensores Longitudinales lado izquierdo; Sensores longitudinales lado derecho; Sensores de corte lado izquierdo; Sensores de corte lado derecho.

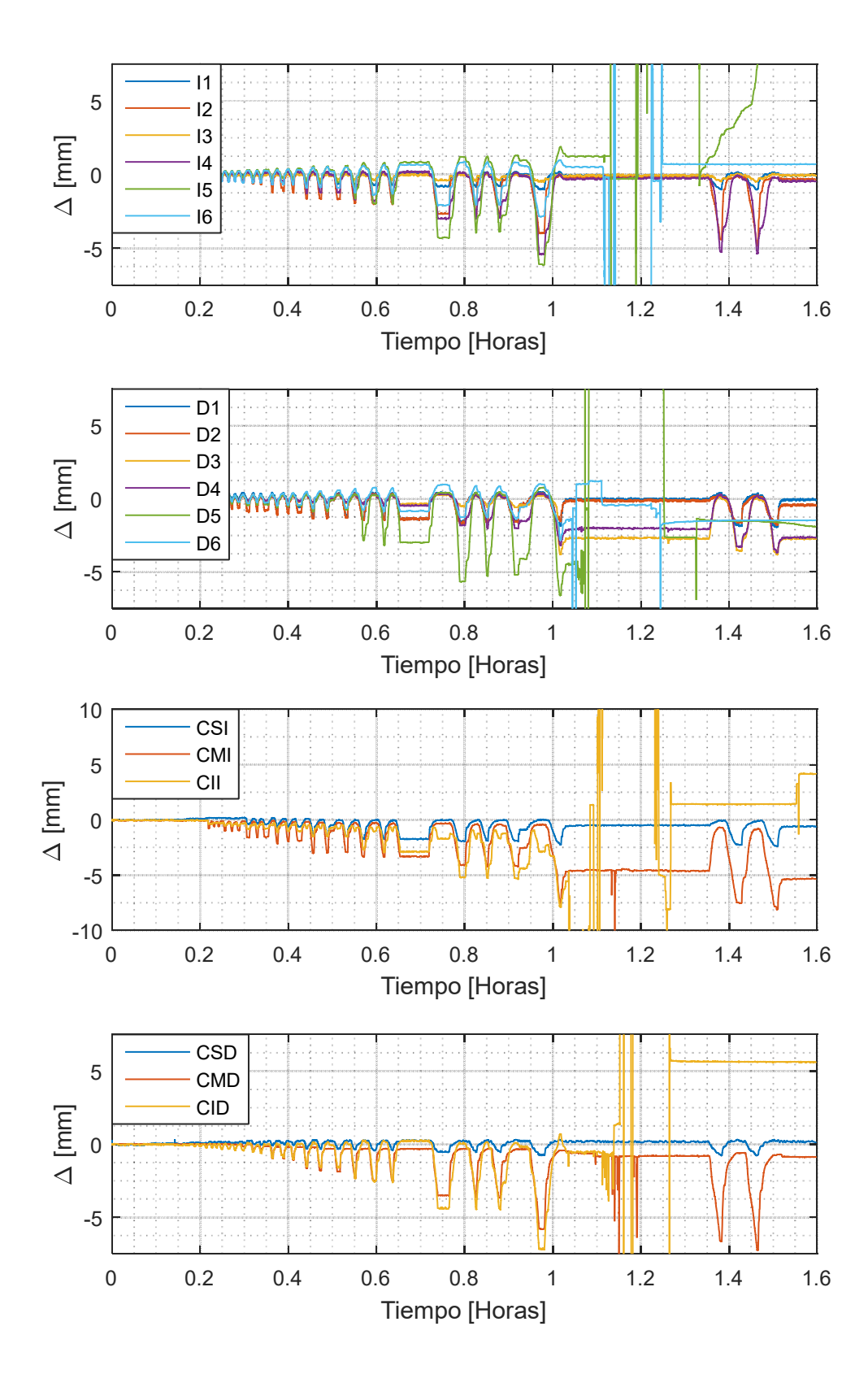

Figura 135: Registro de LVDT para probeta 3. De arriba hacia abajo: Sensores Longitudinales lado izquierdo; Sensores longitudinales lado derecho; Sensores de corte lado izquierdo; Sensores de corte lado derecho.

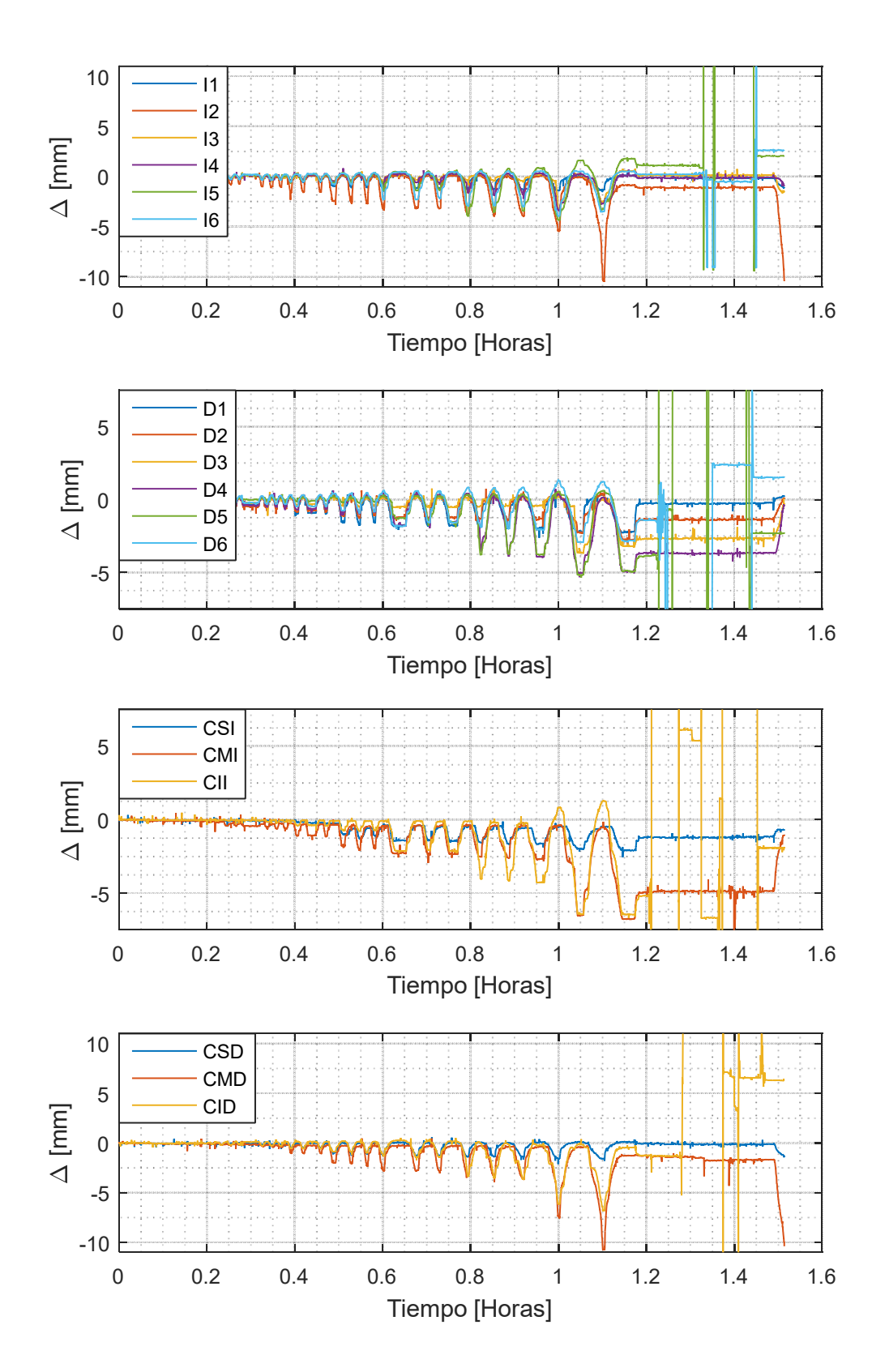

Figura 136: Registro de LVDT para probeta 4. De arriba hacia abajo: Sensores Longitudinales lado izquierdo; Sensores longitudinales lado derecho; Sensores de corte lado izquierdo; Sensores de corte lado derecho.

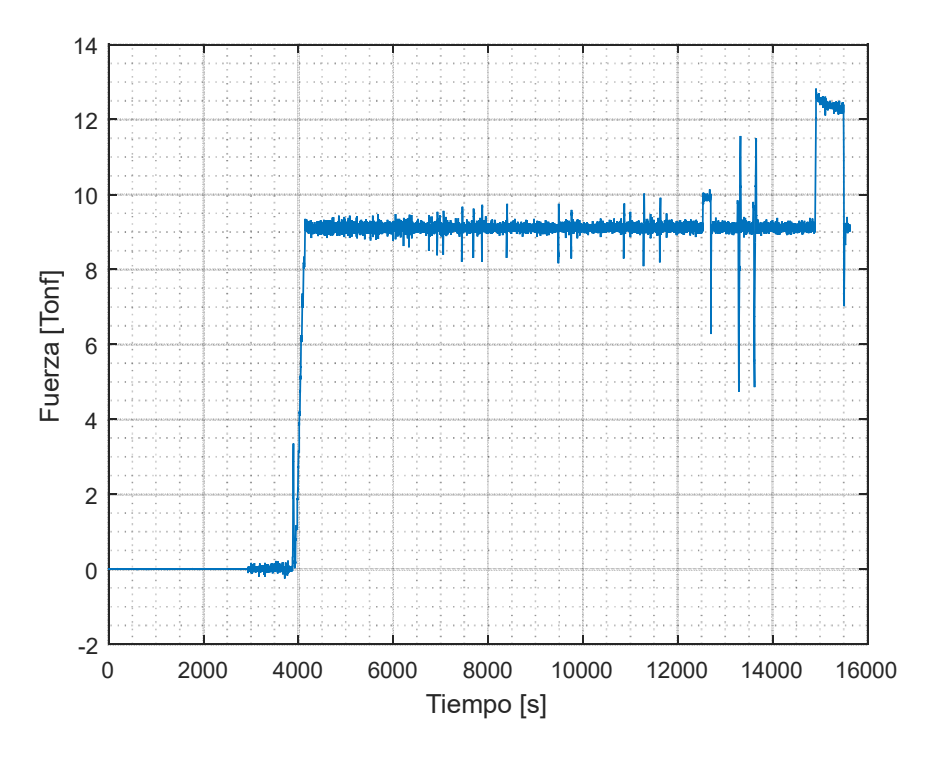

Figura 137: Registro de LVDT de carga axial para probeta 1

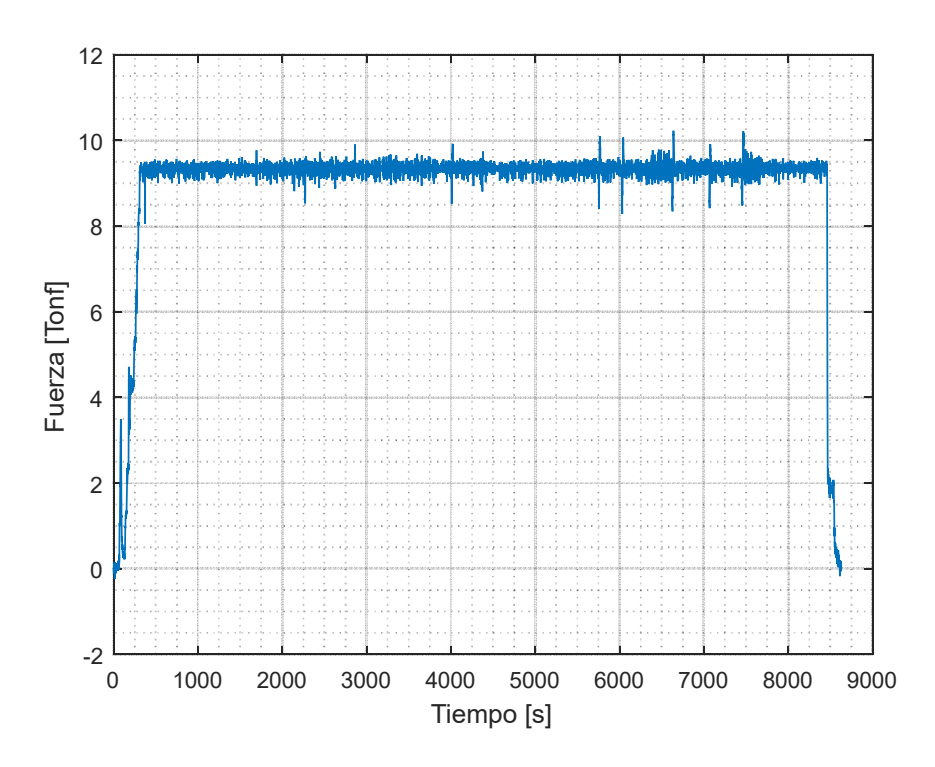

Figura 138: Registro de LVDT de carga axial para probeta 2

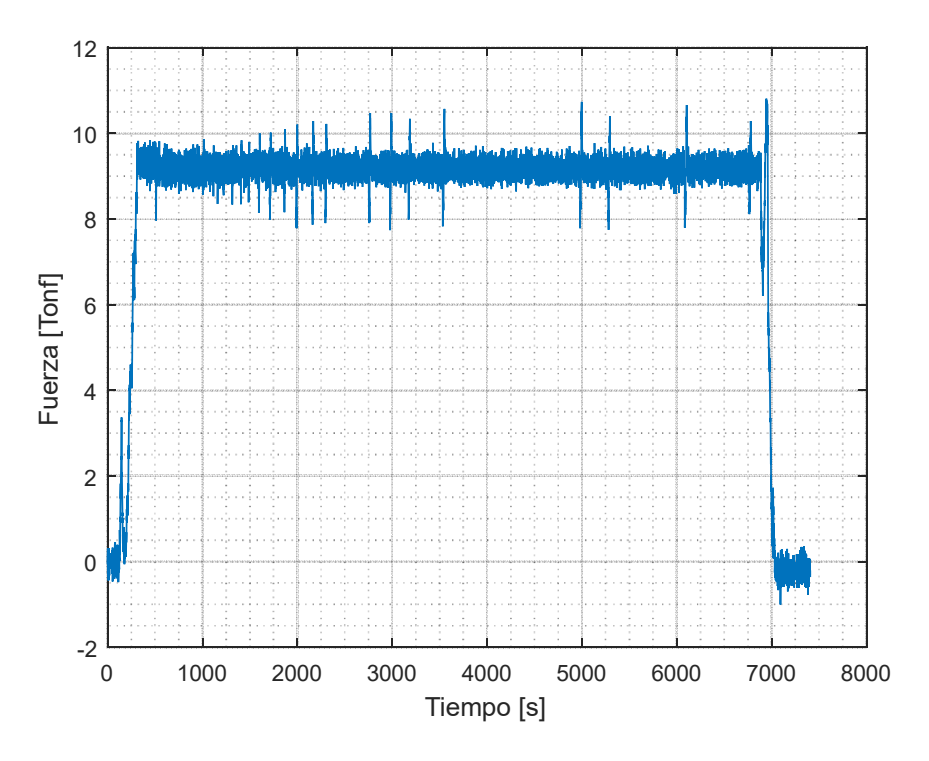

Figura 139: Registro de LVDT de carga axial para probeta 3

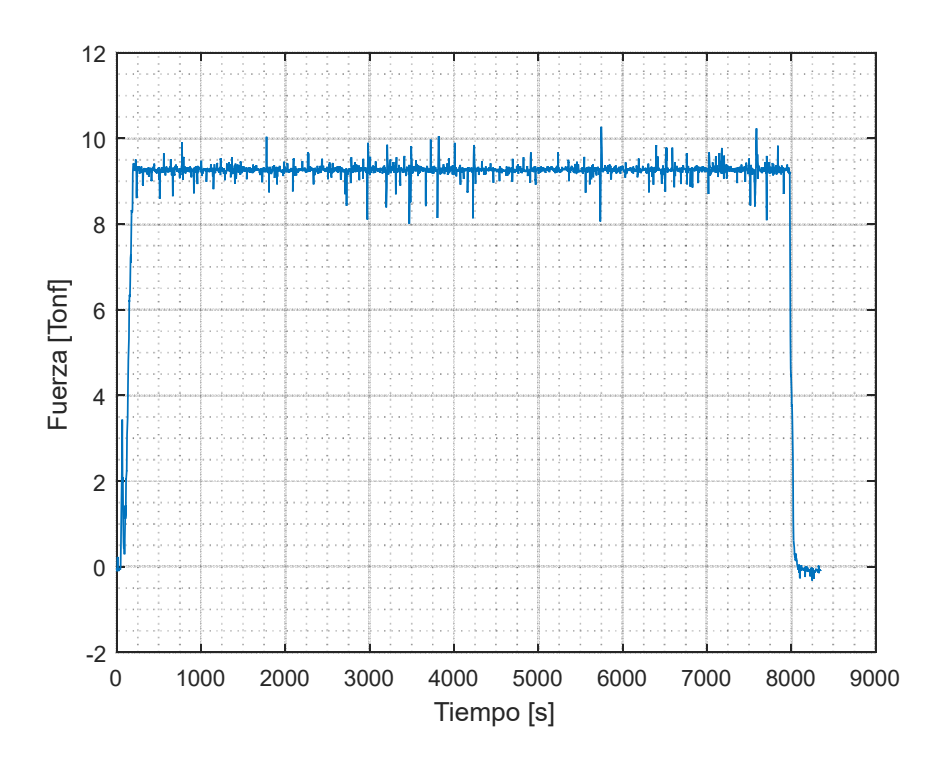

Figura 140: Registro de LVDT de carga axial para probeta 4

## **A.2. Posición de Strain Gages utilizados en el muro.**

Siguiendo el esquema de la Figura 141, se retrata en la Tabla 44 la posición de los strain gages para cada probeta. Cabe recordar que éstos fueron instalados sobre la armadura previo proceso de hormigonado.

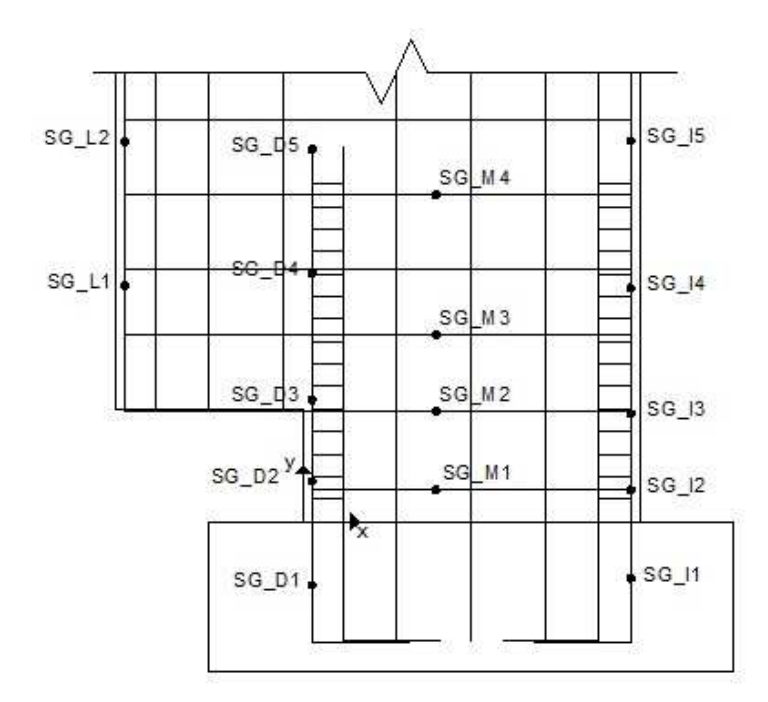

Figura 141: Copia de Figura 37: Ubicación de Strain Gages en las probetas

| SG                 | PROBETA 1          |                                                   | PROBETA 2        |          | PROBETA 3          |          | PROBETA 4        |                        |
|--------------------|--------------------|---------------------------------------------------|------------------|----------|--------------------|----------|------------------|------------------------|
|                    | $x \, \text{[mm]}$ | $\lfloor$ mm $\rfloor$<br>$\overline{\mathbf{V}}$ | $x \text{ [mm]}$ | $v$ [mm] | $x \, \text{[mm]}$ | $y$ [mm] | $x \text{ [mm]}$ | $\lfloor$ mm $\rfloor$ |
| $SG_11$            | 265                | $-215$                                            | 265              | $-206$   | 265                | $-152$   | 265              | $-130$                 |
| $SG_12$            | 265                | 58                                                | 265              | 22       | 265                | 85       | 265              | 48                     |
| $SG_I3$            | 265                | 285                                               | 265              | 318      | 265                | 289      | 265              | 332                    |
| $SG_I4$            | 265                | 618                                               | 265              | 591      | 265                | 623      | 265              | 682                    |
| $SG_{I}$ 15        | 265                | 993                                               | 265              | 1005     | 265                | 1015     | 265              | 1035                   |
| SG_M1              | 795                | 146                                               | 795              | 59       | 795                | 84       | 795              | 195                    |
| SG M2              | 795                | 365                                               | 795              | 255      | 795                | 294      | 795              | 390                    |
| SG_M3              | 795                | 547                                               | 795              | 434      | 795                | 498      | 795              | 603                    |
| SG M4              | 795                | 962                                               | 795              | 858      | 795                | 871      | 795              | 1010                   |
| SG D1              | 1119               | $-172$                                            | 1119             | $-196$   | 1119               | $-169$   | 1119             | $-188$                 |
| $SG_D2$            | 1119               | 56                                                | 1119             | 26       | 1119               | 107      | 1119             | 35                     |
| $SG$ <sub>D3</sub> | 1119               | 272                                               | 1119             | 305      | 1119               | 325      | 1119             | 308                    |
| SG_D4              | 1119               | 610                                               | 1119             | 598      | 1119               | 663      | 1119             | 675                    |
| $SG$ <sub>D5</sub> | 1119               | 993                                               |                  | ---      |                    | ---      |                  |                        |
| SG_L1              |                    |                                                   | 1369             | 578      | 1619               | 629      |                  |                        |
| SG <sub>L2</sub>   |                    |                                                   | 1369             | 1013     | 1619               | 1012     | 1369             | 1083                   |

Tabla 44: Posición de Strain Gages para todos los casos.

Las siguientes figuras corresponden a los registros obtenidos por los Strain Gages para cada probeta. La nomenclatura de cada una es acorde a la descrita en la tabla previa. Es importante mencionar que desde el momento en que los registros se mueven fuera del eje, el sensor se considera dañado. Además, aquellos Strain Gages que no se muestran en los gráficos se despegaron en el momento de hormigonado y por ende no tiene relevancia agregarlos.

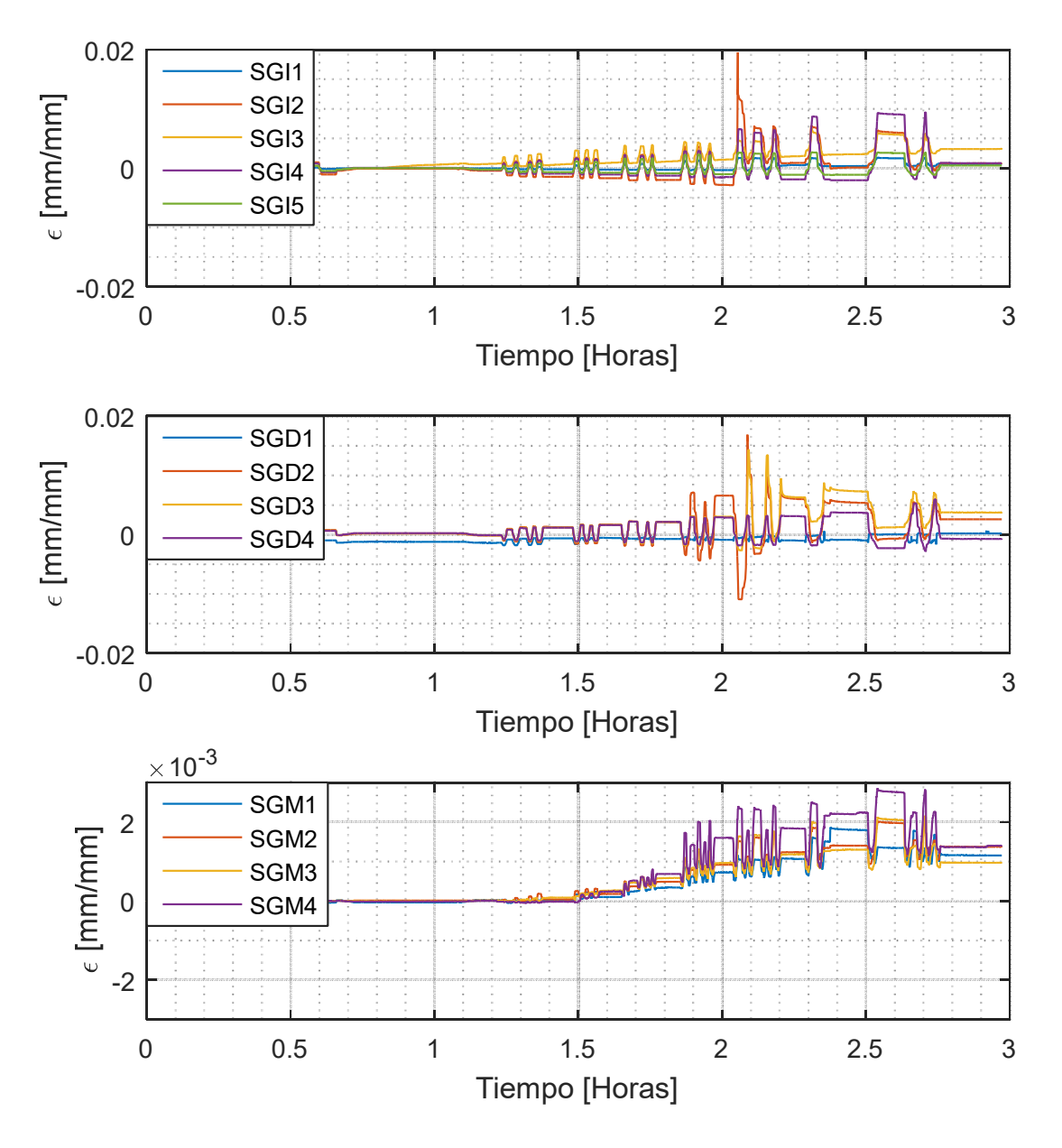

Figura 142: Registro de Strain Gages para probeta 1. De arriba hacia abajo: Sensores de la armadura longitudinal izquierda; Sensores de la armadura longitudinal derecha; Sensores armadura horizontal distribuida.

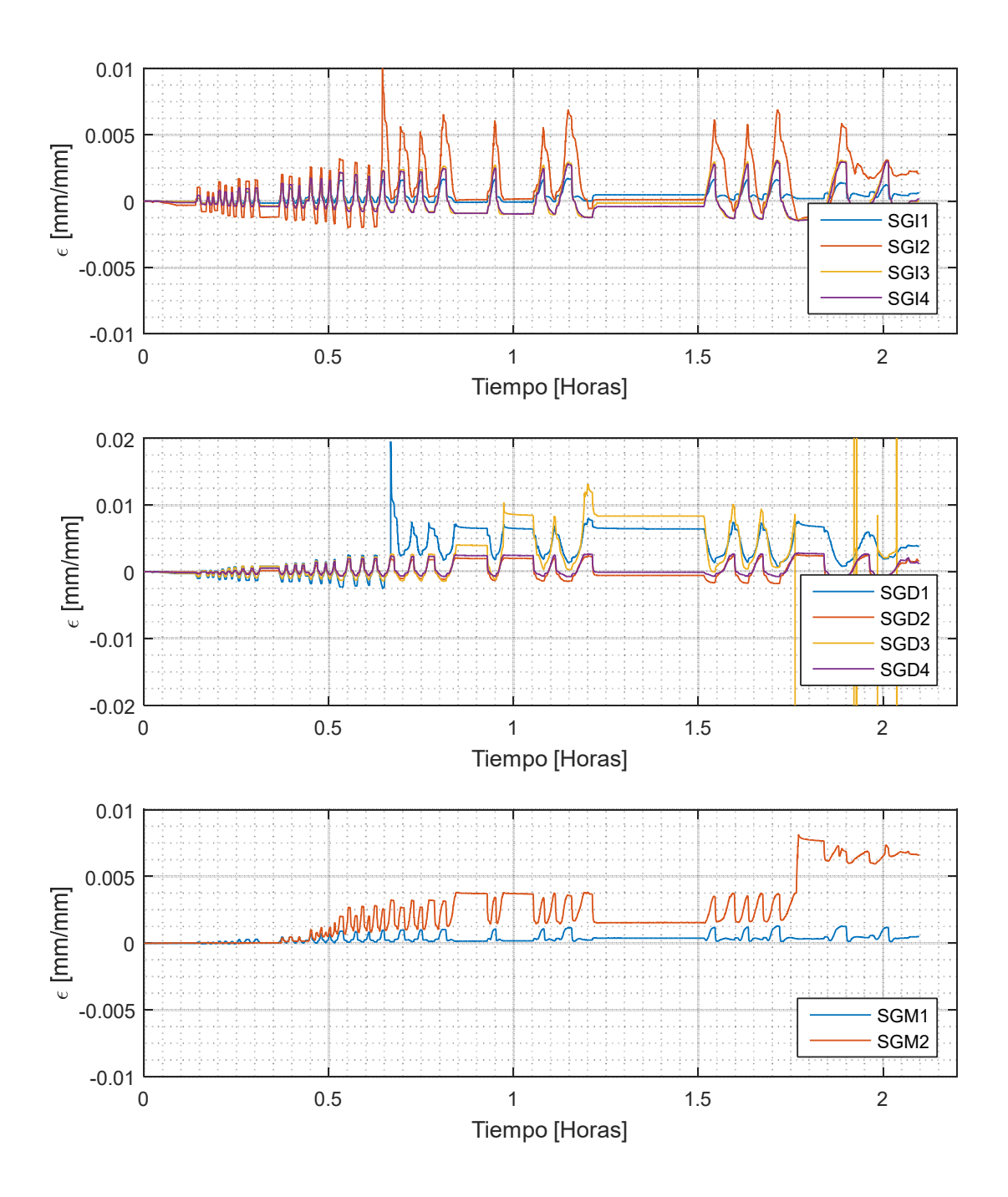

Figura 143: Registro de Strain Gages para probeta 2. De arriba hacia abajo: Sensores de la armadura longitudinal izquierda; Sensores de la armadura longitudinal derecha; Sensores armadura horizontal distribuida.

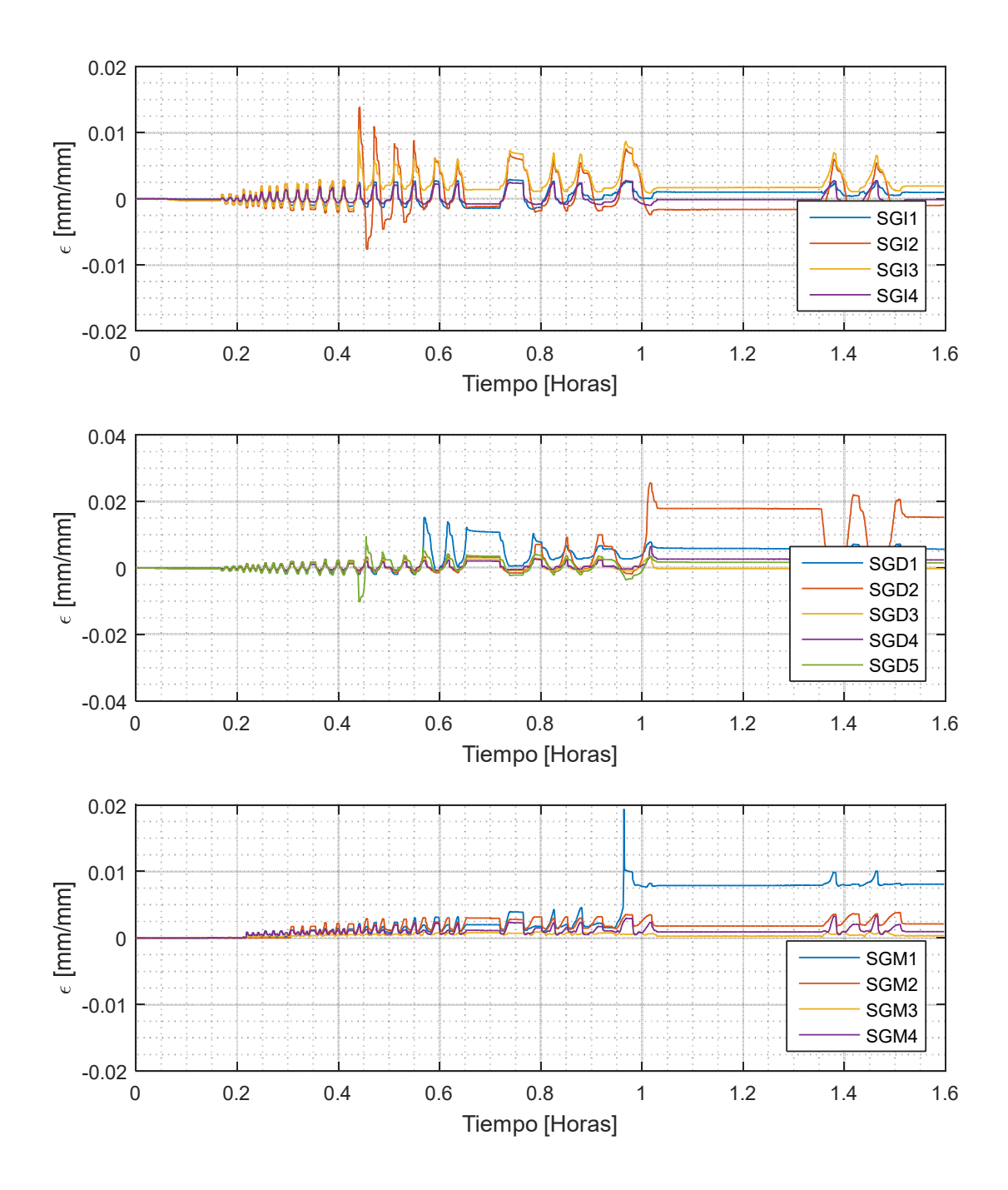

Figura 144: Registro de Strain Gages para probeta 3. De arriba hacia abajo: Sensores de la armadura longitudinal izquierda; Sensores de la armadura longitudinal derecha; Sensores armadura horizontal distribuida.

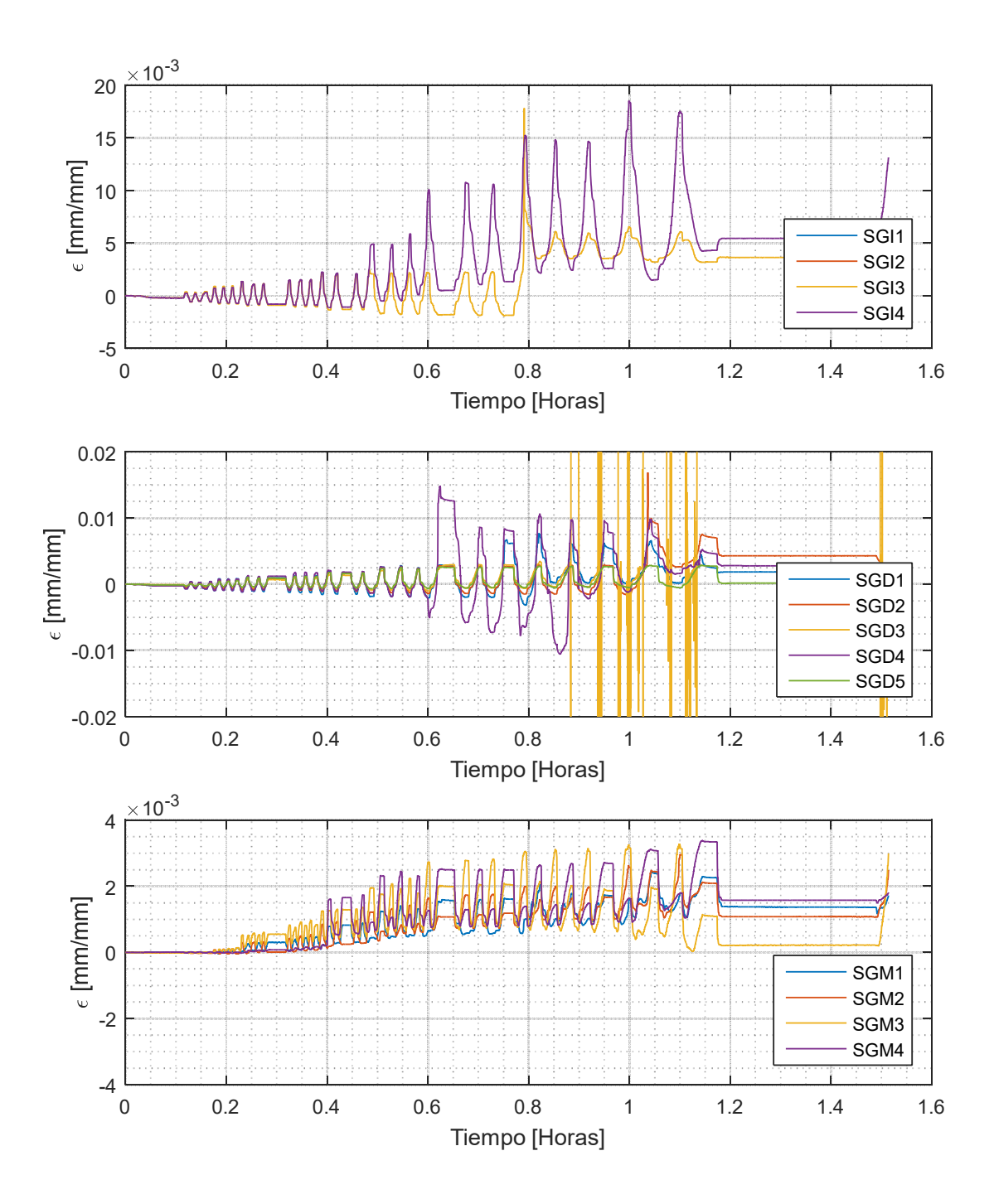

Figura 145: Registro de Strain Gages para probeta 4. De arriba hacia abajo: Sensores de la armadura longitudinal izquierda; Sensores de la armadura longitudinal derecha; Sensores armadura horizontal distribuida.

## **ANEXO B ENSAYO DE RESISTENCIA DE BARRAS A TRACCIÓN**

 En esta sección se presentan los resultados de los ensayos a tracción de las barras utilizadas en la fabricación de las probetas. Para cada diámetro se hicieron dos ensayos. En cada instancia se medió a través de un extensómetro, adicional a los valores que registra la máquina universal.

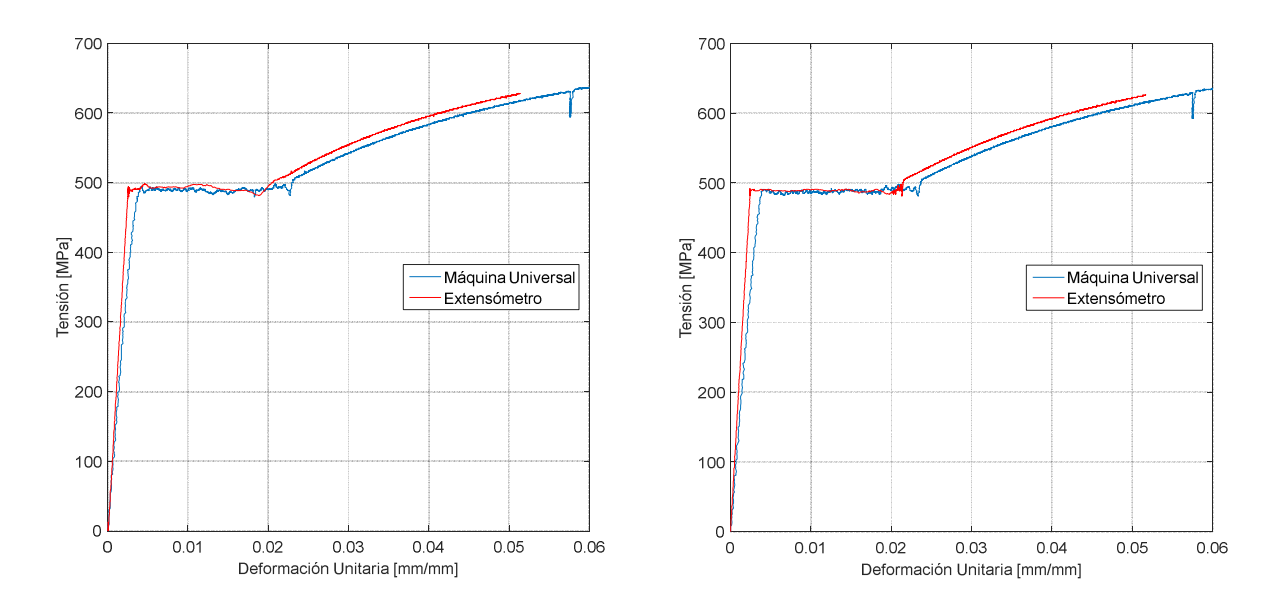

Figura 146: Gráficos de tensión vs deformación para dos ensayos de barra de diámetro 8mm.

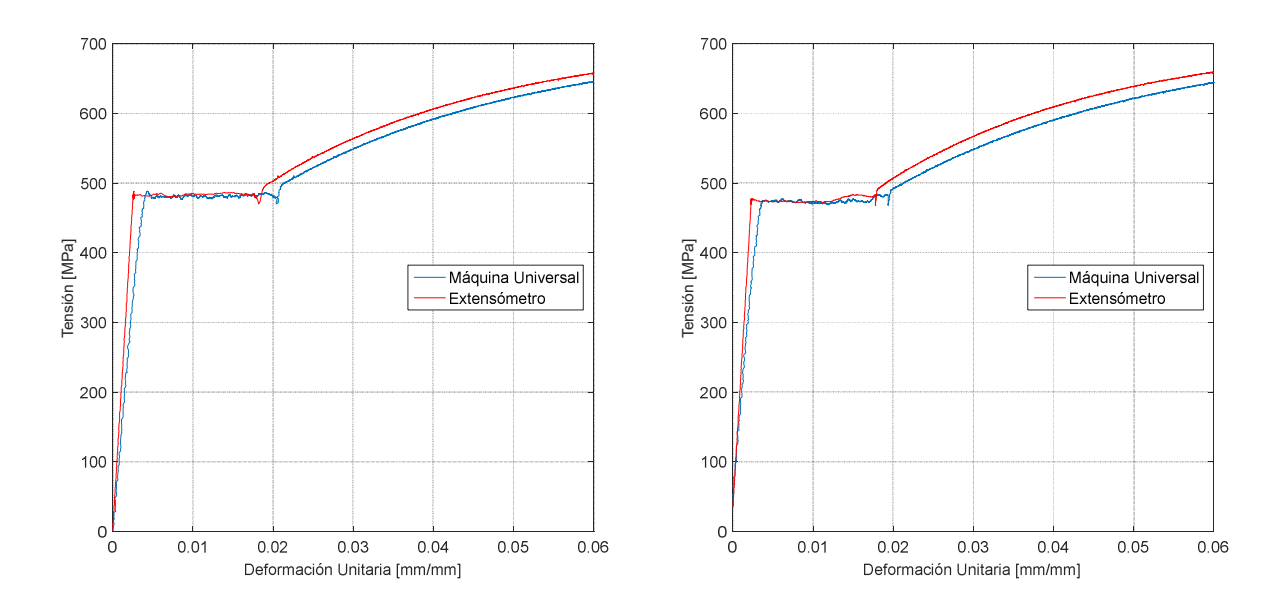

Figura 147: Gráficos de tensión vs deformación para dos ensayos de barra de diámetro 10mm.

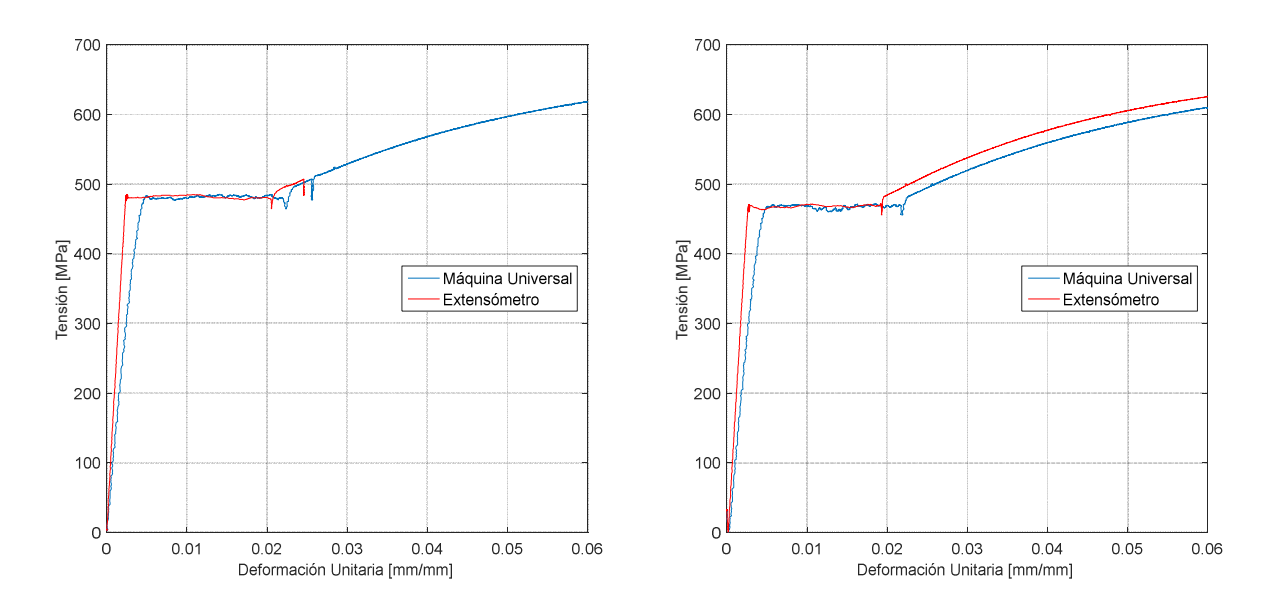

Figura 148: Gráficos de tensión vs deformación para dos ensayos de barra de diámetro 12mm.

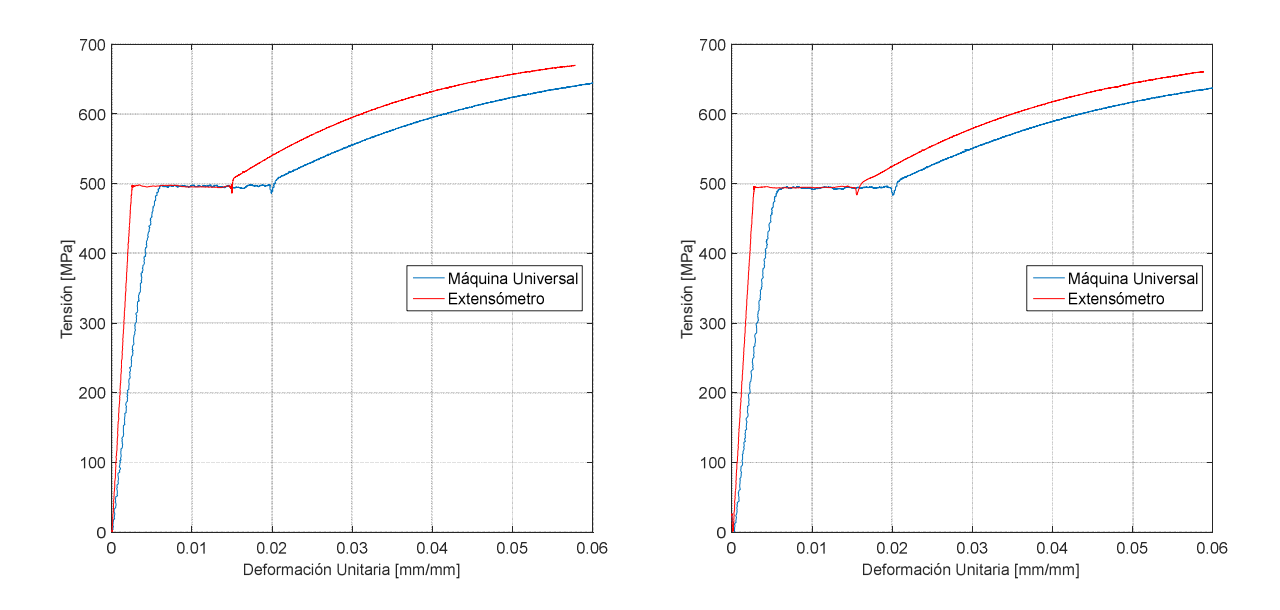

Figura 149: Gráficos de tensión vs deformación para dos ensayos de barra de diámetro 16mm.

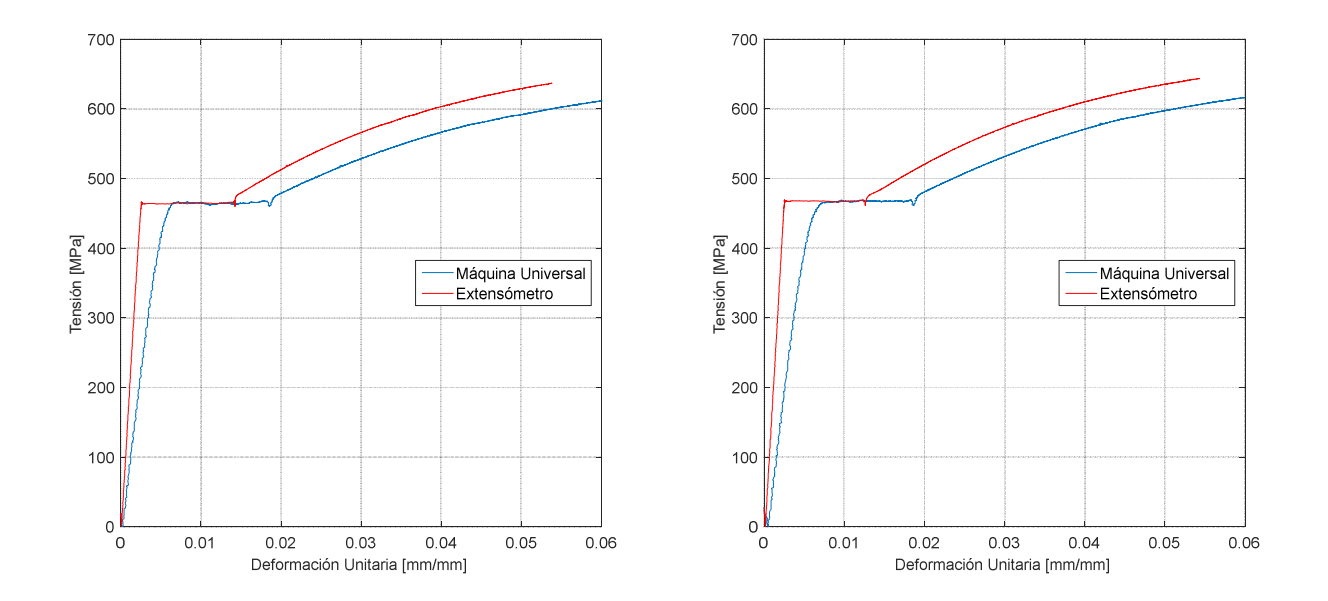

Figura 150: Gráficos de tensión vs deformación para dos ensayos de barra de diámetro 18mm.